# UNIVERSIDAD NACIONAL AUTÓNOMA DE MÉXICO

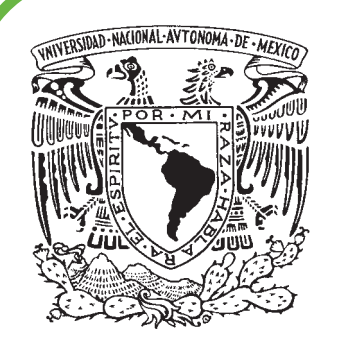

# FACULTAD DE ESTUDIOS SUPERIORES ACATLÁN

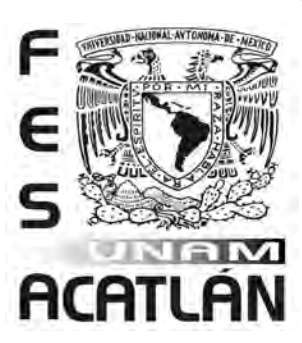

Aplicación de elementos gráficos en la creación de interfaces para la construcción y realización del Site de UNAM- campus Acatlán

**TESIS** 

QUE PARA OBTENER EL TÍTULO DE

Licenciado en Diseño Gráfico

## PRESENTA

Griselda Mendoza Archundia

Asesor: Adrían Vladimir Salazar Aragón

Octubre 2007

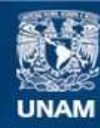

Universidad Nacional Autónoma de México

**UNAM – Dirección General de Bibliotecas Tesis Digitales Restricciones de uso**

### **DERECHOS RESERVADOS © PROHIBIDA SU REPRODUCCIÓN TOTAL O PARCIAL**

Todo el material contenido en esta tesis esta protegido por la Ley Federal del Derecho de Autor (LFDA) de los Estados Unidos Mexicanos (México).

**Biblioteca Central** 

Dirección General de Bibliotecas de la UNAM

El uso de imágenes, fragmentos de videos, y demás material que sea objeto de protección de los derechos de autor, será exclusivamente para fines educativos e informativos y deberá citar la fuente donde la obtuvo mencionando el autor o autores. Cualquier uso distinto como el lucro, reproducción, edición o modificación, será perseguido y sancionado por el respectivo titular de los Derechos de Autor.

Gracias Dios por los dones y enseñanzas que tan espléndidos llegan de Tú Obra, a mi vida.

A mi Angel: Por manifestarme su incalculable espíritu de protección y guía.

#### $A$  mis  $Pa$

 $iGrac{i}{G}$ luz que cayeron del cielo para iluminar mi vida. Comparto con ustedes esta obra, es un reconocimiento a su paciencia, comprensión, apoyo, tenacidad, honestidad y ejemplo.

> Su gran esfuerzo y sabias frases están impresos en cada uno de los momentos significativos, que hicieron posible la realización de este éxito. Gracias por su Amor.

#### A mis Hermanos

#### Jorge, Enrique y Mickey:

Es decir mis amigos, confidentes y cómplices de toda la vida, de quienes he aprendido el valor, la entrega, la fuerza, la alegría y empeño. Gracias por los invaluables tiempos compartidos de día, tarde, noche y madrugada e incansables palabras de apoyo. También es de ustedes este logro.

#### $A$  mis Cuña

#### Karla y Sandra:

Gracias por su cariño y apoyo. Su espíritu de Fe me han mostrado que no existen imposibles y que Dios nos manifiesta su amor todos los días. Su ímpetu por la vida, la salud, el trabajo y felicidad son un ejemplo de fuerza y optimismo.

#### A mis Tíos

#### Amalia y Ernesto:

Mi más profundo agradecimiento por su apoyo y confianza recibidos a lo largo de mi vida. Crucita y Dalmacio: Gracias por su apoyo y entusiasmo brindado en los momentos especiales.

#### $A$  mis Prin

Gerardo, Rocío, Rogelio, Rosario, Miriam, Octavio, J.Alfredo, Temi, Aracelly, Cecy y Arturo: Por amar y vivir a plenitud, por caminar sin deternerse, por conquistar mi corazón al igual que cada una de sus propias metas.

Agradecimientos

# *iGracias*

#### $\boldsymbol{\mathcal{A}}$  mis sobrin

Dany, Emiliano, Karla, Mau, Leo, Arath, Vale y Quique: Gracias por llegar e iluminar nuestros hogares con sonrisas y abrazos cariñosos.

#### A todos y cada

Gracias por sus especiales afectos y apoyo en todos momentos. ¡Que buenos tiempos hemos pasado! Abuelita,Tía Sofi e Iri, Tío Marcos, Memo, Ene y Neto , Francis y Miguel, Guille y Oscar, Sra. Margarita y Sr. Fer., SQN´s.

Javier tu hombro, amistad, conocimientos y colaboración han sido imprescindibles día con día en mi realización personal y tu elección musical fuente de inspiración, "Cuor senza sangue".

Arturo tu presencia, participación y amistad han sido un gran soporte, para afrontar y disfrutar cualquier circunstancia.

Vladimir te agradezco el tiempo dedicado, tu enorme paciencia y constancia al trabajo realizado durante este largo período. Tu labor académica ha sido relevante para la culminación de este proyecto y se ve reflejada en cada una de las páginas que lo conforman. Gracias por tu amistad y ayuda profesional.

#### A Tí

Dr. Ism. Gracias por creer en mi, el impulso de tus palabras ha permitido enfrentar cualquier realidad y desafiar cualquier reto. Sabes escucharme y permites que reflexione mis errores y aciertos. Lograste que los días y tardes brillaran diferente, que los libros se desenpolvaran, que reafirmara que una personalidad se forma a base de carácter y seguridad; que un Amigo Especial logra efectos indescriptibles. Gracias por los bellos momentos.

Agradecimientos

#### $\mathcal{A}% _{k}=\mathcal{A}_{k}$  mis  $\mathcal{A}_{k}$

Por los interminables e inolvidables momentos de convivencia personal y telefónica que hemos tenido a través de los años e infatigables demostraciones de amistad. Ahora comparto con ustedes la conclusión de un ciclo más y el inicio de otro. Gracias por brindar conmigo, desde donde se encuentren, salud!

Zadwy, Liz, Carol, Delia, Anita, Muchachitas, Nitza, Gaby R., Norma, Noris, Laura, Lily, Martha e Isabel.

 $A$ *mis*  $A$ *mig* 

 $\cal{A}$  ENEP-Fe

Ha sido grato coincidir con ustedes en el camino y compartir instantes dificiles de olvidar, puntos de vista acertados, concretos y reales de los cuales he aprendido tanto. Gracias por su ayuda, ánimo y enorme Corazón de Niño que cada uno conserva y comparto.

Gus, Manuel, Erick (Lobo), Alex, Miguel Alcocer. Francisco, Armando, Miguel Gleaves, Fernando Glez., Ing.Alfredo, Lex, Mike, Beto M. Luis O. y Galileo.

Agradezco a cada uno de mis profesores y compañeros de Diseño Gráfico, porque cada uno aportó aspectos significativos y trascendentes a mi persona.

A mis Jefes Lic. Frutis, Ing. Aragón, Juan Carlos, Gerardo y compañeros por 12 años de labores y experiencias compartidas.

 A cada uno de mis sinodales por su amistad, confianza, consejos y ética; los cuales siempre recordaré y pondré en práctica, tanto en mi vida personal como profesional. Gracias, Maestra Mari Carmen, Lic. Tere Kuri, Lic. Edith Vazquez, Lic. Faby Gutierrez y Lic. Vladimir.

# Índice

# Introducción

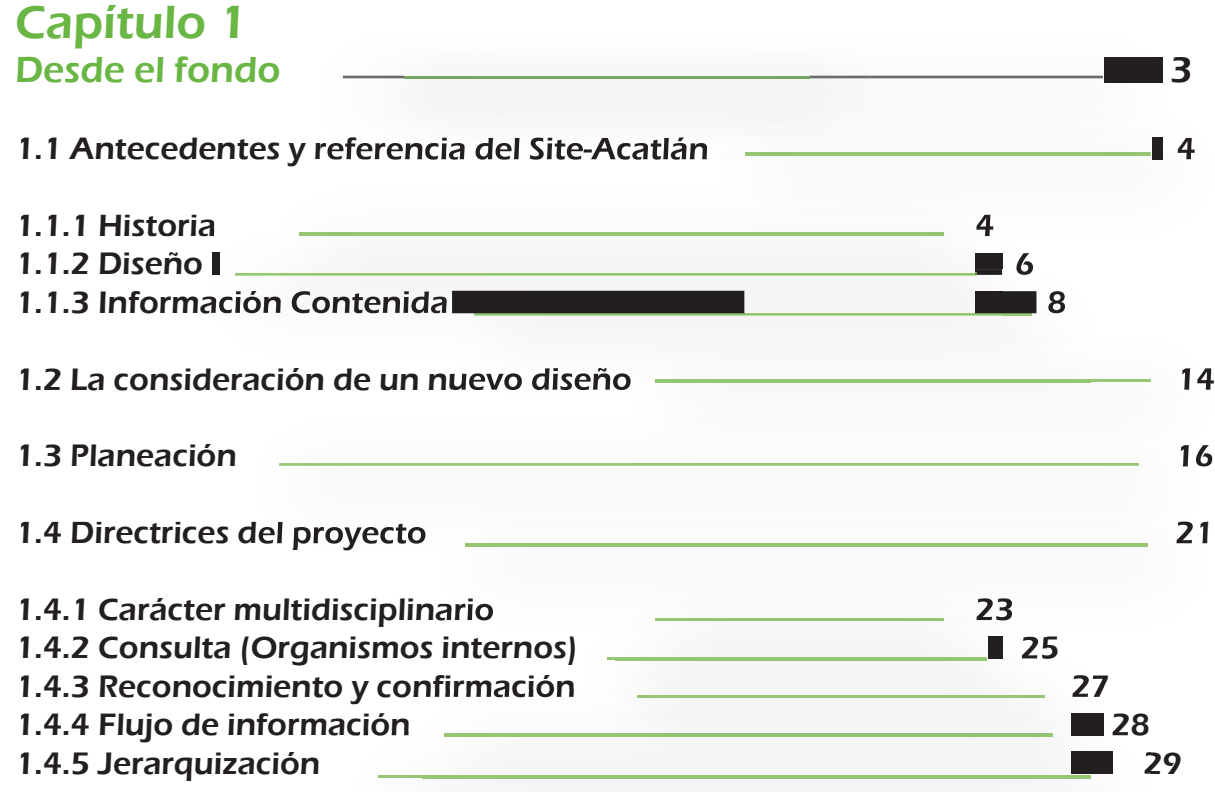

Índice

## Capítulo 2

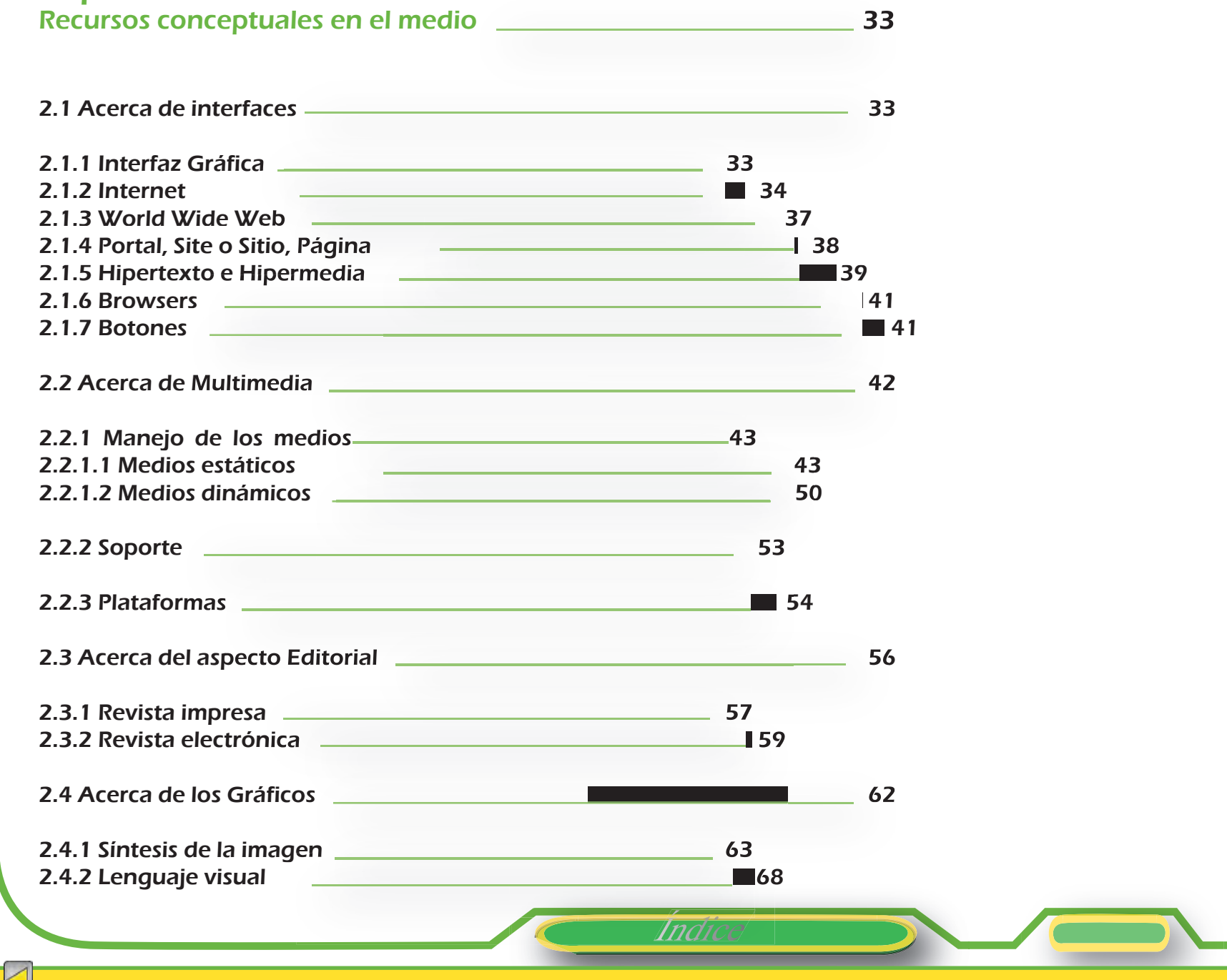

Capítulo 3

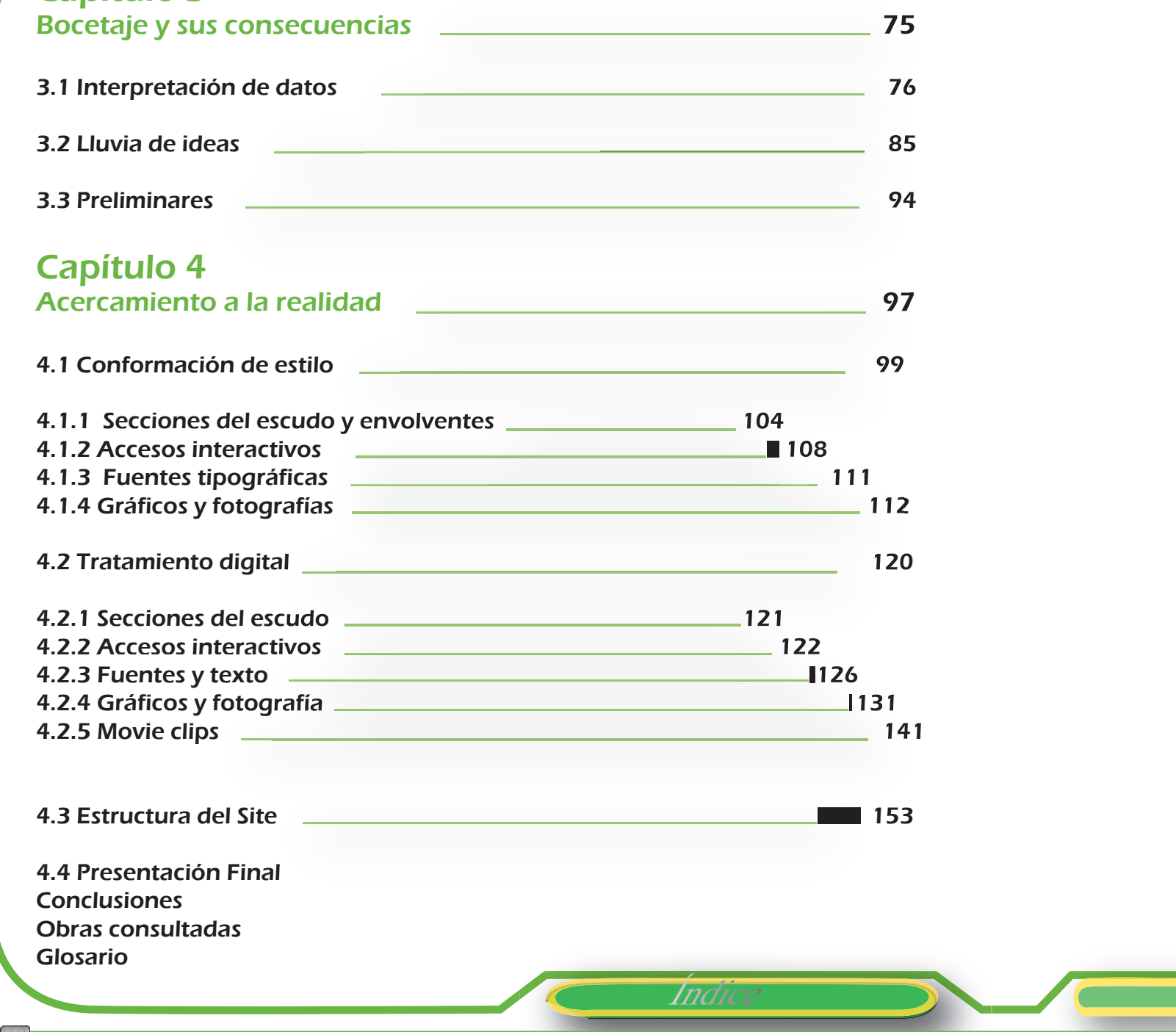

# Introducción

En la actualidad estamos inmersos en el imparable avance tecnológico, y no podemos excluir que formamos parte de su evolución. Uno de estos avances hoy sin duda, es la tecnología de la comunicación que nos facilita la conexión global por un medio funcional como lo es, el World Wide Web que permite a las personas de todo el planeta localizar y compartir información. Y en nuestra formación universitaria ya es fundamental su asistencia, ya que permite enlazarnos con la mayoría de los recursos que existen en Internet para nuestra educación.

Es por ello que el contenido de este proyecto fue considerado cuando se pensó, que una Institución como la Escuela Nacional de Estudios Profesionales Acatlán debía continuar con su presencia social creada a través del medio, con características simbólicas actualizadas en su interfaz dentro del Site.

Tomando en cuenta que los elementos gráficos son aspectos fundamentales en la práctica del usuario con el Site, se procedió a referirlos en el trabajo que presento, pues es sabido que al realizar documentos interactivos, es difícil apartar totalmente la utilidad del diseño gráfico del concepto y construcción de la interfaz.

Así que se tomó como puerta de entrada la importancia que producía en ese momento la colaboración (en el aspecto gráfico) dentro de un grupo de desarrollo técnico multidisciplinario, para la creación de un proyecto ambicioso en la comunicación interactiva de la Universidad con su comunidad; ya que los avances imponían actualizaciones que era necesario cubrir. Por auspicios de la institución, el grupo de desarrollo debía realizar el proceso de edificación del nuevo carácter que obtendría el Site de la Universidad en Internet.

Por lo anterior dentro de esta tesis, se muestran el contexto histórico y las fases de desarrollo que generaron las reuniones de funcionarios donde oficialmente se determinaron los lineamientos que debían ser considerados.

Fue básico establecer que para el diseño de una interfaz para Web, era importante tomar en cuenta las intenciones generales de la Web como globalidad, naturaleza de los documentos y, también las expectativas de los usuarios. Como se hizo a lo largo del proceso.

Introducción

Para lograr un diseño conceptual adecuado, se recurrió a los conocimientos de varios autores, con el fin de conseguir un equilibrio visual apropiado. Estableciendo paralelamente conceptos definidos de cada uno de los elementos que conforman el diseño; pues es bien sabido que una de las tareas del diseño gráfico, es crear una jerarquía fuerte y consistente donde se enfaticen los elementos importantes y organicen los contenidos de forma lógica y previsible. Es por ello que se involucrán en este proceso aspectos como; el de interfaces, multimedia, editorial y específicamente el gráfico; todos ellos parte esencial en la aplicación del desarrollo del diseño de este proyecto.

Para llegar a la definición de una posible solución se realizó un cuidadoso acercamiento a través de diferentes etapas evolutivas (bocetaje) de la imagen. Para elegir así la más adecuada y cercana, que permitiese cumplir los objetivos trazados del proyecto.

Se desarrolló la propuesta elegida, manteniendo y respetando los lineamientos y parámetros establecidos por los grupos de trabajo, con el fin de cubrir las necesidad de nuestra Universidad.

Con éste material por último se elaboró la presentación de las interfaces que formarían parte del Site.

Y consecuentemente vinieron a formar parte de la tesis que presento. Esperando que la aportación de este trabajo, permita una mejor comprensión de la aplicación del ambiente gráfico, con los avances tecnológicos actuales; su próposito no debe entenderse como un simple maquillaje, sino como el fundamento esencial para la funcionalidad del medio.

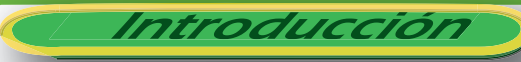

# DESDE EL FONDO

## OBJETIVOS ESPECíFICOS

-Mencionar la situación actual del Site-Acatlán en cuanto a diseño y mostrar la necesidad de actualizar su estado a nivel institucional para lograr una identidad.

-Identificar la información para dar inicio a la conformación de la estructura de los puntos de interés, que esta institución nos permitirá integrar al contenido

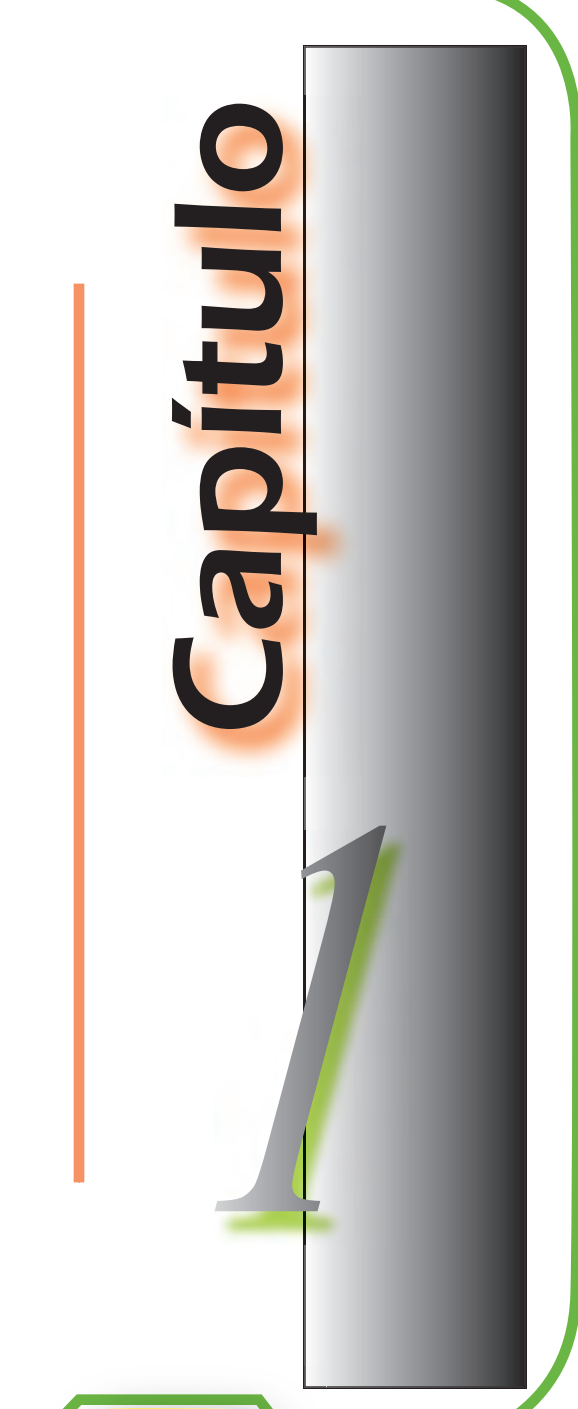

Capítulo 1 3 3 3

Introducción

Para conocer completamente un caso , es necesario ir a sus orígenes, ya que a través de ellos se comprende aún mejor el desarrollo intelectual y material, del proceso. A continuación presento, los aspectos que antecedieron, contextualizaron y fortalecieron lo que hoy vemos como parte de nuestra Institución.

1.1 Antecedentes y referencia del Site-Acatlan

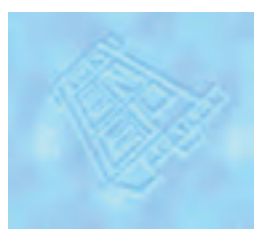

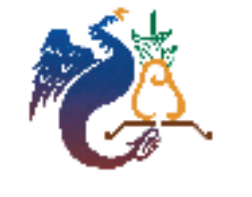

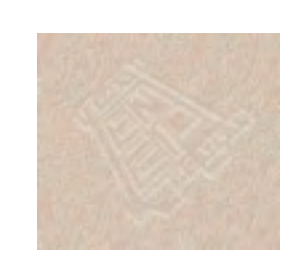

Capítulo

1.Entrevista. Profesor Fernando Israel González Trejo, 15 de noviembre del 2004, Lugar

## 1.1.1 H istoria

Es preciso mencionar, que ante la notable falta de recursos bibliográficos, se recurrió al testimonio de quienes formaron parte del grupo de trabajo en la versión anterior del Site de ENEP Acatlán, así como a fuentes bibliográficas y entrevistas que fueron empleadas en ese tiempo.

El Profesor Fernando Israel González Trejo, entonces Soporte Técnico del Centro de Cómputo; mencionó en una entrevista, su participación en el grupo de trabajo. encargado de los inicios del Site.

"El personal encargado de la Página socilita ya en 1993 servicios de Internet, el proyecto muestra sus inicios en 1994. al principio fué muy textual, los servicioos básicos que había eran FTP, Gopher y Telnet se podían hacer envíos y recepciones por medio de correo electrónico; era muy simplel ya estaba la estructura jerárquica de dominios, ya había resolución de nombres, nosostros nos conectabamos por medio de un enlace dedicado, el cual también se utilizó para darle salida a CCH Naucalpan; era un enlace de micro ondas en aquellos días..." (1)

El equipo de trabajo lo conformaron los Profesores de la Licenciatura de Matemáticas Aplicadas y Computación Alan Garduño Rivera, Gerardo Rubio Pérez, Alejandro Rubio Pérez, entre otros; ellos comenzaron por un aplicación que se llamaba Mozaic, que permitía el uso de gráficos, por lo que por primera vez se dio la oportunidad de lograr algo visual, por medio de un servicio HTTP (un servicio de hipertexto).

"...más adelante llegó un servidor en plataforma Silicon Graphics, de módelo Indigo Xtreme, se le asignó el nombre de Indiana. Y conformó el dominio: Indiana,acatlan.unam.mx, y como alias principal tuvo en su momento FTP.acatlan.unam.mx, que finalmente paso a ser www.acatlan.unam.mx. Todo esto en Uníx y se empleo el HTML puro para la programación del Site..." (2)

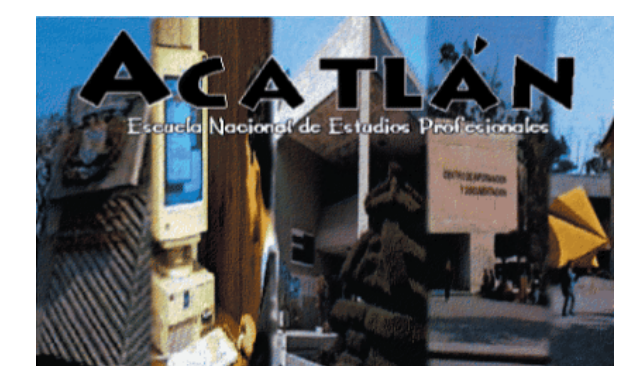

Por otro lado cabe mencionar que una de las limitantes del lenguaje HTML era, que no ofrecía capacidad interactiva, todo se reducía a manejo de hipertexto, hoy ya se logra gracias al avance de la tecnología, al nuevo software de programación, y a aplicaciones de autoría como: Flash y Director, ya que sin éstas, lo único que se presentaba y lograba hacer era estático.

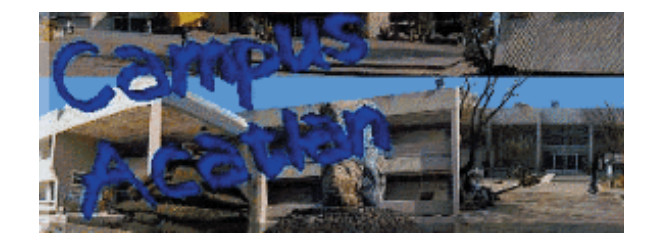

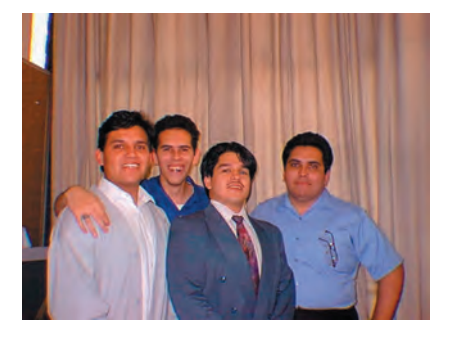

Se consideró a Alan Garduño como líder de proyecto, y Master Web, el resto del equipo asumió diferentes responsabilidades, pero apoyándose unos a otros, como fue el caso de Alan Garduño y Fernando González, que se hicieron cargo de la investigación, al mismo tiempo que la tarea de programación de Gopher y FTP. Por otro lado Alejandro Rubio y Gerardo Rubio se ocuparon de las cuestiones de programación, tratamiento de imágenes y diseño de la estructura respectivamente.

Algunos cambios innovadores que se aplicaron fue el hecho de que se integraran imágenes y fotografías específicamente para la parte del directorio.

En cierto momento al querer darle una imagen relevante, se propuso adoptar el diseño del portal de la UNAM, pero como fue pasando el tiempo, se vieron las ventajas y desventajas del caso y finalmente se decidió diseñar una imagen propia.

Capítulo

2. Ibidem.

La inquietud real que los llevó a crear el proyecto fue el anhelo de que Acatlán apareciera en Internet. De hecho el proyecto se llamó "Acatlán en Internet"; otra de las razones fue que existían muy pocos sitios de Universidades e Instituciones en la red . Se puede decir que el Site Acatlán "... fue de los primeros en la UNAM, que estuvo en ese momento en Internet, y en cierto modo llegó a ser de los más avanzados..." (3)

Quienes autorizaron, apoyaron y abrieron las puertas, para las modificaciones del Site, fueron en su momento: el Físico Manuel Valadés Rodríguez , Coordinador del Centro de Cómputo y la Licenciada Blanca de la Rosa Mira, Jefa del Departamento de Servicios de Cómputo. Así que con todos los elementos a favor de las modificaciones, se accedió a abordar con habilidad, el nuevo tratamiento del Site.

Esto aconteció, durante los primeros meses del segundo período (93-94) del Director de la Escuela Nacional de Estudios Profesionales Acatlán el Maestro en Ingeniería Víctor Palencia Gómez.

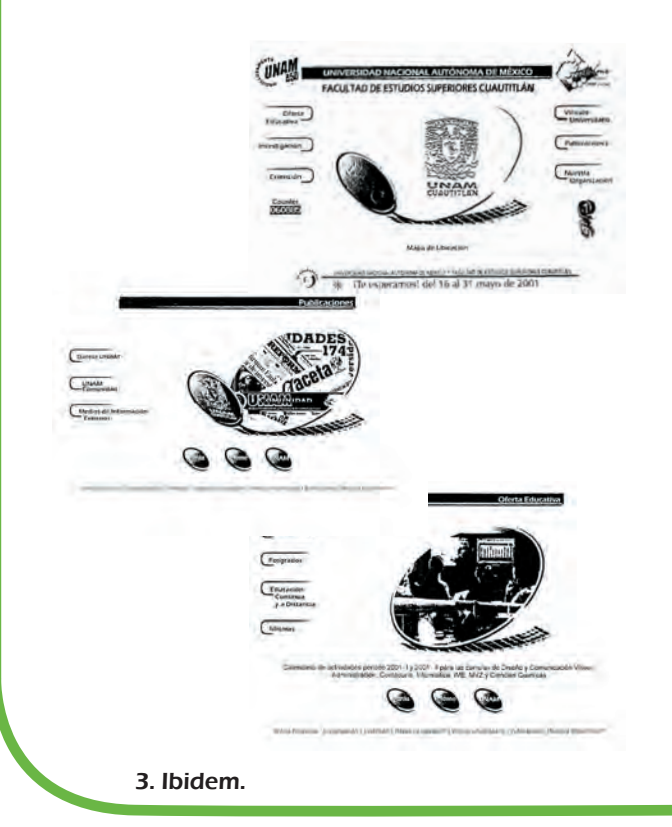

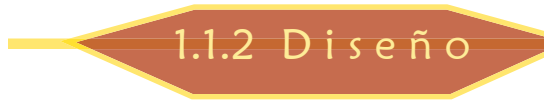

Para valorar adecuadamente los recursos que se emplearían en el diseño, se analizaron los sitios que existían de otras universidades e instituciones. Siendo el de mayor influencia el Site de la UNAM.

Se trató de igualar el concepto de este Sitio, pero ante el temor de no alcanzar el mismo objetivo, se optó sencillamente por hacer una imagen, con un diseño y estilo propio, el mismo equipo de trabajo contribuyó en su realización, en base a los requerimientos y estructura, que ya se habían establecido.

Capítulo

Para los gráficos, tomaron como primer recurso las texturas que ya había en internet "...y que estaban disponibles de manera gratuita, los llamados y famosos wallpapers. Se utilizaron los logos que ya había como el del CIE y el SAE y se les dio un tratamiento básico en Photoshop y Photopaint. En algunos casos se adoptaron logos como los que aparecían en el sitio web, de la Universidad Nacional Autónoma de México o de otros sitios donde había fondos con el logo estilo marca de agua, etc..Fue básicamente lo que se obtuvo a nivel gráfico, debido a esto se sometió a crítica en diversas ocasiones, ya que visualmente exigía mejorarse, pero era lo que se tenía en ese momento..." (4)

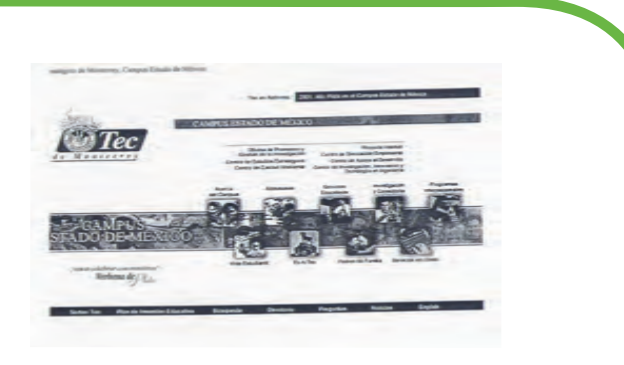

"...en las primeras secciones de la primera versión del Site, destacaba como punto importante, la parte de FTP-Acatlán y la de Gopher-Acatlan, había cosas pequeñitas que fueron auxiliadas con el equipo Indi..."(5) Con esto posteriormente aparecieron elementos gráficos de pequeña dimensión, como: anuncios de ocasión, escudos, logos; en los que se empleo la Indi. (de la Silicon Graphics), para la elaboración de estos. Además se empezó a manejar video, siendo este uno de los hechos innovadores y aportaciones al Site.

"...el desarrollo del proyecto duró aproximadamente un año. El tiempo de vigencia de este Sitio fue del 95 al 2001..." (6); respetaron la estructura, los colores y mantuvieron constantes los contenidos, de acuerdo a nuestros documentos tanto visuales como textuales.

> 4.Entrevista Profr. Alejandro Rubio Pérez, 14 de noviembre del 2004, Lugar FES.Acatlán. 5. Entrevista Profr.Fernando I. González T. Op. cit 6. Entrevista Profr.Fernando I. González T. Op. cit

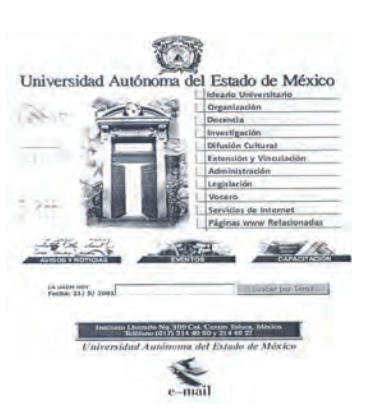

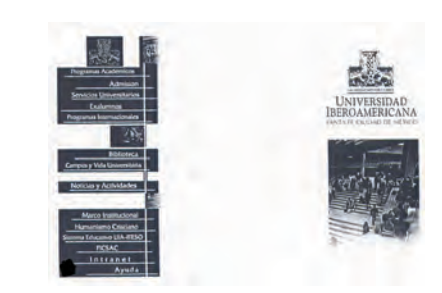

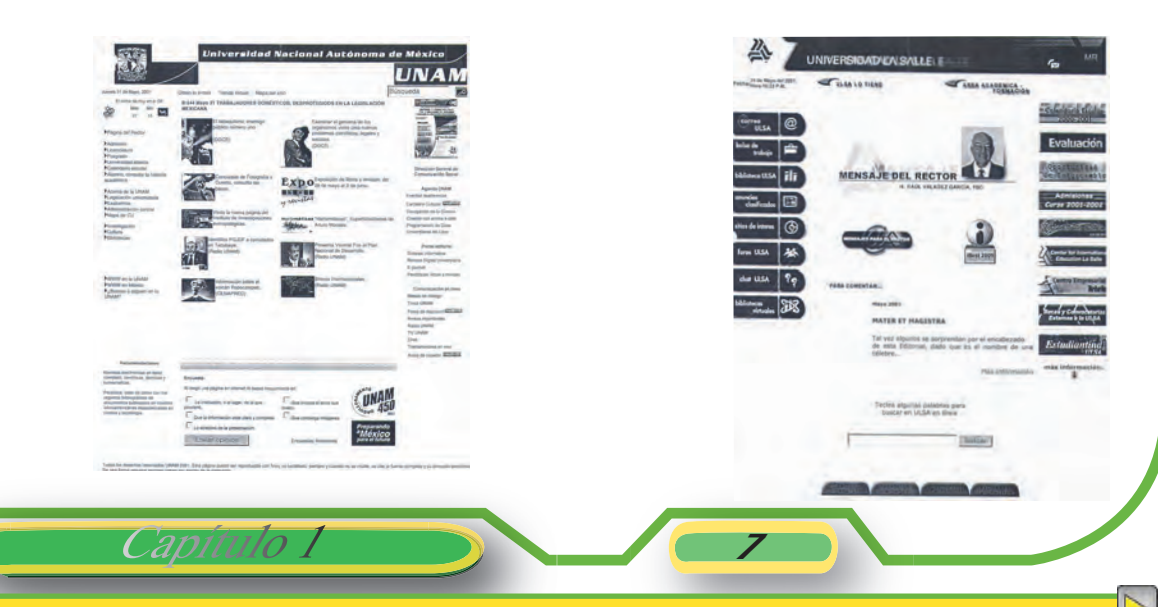

### 1.1.3 Información Contenida

Los contenidos que se emplearon permanecieron constantes. Únicamente se publicó la información que enviaban algunas de las instancias, pues para mantenerla actualizada, no se tenía el personal, el interés y el fácil acceso a otras áreas para obtener información reciente.

#### **PÁGINA ACATLÁN MENU**

1.- Presentación Palabras del Director de la ENEP Acatlán , Campus de la ENEP Acatlán (El Campus ) Ver el plano de localización de la E.N.E.P .Acatlán (Localización de la E.N.E.P. Acatlán)

Objetivo de la ENEP Acatlán (Objetivos) Historia de la ENEP Acatlán (Historia) Filosofia de la ENEP Acatlán (Filosofia de la ENEP Acatlán)

Excelencia en la ENEP Acatlán (E.N.E.P. AcatJan excelencia) Vínculo de la ENEP Acatlán con otras instituciones( ESTRECHO VINCULO CON SU ENTORNO INMEDIATO )

2.-Localización Localización de la E.N .E.P .Acatlán

3.-Mapa del campus Plano de la ENEP Acatlán

4.-Administración (ORGANIZACIÓN ADMINISTRATIVA DE LA ENEP ACATLAN) Unidades Administrativas (Unidades Administrativ~s directorio )

Capítulo

.DIRECCIÓN Secretaría de la Dirección Secretaría Auxiliar Departamento de Información Departamento de Promoción, Vinculación e Intercambio En el caso de este sitio se incluyeron dos clases de información, la permanente y la temporal:

La permanente se mantiene, es difícil que cambie en poco tiempo, algunos ejemplos serían, los planes de estudio, los planes de titulación, los directorios que poco a poco se van modificando o sufren cambios .

La temporal es aquella que sufre cambios constantemente, pues suelen ser avisos de ocasión, cursos, presentaciones. Lo que se hacía para obtener ésta era recurrir a los trípticos para: idiomas, licenciaturas y eventos culturales.

Con este medio se demostró que podría existir una forma de difundir la información a bajo costo, y asi optimizar recursos, pensando al mismo tiempo que la gente tuviera acceso a este medio electrónico con mayor facilidad.

#### .UNIDAD DE PLANEACION

Departamento de Estadística Institucional Asesoría Académica Asesoría Administrativa .OFICINA JURÍDICA .SECRETARÍA GENERAL Secretaría Técnica y Secretaría Auxiliar Jefatura de División Jefatura de Programa Jefatura de Sección Coordinación de Estudios de Posgrado Coordinación de Maestría Coordinación de Especializaciones . Departamento de Registro y Certificación de Posgrado Coordinación de Investigación Departamento de Formación Docente y Superación Académica Departamento de Orientación Pedagógica e Investigación **Educativa** .COORDINACIÓN DE SERVICIOS ACADÉMICOS Secretaría Auxiliar

CENTRO DE INFORMACIÓN y DOCUMENTACIÓN .Departamento de Servicios al Público Departamento de Adquisiciones Bibliográficas y Procesos Técnicos Departamento de Consulta Departamento de Hemeroteca y Documentación

CENTRO DE COMPUTO Departamento de Servicios de Cómputo Departamento de Sistemas

UNIDAD DE SERVICIOS EDITORIALES Departamento de Tipografia y Diseño Departamento de Reproducciones Gráfica.

UNIDAD DE TALLERES, LABORATORIOS y AUDIOVISUALES

Departamento de Talleres y Laboratorios Departamento de Servicios Audiovisuales UNIDAD DE ADMINISTRACIÓN ESCOLAR Departamento de Registro Departamento de Atención a Alumnos Departamento de Títulos Profesionales y Certificación

#### DEPARTAMENTO DE SERVICIO SOCIAL

.COORDINACIÓN DE EXTENSIÓN UNIVERSITARIA Secretaría Auxiliar de la Coordinación de Extensión Universitaria COORDINACION DEL CENTRO DE IDIOMAS EXTRANJEROS Secretaría Auxiliar del Centro de Idiomas Extranjeros Jefatura de Departamento del Centro de Idiomas **Extranjeros** Departamento de Registro y Certificación del Centro de Idiomas Extranjeros

COORDINACIÓN DEL CENTRO DE DIFUSIÓN CULTURAL Secretaría Técnica Auxiliar Administrativa Departamento de Actividades Culturales y Difusión Departamento de Talleres y Cursos Culturales Departamento de Apoyo Técnico

COORDINACIÓN DE ACTIVIDADES DEPORTIVAS Y RECREATIVAS Departamento de Promoción y Organización Deportiva Departamento de Evaluación y Seguimiento del **Deporte** 

COORDINACIÓN DEL CENTRO DE EDUCACIÓN **CONTINUA** Departamento de Registro y Certificación del Centro de Educación Continua Área de Planeación y Evaluación del Centro de Educación Continua Área de Organización y Seguimiento del Centro de Educación Continua Área de Promoción y Mercadotecnia del Centro de Educación Continua O LIBRERIA UNIVERSITARIA DE "ACATLÁN" o GRUPO DE TRABAJO DE EDUCACIÓN PARA ADULTOS . SECRETARÍA ADMINISTRATIVA .SUPERINTENDENCIA DE OBRAS y MANTENIMIENTO Departamento de Obra Civil y Proyectos Departamento de Obra Electromecánica Departamento de Servicios Generales de Mantenimiento Departamento de Supervisión Técnica .ÁREA DE AUDITORíA

#### .UNIDAD DE ADMINISTRACIÓN y RECURSOS

Departamento de Personal Área de Personal Departamento de Presupuesto Área de Contabilidad Área de Presupuesto Departamento de Adquisiciones Departamento de Almacenes e Inventarios

#### .UNIDAD DE SERVICIOS A LA COMUNIDAD Departamento de Intendencia

Departamento de Vigilancia Departamento de Transportes y Servicios de Apoyo

AREA DE PROYECTOS y DESCONCENTRACION **INSTITUCIONAL** 

ÁREA DE SERVICIOS DE CÓMPUTO

5.-Info. Académica (Información Académica)

CARRERAS(Carreras a nivel profesional) Opciones de titulacion (Opciones de titulacion de la E.N.E.P. ACATLAN)

.Titulación con Tesis(Tesis), Tesis (procedimiento que debe seguir el alumno para titularse con tesis)

División de Ciencias Socioeconómicas Licenciatura en Ciencias Políticas y Administración Pública Titulacion(Opciones de Titulación de la E.N.E.P. Acatlán)

Licenciatura en Economía(Licenciatura en Economía Titulacion(Opciones de Titulación de la E.N.E.P. Acatlán)

Licenciatura en Relaciones Internacionales(Licenciatura en Relaciones Internacionales Titulacion(Opciones de Titulación de la E.N.E.P. Acatlán)

Licenciatura en Sociología(Licenciatura en Sociología) Titulacion(Opciones de Titulación de la E.N.E.P. Acatlán)

División de Humanidades

Licenciatura en Enseñanza en Inglés

Titulacion(Opciones de Titulación de la E.N.E.P. Acatlán) Licenciatura en Filosofia Titulacion(Opciones de Titulación de la E.N.E.P. Acatlán)

Licenciatura en Historia Titulacion(Opciones de Titulación de la E.N.E.P. Acatlán)

Licenciatura en Lengua y Literatura Hjspánicas Titulacion(Opciones de Titulación de la E.N.E.P. Acatlán)

Licenciatura en Pedagogía Titulacion(Opciones de Titulación de la E.N.E.P. Acatlán)

Licenciatura en Periodismo y Comunicación Colectiva Titulacion(Opciones de Titulación de la E.N.E.P. Acatlán)

División de Ciencias Jurídicas

Licenciatura en Derecho Titulacion(Opciones de Titulación de la E.N .E.P .Acatlán)

Planes y programas de Estudio de las licenciaturas Es lo mismo que carreras

Opciones de titulación Es lo mismo que opciones de titulación de carreras

POSGRADOS(ESTUDIOS DE POSGRADO EN ACATLÁN)

Especialización en Control de Calidad(ESPECIALIZACIÓN INTERDISCIPLINARIA EN CONTROL DE CALIDAD) Especialización en Costos en la Construcción(ESPECIALIZACIÓN EN COSTOS EN LA CONSTRUCCIÓN) Especialización en Geotécnia(Especialización en Geotécnia) .Titulación con Tesina(Tesina) Tesina(Procedimiento que debe seguir el alumno para titularse con tesina) .Titulación por Memoria de Desempeño Profesional(Memoria de De sempeño Profesional) . Memoria de Desempeño Profesional(procedimiento que debe seguir el alumno para titularse por Memoria de Desempeño Profesional) .Titulación por Informe de Práctica Profesional al Servicio de la Comunidad(Informe de Práctica Profesional al Servicio de la

Comunidad)

Capítulo T

Informe(Procedimiento que debe seguir el alumno para

titularse con Informe de Práctica Profesional al Servicio de la Comunidad) .Titulación por Examen Global de Conocimientos con trabajos de aplicación(Examen Global de Conocimientos) Examen Global de Conocimientos(Procedimiento que debe seguir el alumno para titularse por Examen Global de Conocimientos) .Titulación por la Vía de Seminario- Taller Extracurricular(Titulación por la vía de Seminarios- Talleres Extracurriculares ) Seminarios- Talleres Extracurriculares(Procedimiento que debe seguir el alumno para titularse por Seminarios- Talleres Extracurriculares ) División de Matemáticas e Ingeniería Actuaría (Titulacion(Opciones de Titulación de la E.N.E.P. Acatlán)

Ingeniería Civil Titulacion(Opciones de Titulación de la E.N.E.P. Acatlán)

Licenciatura en Matemáticas Aplicadas y Computación Titulacion(Opciones de Titulación de la E.N.E.P. Acatlán)

Licenciatura en Matemáticas Aplicadas y Computación-Nuevo plan de Estudios

División de Diseño y Edificación

Arquitectura(Arquitecto ) Titulacion(Opciones de Titulación de la E.N.E.P. Acatlán)

Licenciatura en Diseño Gráfico Titulacion(Opciones de Titulación de la E.N.E.P. Acatlán)

Maestría en Estudios México Estados Unidos(Maestría en Estudios México-Estados Unidos)

Especialización en Instituciones Administrativas de Finanzas Públicas (Especialización en Instituciones Administrativas de Finanzas Públicas) CALENDARIOS DE ACTIVIDADES PARA EL CICLO ESCOLAR DE NUEVO INGRESO y LOS EVENTOS ESPECIALES(INSCRIPCIONES A NUEVO INGRESO 1998)

Maestrías(ESTUDIOS DE POSGRADO EN ACATLÁN) Lo mismo que Posgrados Especialidades.(ESTUDIOS DE POSGRADO EN ACATLÁN)

#### Lo mismo que Posgrados

EDUCACIÓN CONTINUA(Centro de Educación Continua) Diplomados, Talleres y Cursos(Diplomados, Talleres y Cursos) Educación a Distancia(programa Educación a Distancia)

Diplomados(Centro de Educación Continua) Lo mismo que Educación Continua Cursos y talleres(CentRo de Educación Continua) Lo mismo que Educación Continua

6.-Investigación (PROGRAMA DE INVESTIGACIÓN) >- Diseño y Edificación(INVESTIGACIONES EN PROCESO) >- Humanidades(INVESTIGACIONES EN PROCESO) >- Matemáticas e Ingeniería(INVESTIGACIONES EN PROCESO) >- Ciencias Socioeconómicas(INVESTIGACIONES EN PROCESO) >- Ciencias Jurídicas(INVESTIGACIONES EN PROCESO) >- Publicaciones(Publicaciones ) >- Centro de documentación(Centro de documentación) >- Miércoles de Investigación(Miércoles de Investigación) >- Actividades de extensión académica(EVENTOS DEL PROGRAMA DE INVESTIGACIÓN)

7.-Posgrado (ESTUDIOS DE POSGRADO EN ACATLÁN) Igual que Posgrados

8.-iiLo nuevo!!

Capítulo 1

segundo menu de la pagina principal

9. CCA (CENTRO CULTURAL ACATLAN)

"Publicaciones del CCA" CARRIZOS (Libreta Universitaria Carrizos) LABERINTO (Laberinto ) PROGRAMA RADIOFÓNICO ALAS y RAICES (La música tradicional en bicicleta) PROYECTOS DE INVESTIGACIÓN (Idem) PROGRAMA DE SERVICIO SOCIAL (Idem) TEATRO DEL CCA "Planos detallados del teatro" Planta de Foro Planta de Desahogos :' Plano de Butacas Planta de lluminación Planta de Ubicación de Varas

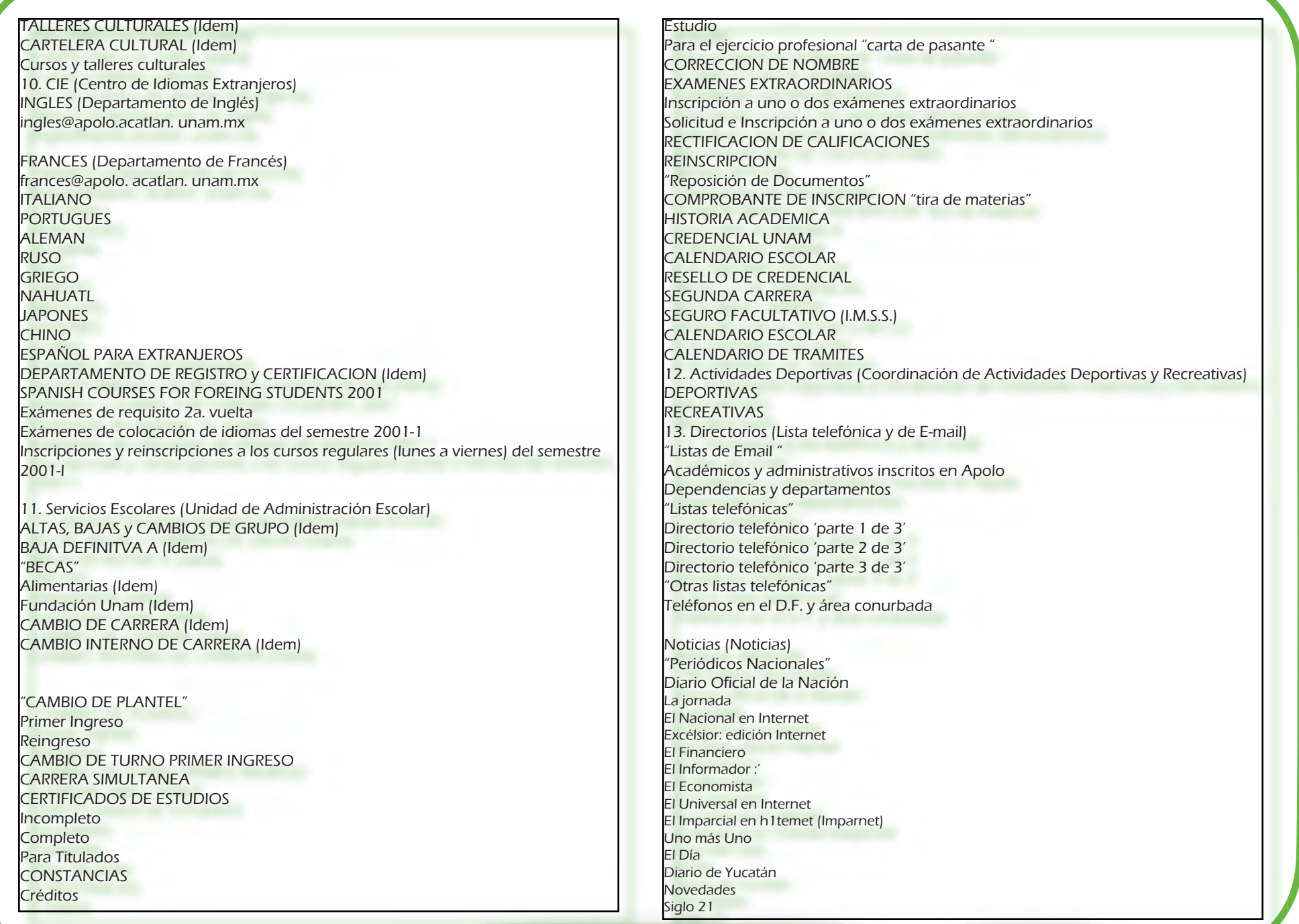

Capítulo 1 12

Reforma Edición Internet El Norte Edición Internet El Heraldo "Periódicos Internacionales (En español)". El clarín Diario Hoy La Época Internet La Nación EL PAIS LA Hora EL Diario de Hoy La Hora "Periódicos Internacionales (En inglés)" The New York Times The New York Times: Computer News Daily San Francisco Bay Guardian Los Angeles Times Chicago Tribune Washington Post The New York Times Houston Chronicle Palm Beach Post The Wall Street Journal on The Web USA Today Jerusalem Post The Australian On line The Sidney Morning Herald Herald Sun Info@ctive China Times The Information of People's Daily

"Periódicos Internacionales (En Francés)" Le monde Libération

The Egyptian Gazette Japan Times

"Órganos Informativos de la UNAM" Gaceta UNAM ... Agenda Semanal UNAM Síntesis Informativa de la UNAM Humanidades "Revistas Nacionales" Revista Mexicana de Comunicación Proceso Péndulo Tiempo libre **Nexos** Siempre

etcétera "Revistas Internacionales (En inglés)" TIME News Week The Economist Financial World Popular Mechanics Time Vista "Revistas Nacionales de Computación" RED PC Semanal "Revistas Internacionales de Computación (En inglés)" ZDNet PCWEEK **MacWEEK ComputerLife** Windows Sources **FamilyPC** Yahoo! Internet Life Yahoo! Computing DBMS Magazine DBMS World: Dbase PC Magazine Online Unix World Online access Online BYTE Magazine ChipNET E-zine Dr. Dobb's Joumal MSJ WEBT echniques **WebMaster** WebWeek Windows NT Magazine " Agencias Noticiosas" Notimex en internet " ABC Radio Net World New Tonight Environmental News Network Freedom Communications fuc. **CNN** CBC (Canadian Broadcasting Corporation). BBC l15. Gente Acatlán (Gente Acatlán)

WWW Acatlán Arte Contemporáneo en México Wolfcountry: El bósque licántropo Proyecto Final de Procesos Estocásticos Explora Viper Dragón JRMX WEB Axel Music Page Sailor Moon **Blues** 

Capítulo I 13

Centro de Cómputo Centro de Información y Documentación Centro de Idiomas Extranjeros Centro Cultural Acatlán Laboratorios y talleres Actividades Deportivas Centro de Apoyo Didáctico Bolsa de trabajo en Línea Unidad de Administración Escolar Departamento de Servicio Social Bolsa Universitaria de Trabajo ~ 17.- FTP Acatlan(E1 directorio actual es /pub) Todos los subdirectorios 18.- Gopher Acatlan 19.- Otros Webs(Bienvenido a la Sección de Otros Webs) Ligas a otros Webs 20.- Multimedia(Multimedia) / Edificio de Gobierno (QuickTime) **Biblioteca** Centro de Idiomas Extranjeros (QuickTime) Escudo UNAM ( QuickTime ) Centro de Cómputo (QuickTime) Seis Logotipos 21.- Visión digital (no leva a nada???)

.16. Otros servicios (Servicios de la ENEP Acatlán)

22.- Libro de visitas (GuestBook WWW Acatlán) Ver comentarios de Sep 96 a Sep 97 -See comments from Sep 96 to Sep 97 Ver comentarios de Sep 97 a Sep 98 -See comments from Sep 97 to Sep 98 Ver comentarios de Sep 98 a Feb 2000- See Con1ffients from Sep 98 to Feb 2000 Ver comentarios hasta la fecha -See comments up to current date \ 23.- Email 24.- Créditos (Créditos)

# 1.2 La consideración de un nuevo diseño

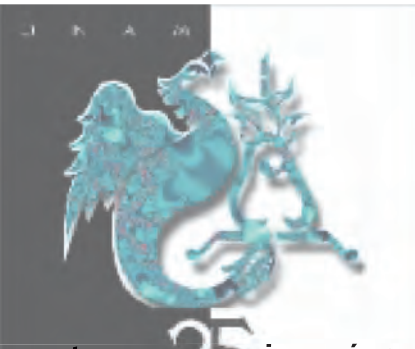

Al respecto se mencionará que; en esta fase del proyecto quien asumía la Dirección del plantel era el Licenciado José Núñez Castañeda 1998-2001, a su vez como Jefe del Centro de Cómputo se encontraba el Físico Manuel Valadés Gómez, quien contaba con La Profesora Verónica Ruíz como Jefa del Departamento de Servicios de Computo, a quien se le asigna el manejo y administración del servidor; ella emprendió entre otras tareas, una evaluación de las condiciones del sitio, por lo que propone posteriormente la necesidad de darle una nueva imagen al Site-Acatlan, y asumió esta responsabilidad que consistiría en actualizar la presentación tanto de la información textual como la gráfica. Teniendo como colaboradores a los Profesores José Antonio Coria Fernández y José Juan Rico Castro

"Con el tiempo uno va forjando metas y ésta contribución se contempló como una de ellas, se conciben sueños y estos, muy probablemente se hacen realidad si de nosotros nace el empeño por lograrlos.

En el trayecto, se encuentran obstáculos, sin embargo existen alternativas, que abren el paso para continuar, tomando en cuenta siempre que implicará una inversión de días, meses que nos llevará con el mismo entusiasmo a la culminación del objetivo inicial".

### en la programación y estructura; en la parte de diseño a Licenciado en Diseño Gráfico Vladimir Salazar Aragón y a la Profesora Griselda Mendoza Archundia; en el servidor al Profr. Fernando González y al Profesor David Núñez Rodríguez

Así se llegó a la presentación de los rubros e instancias para darle una conformación institucional mayor a la que se presentaba en ese momento. En general, los puntos más pertinentes a los cuales un usuario desearía acceder o solicitar información correspondiente a sus necesidades.

Después de integrar al grupo multidisciplinario de trabajo. Se presentó el contenido de la versión

Capítulo 1

vigente y la confirmación sobre la idea de adoptar una nueva estructura, que mostraría una evolución, y que al mismo tiempo satisfaría las necesidades, que fueron planteadas, además de funcionales. Tomando en cuenta también una investigación previa realizada por el grupo de trabajo acerca de los recursos de acceso visuales, que ofrecían otras universidades, aspectos teóricos, tecnológicos y prácticos.

Y realizar así un análisis formativo que nos permitiese ingresar a esta telaraña, que tantas posibilidades nos nos ofrece.

Se presentaron diferentes soluciones, que abrían el campo de posibilidades, para sustituir la imagen que prevalecía en ese instante. Durante el desarrollo de este proyecto llego el cambio de administración y quedó incierto el futuro del Site , así que se buscó el modo de proponerlo a alguna instancia y darle continuidad. De inmediato se canalizó hacia el Departamento de prensa cuya titular era la Licenciada Rosa María Licona Salcedo quien lo retomó y apoyó. Se le presentó con la misma intención y sobre la misma línea, afortunadamente con esto se logró el avance para quienes venían colaborando y sentían el compromiso de que se concluyera como una aportación a la Universidad. Esta oportunidad pronto se disolvió, pues el proyecto se suspendió temporalmente por disposiciones administrativas.

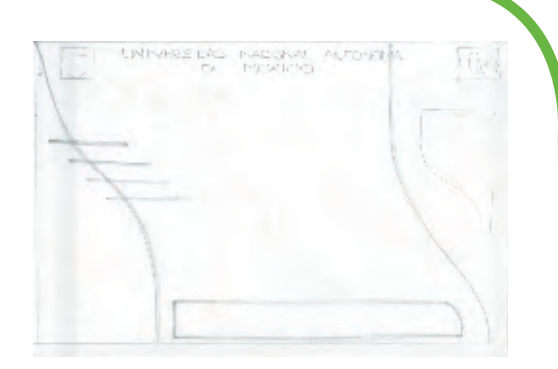

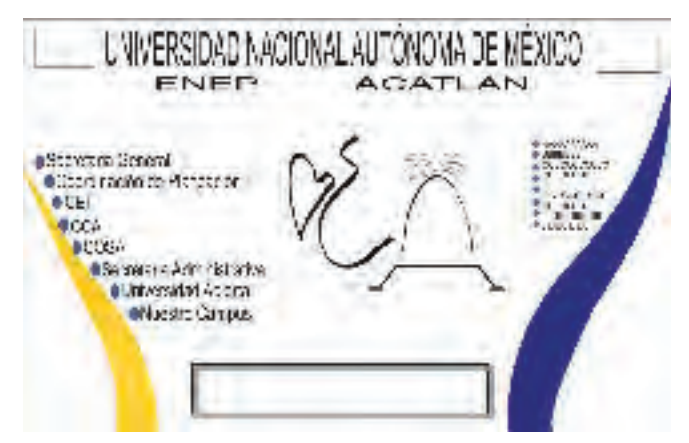

Capítulo

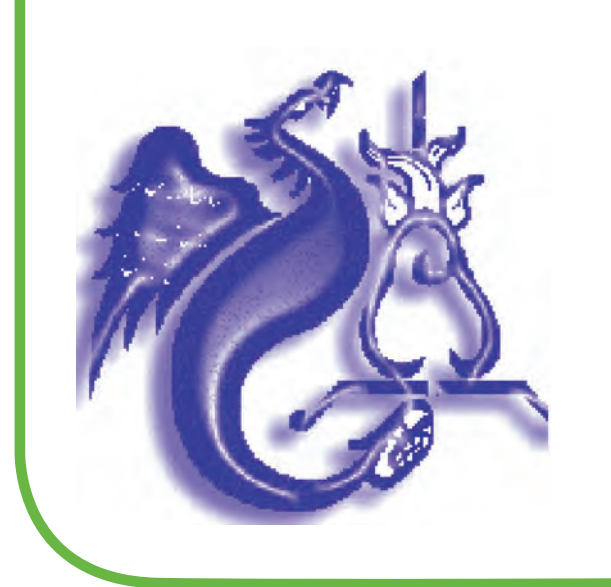

Inmediatamente se continuó con la labor, dándose así la última etapa del Site, en la que se solidificó e hizo formal la planeación de un proyecto, dirigido por la Actuaría Maria del Carmen González Videgaray, quien para ese momento ocupaba la Coordinación del Centro de Cómputo. Además de la confirmación de dos miembros del equipo inicial, Lic. Vladimir Salazar y D.G. Griselda Mendoza.

# 1.3 Planeación

Trás asumir la Jefatura del Centro de Cómputo, la Act. María del Carmen González se hizo cargo de la construcción del Site. Para esta labor tomó en consideración diversas propuestas, entre las cuales figuraba la que se venía desarrollando anteriormente.

En esta fase se mostró a la Directora del Plantel la Licenciada Hermelinda Osorio Carranza y a funcionarios involucrados la estructura provisional en que se sustentaría el prototipo, y el porqué de su funcionalidad, como parte integral de la ENEP-Acatlán. Al ser nuestra propuesta la más completa, fue elegida; por lo que se procedió a elaborar un prototipo que contendría las modificaciones indicadas. Cuando se alcanzó el diseño visualmente requerido fue mostrado de nueva cuenta a los funcionarios quienes emitieron su visto bueno.

Así comenzaron formalmente, las reuniones donde se convocó a los grupos de lineamientos y desarrollo técnico que participaron en el proceso del Site y delinearon los requerimientos pertinentes de este.

ESCUELA NACIONAL DE ESTUDIOS PROFESIONALES "ACATLÁN" COORDINACIÓN DE SERVICIOS ACADÉMICOS CENTRO DE CÓMPUTO

#### **SITIO WEB DE LA UNAM CAMPUS ACATLÁN**

#### **Presentación del prototipo**

Agosto 27, 2001

#### **Equipo de Lineamientos:**

Mtro. Alejandro Salcedo Aquino<br>Lic. Ernesto González Rubio<br> Lic. Rubén Ortiz Frutis Coordinador de Servicios Académicos Ing. Adalberto López López López Secretario de la Dirección<br>Intro Fernando Martínez Ramírez Secretario de la Unidad de Planeación Mtro. Fernando Martínez Ramírez<br>Lic Rosa María Licona Salcedo Lic. Raquel Ábrego Santos Jefa del Programa de Periodismo y C.C. Act. MariCarmen González Videgaray

Secretario Auxiliar de Secretaría General Lic. Rosa María Licona Salcedo Jefa del Departamento de Prensa

#### **Equipo de Desarrollo Técnico:**

Vladimir Salazar, Griselda Mendoza, Verónica Quijada, Fernando González, Mauricio Rico, Laura Silva, José Antonio Coria, David Núñez, Rosario Rivera, MariCarmen González Videgaray.

- Secretaria de actas: Verónica Quijada.
- A. Coordinador de Fase de Diseño: Vladimir Salazar
- B. Coordinador de Fase de Implementación: Fernando I. González
- C. Coordinadora de Fase de Interactividad (cursos en línea, bases de datos, etc.): Rosario Rivera

#### Objetivo General del Sitio Web:

Dar a conocer al Campus Acatlán como institución fundamental de la UNAM. Resaltar su identidad y subrayar que Acatlán es pionera en el trabajo interdisciplinario, con objeto de impartir la academia en vinculación con diversas disciplinas y su realidad.

#### **Objetivos Específicos:**

- § Destacar las ventajas de estudiar en el Campus Acatlán.
- § Dar a conocer la trayectoria de profesores e investigadores destacados, quienes harán aportaciones en sus áreas de competencia.
- § Mostrar al Campus Acatlán como escuela de vanguardia en áreas como el Centro de Enseñanza de Idiomas (el más grande de América Latina), el Centro de Cómputo (con más de quince años de experiencia en capacitación y desarrollo), el Centro de Información y Documentación (el más importante y con más rico acervo de los alrededores); los maravillosos espacios de aprendizaje, el equipamiento, el Sistema de Universidad de Abierta y la actualización a través del Centro de Educación Continua.
- § Resaltar que en este Campus son importantes la cultura, el deporte y la recreación en la formación de futuros profesionistas y en la actualización de egresados y público interesado.
- § Presentar a la Escuela como una institución actual, organizada y útil, en constante cambio.
- § Promover una imagen de juventud pero, a la vez, de madurez y legítima tradición universitaria.
- Dejar claro el objetivo institucional y, por lo tanto, la influencia y contribución en la sociedad.
- § Mantener a la comunidad interna informada acerca de las actividades, funciones, organización y características de la Escuela.
- § Lograr que los exalumnos encuentren siempre información necesaria para continuar su relación con la Escuela, principalmente respecto a titulación,
- DOSgrados, educación confiniua y todo tipo de eventos.<br>• Ofrece a los estudantes de bachilento una posibilidad interesante, diferente y superior a otras instituciones, en la continuación de sus estudios.<br>• Ofrecer a todos
- 

Capítulo 1 16

- 
- 

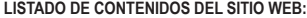

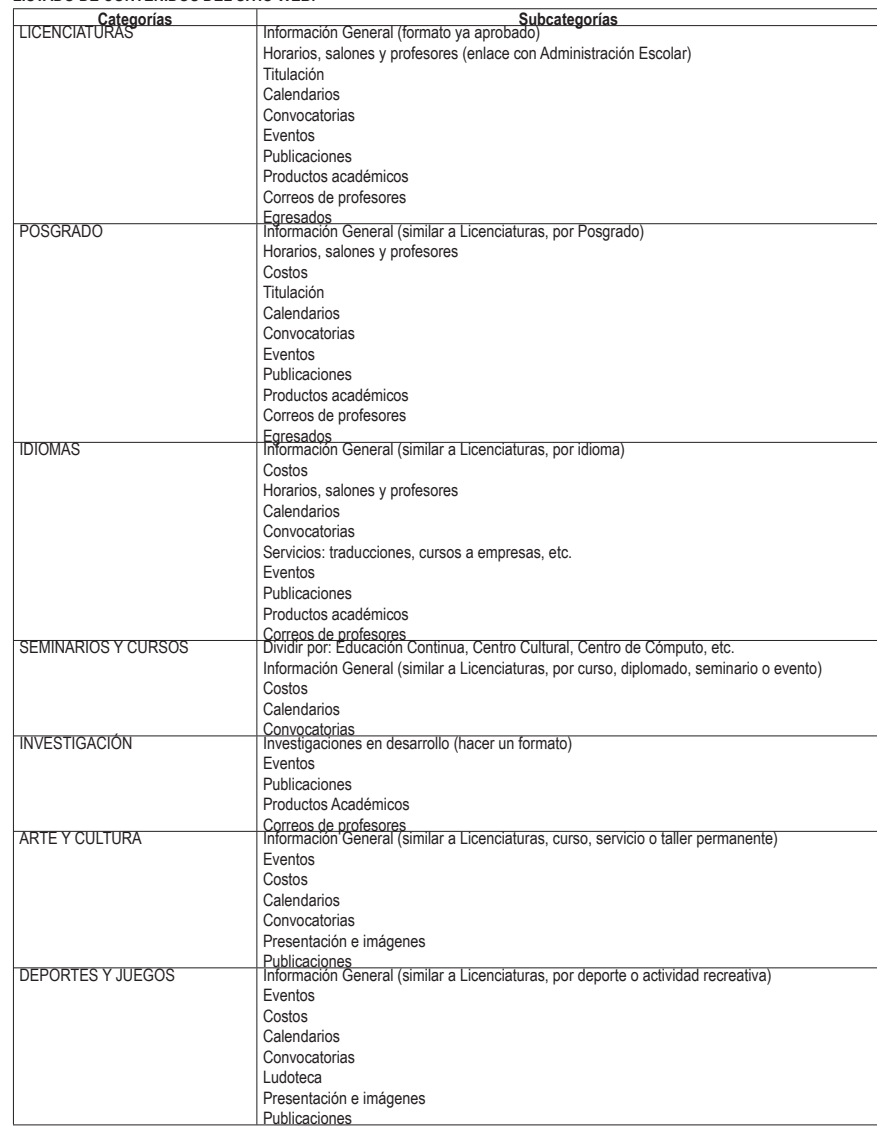

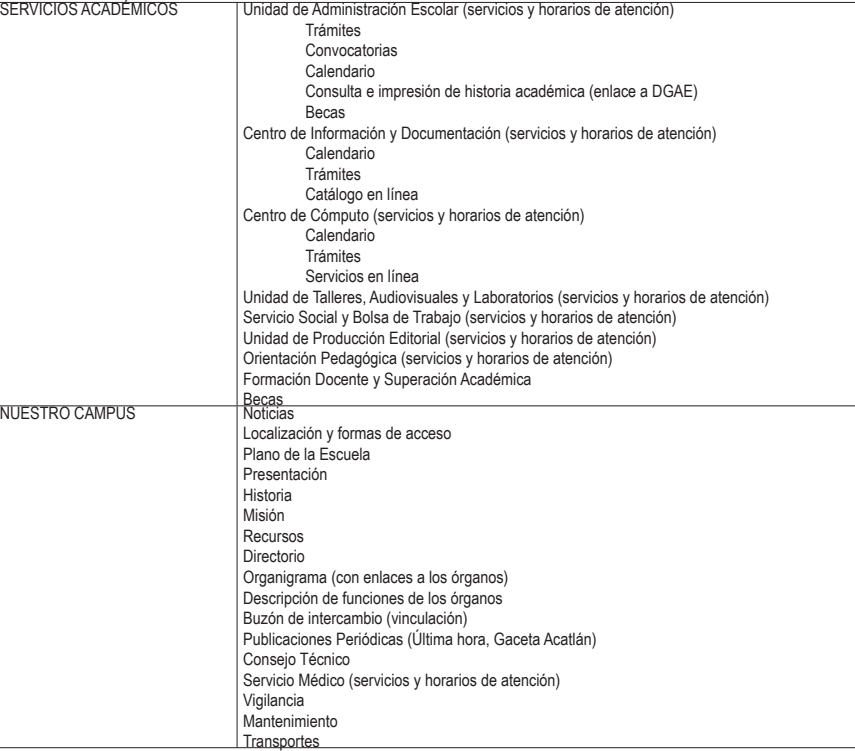

Capítulo I

#### **LINEAMIENTOS PARA COLOCAR INFORMACIÓN**

- 1. Información institucional con alta permanencia: localización, planes de estudio, organigrama, teléfonos, fechas de inscripciones, extraordinarios, direcciones de correo-e, etc. Quedará prevista en el diseño del sitio web y será modificada exclusivamente a través de notificaciones oficiales: circulares, oficios, documentos de Consejo Técnico, etc. Cada órgano será responsable de mantener su información correcta y actualizada.
- 2. Información institucional relativa a eventos, avisos, convocatorias, etc. Deberá ser enviada a la Oficina de Prensa, quien determinará su publicación y su forma de colocación en el sitio web. Se publicarán el Última Hora y la Gaceta Acatlán, en versiones idénticas a los impresos. El sitio web conservará los cuatro números más recientes.
- 3. Productos académicos realizados por profesores de la ENEP Acatlán: apuntes, ensayos, investigaciones, programas, libros electrónicos, sugerencias bibiliográficas, páginas didácticas, videos digitales, etc. Serán presentados por los profesores junto con el aval de dos profesores definitivos de la Escuela, quienes firmarán el formato correspondiente, al Programa Académico que corresponda. El Programa, en un plazo no mayor a 30 días naturales, dará su visto bueno o, en su caso, responderá por escrito las razones para objetar la colocación del material. El profesor podrá solicitar el aval a dos profesores de su elección o, si lo prefiere, solicitar al Programa Académico la designación y el apoyo para la revisión. El nombre y el argumento de los avales se colocará al inicio del producto académico presentado. El producto académico se entregará al Centro de Cómputo en un tipo de archivo que pueda ser colocado en el servidor de manera inmediata.
- 4. Productos y muestras académicas presentados por alumnos de Acatlán: tareas, investigaciones, tesis, tesinas, etc. Deberán seguir el procedimiento de los productos académicos elaborados por profesores. Su colocación se sujetará a las limitaciones de espacio y será temporal.
- 5. Productos académicos presentados por docentes o investigadores que no pertenezcan al Campus Acatlán. Podrían rentarse espacios y generarse.
- 6. La Dirección de la Escuela, a través de los órganos que considere convenientes, podrá determinar la pertinencia de la colocación de cualquier material presentado.
- 7. En caso necesario, el Centro de Cómputo solicitará a los autores las modificaciones que se requieran por motivos técnicos, de diseño o de espacio.

#### **PANTALLA PRINCIPAL:**

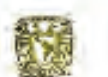

Escuela Nacional de Estudios Profesionales **Campus Acatlan** 

#### **LICENCIATURAS** POSGRADO **IDIOMAS SEMINARIOS Y CURSOS INVESTIGACION ARTE Y CULTURA DEPORTES Y JUEGOS SERVICIOS ACADEMICOS NUESTRO CAMPUS**

Capítulo

**ACTUAL ARDUITECT MA** CERNICAS POLÍTICAS Y ADMINISTRACIÓN PÚBLICA **CONTINUE ACTOR DEREC BD** DISEño GRAFICO **ECONOMIA** ENSTRANZA DE ENGLÉS **FT OSDPIA NUMBER** INGENIERÍA CIVIL LEBOUR N LITERATURE **WIED ANTON HATCHATTCAS APITCATAS Y CONFUT LETON FEDADOGÍA PERFORD SHIP \* CONDITION: CON** COLECTIVO **RELACIONES INTERNACIONALES** восколось

SISTEMA DE UNOVERSIDAD **GREEKEA** 

A continuación se presentan los documentos de las reuniones de trabajo.

#### Para cada una de ellas se contó con la participación de distintos invitados como los siguientes:

Representante del Secretario General Lic. Erika Cervantes

 Coordinador de Servicios Académicos Lic. Rubén Ortiz Frutis

 Representante del Secretario de la Dirección Lic. Salvador Moreno Palacios

**trabajo** Representante del Jefe de la Unidad de Planeación Lic. Blanca de la Rosa Mira

 Jefa del Departamento de Prensa Lic. Rosa María Licona Salcedo

 Jefa del Programa de Periodismo y C.C. Lic. Raquel Ábrego Santos

 Coordinadora del Centro de Cómputo Act. Mari Carmen González Videgaray

Los objetivos planteados en esta fase consisten en:

La Conformación del grupo de trabajo que definiría políticas, lineamientos, responsabilidades y contenidos mínimos del sitio Web del Campus Acatlán. La Iniciación de la definición sobre las políticas generales del sitio web del Campus Acatlán.

**Primer reunión de** 

La iniciación de la definición de los lineamientos generales del sitio web del Campus Acatlán.

La Iniciación de la definición de las áreas responsables de cada función relacionada con el sitio web del Campus Acatlán.

La Conformación de un grupo de estudio que establecería los contenidos mínimos del sito web

Realización de los comentarios sobre los aspectos de diseño y seguridad.

Capitulo

Dentro de la planeación se presentaron algunas sugerencias para la construcción del sitio Web del Campus Acatlán

- punas sugerencias para la construcción<br>ni copia de otras cosas. No usar diseños<br>nta). "1. Un sitio a la medida, no adaptación ni copia de otras cosas. No usar diseños prefabricados. (Zapatilla de Cenicienta).
- 2. Planear antes de hacer: papel antes de computadora. (Aunque la tentación sea mucha).
- 3. ¿Quién es nuestro público de interés? (¿Comunidad interna, externa, funcionarios?) ¿Qué buscan los visitantes de la página de Acatlán?
- 4. ¿Qué queremos lograr en ese público? (Creación de una imagen: identidad corporativa)
- 5. Una página web implica un trabajo conjunto e interdisciplinario. Trabajar con otros es la parte más difícil de crear un sitio web. Cada quien tiene su especialidad y su función.
- 6. Crear la "lista de deseos": cualquier cosa que pudiera ser deseable encontrar en el sitio. Todas las posibilidades sin importar tiempos ni costos. ¿Qué quisieran encontrar los visitantes? Más adelante se ordenará y depurará.
	- 7. Distinguir entre la información que se requiere dentro de la Escuela (no tiene por qué colocarse en Internet) y la que se requiere para quienes están fuera de la Escuela.

**trabajo**

8. Crear un mapa visual del sitio, similar a un organigrama. La organización del sitio web no tiene por qué coincidir con la organización de la Escuela, debe corresponder a lo que los usuarios esperan encontrar. Lo más importante arriba y lo menos abajo. Limitar de 5 a diez ligas por página. Categorizar en forma adecuada. Tener siempre a la vista el nombre de la Escuela, un mapa de navegación, un contacto responsable de cada parte y una liga a la página principal.

9. Fijar políticas y normas para la publicación en el sito web (similar a lo impreso), pensar en profesores y alumnos.

Equipo humano que se considero para el desarrollo técnico de este proyecto: Vladimir Salazar, Griselda Mendoza, Verónica Quijada, Fernando González, Mauricio Rico, Laura Silva, José Antonio Coria, David Núñez, Rosario Rivera, MariCarmen González Videgaray".(7)

Capítulo

7. Documento.Coordinación de Servicios Académicos, "Sitio Web de la UNAM Campus Acatlán",Primera Reunión de Trabajo, 31 de mayo 2001

# 1.4 Directrices del Proyecto

La información que se presenta a continuación, es la síntesis conjunta de las reuniones que se llevaron acabo, para determinar los objetivos y metas para el proceso de este proyecto, cada una contiene un fin determinado y a su vez el mismo propósito, la formación de un Site funcional que cumpla con los requisitos necesarios que marcan y estipulan los especialistas y conocedores para la creación de uno.

# **Segunda reunión de trabajo**

"Objetivo General del Sitio Web

Ofrecer una imagen académica que eleve y mantenga el prestigio de la UNAM Campus Acatlán.

Objetivos Específicos

- . Generar una imagen corporativa de alta calidad.
- . Proporcionar información oportuna y confiable.
- . Promover servicios que ya ofrece la Escuela y otros servicios nuevos en línea.
- . Facilitar trámites y procesos.

Capítulo

. Crear vínculos de comunicación entre la comunidad interna y externa.

# **Segunda reunión de trabajo**

Políticas a considerar:

- . Las autoridades de la Escuela definirán los contenidos esenciales y aprobarán su presentación.
- . Cada área de la Escuela será responsable de proveer, revisar y actualizar la información que le concierna.
- . Dicha información será solicitada por las autoridades, en la forma en que éstas convengan.
- . El Equipo de Desarrollo Técnico aprobado en la reunión anterior será responsable del diseño y creación del Sitio Web.
- . El Centro de Cómputo será el responsable de colocar la información en la forma prescrita, a la mayor brevedad.

#### Lineamientos a seguir:

Capítulo

- . Una vez aprobados los contenidos mínimos por las autoridades, el Equipo de Desarrollo Técnico procederá al diseño preliminar, que será revisado y aprobado por las autoridades.
- . Sobre el diseño aprobado, el EDT realizará la programación necesaria, que será nuevamente revisada y aprobada por las autoridades.
- . Simultáneamente, se solicitará la información en formatos específicos a cada una de las áreas. Se utilizará la información actual que se considere conveniente.
- . Cada área tendrá un correo electrónico institucional (no personal) y será responsable de su diaria revisión y respuesta adecuada. Este correo aparecerá en las páginas que correspondan al área." (8)

8.Documento.Coordinación de Servicios Académicos, "Sitio Web de la UNAM Campus Acatlán", Segunda Reunión de Trabajo, 6 de junio 2001

### 1.4.1. Carácter Multidisciplinario

Para dar muestra del carácter que tomó este proyecto, quienes estuvieron convocados fueron personalidades de las diferentes áreas, como: Mtro. Alejandro Salcedo Aquino Secretario General

Lic. Rubén Ortiz Frutis Coordinador de Servicios Académicos

Ing. Adalberto López López Secretario de la Dirección

Mtro. Fernando Martínez Ramírez Jefe de la Unidad de Planeación

Lic. Rosa María Licona Salcedo Jefa del Departamento de Prensa

Lic. Raquel Ábrego Santos Jefa del Programa de Periodismo y C.C.

Act. Mari Carmen González Videgaray Coordinadora del Centro de Cómputo

# **Tercera reunión de trabajo (grupo de lineamientos)**

Capítulo

Quienes plantearon como objetivo general que se diera a "...conocer al Campus Acatlán como institución fundamental de la UNAM. Resaltar su identidad y subrayar que Acatlán es pionera en el trabajo interdisciplinario, con objeto de impartir la academia en vinculación con diversas disciplinas y su realidad."(9)

9.Documento.Coordinación de Servicios Académicos, "Sitio Web de la UNAM Campus Acatlán", Tercera Reunión de Trabajo (Grupo de Lineamientos), 14 de junio 2001

Y como objetivos específicos los siguientes:

"Destacar las ventajas de estudiar en el Campus Acatlán.

Dar a conocer la trayectoria de profesores e investigadores destacados, quienes harán aportaciones en sus áreas de competencia.

# **Tercera reunión de trabajo (grupo de lineamientos)**

Mostrar al Campus Acatlán como escuela de vanguardia en áreas

como el Centro de Enseñanza de Idiomas (el más grande de América Latina), el Centro de Cómputo (con más de quince años de experiencia en capacitación y desarrollo), el Centro de Información y Documentación (el más importante y con más rico acervo de los alrededores); los maravillosos espacios de aprendizaje, el equipamiento, el Sistema de Universidad de Abierta y la actualización a través del Centro de Educación Continua.

Resaltar que en este Campus son importantes la cultura, el deporte y la recreación en la formación de futuros profesionistas y en la actualización de egresados y público interesado." (10)

En cuanto al Equipo de Desarrollo Técnico, cabe mencionar que se integró de acuerdo a la aportación que cada uno de sus integrantes haría en base a su especialización profesional como lo eran en:

DISEÑO GRÁFICO Vladimir Salazar, Griselda Mendoza

PERIODISMO Y COMUNICACIÓN Verónica Quijada

MATEMÁTICAS APLICADAS Y COMPUTACIÓN Fernando González, Mauricio Rico, Laura Silva, José Antonio Coria, David Núñez, Rosario Rivera, MariCarmen González Videgaray.

Con la participación de la Secretaría General (auxiliado por Centro de Cómputo). Para el Desarrollo del contenido mínimo de las licenciaturas y posgrados. Y de la Unidad de Planeación, para el desarrollo de organización del Campus, estructura, puestos y nombres.

Capítulo

10. Ibidem

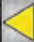

1.4.2 Consulta (Organismos internos

**Resumen**

Participación de cada órgano

Para lograr una mejor precisión de los contenidos referentes a cada una

de las instancias, se acordó, que las

autoridades de la Escuela definirían los

Expressed and the proveer, revisar y actualizar<br>des, en la forma en que éstas<br>
COPCUNION contenidos esenciales y aprobarían su forma de presentación, con la intención de que cada área de la Escuela se haría responsable de proveer, revisar y actualizar la información que le concerniera.

Dicha información sería solicitada por las auto<mark>rida</mark>des, en la forma en que éstas convinieran.

Después de un estudio llegaron a los siguientes acuerdos:

**de trabajo** \* La aprobación del formato de "Información d<mark>e la</mark>s Licenciaturas", con el cual la<br>Secretaría General solicitaría los datos correspondientes.<br> **GEUPO de lineame de lineamientos**) Secretaría General solicitaría los datos correspo<mark>nd</mark>ientes.

\*Que toda la información que envíaran para su colocación en el Sitio Web debería entregarse en forma escrita y electrónica, a fin de tener un resguardo de los datos en papel.

\*El Centro de Cómputo reenviaría a todas las áreas los correos electrónicos institucionales. Las áreas indicarían si deseasen algún cambio en su clave de entrada.

\*Se efectuaría una reunión con las áreas académicas para explicar la importancia y el funcionamiento del Sitio Web de Acatlán.

\*El Lic. Rubén Ortiz Frutis y el Mtro. Fernando Martínez Ramírez prepararían los datos históricos de Acatlán.

La Unidad de Producción Editorial se haría cargo de la corrección de estilo del Sitio Web. El Lic. Ortiz Frutis prepararía un Manual de Redacción de Páginas Web, con apoyo de la Act. Mari Carmen González Videgaray

Capítulo

**Formato**, enviado para la captura de información correspondiente a cada área. Para confirmar la contribución de las instancias.

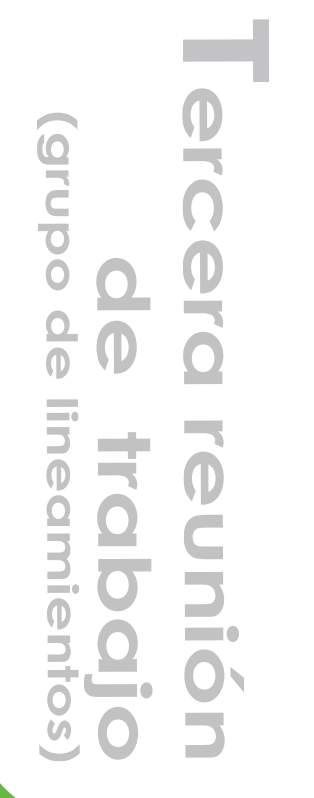

**Resumen**

 $\overline{0}$ 

5

力

#### UNIVERSIDAD NACIONAL AUTÓNOMA DE MÉXICO **CAMPUS "ACATLÁN"**

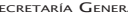

Información de las Licenciaturas para el Sitio WEB del Campus Acatlán

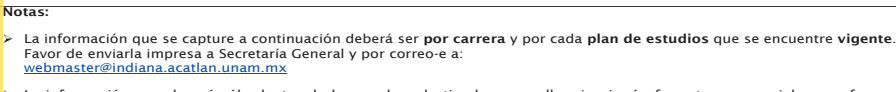

Ø La información se colocará sólo dentro de los cuadros destinados para ello, sin ningún formato en especial y, por favor, sin realizar modificaciones a este formato.

*GRACIAS*

- Ø Los cuadros que a continuación se presentan se irán adaptando al tamaño del texto que se vaya introduciendo.
- Ø Será posible colocar otros contenidos más adelante, de acuerdo con los lineamientos que se fijen en la Escuela.

1 Identificación de la Licenciatura Año de entrada en vigor del plan de estudios:1982

**2. Estructura Académica** 

1.1 Perfil del egresado

2.2 Requisitos de ingreso

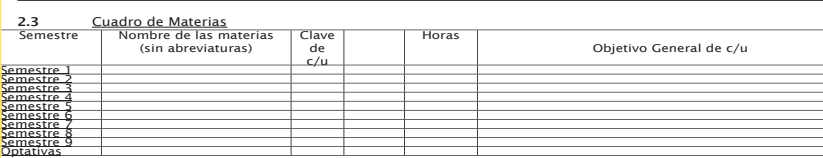

- 4.4 Requisitos de permanencia (límites de permanencia). Seriación: consulta en tu Programa.
- 4.5 Requisitos para la titulación (créditos, servicio social, requisitos académicos)
- 4.6 Opciones de Titulación (poner una X en la opción que se encuentra en activo en la Licenciatura en cuestión, y desglosar si se tiene la opción de Seminarios-Taller Extracurricular)

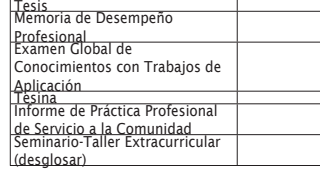

5 Perfil del estudiante

.

Tener facilidad de abstracción y habilidad para crear modelos matemáticos que más convengan a la realidad

6 Campo laboral y profesional

<sup>7</sup> Organigrama (Nombre y puesto de los funcionarios de la Licenciatura)

Correo electrónico de la Licenciatura: mac@apolo.acatlan.unam.mx Ubicación: Edifico A2 Planta Baja Teléfonos: 56-23-17-40 y 56-23-17-41

*Nuevamente gracias por la información. Si se tiene alguna duda con los términos favor de acudir a Secretaría General. En caso de duda con respecto al llenado del formato, favor de comunicarse al Centro de Cómputo, Departamento de Sistemas, con la C. Laura Silva Fuertes, al 31639.*

Capítulo I de 26

### 1.4. 3 Reconocimiento y confirmación

Este procedimiento de reconocimiento y confirmación se dió en base a los lineamientos que estableció el Grupo de Trabajo:

\*Una vez aprobados los contenidos mínimos por las autoridades, el Equipo de Desarrollo Técnico procederá al diseño preliminar, que será revisado y aprobado por las autoridades.

\*Sobre el diseño aprobado, el EDT realizará la programación necesaria, que será nuevamente revisada y aprobada por las autoridades. \*Simultáneamente, se solicitará la información en el formato específico ya mencionado anteriormente de cada una de las áreas. Se utilizará la información actual que se considere conveniente.

\*Cada área tendrá un correo electrónico institucional (no personal) y será responsable de su diaria revisión y respuesta adecuada. Este correo aparecerá en la misma ubicación dentro de las páginas que correspondan al área.

> Cada página tendrá el diseño institucional y mostrará la ubicación y la ruta de navegación de la misma forma, para todo el Campus. \*Se mantendrá en todas las páginas el diseño institucional, agregando espacios para contribuciones adicionales. \*Se fijarán las normas y procedimientos para publicar contenidos elaborados por profesores y alumnos del Plantel. \*Se fijarán las normas y procedimientos para enlazar a otros académicos y/o otras instituciones." (11)

> > Contenidos mínimos:

Capitul

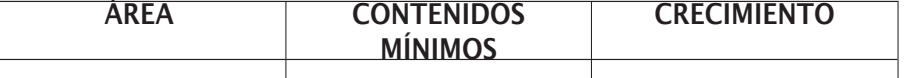

11. Ibidem

## 1.4. 4 Flujo de Información

La determinación de las políticas de funcionamiento, normas y procedimientos para colocar información en el Sitio Web, se consideró en base a la información proveniente de funcionarios, académicos, alumnos y otras instituciones.

El flujo de información consistió inicialmente en el envío del formato establecido por parte del Centro de Cómputo a todas las instancias del Plantel . Quienes después de vaciar su información enviaban de regreso este al Centro de Cómputo con la Licenciada Laura Silva, para su traslado y captura al programa Word, óptimo para su manejo y fácil traslado al siguiente programa que soportaría todo el proyecto para el Web

Capitulo

## 1.4. 4 Jerarquización

Conforme a las reuniones y los puntos previstos por los integrantes de este grupo, se establecieron las categorías que aparecerán en el Sitio Web. Para ello a continuación aparece el listado inicial propuesto.

#### Listado de contenidos del Sitio Web:

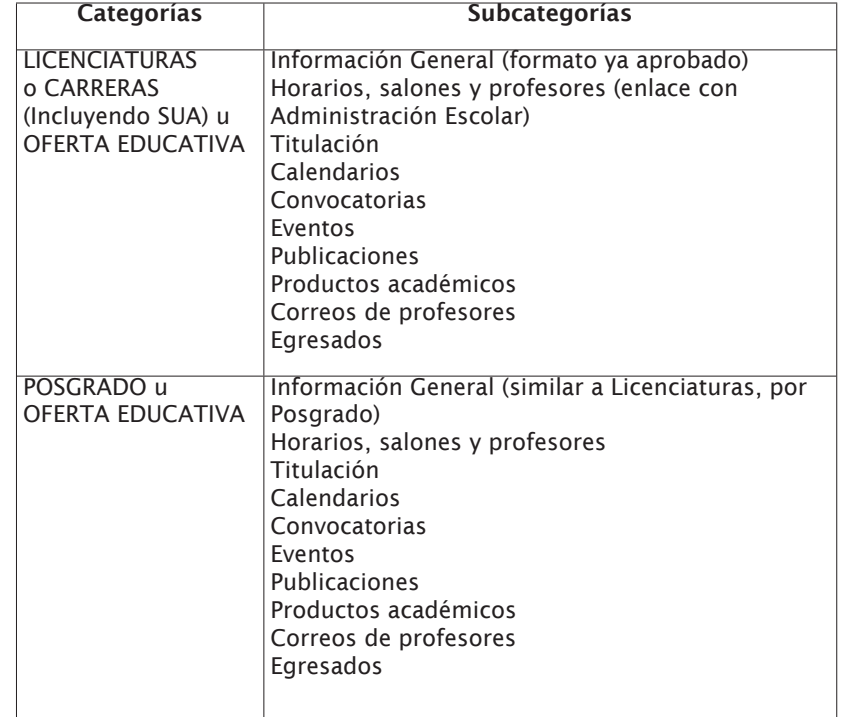

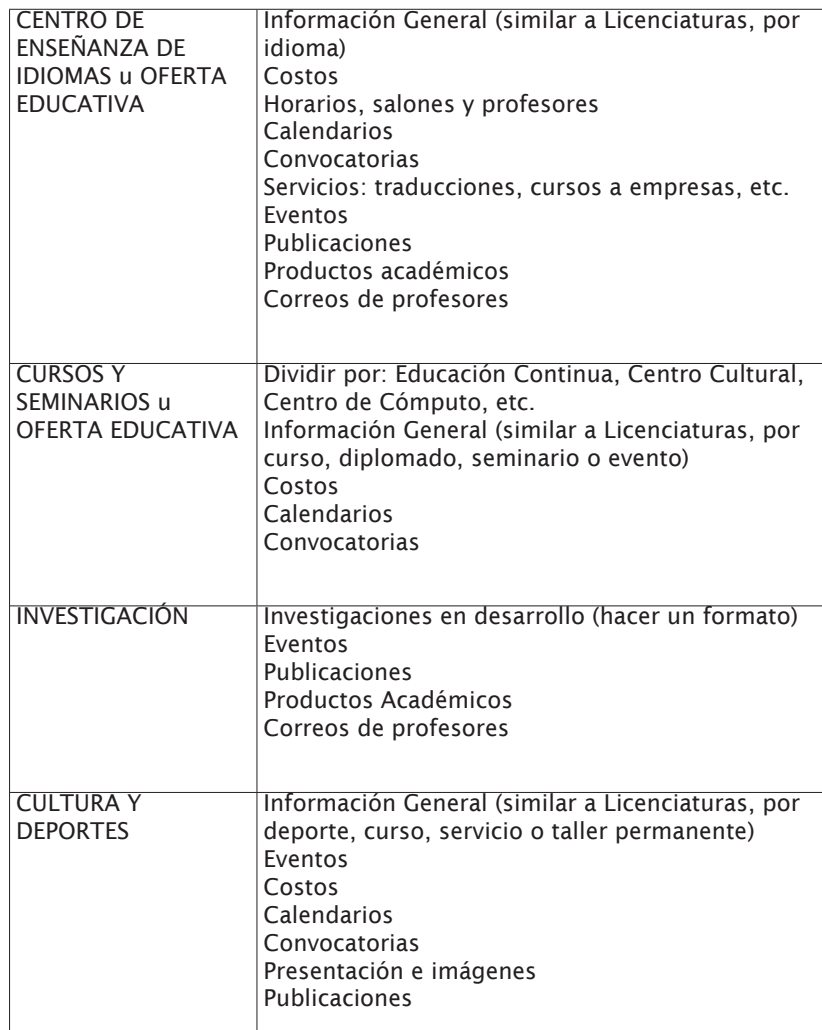

Capítulo 1
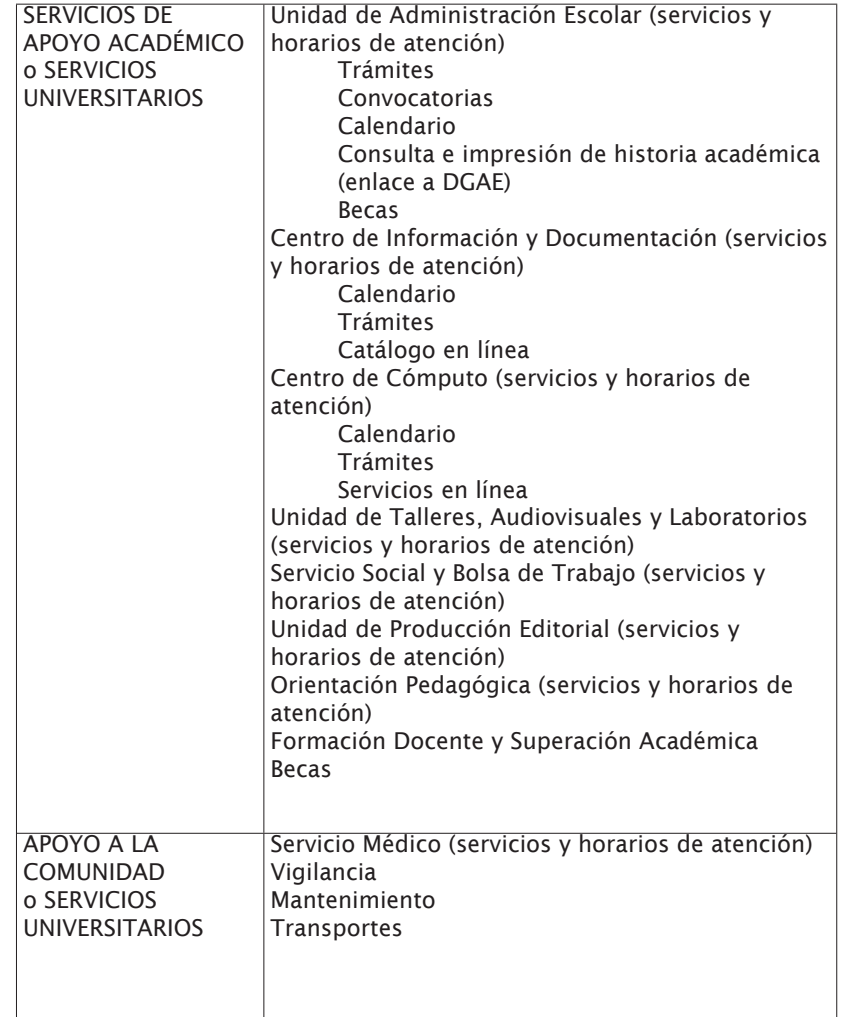

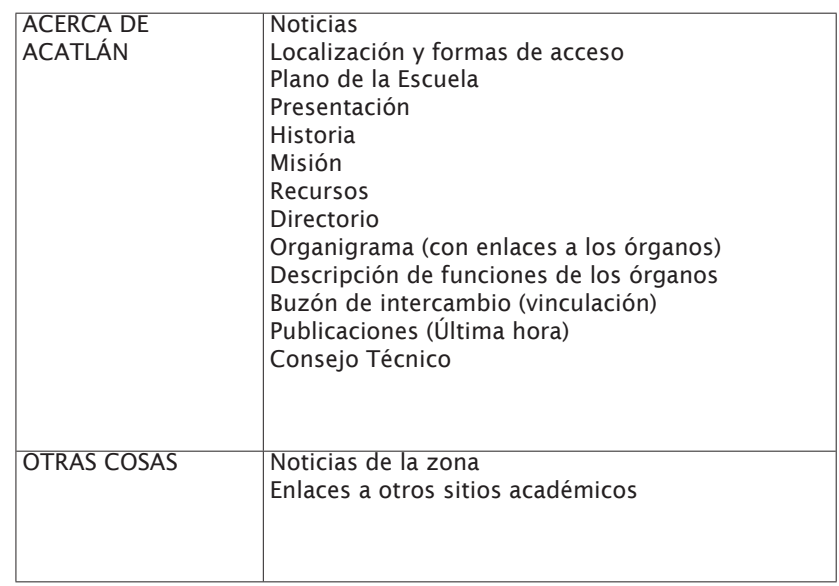

Capítulo 1 30

Propuesta:

1. Dividir el trabajo en tres fases:

A. Diseño

- B. Implementación
- C. Interactividad (cursos en línea, bases de datos, etc.)
- 2. Iniciar el trabajo con:
	- A. Coordinador de Fase A: Vladimir Salazar
	- B. Coordinador de Fase B: Fernando I. González
	- C. Coordinadora de Fase C: Rosario Rivera
- 3. Modificar los contenidos de las licenciaturas en cuanto se vayan recibiendo.
- 4. Formar equipos que revisen los diferentes rubros e indiquen en dónde debe solicitarse información a los órganos.
- 5. Modificar los contenidos generales en cuanto se aprueben por las autoridades.

El Equipo de Desarrollo Técnico aprobado en la reunión será responsable del diseño y creación del Sitio Web.

El Centro de Cómputo será el responsable de colocar la información en la forma prescrita, a la mayor brevedad.

#### Perfil del público objetivo:

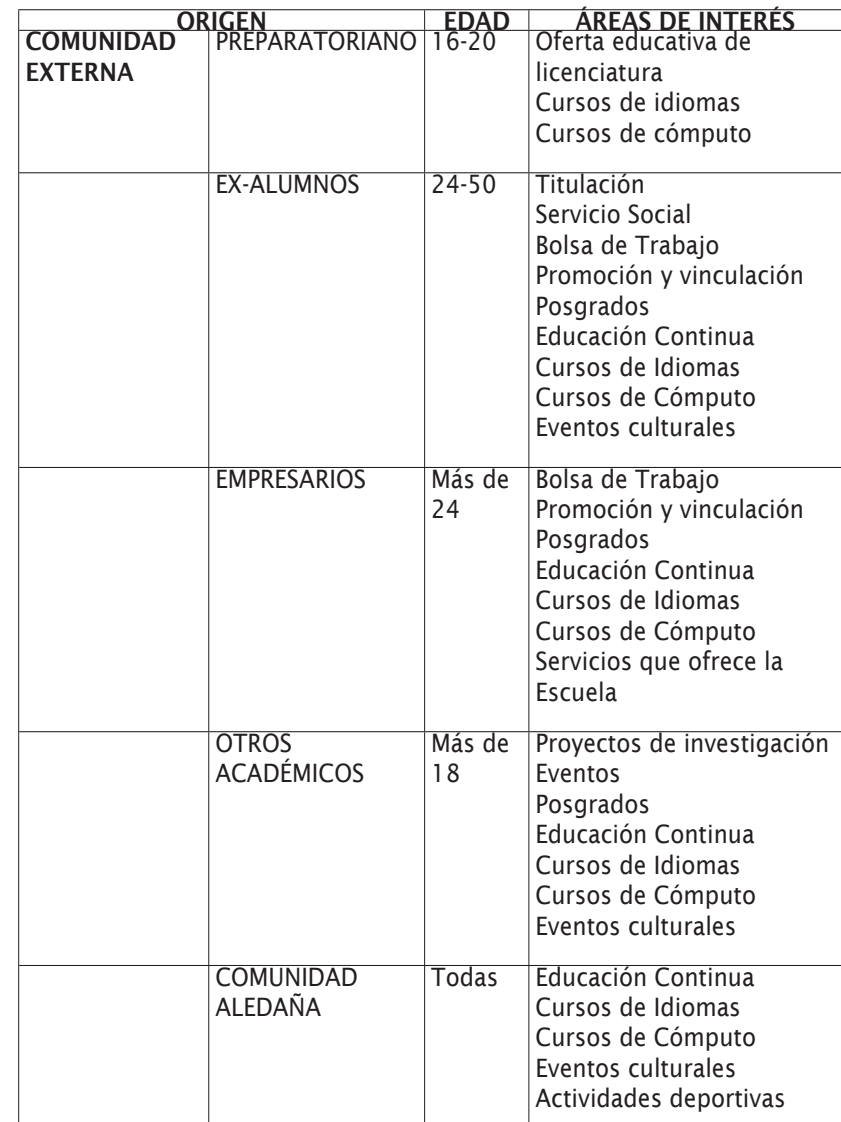

Capítulo

# RECURSOS CONCEPTUALES EN EL MEDIO

## OBJETIVOS ESPECíFICOS

-Explicar las características de interfase, así como cada uno de sus elementos, para la navegación e interactividad, definir en forma breve cuales son las plataformas, códigos y protocolos que nos permitirán realizarla.

-Indicar el software que nos servirá como herramienta para llevar acabo el proyecto

-Considerar las áreas de diseño que nos permitirán conformar y sustentar el concepto de interfase y su estructura.

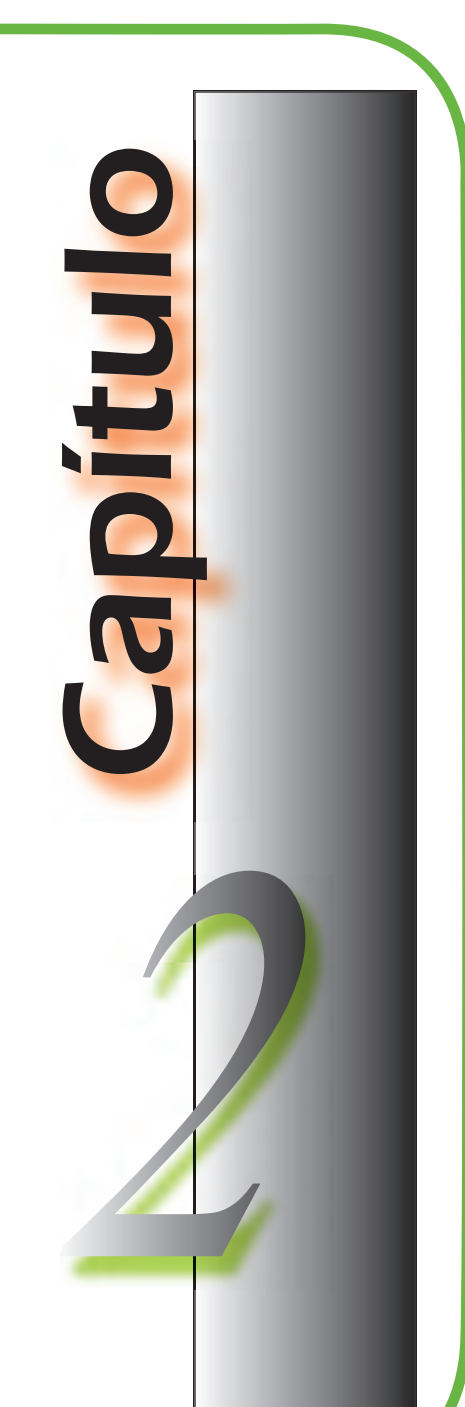

Introducción

Para poder entender con claridad los elementos visuales que se emplearon en el diseño y construcción del proyecto, es necesario precisar un poco sobre el origen de estos y su aplicación dentro del entorno de interfaz. Cada uno de ellos posee propiedades particulares que los distinguen de los demás, pero empleándolos en conjunto se les puede atribuir un enfoque que se adecue a la solución visual.

""El componente gráfico es un aspecto fundamental en la experiencia del usuario con el sitio. En documentos interactivos, es imposible separar totalmente el diseño gráfico de la definición y construcción de la Interfaz". (12)

2.1.1 Interfaz gráfica

Capitulo 2

2.1 Acerca de INTERFACE.

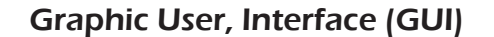

Interfaz: documento o aplicación que opera a través de un ordenador, por medio de un lenguaje, que además de aportar información, tiene la posibilidad de integrar un conjunto de elementos gráficos ((iconos, imágenes, etc.) estáticos y dinámicos atractivos o llamativos en la pantalla que permiten interactuar al usuario con el contenido. Característica no aplicable en el uso de documentos impresos.

El avance tecnológico de los medios electrónicos, como es el caso de Internet, ha permitido con el tiempo establecer nuevas mecanismos visuales que permiten al usuario interactuar con el medio. Por lo que será necesario mencionar éstos.

12 .Lynch, Patrick J. Et al. "Principios de diseño básicos para la creación de sitios web". , Ed. Gustavo Gili, 2a. ed., Barcelona, pág.11

Actualmente Internet es una red física de comunicaciones entre ordenadores extendida por todo el mundo.

2.1.2 Internet

Fue concebido por la agencia ARPA (Advanced Research Projects Agency) del gobierno de los Estados Unidos en el año de 1969 y se le conocía inicialmente como DARPANET. El propósito original fue crear una red que permitiera a los investigadores de una Universidad poder comunicarse a través de los sistemas de cómputo con investigadores en otras Universidades.

Cada uno de los ordenadores enlazados es capaz de intercambiar información con los demás, gracias a que todos respetan unas normas comunes de comunicación de datos. La aceptación de esas normas por parte de todos los niveles implicados permite el desarrollo de aplicaciones específicas, las cuales, a su vez, facilitan el acceso, por parte de los usuarios en cualquier lugar, a los numerosos y diversos recursos de información disponibles en Internet.

Técnicamente, lo que caracteriza a Internet es el uso del protocolo de comunicación llamado TCP/IP (Transport Control Protocol/Internet Protocol), protocolo que gobierna la operación del Internet.

En Internet no existe un único centro neurálgico, sino que posee diferentes núcleos de información basados en la arquitectura cliente/servidor.

En esa arquitectura el servidor o host es un ordenador (es) central, que reúne en sí un conjunto de aplicaciones o de ficheros de información. A esas aplicaciones acceden otros ordenadores denominados cliente, directamente a través de una red de comunicaciones, con la finalidad de ejecutar las aplicaciones, obtener copias de los ficheros de información e intercambiar información con el host.

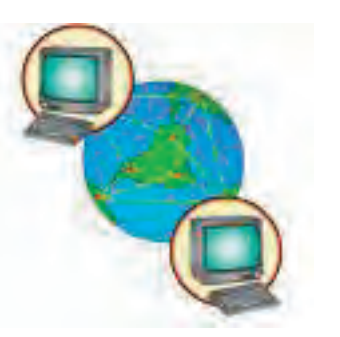

Capítulo 2

Parte de esas tareas se ejecutan en el host y parte en el ordenador que actúa como cliente. Eso permite distribuir el trabajo, según diferentes criterios y niveles entre todas las máquinas conectadas y optimizar el funcionamiento general del sistema de información.

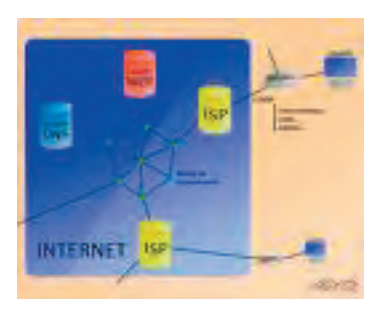

Internet, basa su funcionamiento en una serie de protocolos, de transferencia de información, siendo los más empleados por un usuario común los siguientes:

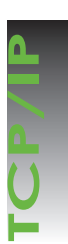

 **(Transport Control Protocol/ I**nternet Protocol), protocolo que gobierna la operación del Internet. Internet Protocol), protocolo<br>
que gobierna la operación del<br>
<br> **11.**<br> **11.**<br> **11.**<br> **11.**<br> **11.**<br> **11.**<br> **11.**<br> **11.**<br> **11.**<br> **11.**<br> **11.**<br> **11.**<br> **11.**<br> **11.**<br> **11.**<br> **11.**<br> **11.**<br> **11.**<br> **11.**<br> **11.**<br> **11.**<br> **11.**<br> **11.** 

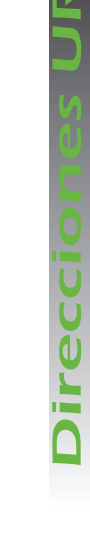

Uniform Resource Locator (Localizador de Recursos Uniformes), denominación normalizada y única de cualquier documento legible por ordenador, sea un fichero o un programa, y sea cual sea su formato específico.

"El sistema URL es un sistema de identificación de ficheros que permite establecer su situación y formato de transferencia, y ser referido en un anclaje de cualquier documento de hipertexto.

El formato URL consta de cinco partes: " (13)

Ejemplo: http://www.hcc.hawai.edu/dinos/dinos.1.html

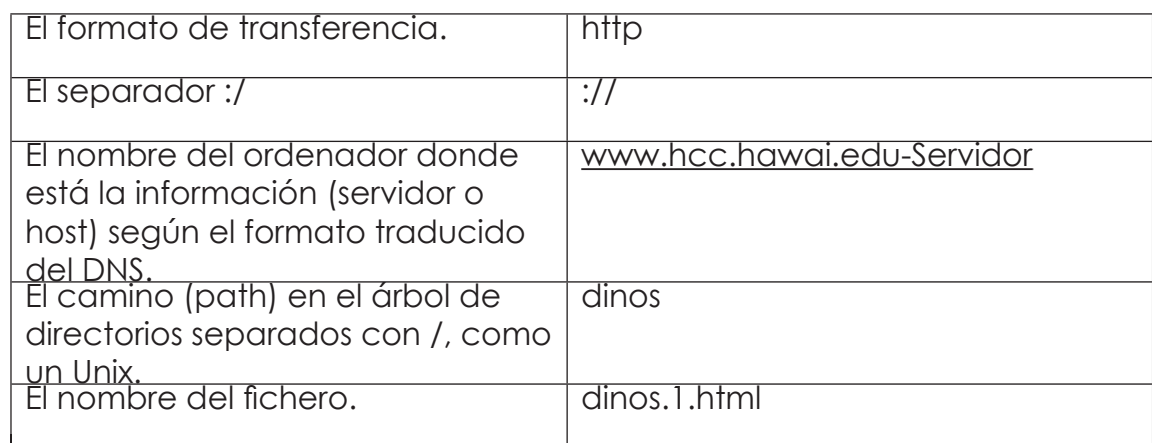

Capítulo 2 35

13. García Marco, Francisco Javier, Et al, "World Wide Web. Fundamentos, navegación y lenguajes de la red mundial de información", Ed. Ra-Ma, Madrid, pág. 13

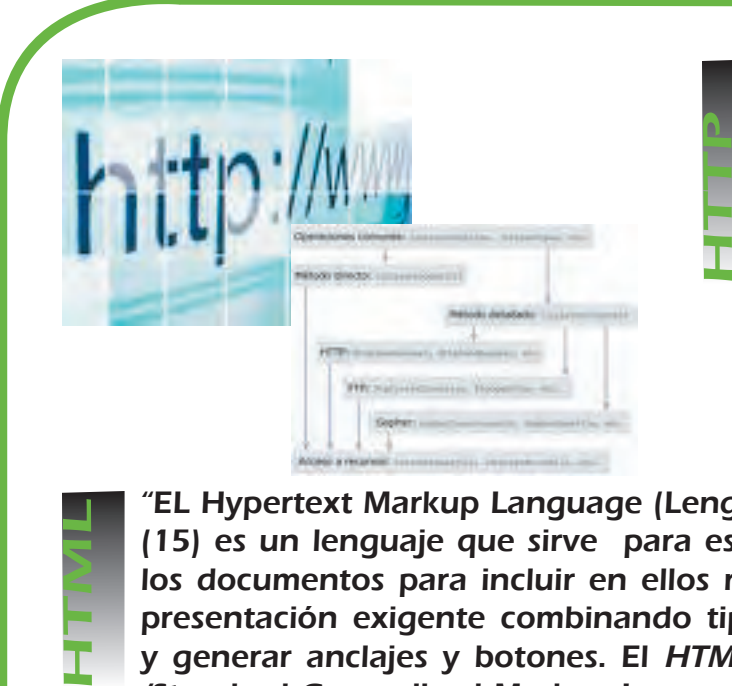

"El Hypertext Transfer Protocol (Protocolo de Transferencia de Hipertexto)" (14) es un protocolo específicamente diseñado para permitir el intercambio de documentos hipertexto. Se trata de un protocolo muy simple que aprovecha la gran cantidad de información que portan las direcciones URL, asociadas a los anclajes en la Página WWW fuente.

"EL Hypertext Markup Language (Lenguaje de Marcación de Hipertexto )" (15) es un lenguaje que sirve para especificar cómo se deben formatear los documentos para incluir en ellos recursos multimedia, conseguir una presentación exigente combinando tipos y formatos de texto diferentes y generar anclajes y botones. El HTML surge como desarrollo del SGML (Standard Generalized Markup Language), el estándar actual de formateo

de textos, que permite describir en un lenguaje normal los elementos comunes de formateo de los procesadores de texto:

Encabezados, títulos, leyendas, cabeceras, información de localización, formato de texto, tipos, etc.

La forma en que se despliegan los contenidos en Internet, obedece a una serie de entornos, donde el más común por sus características gráficas es el WWW.

Capítulo 2

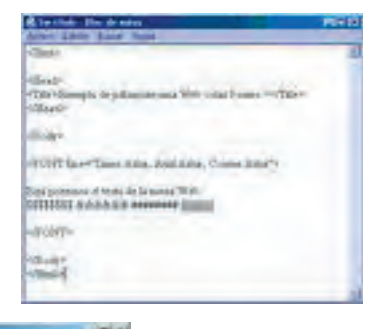

36

14. Eager, Bill, "World Wide Web: paso a paso", Ed. Prentice Hall, México, 1995, pág. 112 15. Ibidem, pág 113

I N T E R N E T

#### 2.1.3 World Wide Web

(Worl Wide Web) o Web "término mínimo usado frecuentemente debido a su uso extendido y constante en los ámbitos de la vida cotidiana". (16)

WWW, es un sistema basado en vínculos de texto e imagen ( hipertexto e hipermedia) que funciona sobre Internet.

No se debe confundir la Web con Internet, que es la red física mundial sobre la que circula la información.

Básicamente, la WWW es:

\*Es un ambiente gráfico, dedicado al manejo de distintos recursos multimedia.

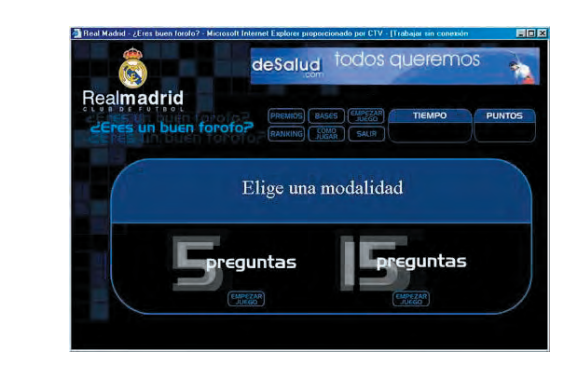

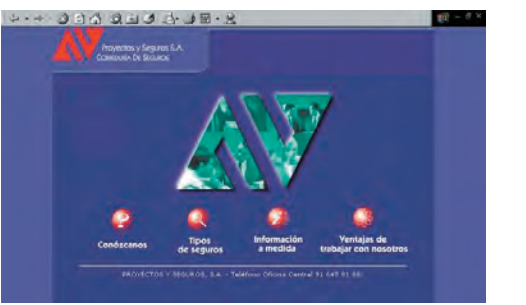

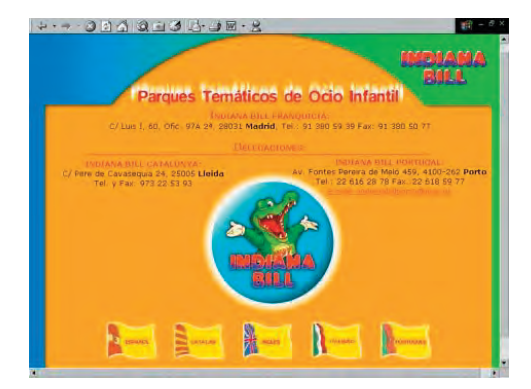

Capítulo

"\* Un sistema de navegación en Internet.

\* Un sistema de administración y distribución de información.

\* Un formato dinámico para la comunicación masiva y personal." (17)

Del mismo modo que se puede distinguir entre "la www y el Internet, uno puede referirse a "una web" como un conjunto de sitios que proveen información por los medios descritos disponibles prácticamente en todos los sitios de Internet.

16. Pérez Manzanero, Francisco Javier. Periodista y Comunicólogo. FES-Acatlán, Edo. de México. 2007 17. Eager, Bill. Op. cit, pág. 39

W

## 2.1.4 Portal, Site o Sitio, Página

PORTAL

Es el conjunto agrupado de Sites, que ofrecen distintos productos y servicios. También se le considera como el puente o puerta de acceso, refiriéndose al Sitio Web que sirve o pretende servir como un lugar principal de partida para los individuos que se conectan al WWW. Son sitios que los usuarios tienden a visitar como sitios ancla. Los portales tienen gran reconocimiento en Internet por el poder de influencia que tienen sobre grandes masas.

En si, el empleo de portales nos permite localizar la información y los sitios que nos interesan y de ahí que sea una plataforma de despegue para la navegación en el Web.

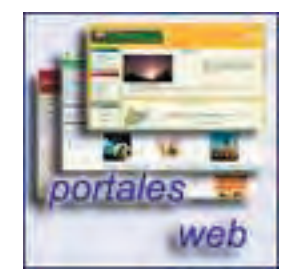

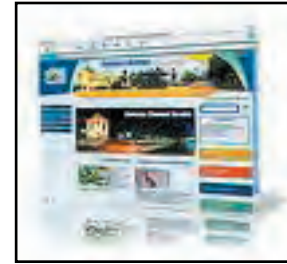

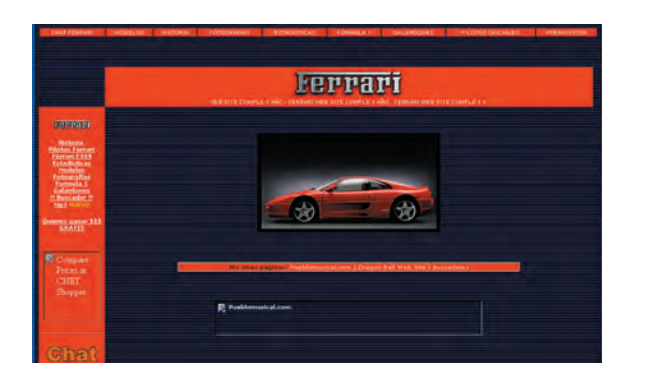

Un Site es el lugar, donde se alberga un conjunto de archivos electrónicos y páginas Web referentes a un tema en particular ligadas entre si, incluyendo de inicio una página de bienvenida, generalmente denominada home page, con un nombre de dominio y dirección en Internet específicos. Constituyendo así un documento organizado y planeado para que el usuario acceda a la información contenida en ellos por medio de una dirección particular; éstas direcciones, o URL son promocionadas constantemente en diferentes medios de comunicación como son prensa escrita, radio, televisión, revistas, publicaciones técnicas y en el propio Internet. Los nombres de los sitios Web obedecen a un sistema mundial de nomenclatura y están regidos por el ICANN (Internet Corporation for Assigned Names and Numbers). páginas *Web* referentes a un termente de inicio una página de bienversion de inicio una página de bienversion contener información contenida en ellevante de contenida en el extension de contenidación comercion de publicac

Los Sitios Web pueden ser de diversos géneros, destacando los sitios de negocios, servicios, comercio electrónico en línea, imagen corporativa, entretenimiento y sitios informativos.

Un Sitio Web no alcanza el rango de portal sólo por tratarse de un sitio robusto o

Capítulo

 "Las páginas Web se parecen mucho a las páginas de una publicación en papel, pero deben ser mucho más autónomas pues puede accederse a ellas directamente, sin ningún tipo de preámbulo. "(18)

Una página Web es la unidad básica del World Wide Web, con información básica de un tema en particular.

Es un documento electrónico independiente basado en HTML. Esto significa que contienen instrucciones o dispositivos dados para que el ordenador las realice al momento de que el usuario así lo requiera u ordene a través del navegador.

Cada página tiene la característica particular de que el texto se combina con imágenes para hacer que el documento sea dinámico y permita que se puedan ejecutar diferentes acciones, una tras otra, a través de la selección de texto remarcado o de las imágenes; acción que nos puede conducir a otra sección dentro del documento, a abrir otra página Web, iniciar un mensaje de correo electrónico, ir a bases de datos o transportarnos a otro Sitio Web totalmente distinto a través de sus hipervínculos.

HIPERTEXTO

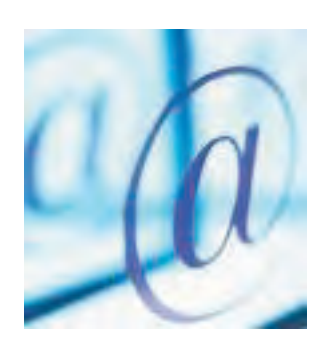

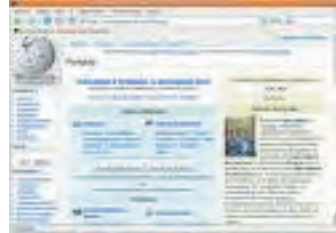

· En artes plásticas, fotografia y música:

PÁGINA

- « La composición en música, es el proceso como resultado del cual el compositor crea una obra musical
- « El termino composición en danza se refiere a la organización de la coreografia
- « La composición fotográfica es, en fotografia ya sea fija o en cine, la forma en la que se ordenan los objetos vistos dentro del encuadra
- La composición d'Composition fotografica L la postproducción de efectos visuales y efectos especiales composición de imágenes se refiere a la creación de imágenes complejas o en movimiento combinando imágenes de origenes diferentes.

18. Götz, Verushka, "Retículas para internet y otros soportes digitales", Ed. Index Book, España, 2002, pag. 73

2.1.5 Hipertexto e Hipermedia

Capítulo 2 39

Literalmente el Hipertexto significa más allá del texto o superación del texto. En la práctica es la forma en la que alguna parte del texto que se esté utilizando está programado para que al seleccionarlo éste nos permita desplegar mas texto.

La existencia del hipertexto en un documento, se manifiesta por el uso de palabras, frases e iconos enfatizados de una manera particular, convirtiéndose en botones de enlace.

Considerando los datos anteriores, el uso de hipertexto es inevitable e imprescindible en la WWW, pues ofrece una alternativa a la lectura tradicional, ya que brinda una alternativa a la lectura secuencial del texto a través de sus palabras clave.

Cursos de verano en el extra . Departamentos Asociaciones de Estudiantes Universitarios .. Aula Digital Universitaria · Páginas Web de Profesores teca de Diccionarios, Estudios internacionales de

Apuntes en la Red

El hipertexto tiene algunas cualidades que lo destacan ante el texto normal:

•Facilita navegar en documentos extensos o muy largos, pues el lector o usuario al hacer clic en una palabra determinada

se mueve de inmediato y a gran velocidad a un tema en el documento , sin tener más nada que hacer.

•Ayuda al usuario a localizar nuevas fuentes de información, a medida que se desplaza de lugar en lugar.

•Brinda profundidad a la palabra escrita, como una especie de tercera dimensión; convirtiendo así al usuario en explorador de información en la cual dependiendo de su interés el decide navegar.

Signífica más allá de los medios. Es un instrumento de comunicación muy sofisticado, en el cual se combinan diversos canales de comunicación, que se complementan entre si. Como lo son la información textual, visual grafica o fotografías, y mensajes de audio o video, a través de vínculos de programación. Sus campos de aplicación pueden ir desde los catálogos interactivos de productos, pasando por los libros electrónicos o los puntos de información electrónicos, hasta llegar a herramientas de navegación telemática. El niperrexto tene algunas cualidades<br>
el exto normal:<br>
• Facilita navegar en documentos externas enternés and bacer clic en una palabra de<br>
se mueve de inmediato y a gran veloci<br>
• Ayuda al usuario a localizar nuevas f<br>
•

Ventajas que nos ofrece hipermedia:

El texto facilita por medio de palabras o párrafos cortos los procesos

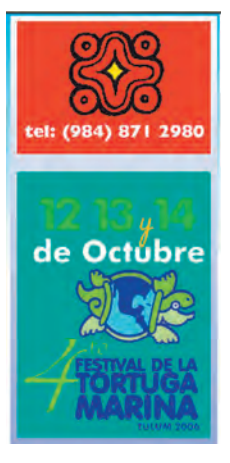

de conceptualización. La imagen tiene la capacidad de expresar contenido y aportación de información para entrar a otra también útil, además de velocidad para atraer la imagen. En cuanto al sonido es capaz de cautivar al usuario menos experimentado.

En segundo lugar, logra que la imagen nos envíe la información adecuada en un tiempo mínimo, es decir un disparo inmediato del mensaje para que sea correctamente captado. Una forma de apreciarlo ha sido la correcta recepción de la información, al mostrar y permitir sus capacidades interactivas.

La principal función del hipertexto e hipermedia es configurar una interface que permita una comunicación más fácil e intuitiva con el usuario; añadiendo a éstas

Capítulo 2

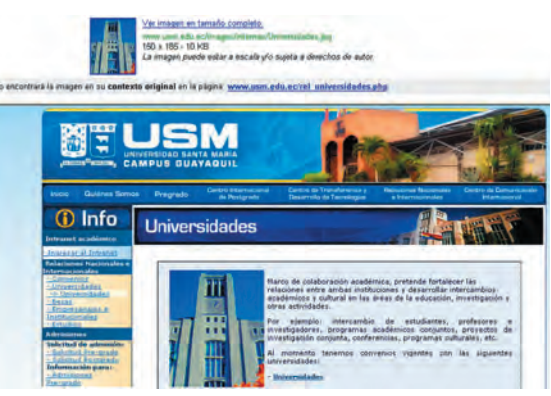

HIPERMEDIA

 $\mathbf{\underline{Y}}$ 

 $\overline{P}$ 

## 2.1.6 Browsers

La exploración o navegación en el Web se realiza por medio de un software especial denominado Browser, Explorador, o Visualizador, ejecutable en el ordenador ( el más famoso de los cuales es Explorer de Microsoft), que permite extraer elementos de información (llamados "documentos HTML y gráficos" o "páginas web") de los servidores web (o "sitios") y mostrarlos o presentarlos en la pantalla del usuario.

La apariencia de un Sitio Web cambia ligeramente dependiendo del explorador que se use. Actualmente existen otros como: Netscape, Mozilla para PC y Safari para Macintosh. Así mismo estas versiones también disponen de funcionalidad tal como animación, realidad virtual, sonido y música.

"Para los browsers, el HTML, es el lenguaje normalizado de edición, y por tanto de presentación de documentos hipertextuales..." (19)

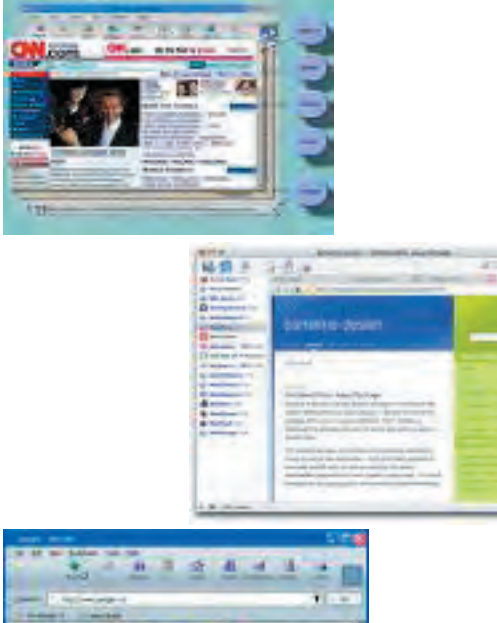

Google

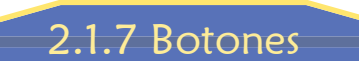

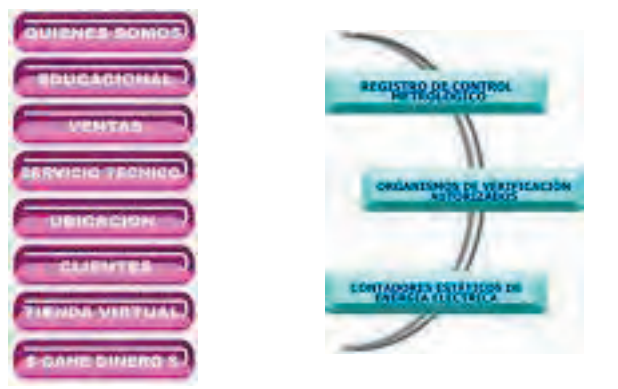

Para darle una mejor estructura general a la pantalla y ahorro de espacio, otro de los elementos interactivos tradicionales a los que se recurre es el empleo de botones como: los rollovers, menús y ventanas desplegables. Los cuales adquieren funciones y características que permiten a la página Web, ser más amplia. Estos reaccionan de manera inmediata al momento de colocarse sobre ellos: cambian de color, proporcionan información o datos a través de un listado, despliegan de forma temporal una pantalla reducida (ventana) en el mismo espacio con textos breves. Todo estos elementos proporcionan mayores alternativas y atractivos al diseño, regularmente se usan gráficos sencillos, claros fácilmente reconocibles para el usuario.

Capítulo 2

19. García Marco, Fco. Javier. Op cit, pág 10

## 2.2 Acerca de MULTIMEDIA

Un aspecto más que conforma este capítulo es el de Multimedia, que como su significado etimológico lo dice, es la combinación de medios encaminados a un fin. Esta definición es tan abierta que puede variar su enfoque desde cualquier punto de vista. En este caso el que aplica, es el informático.

Las aplicaciones multimedia permiten presentar de un modo más versátil los

contenidos de un proyecto dado, empleando las cualidades y ventajas de cada medio involucrado y su combinación o asociación de unos con otros por hipervínculos ya conocidos; logrando con esto que el producto multimedia permita a los usuarios una experiencia interactiva infinitamente variada e informativa. Concretamente utilizando el equipo de computo, como herramienta para la reproducción de los medios utilizados, tales como los sonidos, los gráficos en pantalla, las imágenes en movimiento con sensación de realidad y manejo de soportes de mayor capacidad que se emplean ahora con los nuevos medios digitales, facilitando su transportación de plataforma a plataforma.

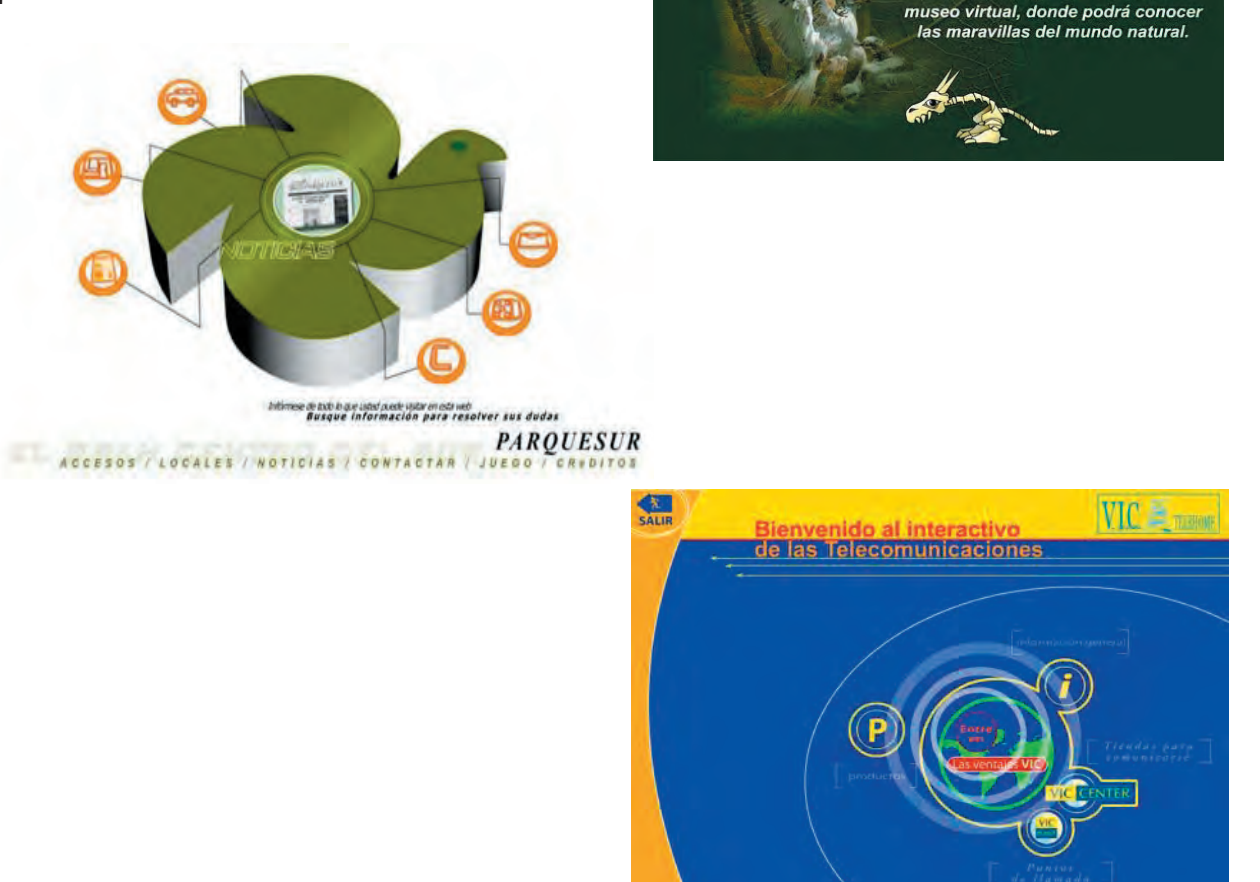

Museo Nacional de Ciencias Naturales  $\overline{B}$   $\overline{C}$   $\overline{C}$   $\overline{$ 

**Bienvenidos** a nuestro

Capítulo 2

## **Estáticos y Dinámicos**

De la forma como se despliega y presenta la información, los medios, se pueden clasificar en estáticosy dinámicos, lográndose una presentación bien estructurada de un tema o proyecto dentro de un entorno. Haciendo que a su vez la interfaz sea más cálida, ya que esta es la que va a servir de soporte al contenido.

Entendiendo de manera general como medios, el gráfico, el texto, el sonido, el video y animación, entre otros.

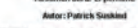

2.2.1 Manejo de los Medios

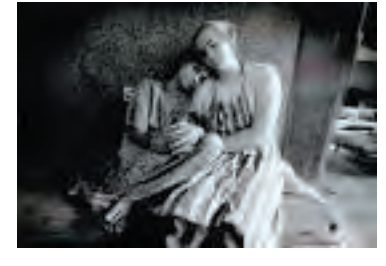

Capítulo

## 2.2.1.1 Medios estáticos

Como su nombre lo dice son los que permanecen sin movimiento en si mismos. Dentro los medios estáticos más comunes se encuentran los gráficos (o imágenes) que abarcan la ilustración, la fotografía, el texto y otros.

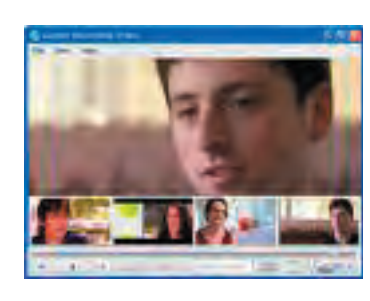

Es una composición de signos o caracteres imprimibles, generados a través de un alfabeto, con una intención comunicativa que adquiere sentido en un determinado contexto. El tamaño puede ser desde un simple mensaje hasta una obra literaria. "A cualquier composición gráfica" (A cualquier composición gráfica Texto

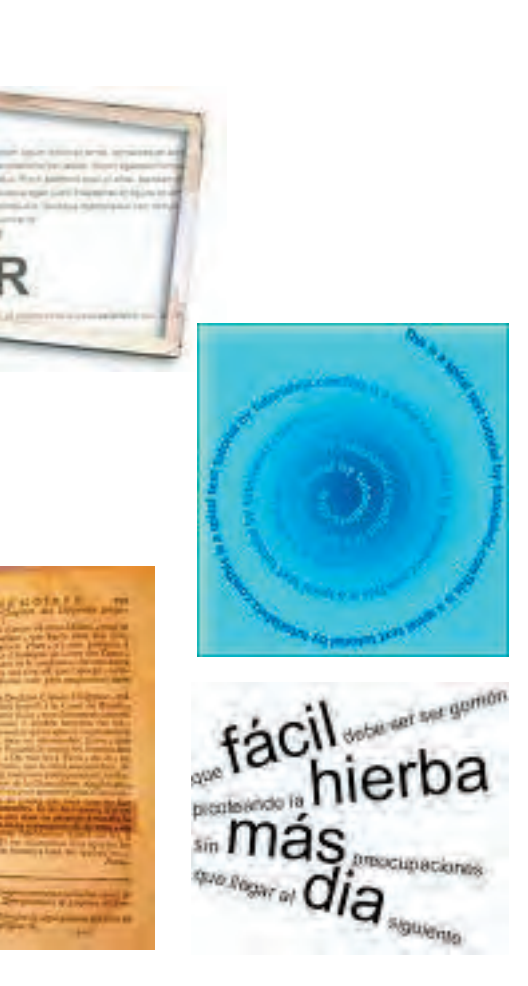

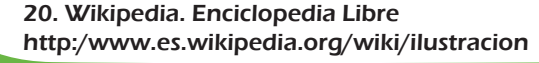

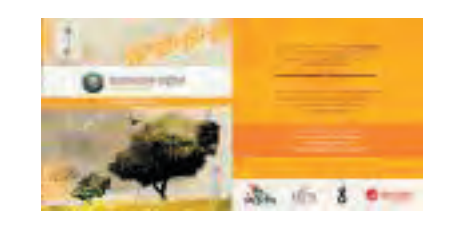

basada en un trazo llamado dibujo y coloreada con distintos pigmentos, se le puede llamar ilustración". (20)

En la actualidad una ilustración puede ser creada de forma análoga (en un soporte rígido ya sea papel, cartulina, etc.) y transferida a forma digital haciendo el cambio de de

Ilustración

principio a fin por medio de una computadora , empleando un scanner para procesarla digitalmente, pues se pueden crear imágenes, que nunca toquen el papel, es decir ilustraciones realizadas a través de un programa propio para esta tarea, obteniendo así trabajos artísticos que adornen la página, dando una mejor apariencia visual a la presentación.

Capítulo

Manejo de los medio

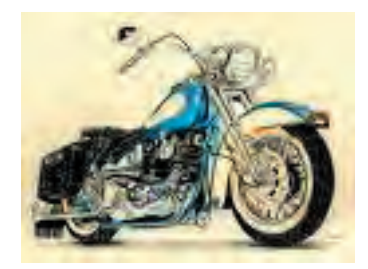

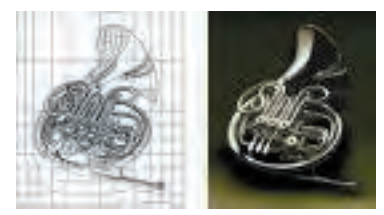

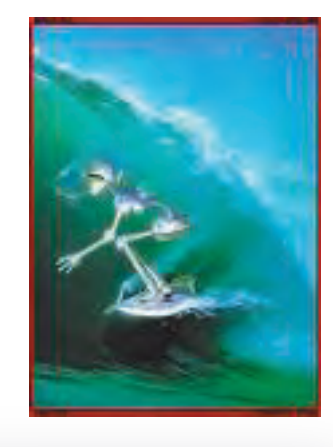

Fotografía

La palabra fotografía procede del griego ( photos = luz, y graphis = dibujo).y significa "dibujar con la luz". Entonces es la grabación de imágenes reales sobre una superficie de material sensible a la luz.

En la actualidad con el uso de nuevas tecnologías, la fotografía se vuelve digital presentando avances que permiten facilitar el manejo de ésta; en este proceso la grabación de imágenes se realiza a través de una placa que dispone de millones de sensores digitales, y se archivan en un soporte electromagnético denominado tarjeta de memoria.

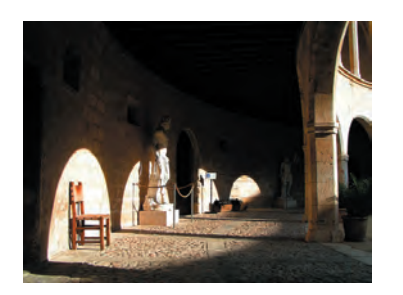

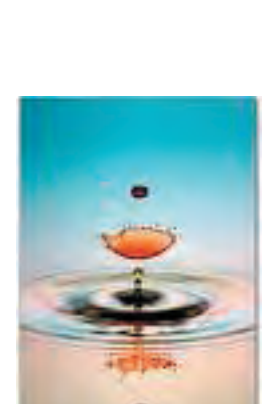

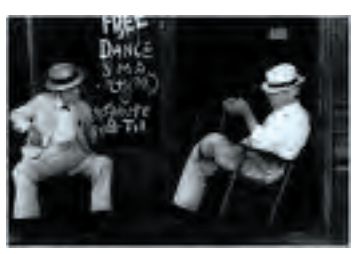

Manejo de los medi

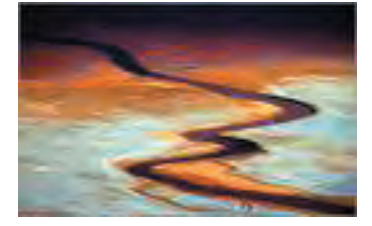

Capítulo 2

Las ventajas de la fotografía digital son considerables, ya que se dispone de las imágenes grabadas al instante. Es decir, las fotos se ven en una pantalla inmediatamente después de tomarse, facilitando así su evaluación en el proceso visual. El dispositivo, en este caso la cámara, se puede conectar a un ordenador u otro dispositivo capaz de mostrar las fotos. También las fotos pueden enviarse directamente por correo electrónico a otro lugar, y de igual forma procesarlas con programas de tratamiento fotográfico, como ampliarlas reducirlas, realizar un encuadre (una parte de la foto), rectificar los colores y el brillo, y desarrollar otras posibles modificaciones o manipulaciones según el programa que se utilice.

La resolución es un aspecto importante en la fotografía digital, entre mejor calidad se requiera, tendrá que ser de mayor numero de píxeles (un millón de píxeles equivale a 1 Mega píxel)ésta se mide, multiplicando el alto por el ancho de las fotografías, dependiendo del dispositivo que se tenga.

45

#### **Características Té**

El término "pixel" (del inglés picture element), es la unidad más pequeña que contiene un valor cromático, de forma cuadrada. Refiriéndose a la manera en que es posible visualizar las imágenes en una pantalla.

Para manipular los medios estáticos en computadora existen dos maneras de acuerdo a sus fuentes de origen: los mapas de bits y los vectoriales. Su uso depende de la aplicación final (en este caso multimedia o web finalmente).

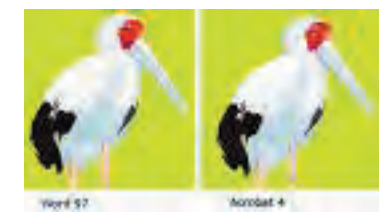

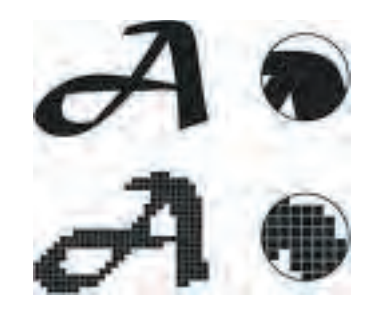

#### Mapas de bits

Almacenan, manipulan y representan las imágenes como filas y columnas de pequeños puntos. En los mapas de bits, cada punto tiene un lugar preciso definido por su fila y su columna.

Algunos de estos mapas de bits son de entrada y otros de salida; los de entrada son los que por su forma de llegar a la computadora han sido capturados por medio de dispositivos digitales específicamente o creados por el software. Los de salida por el uso al cual van a estar destinados, ya sea para multimedia o web en este caso.

Manejo de los medios

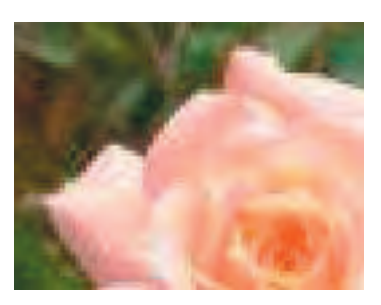

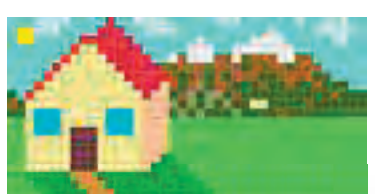

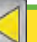

#### Gráficos vectoriales

Emplean fórmulas matemáticas para recrear la imagen original basada en el uso de coordenadas dentro de un plano cartesiano. En un gráfico vectorial, los puntos no están definidos por una dirección de fila y columna, sino por la relación espacial que tienen entre sí. Esto formato reproduce los gráficos fácilmente, y suelen proporcionar una mejor definición en la mayoría de las pantallas e impresoras.

Para obtener de entrada un grafico vectorial, se tienen dos formas: una es a partir de la conversión de un bitmap a vector por medio de software, la otra cuando se crea directamente en éste.

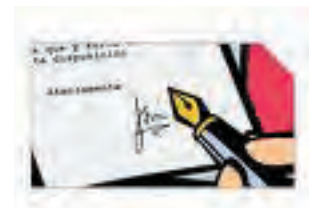

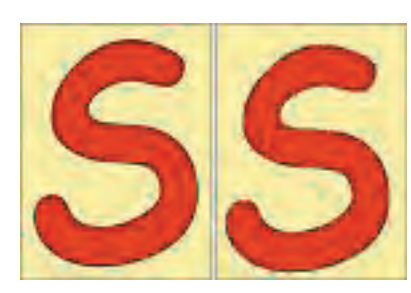

Capítulo 2 **47** 

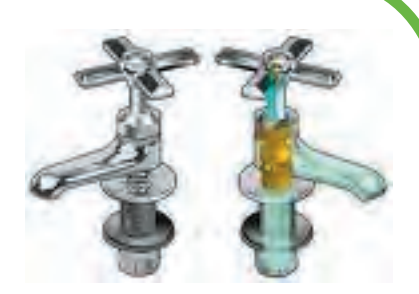

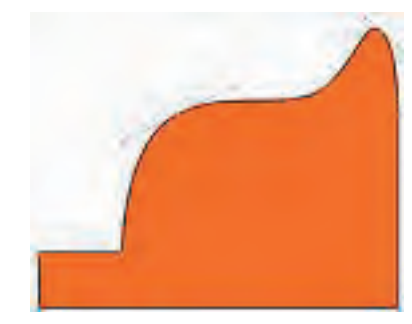

#### Formatos

Existen diversos tipos de formatos su uso dependerá del método de entrada o salida para el cual este requerido, en el caso de la web no todos pueden ser aplicables, un aspecto que limita el empleo de los formatos, es la corta capacidad que se tiene en la web para cargar y desplegar archivos. Por lo que los más exitosos están basados en la característica de poder desplegar la mayor cantidad de colores y/o dimensiones a un peso reducido y por su facilidad al transportarse de plataforma en plataforma en una red.

Para evitar el uso innecesario de los formatos se han establecido una serie de extensiones de manera estándar y compatible entre las distintas plataformas.

Los formatos de mapas de bits más comunes son el Graphical Interchange Format (GIF), el Tagged Image File Format (TIFF),el Windows Bitmap (BMP) y Joint a / OS / ME (10S<br>Photographic Experts Group(JPEG), el Portable Network Graphic (PNG). Photographic Experts Group(JPEG), el Portable Network Graphic ( PNG).

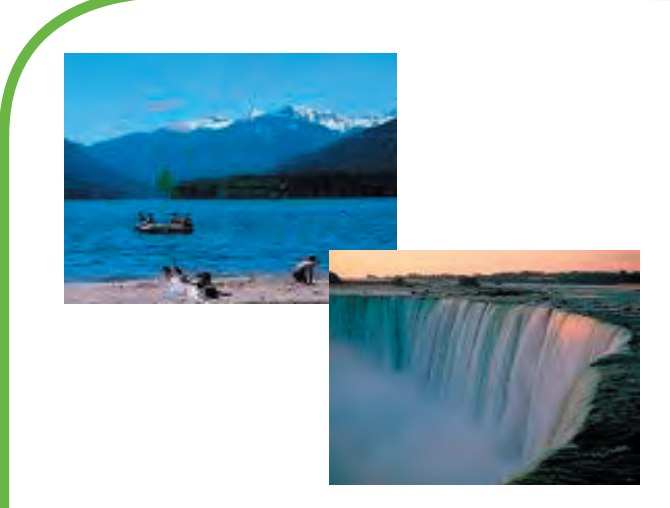

### **GIF**

Graphical Interchange Format,(Formato de Intercambio Gráfico) Estos son archivos comprimidos, es decir que minimiza la cantidad de información de color para obtener el archivo lo más pequeño posible. Este formato soporta hasta 256 tonalidades o colores , es de los más ligeros y tiene la posibilidad de emplear transparencias.

#### JPEG

Joint Photographic Experts Group. (Unión del Grupo de Expertos Fotográficos). La ventaja de este formato es que las imagenes guardadas en él, contienen 24 bits de información de color (son millones de colores de píxel). Es muy eficiente para la compresión de imágenes fotográficas, ofrece la mejor calidad de imagen empacada en archivos pequeños. Acepta imágenes en escala de grises y puede llegar a utilizar más de 16 millones de colores.

Aun se corre el riesgo de que este formato puesto en línea, no sea leído, por todos los visualizadores.

Es recomendable que todas las imágenes deban estar en formato GIF, para asegurar su reconocimiento universal por todos los visualizadores gráficos.

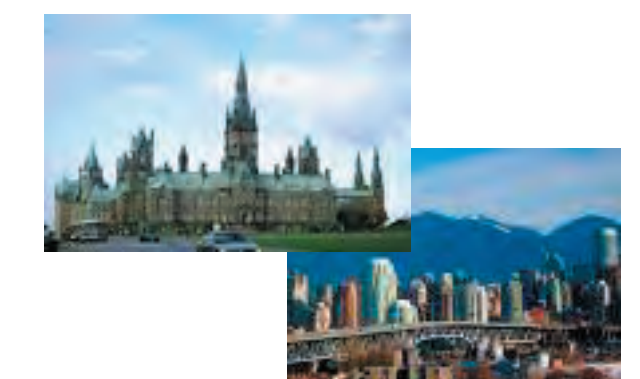

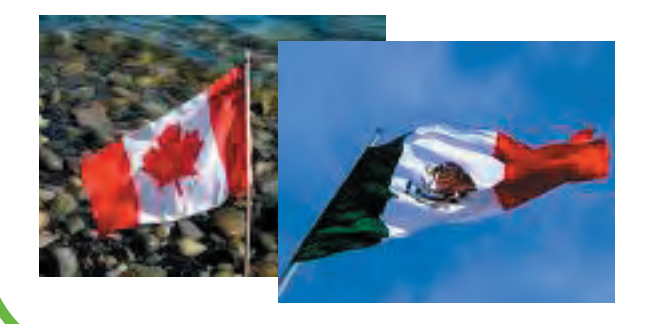

#### PNG

Portable Network Graphics, (Gráficos Portátiles de Redes) una evolucion avanzada del GIF, con capacidad de manejo de color de hasta 32 bits, y canal de alpha o transparencia, una variante de bastante, competitiva con el JPEG. Entre los formatos de gráficos vectoriales que se establecen de acuerdo al software que se empleó los más comunes son: .CDR, .AI, .FH, etc. Para salida el<br>único que es reconocido en un ambiente multimedia o web es el :.SWF. único que es reconocido en un ambiente multimedia o web es el :.SWF.

Las imágenes o gráficos que se emplean para Web obedecen a tres condiciones básicamente:

#### Imágenes en línea

Son aquellas que aparecen junto con el texto formateado en HTML, en la ventana del browser. Cualquier gráfico que se coloca en el texto HTML utilizando la etiqueta –IMG- es una imagen en línea, pueden ser desde fotografías, botones y cualquier tipo de decoración que aparezca en una página Web. Pueden utilizarse de diferentes formas:

**Como elemento decorativo**, para dar vida a las páginas que solo contienen texto, se pueden usar para mostrar el título de una página, el logotipo de una institución o simplemente la foto de una persona o algún lugar. **Como liga a un documento**. Los gráficos sirven de hiperligas a otros documentos como alternativa de ligas de texto. La otra que un solo gráfico sirve **como liga a varios documentos HTML**, sensibilizando las zonas donde se hace clic, dentro del área de la imagen, para que así la liga envíe o conecte a un lugar dependiendo en donde se haga el clic. A estos gráficos se les conoce como mapas de imágenes o mapas sensitivos, y también son ligas.

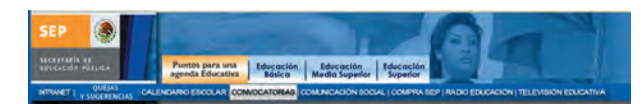

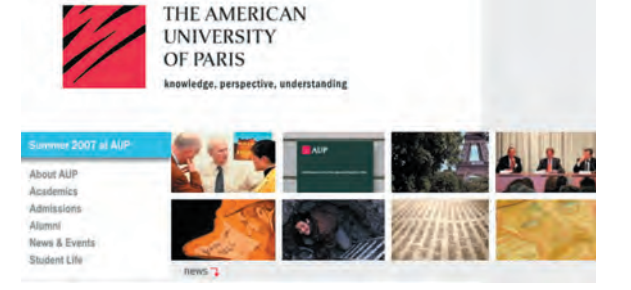

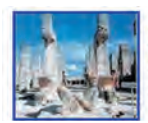

Ver imagen en tamaño completo. www.tourbymexico.com/yucatan/chichen/chich14.jpg 317 x 269 - 13 KB a imagen puede estar a escala

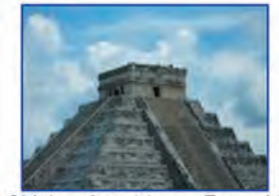

Chichen Itza Mayan Pyramid 1600 x 1200 - 631 KB - jpg adexso.org

#### Imágenes a las que se accede a través de ligas

Estos son gráficos que no aparecen en línea dentro de la página Web, pero que están disponibles, a través de una liga desde un texto o una imagen en el documento HTML. Éste se muestra cuando se hace clic en esa liga, y generalmente aparece en una página o ventana diferente a la página Web desde donde se creó la liga.

Es usual mostrar imágenes reales o abstractas miniatura como ligas a su respectiva versión en tamaño natural. No se recomienda ocultar las imágenes de la vista, pero en ciertas aplicaciones, esta técnica da buen resultado, como es el caso de fotos de un álbum u obras de arte, portadas de libros o revistas, etc.

#### Imágenes como fondo

Esta es una manera en que las imágenes son utilizadas como patrón para la creación de fondos tipo mosaico. Siendo una de las tantas posibilidades, la de repetir la imagen cuantas veces sea necesario para llenar, completamente el fondo, logrando así una textura o tapete en la ventana.

Video

## 2.2.1.2 Medios dinámicos

Como su nombre lo dice son los que tienen movimiento en si mismos o se encuentran vinculados en una rutina de movimiento. Se identifican como medios dinámicos para este proyecto, el video, animación y sonido.

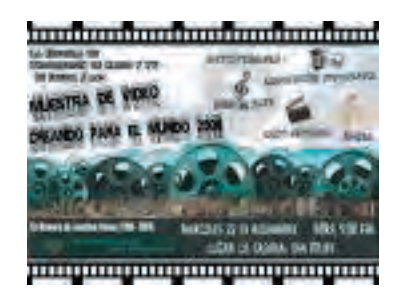

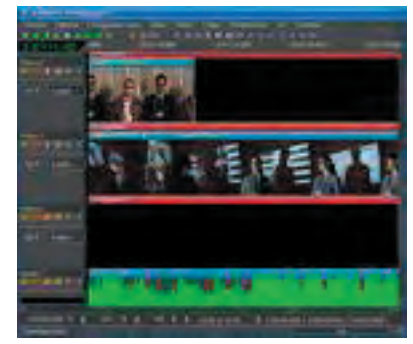

21. Castro Gil, Manuel Alonso. Et al. "Diseño y 21. Castro Gil, Manuel Alonso. Et al. "Diseño y Manuel OS and an al estatrollo Multimedia. Sistemas, Imagen, Sonido y Video", Ed. Alfaomega Ra-Ma, Madrid, 2003, pág 408

El vídeo es un sistema dedicado al almacenamiento de imágenes en movimiento y sonidos sincronizados para su posterior reproducción tantas veces como se desee, utilizando procedimientos digitales.

Estos ofrecen la posibilidad, de trabajar sobre el video. Como pasar del video analógico por medio de dispositivos digitales a la computadora, y el otro el paso directo de un video digital a la computadora, y posteriormente realizar el trabajo de edición en la misma.

Vídeo Digital. "Es una representación digital de la señal analógica (la información va en forma de bits). Adicionalmente el vídeo digital puede exportarse a cinta analógica para su uso en los reproductores tradicionales. La señal, a diferencia del vídeo analógico, no se degrada en calidad de una generación a otra. Utilizar el ordenador para el vídeo digital aporta muchas ventajas, ya que se puede acceder aleatoriamente a las películas almacenadas y se pueden comprimir (con el ahorro de espacio de almacenamiento que esto conlleva)." (21)

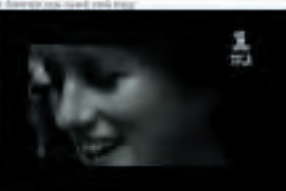

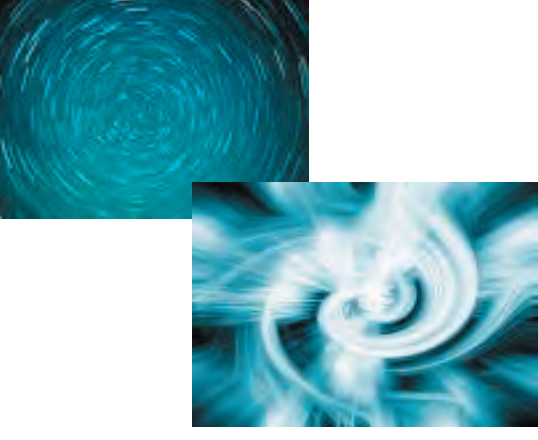

#### **Características**

Respecto a los archivos de video y animación, éstos regularmente llegan a ser muy grandes o pesados, es necesario reducirlos de tamaño o peso, por medio del cambio de dimensión, resolución y compresión, para ahorrar espacio en los sistemas de almacenamiemto de la computadora. Algunos formatos habituales de compresión de video son el Audio Video Interleave (AVI), el Quicktime(MOV) y el Motion Picture Experts Group (MPEG o MPEG2). Estos formatos pueden comprimir los ficheros de vídeo hasta un 95%.

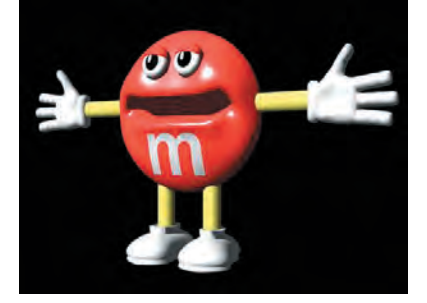

 **Sonido**

 **Animación**

Se entiende que es la capacidad de recrear movimiento a partir de secuencias de gráficos estáticos.

Dentro de las aplicaciones multimedia se puede incluir la animación para dar movimiento a las imágenes. Las animaciones son especialmente útiles para simular situaciones de la vida real, también puede realizar elementos gráficos y de video añadiendo efectos especiales.

El formato al que se recurre generalmente es el SWF, GIF animado y formatos similares al video.

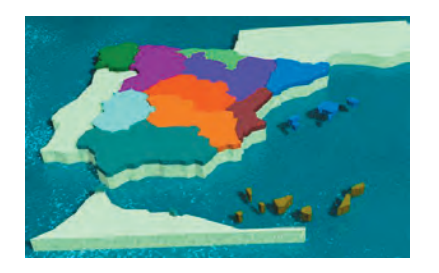

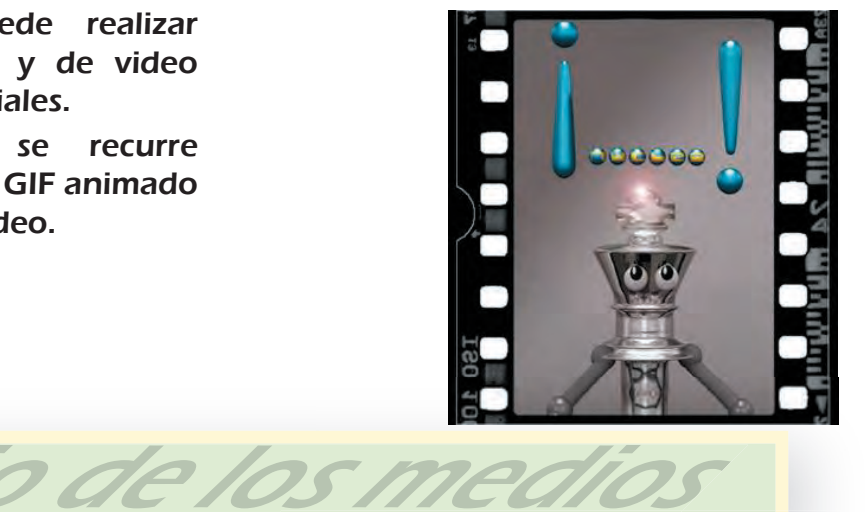

Capítulo 2

El sonido es una onda, y la información representada por una curva contínua, se le denomina señal analógica. Es un medio muy importante y que se debe tomar en cuenta, pues al igual que las imágenes, ayuda a crear ambiente y a la vez permite dar ritmo, y centrar la atención del usuario.

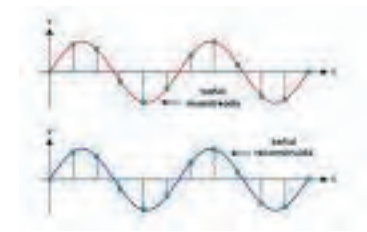

51

Al igual que los otros medios el sonido, tiene que ser grabado y formateado de forma que puede ser manipulado y usado en multimedia. El sonido para el ambiente que se pretende recrear web, se presenta en tres formas: fondos musicales, efectos y voz.

Independientemente de la forma en que el sonido sea capturado o generado en la computadora, éste se archiva en los formatos que la tecnología ha dispuesto para este medio.

Los formatos de audio más frecuentes, son: de forma de onda Waveform Audio (WAV) y el Musical Instrument Digital Interchange (MIDI), Motion Picture Layer 3 (MP3).

Los archivos WAV almacenan los sonidos propiamente dichos, como hacen los CD musicales o las cintas de audio. Los archivos WAV regularmente pueden ser muy grandes y requerir compresión. Es un formato estandar de Windows. Los archivos MIDI no almacenan sonidos, sino instrucciones que permiten a los dispositivos llamados sintetizadores reproducir los sonidos o la música, son mucho más pequeños que los archivos, WAV, pero su calidad de reproducción de sonido es bastante menor. El archivo MP3, es un excelente formato de compresión de audio, lográ crear archivos de tamaño reducido, diseñado especialmente para la transmisión de audio por la red.

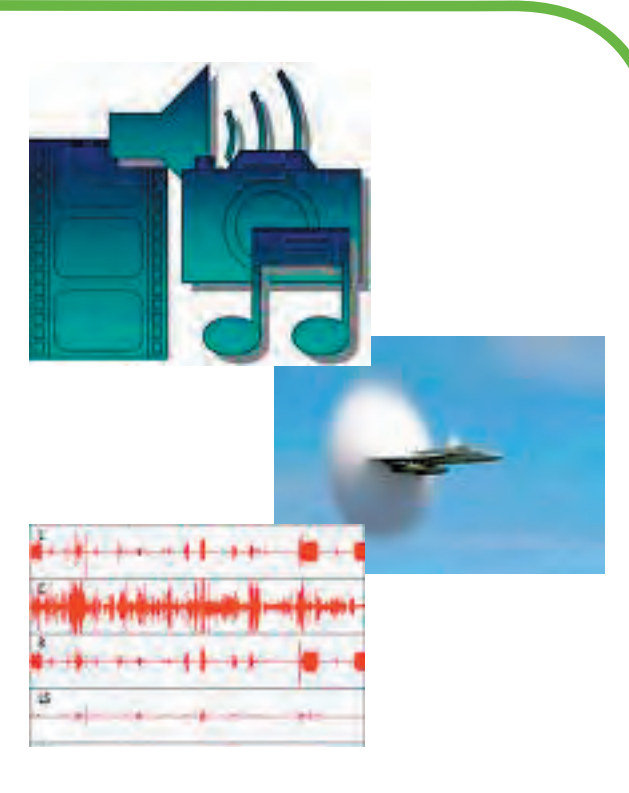

Capítulo 2 52

Manejo de los medios

## **Software**

Hablar de soporte es referirse al software o programas de cómputo que van a ayudar a preparar los recursos antes mencionados. Existen actualmente una diversa gama de ellos, aunque en el proyecto se emplearon los de mayor accesibilidad, disponibilidad y que fueran de uso frecuente, ésto por la razón de que se facilitara, su obtención, e instalación.

Con esta prerrogativa se utilizaron para ello los siguientes programas:

- GRAFICOS VECTORIALES = COREL DRAW e ILLUSTRATOR
- GRAFICOS BITMAP = PHOTOSHOP
- $\cdot$  TEXTO = WORD

Sus aplicaciones facilitan la reproducción o producción de los medios estáticos, que hacen posible la conformación de este proyecto.

- ANIMACIONES Y EFECTOS = FLASH
- SONIDO= ADOBE AUDITION

Estos programas favorecen el desarrollo de los medios dinámicos anteriormente mencionados y su capacidad de penetrar al ambiente web.

Cabe mencionar que para efectos de programación y montado, quienes lo llevaron acabo fueron integrantes especializados del grupo de trabajo multidisciplinario, a quienes se le asignó esta tarea, siendo entonces personal adscrito al Centro de Cómputo. Por lo que no se contempló mencionar aspectos de ese rubro.

Se ha considerado a través de la experiencia, que es una ventaja que uno como diseñador conozca el potencial que ofrece el software de gráficos.

Capítulo 2

2.2.2 Soporte

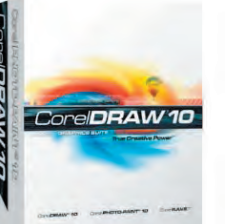

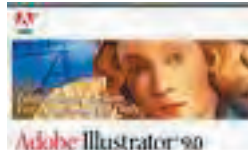

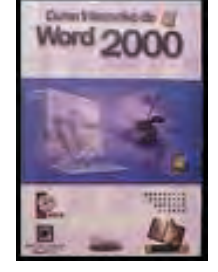

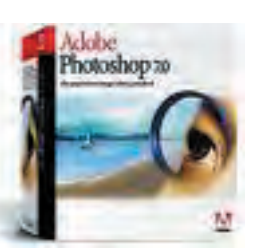

udition is

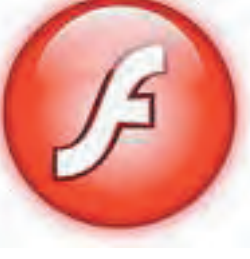

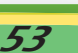

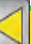

### 2.2.3 Plataformas

Dentro del mundo de la tecnología computacional, se encuentran las plataformas más exitosas PC y MAC.

**D**<br>0

Del término ordenador Personal o computadora personal (Personal Computer o PC). Término genérico utilizado para referirse a ordenadores que son compatibles con las especificaciones de IBM.

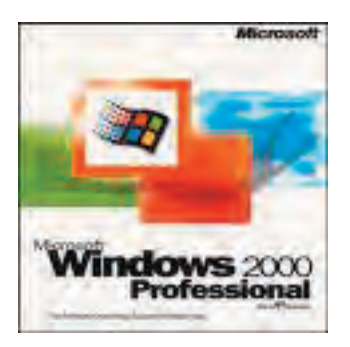

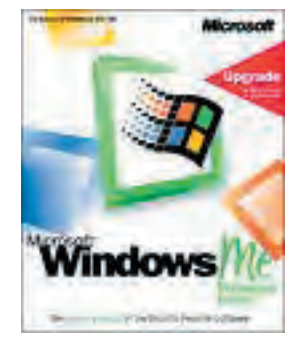

Capitulo

Apple Macintosh (MAC), es el nombre de una serie de ordenadores fabricados y comercializados por apple computer .

La plataforma Mac está basada100% en un ambiente gráfico que permite la interacción más amable e intuitiva con el usuario. Las aplicaciones que se desarrollan para esta plataforma están orientadas principalmente a las áreas creativas como el diseño, dibujo, artes gráficas, multimedia y actualmente al campo de Internet. Los procesadores de los últimos modelos Mac son los de mayor velocidad y su estética resulta ser muy atractiva.  **MAC**

Actualmente, una gran cantidad de aplicaciones y periféricos son compatibles con ambas plataformas, no obstante todavía hay menos aplicaciones para Mac en comparación con las desarrolladas para PCs.

Hoy en las labores de edición y diseño, es común que un artista tome archivos creados en una PC, convertirlos a formato Macintosh, manipularlos en diferentes programas de gráficos y luego de nuevo convertirlos a formato de PC y viceversa.

Apple Macintosh ha contribuido en gran medida al área del arte; ya que con sus dispositivos despliega las imágenes justo como aparecen impresas, además de permitir al usuario manipular con gran flexibilidad formas, líneas y patrones.

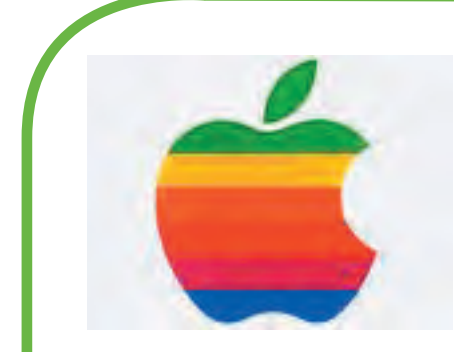

Inclusive su interfaz gráfica es muy fácil de usar y dentro de las artes gráficas se ha adoptado por ser una importante herramienta de producción. Tomando en cuenta también que ha puesto en circulación software de gráficos muy poderosos y el lenguaje de descripción de página Postcript, el cual permite la impresión precisa de imágenes complejas.

Con el tiempo PC Microsoft Windows ha adoptado características compatibles, expandiendo así el software de gráfico y logrando una paridad relativa con el sistema de Macintosh. Actualmente están disponibles una amplia gamma de programas gráficos para ambas plataformas. Ya no es preocupación para el diseñador la capacidad del sistema o computadora, sino las decisiones creativas que deben tomarse en cuenta para desarrollar un tema.

"Otras plataformas,importantes son las máquinas conocidas como estaciones de trabajo, son computadoras especializadas para un solo usuario, poseen CPU muy poderosos, discos duros de gran capacidad, pantallas de alta resolución y mucha memoria RAM. Varias de estas máquinas utilizan sistema operativo UNIX. Los modelos de estaciones de trabajo más populares en el ambiente profesional de diseño gráfico son: Sun SparcStation y Silicon Graphics Indigo. Estas estaciones son consideradas de alto desempeño, son rápidas y muy ágiles; su costo y complejidad parecen poco prácticos fuera de sus áreas especializadas. Se reservan generalmente para proyectos de diseño muy exigentes, como animación complicada, mapeo de alta resolución, dibujo técnico y efectos especiales cinematográficos.

Con el tiempo las computadoras Macintosh y PC se han hecho más poderosas, ocasionando que la distancia que había entre las estaciones de trabajo y las computadoras personales se reduzca. Como dato adicional, se sabe que los productores de estudios cinematográficos han implementado el uso de PC y software basado en PC, para crear efectos especiales y animaciones para películas,

Ambas plataformas son herramientas que cubren notablemente la actividad profesional de diseño. Ambas han logrado buena penetración en el desarrollo, presupuesto y gusto personal de los usuarios (diseñadores en este caso)." (22)

Capítulo

22. "Multimedia". Enciclopedia Microsoft R Encarta R 99. c 1993-1998 Microsoft Corporation. Reservados todos los derechos.

## 2.3 Acerca del Aspecto EDITORIAL

Es necesario mencionar que de acuerdo a la percepción y experiencia adquirida como creativos y usuarios de las nuevas tecnologías, se ha encontrado que existe un antecedente estructural-editorial muy importante en la construcción de una interfaz, página, SITE. Lo cual lleva a aclarar estas relaciones o diferencias que se han encontrado al momento de diseñar; así como entender propiamente las características esenciales y manejo de los aspectos que constituyen una revista, en este caso aplicados y usados para la publicación que nos concierne en este proyecto.

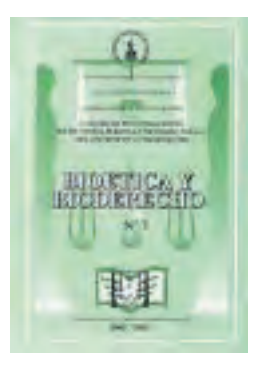

"La revista es una publicación periódica muy importante en la sociedad actual, en ella se han reflejado las ideas, los estilos y las tendencias de diversos núcleos sociales a través del tiempo, por ello ha resultado ser un medio propicio de información y consulta."(23)

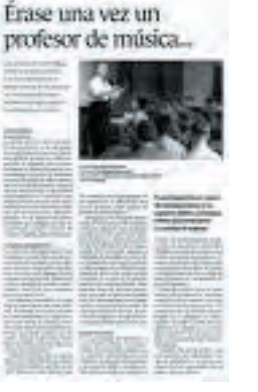

Capítulo 2

23. Tesis.

Ojeda Pérez, Patricia, "Diseño de una nueva propuesta de portada para la revista Minería Camimex, a partir del análisis de los elementos formales del diseño". UNAM Campus Acatlán, Edo. de México, 1998, pág. 5

### 2.3.1 Revista Impresa

**REVISTA: "Publicación periódica sobre una o varias materias." (24)**

En la labor de informar y de crear opinión pública, la revista es una publicación temática y periódica que reconoce, registra y estudia detenidamente lo que acontece en un período de tiempo, destaca lo más relevante, significativo, de interés y de impacto; procura actualizar la información y profundizarla.

Lo anterior nos permite distinguir lo importante, que es la naturaleza de la publicación; que no es diaria, ni se orienta estrictamente a la publicación de noticias, como el periódico. Pero si profundiza en hechos, y temas sobresalientes.

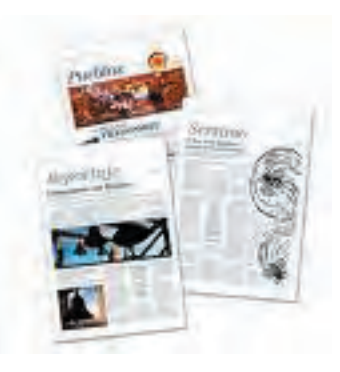

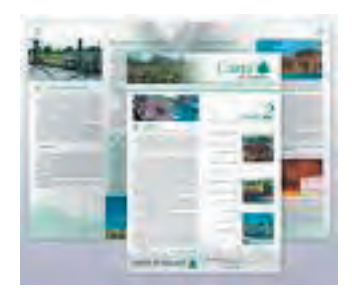

Es necesario considerar la función que tiene en el manejo y tratamiento de la información. La revista enfatiza la revisión de la información:

- o Para actualizarla,
- o Para encontrar otros enfoques y dimensiones que la misma tiene.
- o Para profundizar en ella, entrar en su análisis y reflexión.

Capítulo

24. García Pelayo y Gross, Ramón, "Larousse o Para ofrecer la sistematización que las publicaciones de noticias no ofrecen.

Diccionario Básico Lengua Española",Ed. Larousse, México, pág.510

En cuanto a los elementos podemos enlistar los de uso más común:

- El empleo de gráficos, caricaturas, ilustraciones, fotografías…
- Uso de columnas y cajas tipográficas.
- Presentación de la información por bloques.
- Manejo de páginas y capítulos
- Índice
- Texto

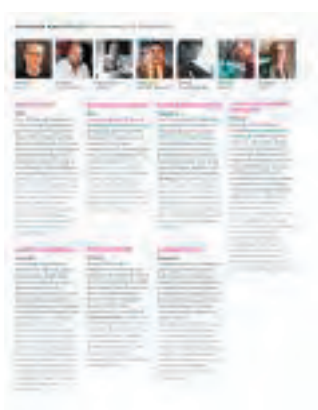

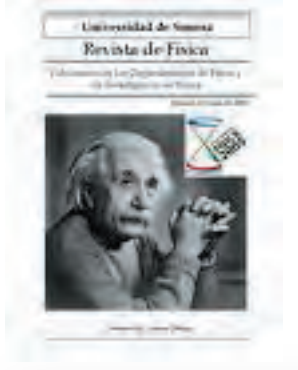

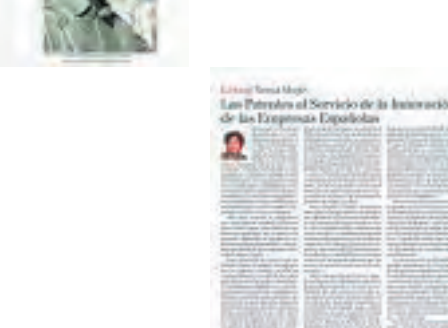

Una de las características más destacada de la revista impresa, es el tipo de soporte (papel, cartulina) utilizado, lo cual hace la diferencia. En el caso de los impresos de acuerdo a la orientación del margen de lomo, de cabeza, de corte o de canto y de pie, se dispone la jerarquía y la numeración.

Capítulo

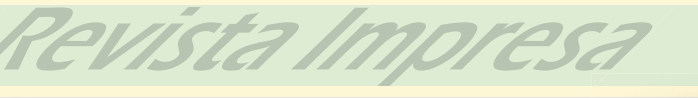

### 2.3.2 Revista Electrónica

"No puede concebirse el diseño de una revista electrónica en los mismos términos que una revista impresa. Una revista en el Web, no puede ofrecerse sólo como un conjunto de páginas llenas de texto distribuido, imágenes ilustradas o gráficos para lograr una presentación estética. Las revistas en el Web exigen otra concepción y un tratamiento diferente en su contenido". (25)

Efectivamente, en relación con la revista impresa, hay diferencias en la consulta, exploración y manejo de una revista electrónica, así como en la posibilidad de tratamiento y manejo de la información. Por tanto, se generan diferencias en la presentación y en el diseño de la misma.

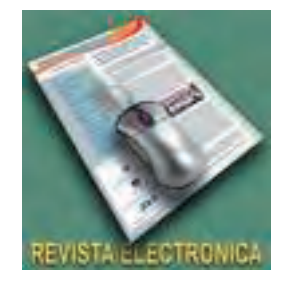

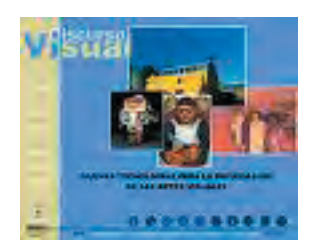

La revista electrónica es, un tipo de publicación periódica con la función de hacer un reconocimiento del acontecer informacional en un determinado período de tiempo a través de la red de telecomunicaciones que es Internet, con la característica de proporcionar información multimedia, por lo que la organiza y presenta de manera hipertextual y sistemática, empleando índices de contenidos, barras de navegación y una estructura no líneal de la información que organiza en diferentes niveles de profundidad y desarrollo.

Capítul

25. Corrales Díaz, Carlos. "Concepto de Revista Electrónica" Problematización del diseño de Revistas Electrónicas. http:/www.Problemasdediseño

La participación interactiva del usuario con la información, es la característica más innovadora, pues ha llegado, incluso, a ser colaborador de la revista. Se tienen en cuenta también las características inherentes del medio en el que se publican las revistas electrónicas, El CD-ROM o el WEB:

-Múltiples formas de presentar la información,

-Manejo de la información de manera digital

-Recurso de la interactividad.

El CD-ROM tiene la capacidad de transportar la información; el Web ofrece la posibilidad de realizar el acceso en línea. Uno con información más permanente; el otro con información dinámica, que se modifica y actualiza cada día.

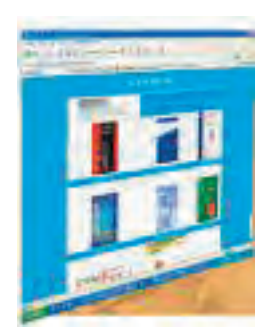

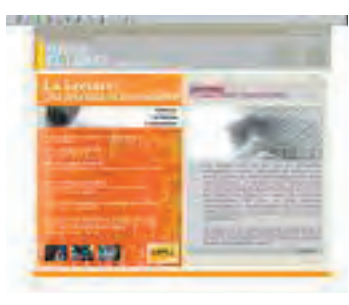

Pevista Electrón

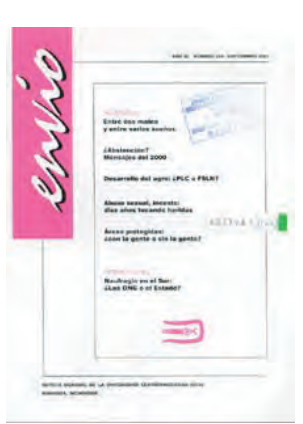

Capítulo 2

#### El medio mismo impone **determinaciones y condicionamientos:**

\*la pantalla pequeña obliga a cuidar el tamaño de los elementos que la componen, evitar saturación entre ellos y manejar textos breves.

\*distinta velocidad de lectura del contenido ( el texto en pantalla se lee un 50% más lento que siendo impreso).

\*información dispuesta para ser leída de un modo diferente a lo tradicional: se dispone para una lectura no-lineal.

\*Ofrecer la información para ser leída rápidamente, apreciada de modo pleno en poco texto, con diferentes rutas y niveles de información para responder al poco o mucho tiempo disponible, por el usuario, para leer.

\*necesidad de atender a capacidades personales de descubrimiento, de construcción de la realidad y de conocimiento, que el medio detona al generar un espacio virtual en el que se sitúa el usuario y desde el cual realiza: la relación, la reflexión, el análisis, la síntesis, la transferencia, la crítica y la explicación.

60

Estos condicionamientos hacen pensar en las ventajas y pertinencias de la información sistematizada, con sus recursos y productos posibles de realizar:

#### Recursos:

\*textos breves,

\*menús,

\*información resumida, uso de sumarios, abstractos y sinopsis,

\*con representaciones globales basadas en el manejo de cuadros, de gráficas, imágenes e iconografía

#### Productos:

\*Índices.

\*Informes especiales por Panoramas de Información.

\*Seguimientos de información o de noticias.

\*Monografías.

\*Artículos con texto completo.

\*Bases de datos especializados.

En su conjunto, estos recursos y productos, definen diversos tratamientos y presentaciones de la información.

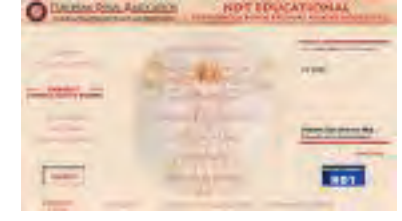

Capítulo

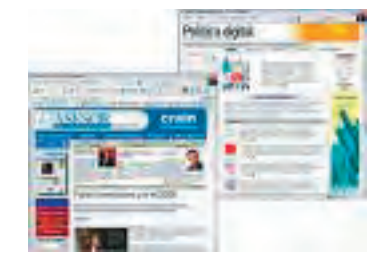

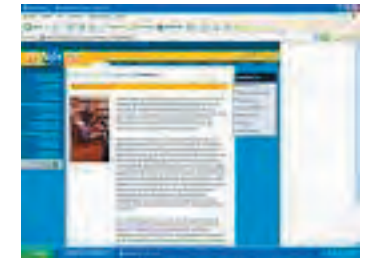

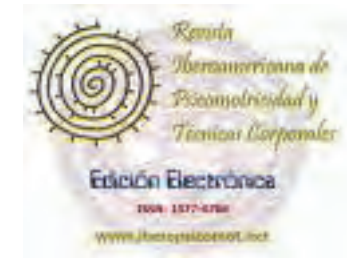

Revista Electróni

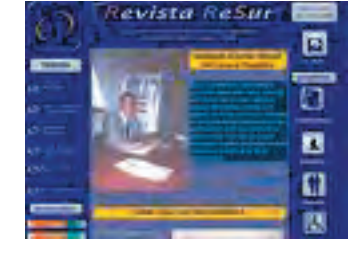

## 2.2 Acerca de los GRÁFIC

Ahora bien, considerando el ambiente Web que ha regido sobre este proyecto. El aspecto gráfico también tiene su respectiva ingerencia en la elaboración de diseños de interfaces, ya que marca la pauta para lograr una adecuada expresión de las asociaciones, impactos y tareas que genera éste, durante el proceso.

Por ello es práctico decir que, "El diseño gráfico genera una lógica visual y persigue un óptimo balance entre el estímulo visual y la información gráfica. Sin el impacto visual de las formas, el color y el contraste, las páginas se convierten en aburridas y no motivan al usuario. Un documento de texto denso, sin contraste ni alivio visual, es más difícil de leer, sobre todo en pantallas en baja resolución. Pero sin la profundidad y complejidad del texto, las páginas con predominio de elementos gráficos corren el riesgo de decepcionar al usuario al ofrecer un equilibrio pobre entre el estímulo visual, la información en formato de texto y los enlaces interactivos multimedia. Existen condicionamientos propios del HTML, que se presentan a la hora de buscar un equilibrio ideal en el diseño básico, y también las limitaciones que impone el ancho de banda." (26)

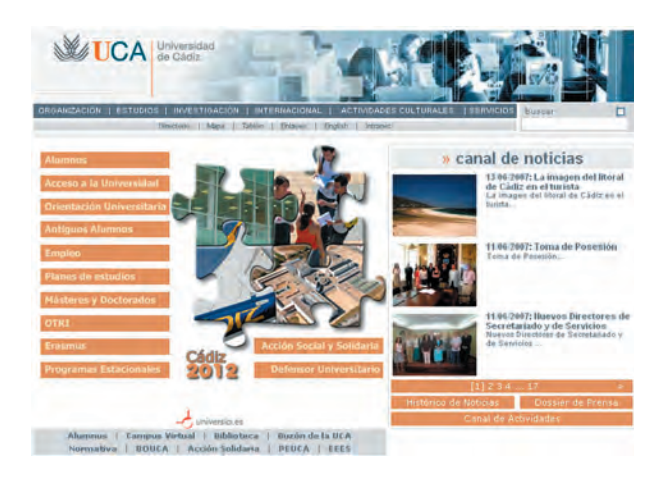

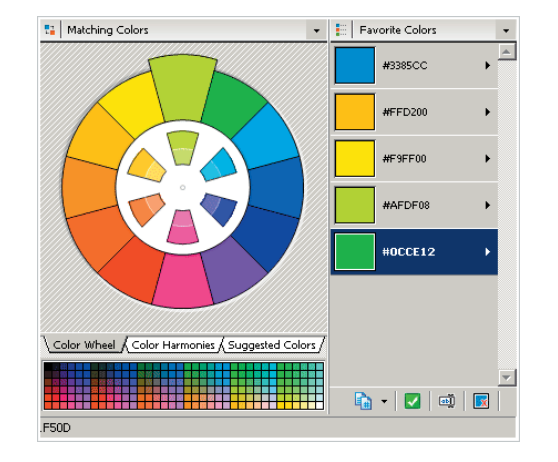

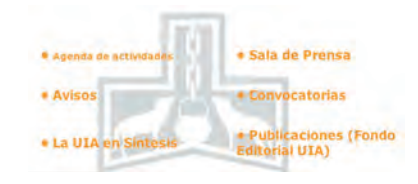

Capítulo 2

Uno de los quehaceres del diseño gráfico es establecer jerarquía visual fuerte y segura, donde se enfaticen los elementos primordiales y se organicen los contenidos de forma razonable y previsible.

Cada uno de estos elementos y conceptos del Diseño Gráfico, que forman parte del proceso de principio a fin, se verán de manera más amplia, en base a su clasificación conceptual.

Es muy importante puntualizar en los conceptos, que dan sustento al proyecto.

26. Lynch,Patrick. Op. cit. pág. 53

### 2.4.1 Síntesis de la Imagen

Entendiendo por Síntesis: El estudio de los elementos que conforman una representación visual del objeto.

Alan Swan dice: "muchas obras de diseño bien ideadas logran el éxito, gracias a la plena utilización, visual y creativa, de un número limitado de elementos de diseño".(27)

Como resultado de un estudio comparativo de diferentes ejemplos de sitios en el WEB, se logró establecer o detectar una serie de aspectos en común entre estos. (Empleando la abstracción o descomposición de las partes que conforman la imagen).

 Es por ello, valido mencionarlos, y de aquí partir hacia los elementos visuales, reglas que los constituyen y como se involucran con cada uno de ellos.

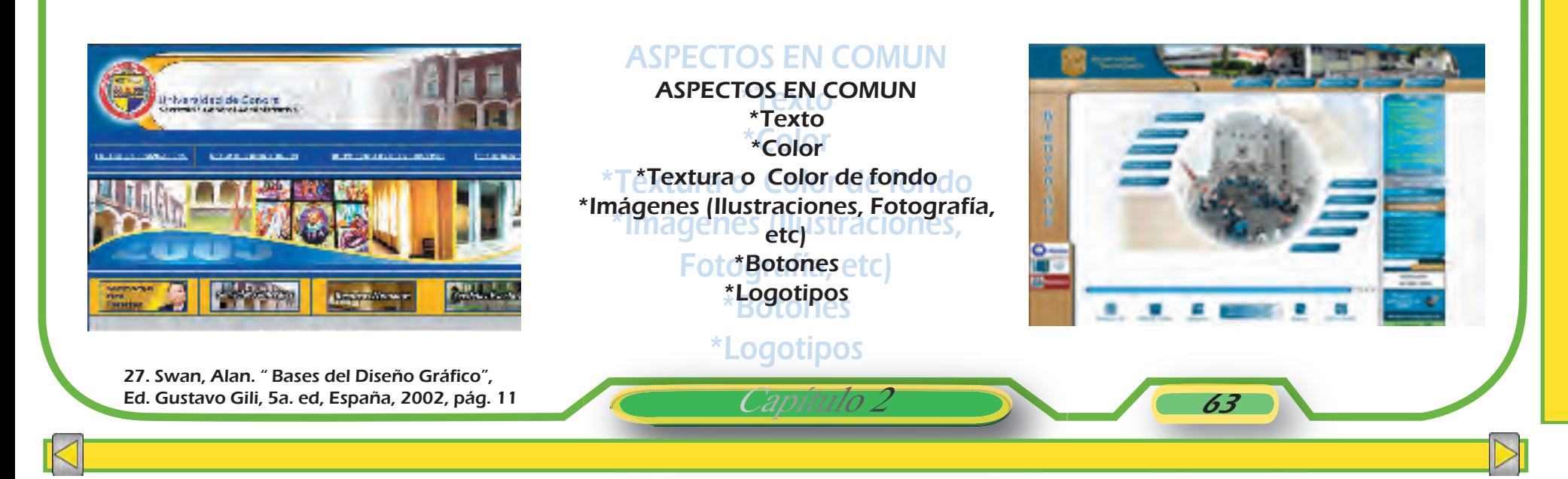

Se considera que entre estos existen elementos básicos que los constituyen, que forman parte de las estructuras básicas del Diseño Gráfico.

Los elementos básicos que constituyen una forma o un entorno dado, en este caso de las interfaces en web, son fundamentales en la construcción gráfica y los podemos definir de una manera simple, como nos lo ha permitido la formación y experiencia profesional. İ

PUNTO

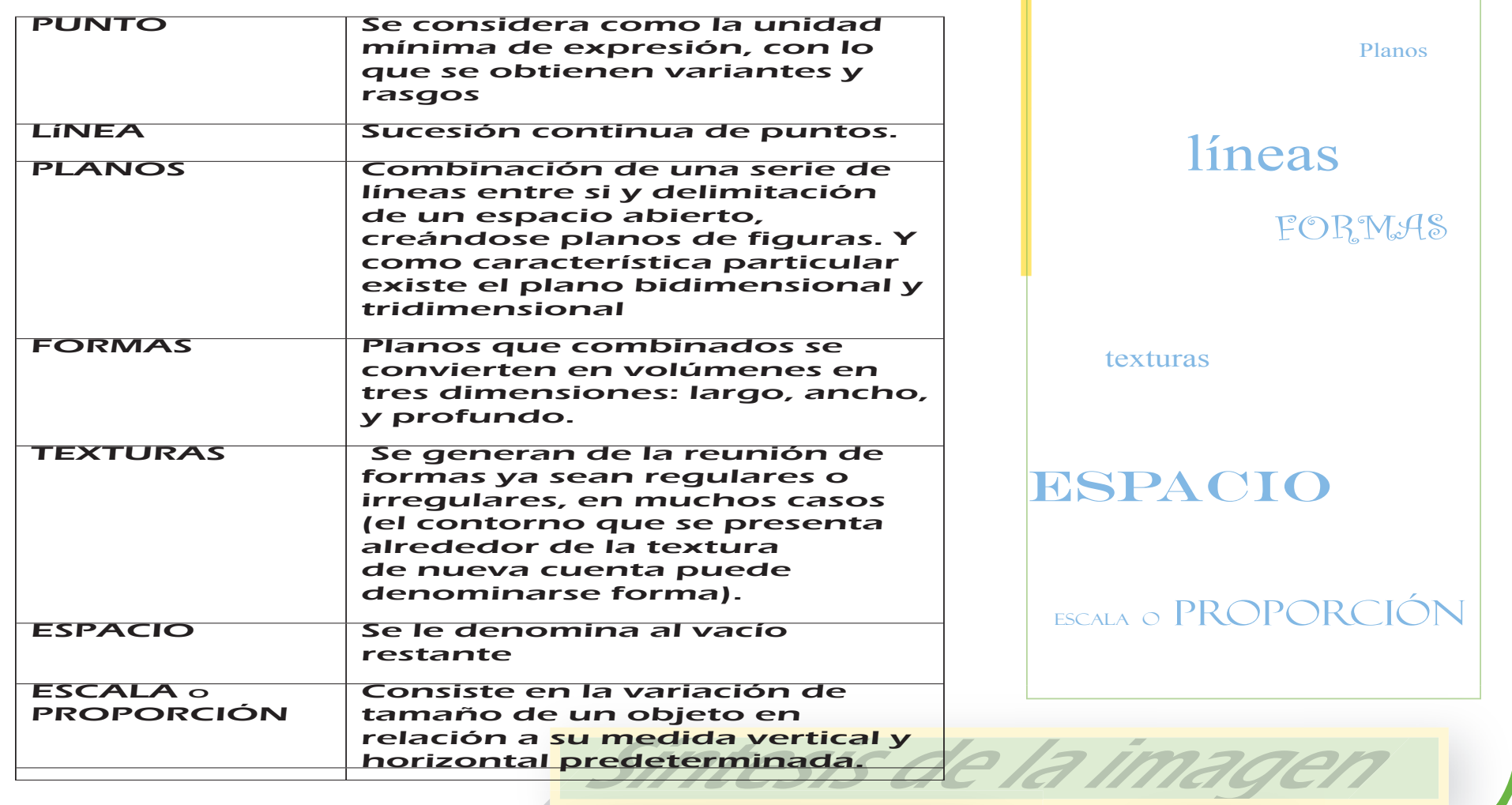

Capítulo 2

La comprensión de estos elementos básicos y su aplicación en el desarrollo o proceso del diseño conceptual, ha contribuido en la formación de un diseñador gráfico, en un profesional creativo más meticuloso, cuidadoso y estricto, al momento de vaciar los contenidos gráficos, en un espacio dado. Por eso nos referiremos a ellos, de una manera elemental para su comprensión, después de haber detectado los más valiosos en el estudio ya mencionado.

Punto

Se encuentra en su aplicación, como un elemento que atrae a primera instancia, adquiriendo la forma y aspecto que le sea dada: como un botón luminoso en nuestra interfaz del menú, una fotografía, el título, etc.

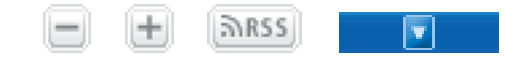

La línea nos remite a una pleca, un borde o contorno que puede expandirse o contraerse según sea el caso, también puede describir, otros elementos como: títulos y textos. Posee una variedad de niveles de refinamiento y significado.

**U. A. L. III. L. UNIVERSITÀ DEGLI STUDI DI MILANO** 

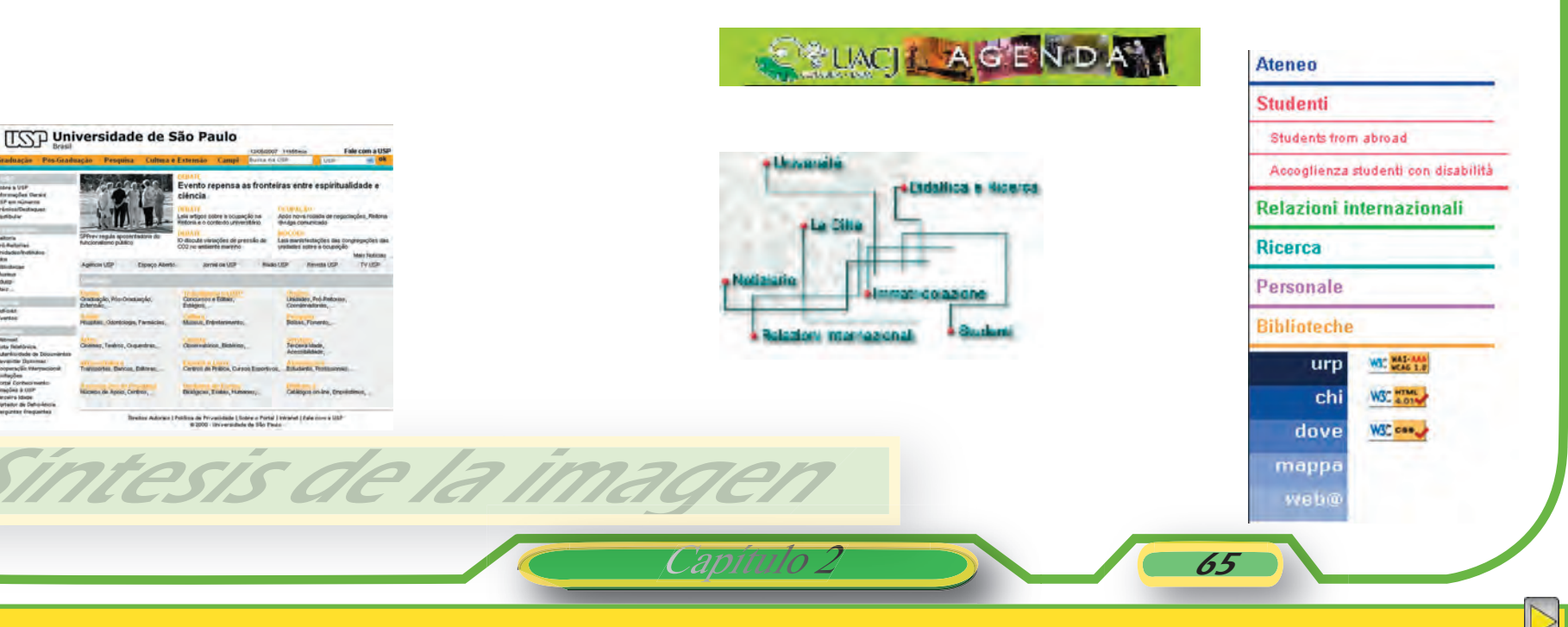

Línea
El combinar una serie de líneas entre sí y delimitar un espacio abierto se le denomina plano, estos planos pueden tener una diversidad de características particulares. Como el manejar dos planos: bidimensional o tridimensional en el caso de describir tres planos.

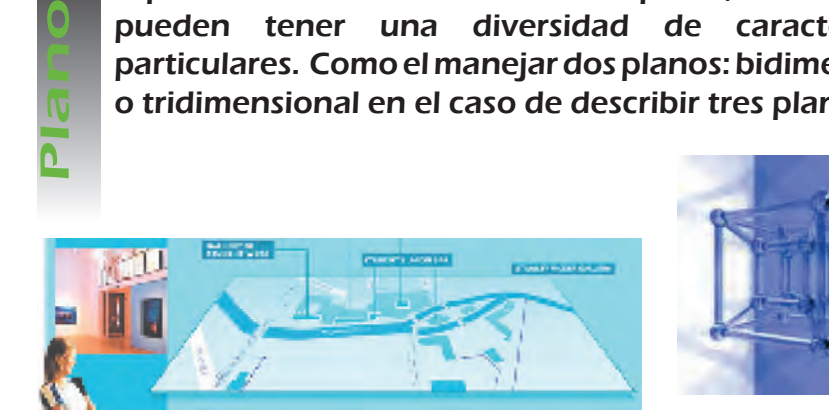

 **Espacio**

En su aplicación la encontramos frecuentemente, enmarcando, información, texto, etc; en cualquiera de sus presentaciones, las cuales son básicamente tres: círculo, cuadrado y triángulo equilátero; derivándose otras a partir de sus características concernientes al uso de ángulos.

Forma

Textura

Capítulo 2

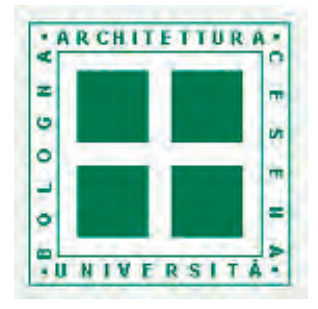

En este caso sería el área visual disponible sobre la cual se trabajará, como lo es la pantalla, monitor o cualquier interfaz de software. Quien nos abre un espacio en blanco sobre el cual se puede crear, sin límites.

Síntesis de la imag

La textura interviene directamente en el acabado de las superficies, se forma por una gran cantidad de elementos semejantes, colocados a igual distancia entre si, o sobre una superficie. La particularidad de las texturas es la uniformidad pues, se percibe regularmente como una superficie. Y se encuentran mayores alternativas, si la uniformidad se altera, se descubren fenómenos visuales dando como resultado texturas mixtas.

66

La escala y/o proporción establece un marco de referencia, permitiendo mayor precisión y se hace asignando una dimensión deseada a una unidad. Es decir aumentando o disminuyendo el tamaño de un elemento u objeto, según se desee.

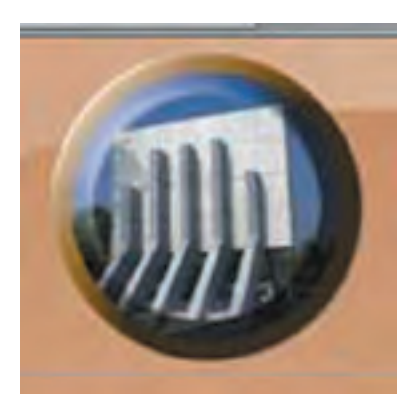

Escala/Proporción

ESCal

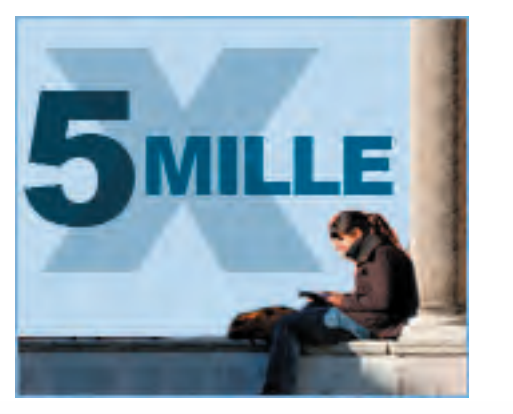

is de la ima

Sección Áurea

Capítulo 2

Fórmula matemática concebida dicen algunos autores por los griegos y otros más que por los romanos. A ciencia cierta esta duda, no frena el buen uso que se ha hecho a través de los tiempos, pues es una de las fórmulas de proporción más renombrada y usual, en la que se basa una escala. Su tratamiento dispone de distinción visual y; "se obtiene bisecando un cuadro y usando la diagonal de una de sus mitades como radio para ampliar las dimensiones del cuadrado hasta convertirlo en "rectángulo aúreo". (28) Ha sido usada para diseñar un gran número de objetos, en diferentes ámbitos. En nuestro diseño será útil esta proporción, pues sustenta la construcción modular general de la presentación gráfica.

Pues al situar los elementos básicos, dentro de esta proporción, es notable el equilibrio creado entre estos.

67

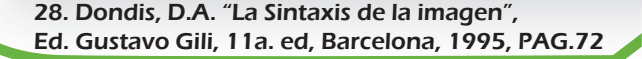

### 2.4.2 Lenguaje Visual

Lenguaje Visual, entendido como la forma gráfica en que uno como diseñador puede expresar o comunicar mensajes útiles y funcionales; es decir toda aquella información que rodea un objeto y que aparece frente a nuestra vista, y se logra entender e interpretar, según sea (el mensaje) el contexto, entorno o medio.

 Es necesario e indispensable que se tenga el dominio o conocimiento del lenguaje visual, pues permite que cada diseñador descubra discursos visuales propios, sustentados en reglas y conceptos que van desde lo más rígido hasta lo más flexible o maleable, al momento de interpretar y aplicar la combinación de todos los elementos anteriores.

Así que de acuerdo a los conceptos gráficos estudiados y por referencia anteriores, este proyecto se enfoca tomando algunos de los puntos que son apropiados para enfrentar el problema a fondo con objetividad y precisión. Y llegar así a conformar una organización visual.

La unidad, equilibrio y énfasis, son algunos de los conceptos del lenguaje visual que, permiten organizar y estructurar los elementos anteriormente dichos y que su uso cumpla con el propósito de crear un diseño integral,

De igual forma que los elementos, estos conceptos rara vez se utilizan individualmente, pues en general cada uno trabaja con el otro o lo sustenta.

Capítulo

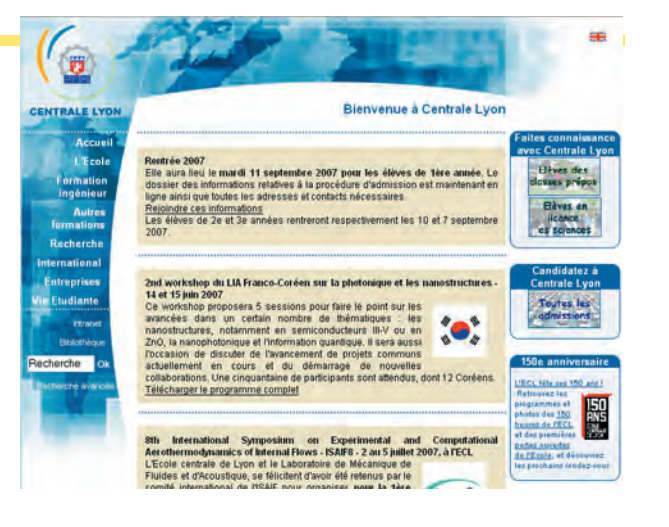

Se refiere a la unión global de los elementos en un todo, manteniendo orden entre ellos, evitando que compitan por el dominio.

Para mantener unidad es recomendable que los elementos no sean tan complejos y variados.

Unidec

Repetición

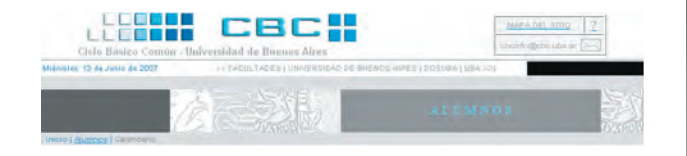

Es un recurso que permite enfatizar los elementos multiplicando el número de ellos, dándole un enfoque visual adecuado, también establece unidad.

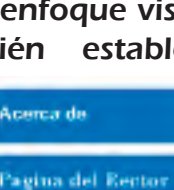

**H.C.A.UA Coxumel** 

**Oferta Académica** 

**Apoyo Académico** 

División de D.S.

Cicio Primavera 2006 /

alaces internos

Módulo o Cuadrícula

 $\overline{O}$ 

El enfoque modular, es similar a la repetición.

Solo que aquí una única figura modular, se cambia o divide, manteniendo un carácter unificado o unificación a lo largo de todo el diseño.

La cuadrícula, es otro método que crea unidad, similar a modular y de repetición. La cuadrícula es la división de figuras de un modelo contínuo y uniforme de cuadrados o rectángulos. Dando origen con esto a las muy recurridas retículas. De las cuales hablaremos más adelante

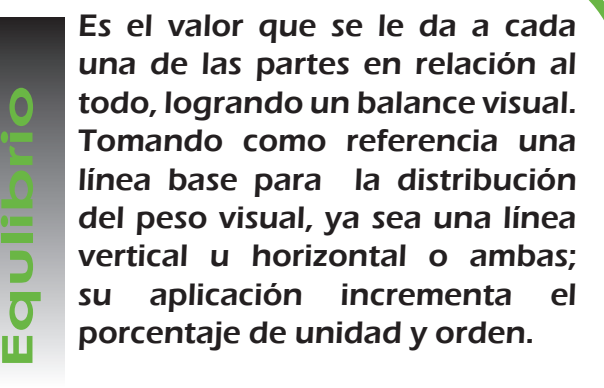

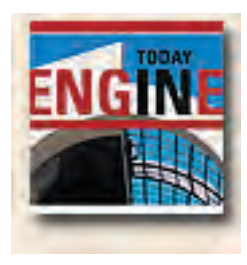

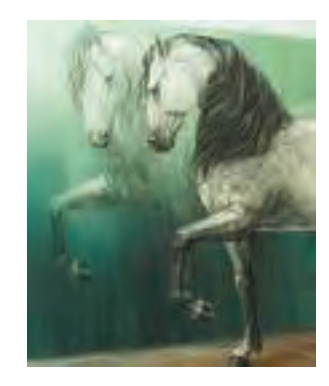

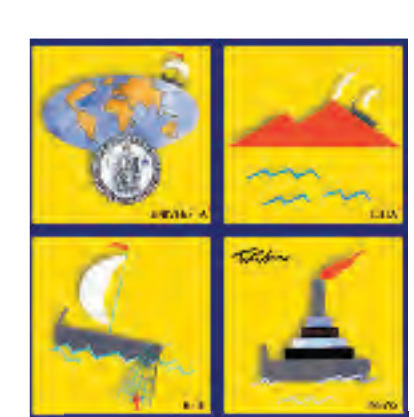

Capítulo

2 8 69

Lenguaje visual

Se describe como el orden en que se ubican los objetos de tal manera que al dividirlos en dimensiones similares dentro de un formato o espacio determinado, queden balanceados, dando el efecto de duplicación o reflejo.

"El estudio de las formas nos lleva a formas o cuerpos más complejos que surgen de la acumulación de dos o más formas iguales. La simetría estudia la manera de acumular estas formas, y por lo tanto, la relación entre la forma básica, repetida, y la forma global que al dividirios en difieristo<br>
similares dentro de un form<br>
o espacio determinado, que<br>
balanceados, dando el efecto<br>
duplicación o reflejo.<br>
"El estudio de las formas<br>
lleva a formas o cuerpos r<br>
complejos que surgen de

La UAB acull les Proves d'Accés a

S'obre el segon període<br>d'inscripcions als màsters oficials d'inscripcions als mi<br>del curs 2007-2008

del curs 2007-2008<br>La obrir el I de marcada<br>d'inscripció dels mésters oficials<br>que la UAB oferirà el pròxim curs

la Universitat Centres docents - Prop de 5.000

tribunals que tindrà en total la UAR. Fic alumn

Convocatòria de places de personal docent<br>temporal per al curs 2007-2008<br>Institucional

La UAB convoca 60 places de personal docent

lector per al curs 2007-2008. Els interessats hauran de posseir al títol de Doctor i disposa nauran de posteir el trois de Doctor i disposar<br>d'un informe favorable de l'AQU o de l'acrestiació<br>de l'ANECA. Podreu presentar fes vostres<br>sol·licituds de l'11, al 21 de juny de 2007, a<br>l'Arxiu General i Registre de la UA

2007-2008. Els primers måsters amb

preinscripció oberta són els que ja s'estan oferin

més informació a vev.uab.cat/mastersoficials

ats. La data limit d'aqu<br>el 22 de juny da 2007.

aquest curs. Properament s'afegiran els no

bases de la convocatòria.

।ଡ

que vindran a la UAB a fer les proves són de<br>centres educatius de poblacions del Vallès<br>Occidental, del Vallès Oriental i del Barcelonès. O

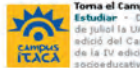

ma el Campus Ítaca studiar - De l'11 de juny al 19<br>le juliol la UAB organitza una nova **Example 12** diverses docents - Prop de Su000<br> **Example 12** diverse de la UAB a examinar-se de las<br>
des 12, 13 i 14 de juny. Moltar de las flexibilitats els<br>
des 12, 13 i 14 de juny. Moltar de las façoitats<br>
del campus de ftaça. Er tracta egicio del Campus Itaca, Es tracci<br>de la IV edició d'una experiència<br>socioeducativa única al país que

conrolida i amplia l'oferta ativa i lúdica dels anteriors campus. .<br>Jany aculi més nois i noies (374) provinents<br>nés Instituts d'Educació Secundária d'arreu nya que mai (46) i repartits en tres

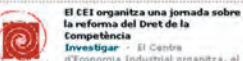

Theoroman Industrial arguments and the property of the May, is a Casa Llotja<br>de May, la jornada "La Reforma del<br>physical property de Defensa de la Competincia i<br>le l'empresa, astudiosos i práctics del dret

can cobre les reformez que el Dret de la petència necessita per tal d'adaptar-se a las<br>tes del Dret Comunitari. O

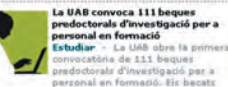

en programes de doctorat o ágters oficials i assumiran les tasques pròpies masters oficials i assumiran les tasques propie<br>de la realització de tesis doctorals en grups de per 4 anys. Presentació de sol·<br>15 de juny, Més informació: Beo mado: Beques de ació d'investigadors. O

De la acumulación o agrupación, se obtienen formas complejas, que ofrecen diferentes alternativas, al momento de emplearlas para una composición como:

Identidad, que consiste en la superposición de una forma sobre sí misma, o bien en la rotación total de 360 grados sobre su propio eje. Traslación, es la repetición de una forma a lo largo de una línea que puede ser recta o curva o de cualquier otra clase.

Rotación, es cuando la forma gira en torno a un eje que puede estar dentro o fuera de la misma forma.

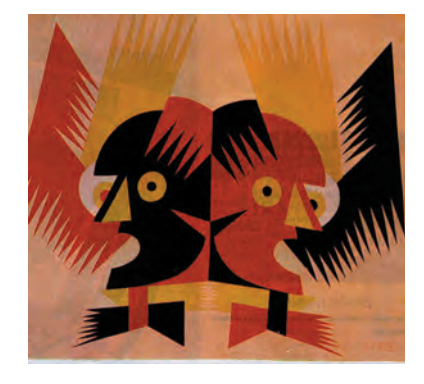

Capítulo

Se refiere a la apariencia de desorden que le da énfasis a un objeto.

**UNIVERSIDADE** 

**DA CORUÑA** 

**P**leccións

VER TODAY

 $\mu = \mu - \mu$ 

**ACTUALIDADE** 

tefinitiva de admitidos e exc (plica de méritos 26.04.200

Asimetría

*P. palloria* // Xerencia  $U$  Centros / Departa / Institutor // Biblioteca e Servizos Xerais / Docencia e Estudo // Investigación // Estatística e Lexis **L** Persoal // Estudantes **L** Outras Webs

// Mapa well

 $\sim$  4.4

ENPAZO EUROPEO DE ENTINO SUPÉR

70

29. Munari, Bruno. "Diseño y comunicación visual", entre a la comunicación visual", Ed. Gustavo Gili, 11a. ed, Barcelona, 1993, PAG.

Es la descripción de un orden basado de un centro hacia afuera.

Radial

Se refiere a la labor de realzado de algún o algunos elementos de un diseño o composición, que se consideren más importantes que otros. Esta aplicación produce un diseño acentuado o diverso, pero no en competencia.

Énfasis

 **Relacionar**

Otro enfoque para crear énfasis, es el contraste entre dos o más elementos ya sea por peso cromático o tamaño. También son eficaces los contrastes de línea, figura o forma, color y textura. Para conseguir este efecto debe presentarse la contraparte o el punto visual comparativo, para comprender la diferencia visual automáticamente.

Contraste

 **Expresar**

Lenquaje visu

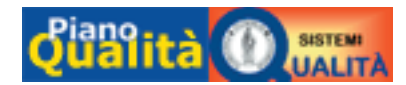

La expresión es la parte importante de la pragmática y explica la función que tiene un gráfico al transmitir un mensaje visualmente. Por tal motivo, cualquier gráfico expresa un significado para la persona que lo esta viendo."(31)

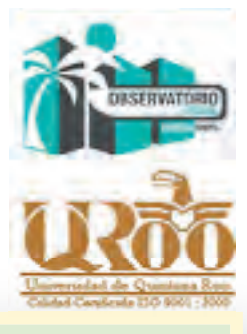

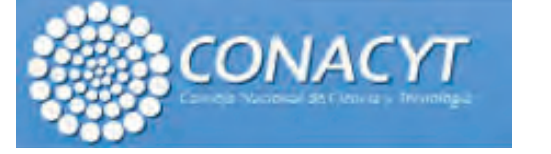

"Es la acción de unir la expresión de dos o más gráficos para obtener un significado más complejo; dicho de otra forma es la acción de vincular el significado de varios gráficos en forma secuencial con el fin de obtener una información más completa.

Transpe rencia

Capitu

30. De la Torre y Rizo, Arq. Guillermo. "El lenguaje de los símbolos gráficos", Ed. Noriega, México, 1992, pág. 63  $Capitulo 2$   $\qquad \qquad$  71

La tipografía juega un doble papel, tanto verbal como visual. Cuando se visualiza una página, primero se **France School**<br>Tipografía<br>Compassed by September<br>Referentiant of infasis.

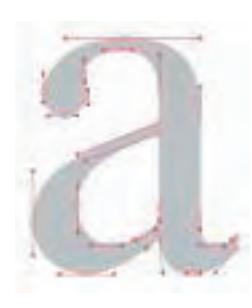

reconoce el esquema gráfico

general de la página y después se analiza el lenguaje y lee. Una buena tipografía establece una jerarquía visual que facilita la

lectura de la prosa, al proporcionar tanto interrupciones visuales como

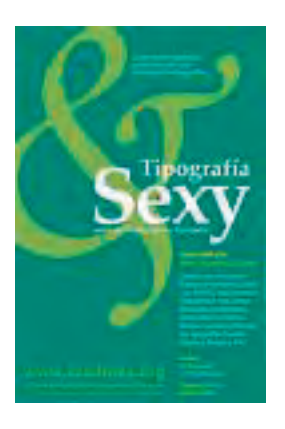

La tipografía es el buen equilibrio e interacción entre los distintos elementos de una página; una ecuación verbal y visual que ayuda a entender la forma que adoptan los contenidos de la página.

anizzazio El uso de tipografía con remate o estilo, es excelente  $\overline{O}$ para texto impreso en papel.  $\circ$ Por recomendación visual se aplican para pantalla digital las urp de palo seco, sin remate o lineal ofrecen un mejor resultado, dove porque no contiene trazos finos **lappa** permitiendo que sean más claras veb@ visualmente y originen menos efectos de pixeleado.

Cada uno de los tipos tienen su propia personalidad, la cual se toma en cuenta al momento de seleccionar una, en este caso trataremos las que para nuestro fin son útiles o más adecuadas.

Capitul

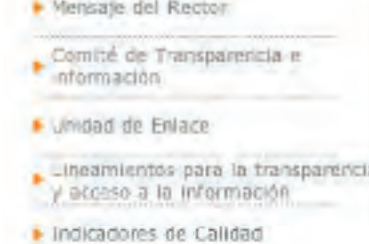

2 12 72

Lenguaje vi

chi

Por recomendación visual las cursivas, formas realzadas o tipografías experimentales, solo deben usarse para resaltar palabras precisas o logotipos y cuerpos extremadamente voluminosos para garantizar que sea legible; no aplicarlas al texto base, ni abusar en el uso de ellas, ni en interletrajes reducidos. Para lograr una mayor legibilidad, el interletraje debe ser más amplio, aunque pierda un poco su atracción visual. Lo más adecuado es el uso de estilos de letra redonda, expandida o negrita. Aunque debe cuidarse que el trazo no sea exageradamente grueso ya que las letras se enciman.

Esta tipografía, es de aspecto sobrio y racional, suele emplearse para titulares, publicidad y breves pasajes de texto.

> **FUSION ABCDEFGHIJKLM NOPORSTUVWXYZ** abcdefghijklmn opgrstuvewxyz

El color se considera como uno de los elementos importantes en el diseño, muy eficaz para la creación del entorno.

Para que éste logre su objetivo, es básico que uno como diseñador gráfico utilice el color de manera eficaz.

Existen dos modelos de color para las diferentes aplicaciones gráficas: El modelo de color RGB , base de los soportes digitales. El modelo de color CMYK, base de los soportes impresos.

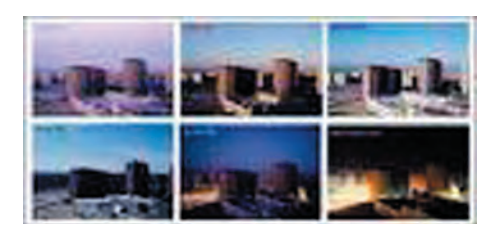

**El modelo de color RGB (sistema de color aditivo)** comprende el uso de lo tres colores primarios: rojo (R), verde(G) y azul (B). el blanco, se crea cuando los tres son proyectados, en el misma posición, con la misma intensidad, mientras que la ausencia total de los tres da lugar al negro.

Color

Mezclando dos colores primarios se consiguen los colores secundarios: magenta, cián y amarillo. Al mezclar un color primario con uno secundario se obtiene un terciario. "La mezcla de colores por adición consiste en una reacción físico-óptica a la luz proyectada directamente.

 Los colores se visualizan en pantalla en función del modelo RGB.

La representación del color en pantalla puede ser diferentes, dependiendo de la tecnología empleada por cada fabricante". (31)

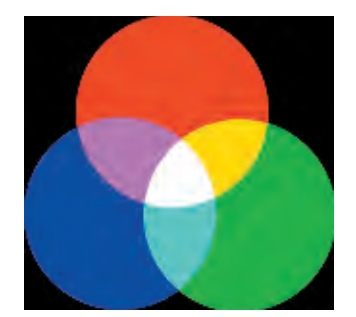

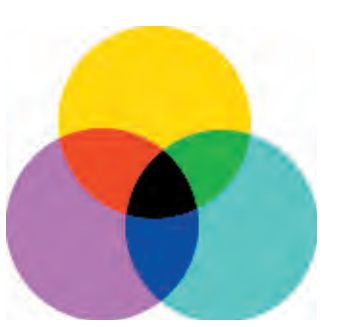

Capit

2 13 73

Lenquaje VI.

#### **El modelo de color CMYK (El sistema de color substractivo)**

El sistema de color substractivo se compone de los colores primarios: cián (C) , magenta (M) y amarillo (Y). Es decir de la mezcla de tintas o pigmentos, Este sistema opera con la luz reflejada (por absorción y reflexión). "Cuando todos ellos se presentan con la misma intensidad, se genera el negro. Los colores secundarios de este sistema son el verde, el azul y el rojo. La combinación de los tres colores primarios no crea un negro absoluto, por lo que se añade el negro (K), a este modelo conocido como CMYK; empleado en los sistemas de impresión". (32)

31. Götz, Veruschka, Op.cit. pág 44 32. Ibidem. pág. 45

Las características físicas del color se miden en valores de Saturación, brillo y contraste:

Si un color carece de tono, su saturación es cero y el resultado es acromático (blanco, gris o negro).

Un color puro, sin ningún otro color añadido, presenta la saturación máxima.

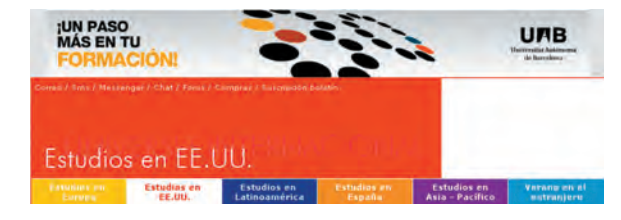

Cada color tiene un brillo. El contraste de colores desempeña un papel esencial en lo referente a la legibilidad de los textos, en particular cuando éstos se visualizan en pantalla.

Por ello es sumamente importante elegir los colores con atención, ya que en contraste insuficiente dificultaría la transmisión del mensaje y, en cambio, un contraste excesivo puede provocar un efecto parpadeante en las letras, como ocurre cuando se utilizan dos colores complementarios situados en extremos opuestos de la rueda cromática.

Considerando la salida a monitor, de los modelos existentes de color (el EL CMYK Y RGB) se emplea únicamente el RGB , siendo el que se usa para visualizarse en pantallas.

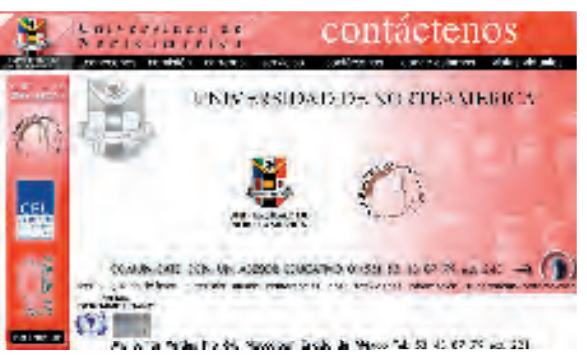

Es "la disposición de elementos diversos para expresar decorativamente una sensación, es decir la disposición de los elementos para crear un todo satisfactorio que presente un equilibrio, entre el peso y la colocación perfecta de esos elementos."(33) Logrando una adecuada conjunción entre la síntesis de la imagen y el lenguaje visual. Siendo el paso más importante en la solución visual del problema. **resolución** decorativamente un escrib de decir la disposelementos para cristisfactorio que equilíbrio, entre el colocación perfectolementos."(33) La adecuada conjurida síntesis de la lenguaje visual. Si más importante el

Según Swan, Alan "Resulta útil aplicar cierta organización de los elementos, a la hora de diseñar, aunque esto no nos asegura una distribución u ordenación perfecta, pero si una referencia en la cual puede uno actuar". (34) Estos dos conceptos son relevantes en la definición de composición para la

#### **UNIVERSITY OF CALIFORNIA, SANTA BARBARA** TUDES - A BED ESCALINI MN OR OR STILUMENTS

Film, May 23 Angels in A

May 25, 30; June 3-

Giving to UCS

**Current Student** Alumni & Friens

13 Tuesday May 22

574F 7184C

www.gucse Co.

Students Pay

for a UC Educatio The Campaign for

**UC Santa Barbara** 

New Seit-Guid

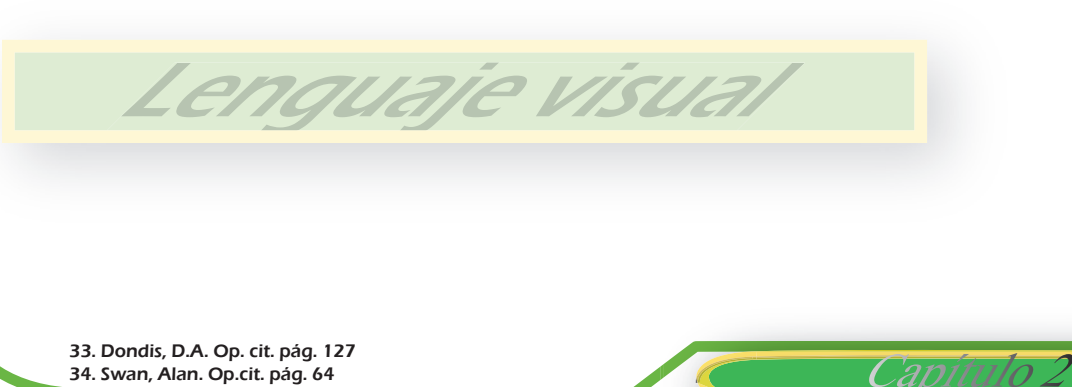

# BOCETAJE Y SUS CONSECUENCIAS

#### OBJETIVOS ESPECÍFICOSs

-Identificar la jerarquía y actividades que se realizan en cada uno de los organismos, previamente especificados, para influir y representar cada uno de ellos con recursos gráficos y tecnológicos.

-Establecer el estilo gráfico que permita tener referencia de los elementos que conformarán el proyecto.

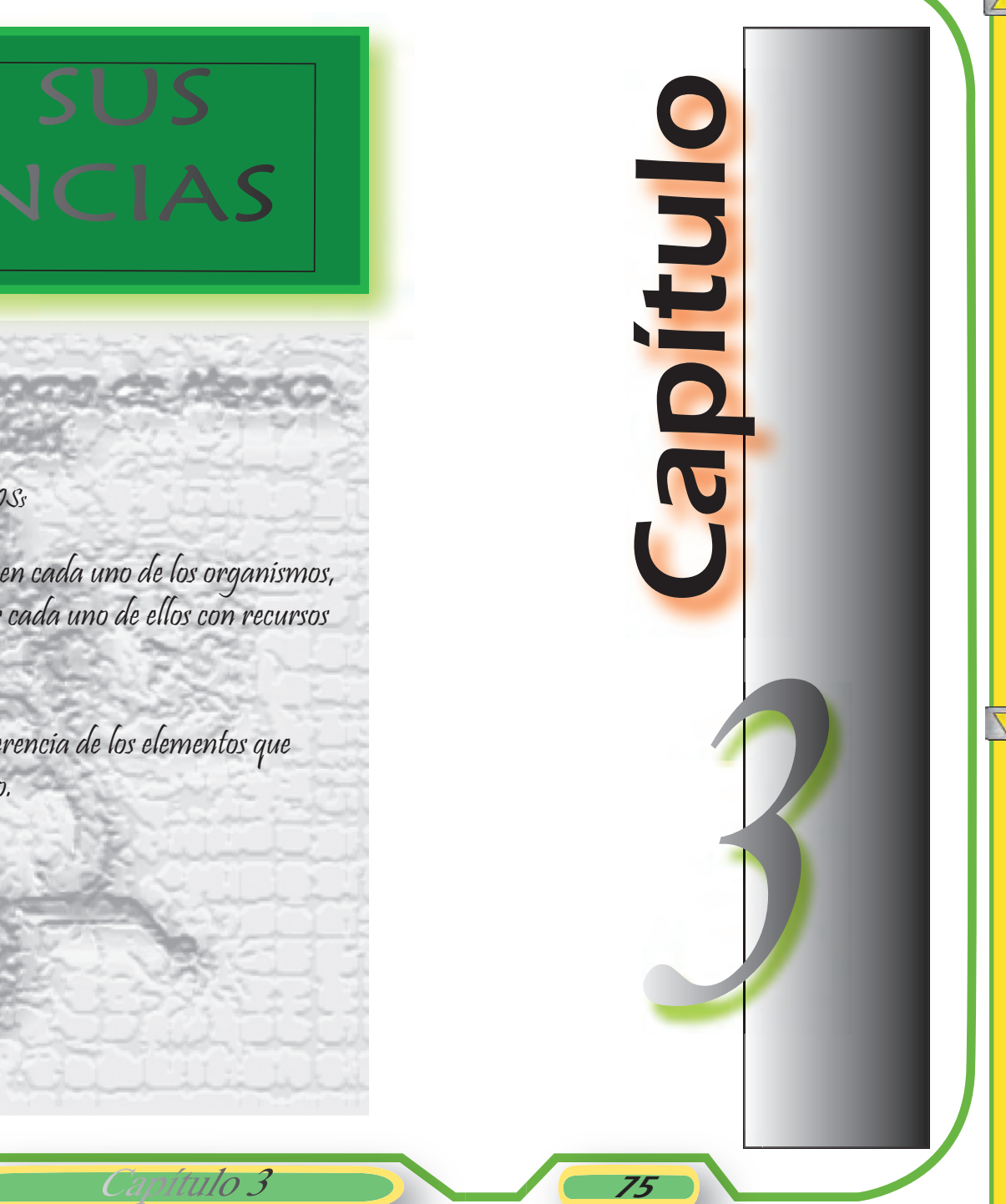

A continuación se muestra cómo fluyeron las ideas después de haber realizado<br>un análisis de los datos establecidos, y cronológicamente se representan de manera gráfica las etapas evolutivas para la solución de estilo, que permitió definir el rumbo que tomaría el proyecto.

## 3.1 Interpretación de datos

Con el propósito de canalizar adecuadamente la información que el nuevo Site contendría, se analizó el modelo anterior para determinar su estructura y funcionalidad.

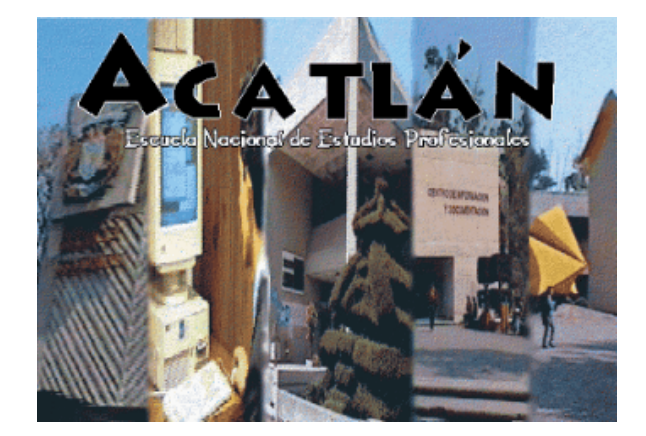

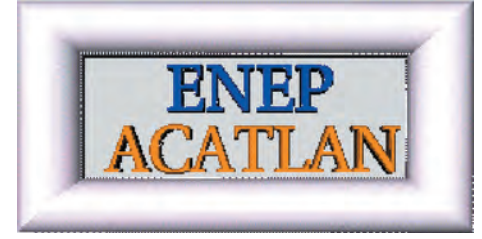

Capitulo 3

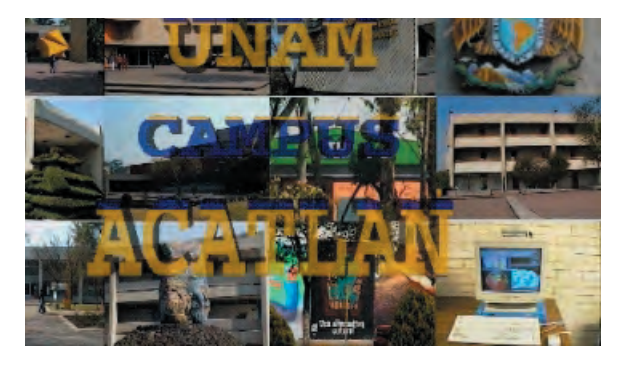

Después de examinar los resultados (id.est-site viejo) se determinó que el nuevo site debería ser un reflejo fiel de la Institución y su estructura, para lograr un buen acercamiento y asimilación de esta (org. de la ENEP.) con los posibles usuarios, por lo que se procedió a presentar varias opciones, para después establecer cual sería la estructura que mejor serviría.

#### **Tipos de estructu**

Para una mejor presentación de los datos obtenidos y posteriormente interpretados, se exponen las versiones que se dieron de estos, y para comprender la solución final de los contenidos.

Cada una es evolución de la anterior como podrá verse a continuación.

\*La primera basada en el organigrama de la Escuela.

\*La segunda establecida de acuerdo a los servicios administrativos, académicos y servicios generales. Al mismo tiempo se presentó una propuesta alterna, derivada de criterios expuestos en las anteriores.

\*La tercera generada a partir del seguimiento de una tarea inconclusa y de los principios de las anteriores, tomando en cuenta como punto crucial que la identidad de la institución debería ser un punto constante en la proyección, al momento de consulta.

Cada estructura mantenía una tendencia considerablemente particular, de quienes participaron en cada etapa como ya se ha mencionado.

Capitulo 3

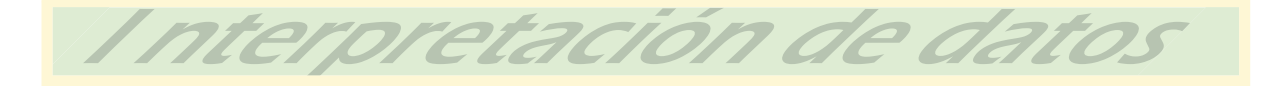

#### ETAPA 1

Etapa coordinada por el Profr. Coria por encargo de la Lic. Verónica Ruiz, Jefa del Depto. De Servicios de Cómputo.

Esta versión se expone y conforma retomando criterios ya establecidos por la Institución, esto pensando en no dañar y cambiar repentinamente la labor de varias personas que mantuvieron y conservaron por tantos años el sitio. Se consideró la idea de respetar y controlar las posibles modificaciones en la totalidad de la estructura del organigrama y contenidos, ya que se consideraron materiales valiosos e intocables.

Conforme a estudios y acuerdos formales e informales, se llegó a la solución de que esta versión reflejaría la estructura que presentaba el organigrama de la Institución, con el próposito de que fuera visualizada desde el exterior.

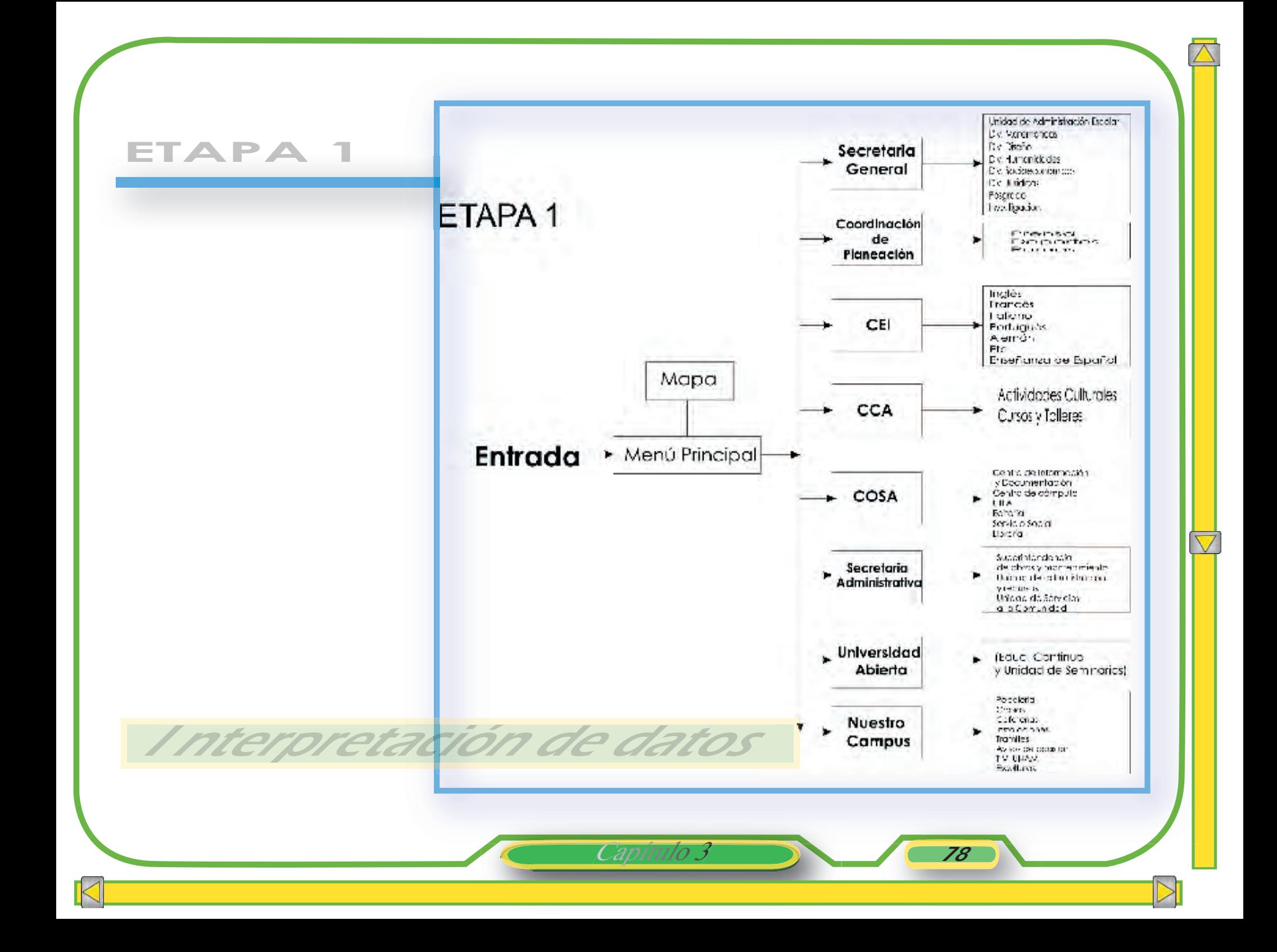

#### ETAPA 2

Etapa bajo la dirección de la Lic. Rosa María Licona Jefa de la Oficina de Prensa.

Interesada en participar en el proyecto, planteó nuevas posibilidades que significaron un cambio sustancial en la estructura, por lo que se decidió replantear ésta, dándose así un nuevo enfoque que permitió un despegue más creativo.

Cada uno de los puntos expuestos a continuación, fueron seleccionados de acuerdo a las necesidades de crear un sitio moderno que reflejara el compromiso de la Universidad con la educación y servicios a la comunidad universitaria.

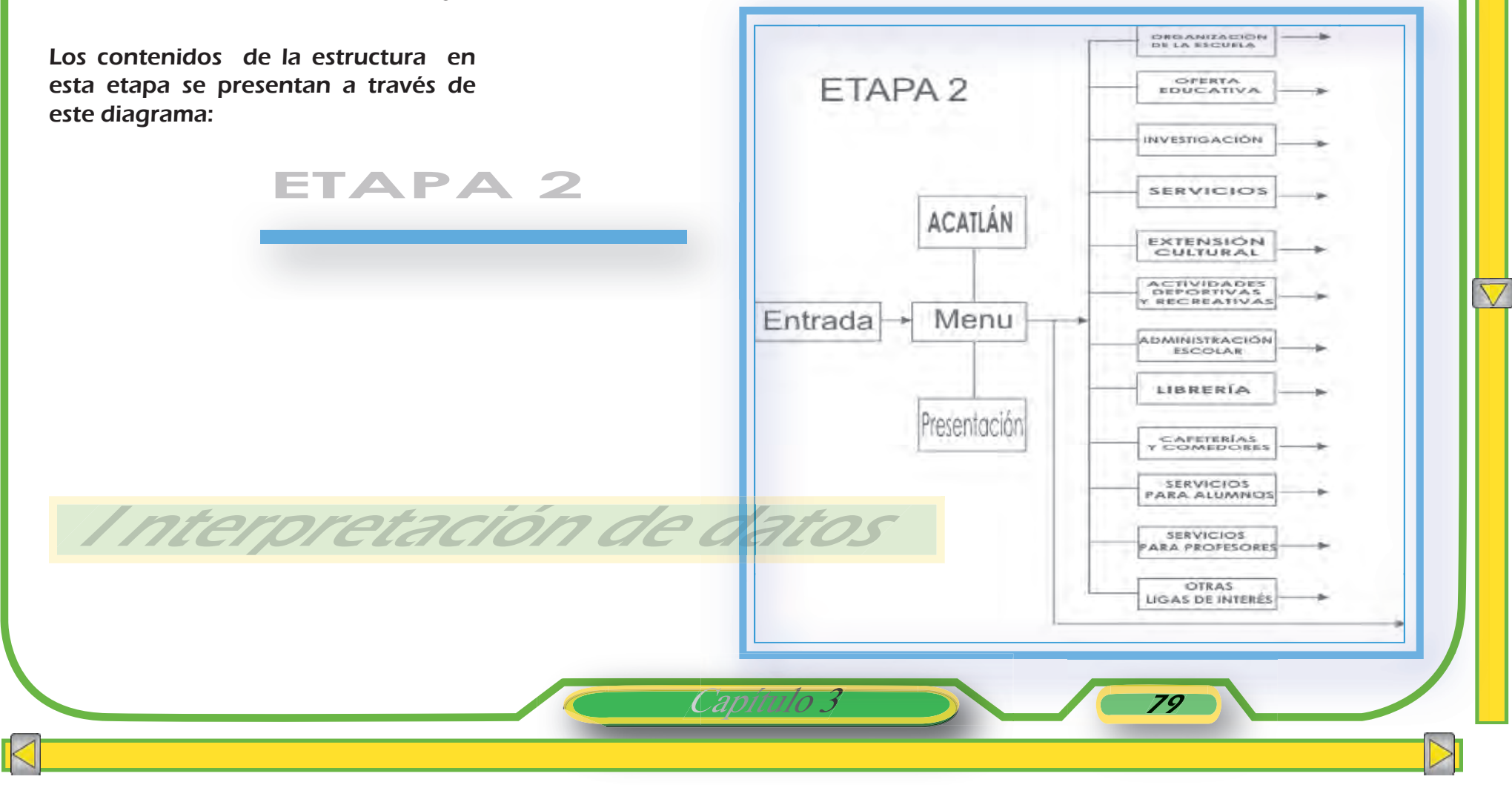

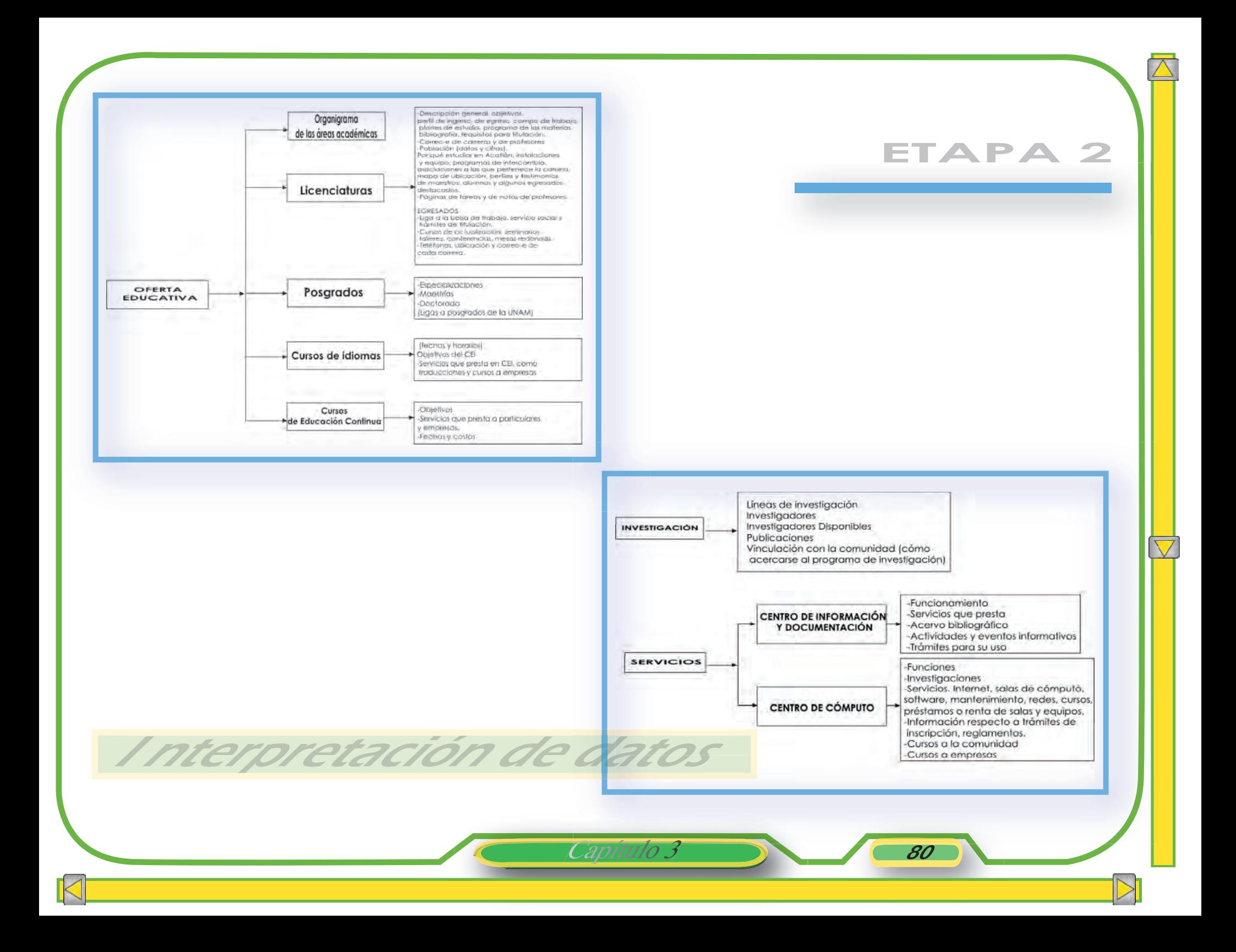

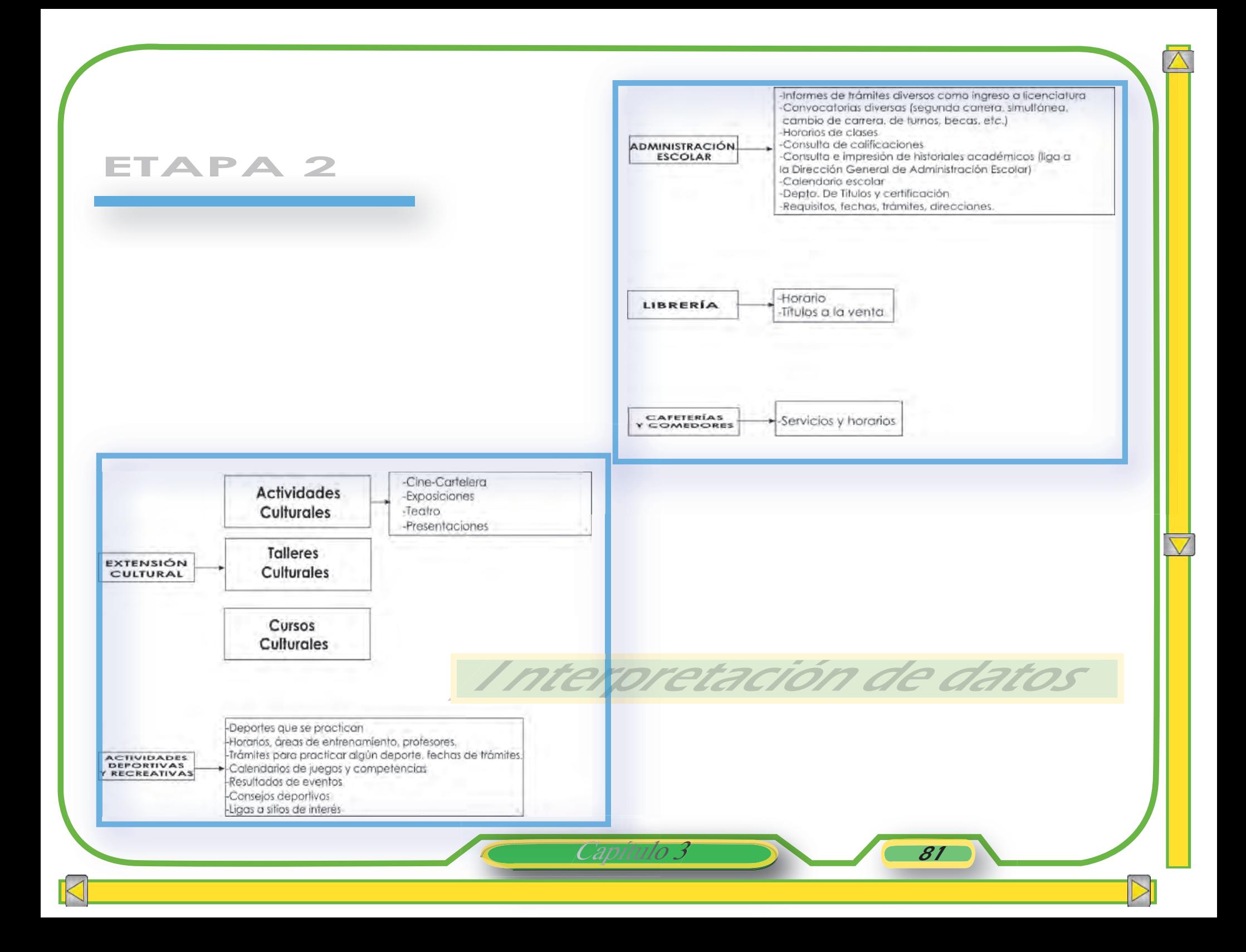

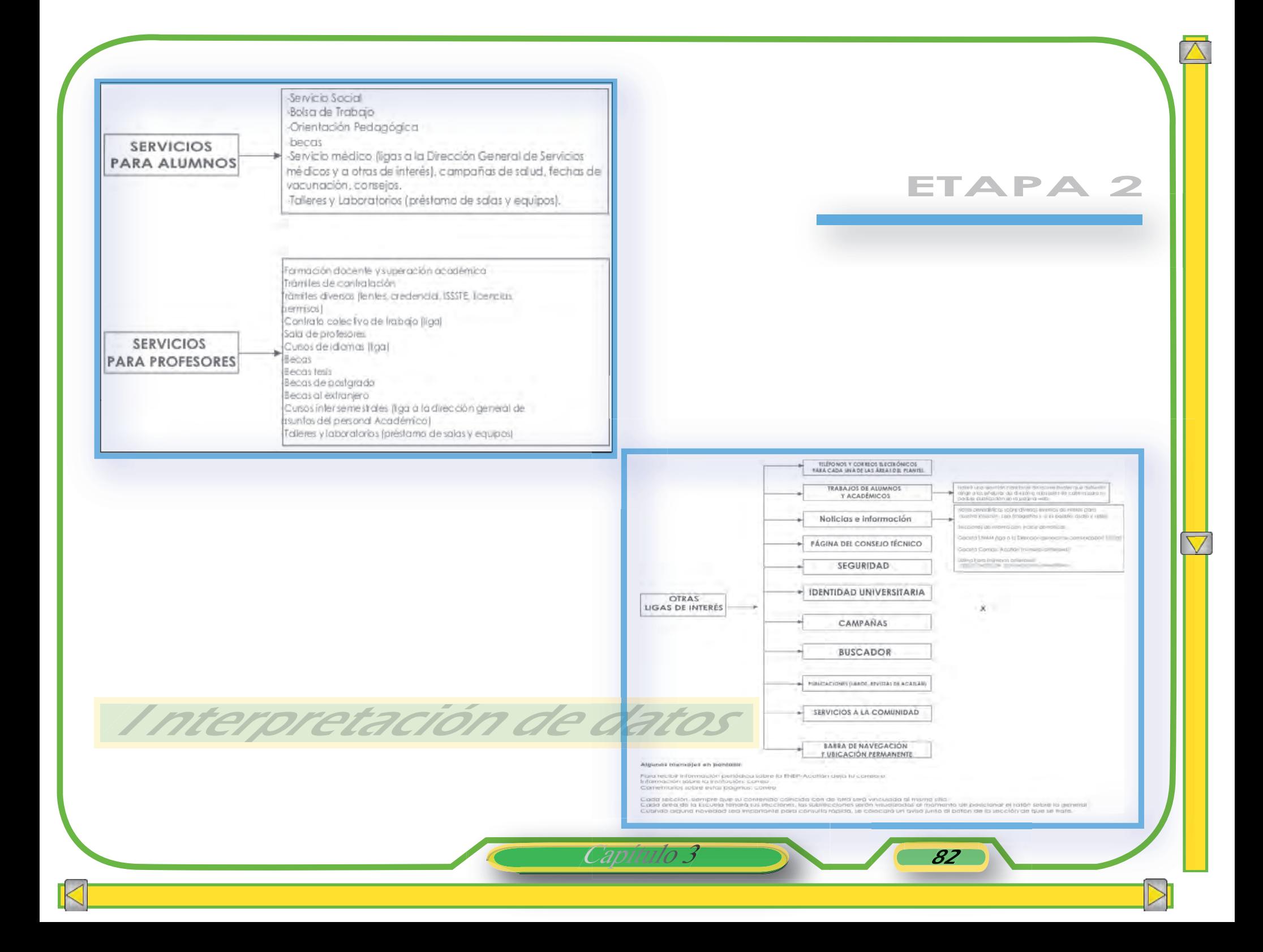

#### ETAPA ALTERNA

Por cuestiones de cambios en el equipo de trabajo se consideró una versión alterna a la que se estaba desarrollando.

Esta versión se originó de la fusión de las anteriores; derivándose con ello, la solución y evolución, que sentaron las bases de la estructura que finalmente se desarrolló.

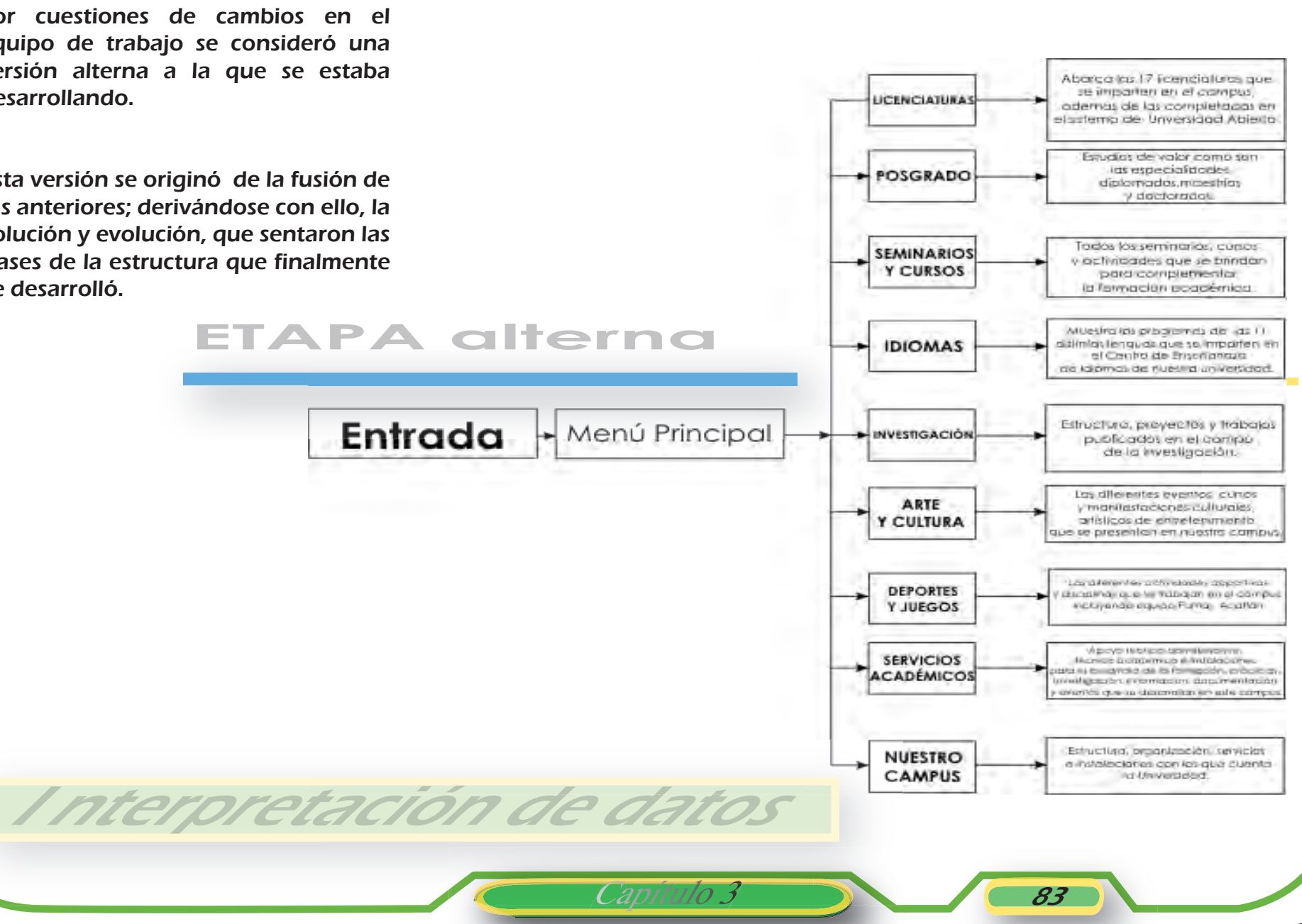

#### ETAPA 3

Etapa coordinada por el Lic. Vladimir Salazar Aragón y Profra. Griselda Mendoza Archundia, y estimada como la última antes de ser presentada y considerada, como una opción formal, por el nivel de avance que presentaba, lo que lo hacia un proyecto más sustentado, ante las propuestas que existían en ese momento. Tiempo después el proyecto maduró bajo la tutela de la Act. Ma. Carmen Gonzalez Videgaray, quien en ese momento podría darle seguimiento o prolongación al proyecto.

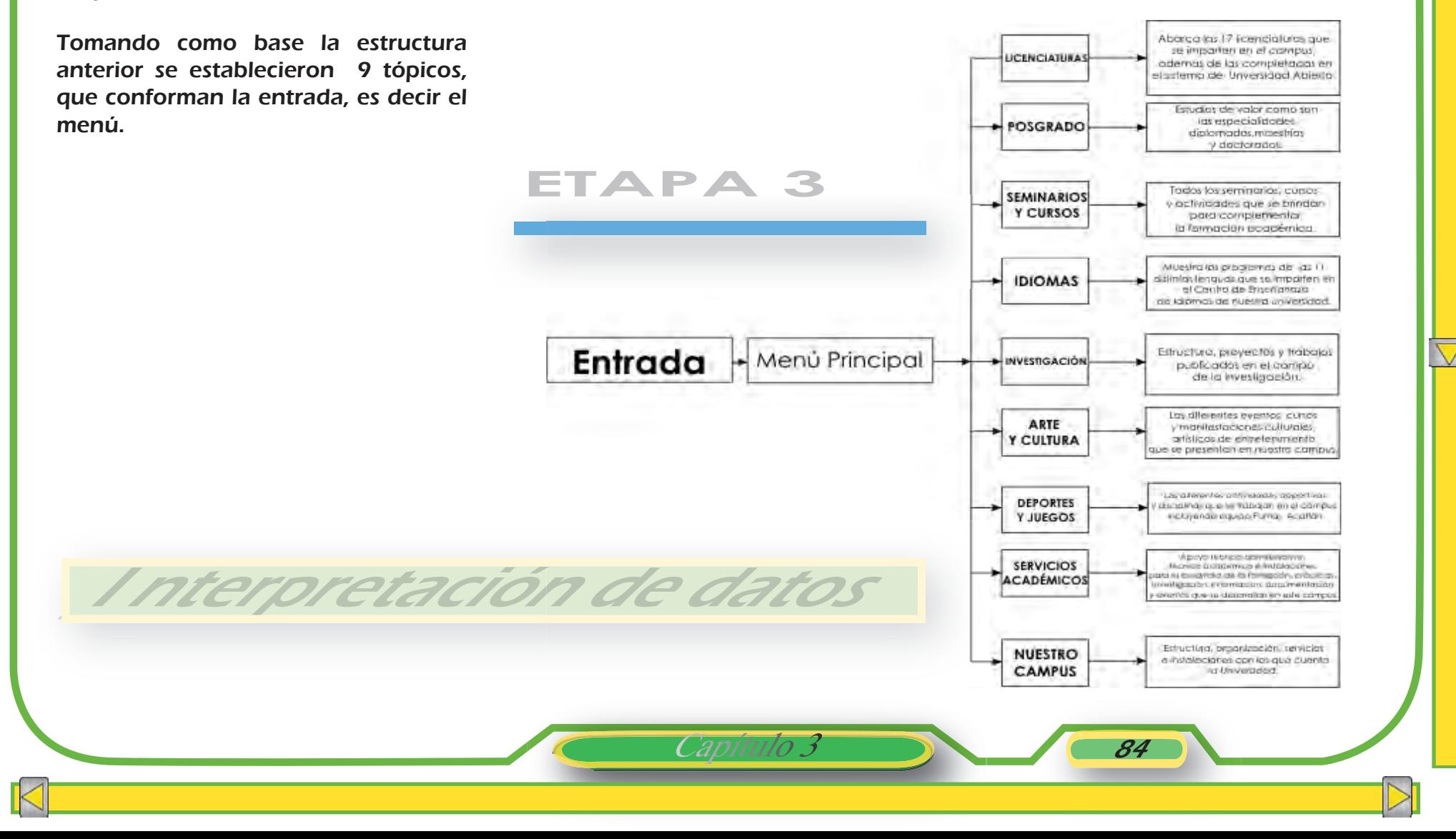

## 3.2 Lluvia de ideas

Ya que se había producido la interpretación de datos, se planteó la representación gráfica de éstos, basándose en el orden postulado, con la finalidad de diseñar adecuadamente las imágenes que conforman y dan vida a nuestra interfaz tan útil y necesaria; cada una es parte esencial y evolutiva de la que le sucede, para llegar a nuestra conformación final; como se puede ver a continuación:

### **ETAPA 1**

#### ETAPA 1

Esta versión se presentó bajo la conformación de los criterios anteriormente establecidos por la Institución, tomando en cuenta que las modificaciones no dañarían la estructura en su totalidad como ya se había mencionado.

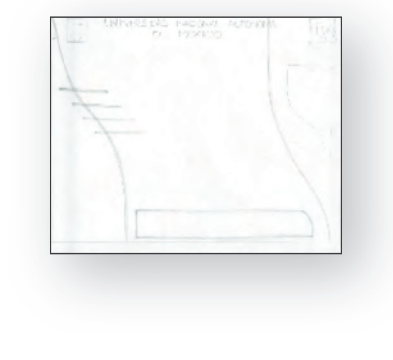

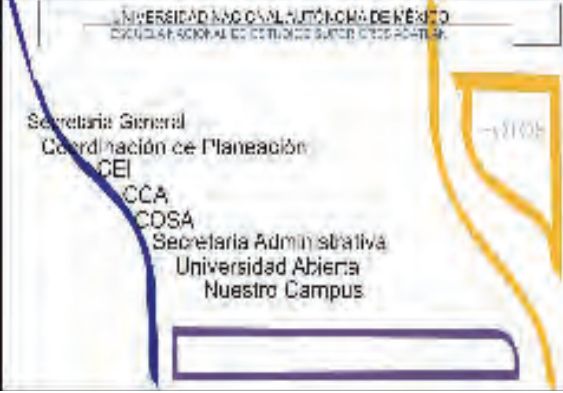

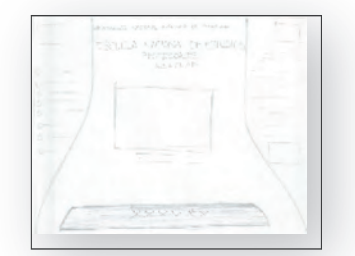

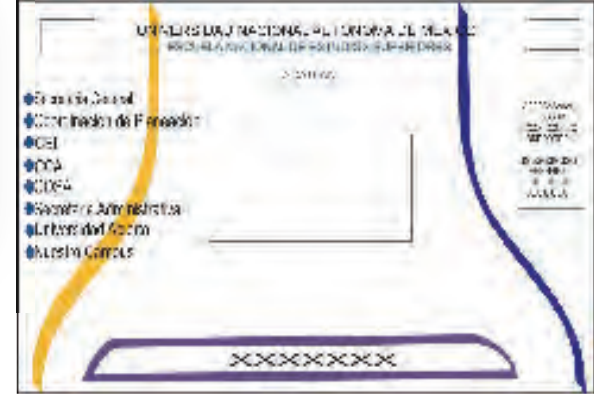

Capitulo 3

En lo que respecta a su interfaz, no había sido sujeta a actualizaciones desde hacia algunos años (como ya se ha mencionado en su historia). De acuerdo a los avances tecnológicos y a las nuevas aplicaciones que surgían en ese momento, se propusieron obligadamente modificaciones, las cuales se llevaron acabo de acuerdo, con estudios comparativos y de creación de interfaces.

UNIVERSIDAD NACIONAL AUTONOMA DE MÉXICO. ACATLAN ENER **Installation School** Olitori racionte Pictoreae -<br>Local 4cca **BOOSA** MSe veren e Administrativo<br>In Oldmossatori Acidera eNuestra Campus

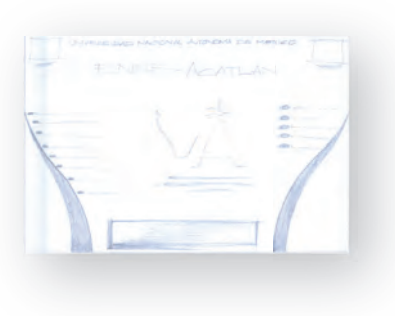

### **ETAPA 1**

Lluvia de ide

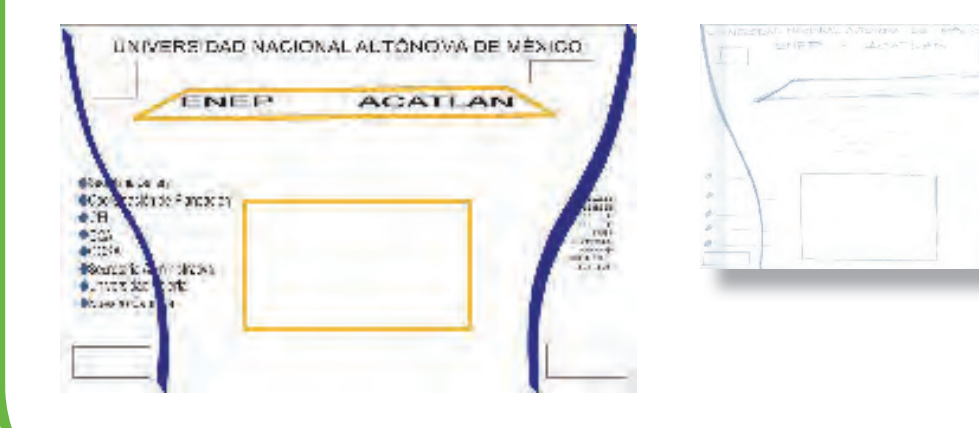

La propuesta se desarrolló con la intención de proyectar siempre una identidad institucional , tanto interna como externa, en el ambiente Web. Asi que se arrojaron ideas y diseños acordados, por un grupo multidisciplinario de trabajo, evaluado por quienes ya fueron mencionados anteriormente.

Capítulo 3 86

Contando ya con avances del proyecto y una reciente conformación de un grupo de trabajo multidisciplinario, se manifestó la inquietud de darle continuidad y no permitir que se perdiera lo alcanzado hasta ese momento. Y con toda la intención de agregar nuevas ideas se logró canalizar los propósitos a la Oficina de Prensa, quienes interesados en contribuir, plantearon sus propios criterios, bases y requisitos para el desarrollo óptimo de este. Y a partir de ello proponer el desplegado de diseños, para cubrir esta área de interés y favorecer así a la comunidad, con la inmediatez de la información tanto visual, como de contenido.

> UNIVERSIDAD NACIONAL AUTONOMA DE MÉXICO TSOLL'S KALONA IN TELLOGOS STELL BOATS

> > imagenes. correspondientes

> > > als:

catacionia

Banner

**Sacretsria General** · Coordinación de Planeación

**ODE** 

·Secretaria Administrativa **AUD versidad Abierta** Nuestro Campus

**CCA** 

**OCOSA** 

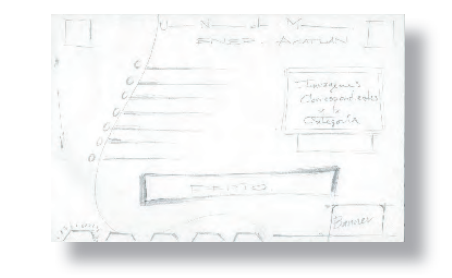

Capítulo 3

ETAPA 2 LIUVIA de ideas

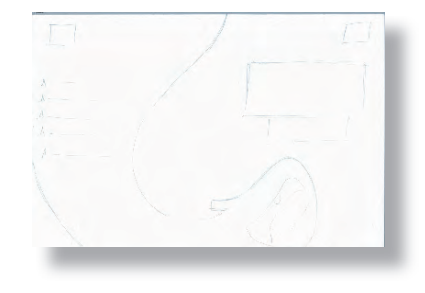

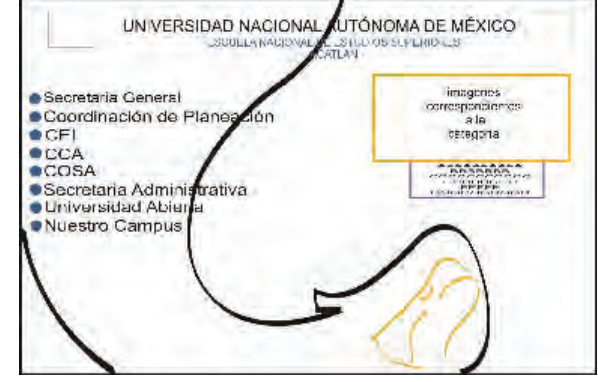

#### ACERCA DE LA PÁGINA WEB DE LA UNAM CAMPUS ACATLÁN

#### OFICINA DE PRENSA

#### PROYECTO DE INTERNET

La cara de Acatlán en el mundo La página web de Acatlán debe contar con una serie de materiales que la hagan completa informativamente hablando; confiable, amena, accesible a cualquier equipo de cómputo, útil, actualizada, eficaz y de respuesta inmediata. Debe responder a las necesidades de la comunidad interna, pero también a la de egresados, de los visitantes nacionales y de los

internacionales. Se pretende que en un futuro cercano se pueda encontrar, además de en español, en inglés y francés.

Será necesario introducir ligas a sitios de interés y de utilidad para los estudiantes de nuestro Campus y para la comunidad externa, con el fin de que aprovechen los recursos y los beneficios que aquí se ofrecen. Debe informarse constantemente acerca de la existencia y utilidad de la página web de Acatlán. Será primordial elaborar y difundir los lineamientos generales y específicos que deberá caracterizar a la información que se coloque en la página.

#### Redacción ágil, ligera y juvenil

Para lograr tal fin, el equipo que se encargue de su diseño y alimentación debe contar con el apoyo institucional en equipo y personal, así como con la participación comprometida de cada una de las áreas que integran a la escuela para dotar a la página de lo más reciente que ocurre en la Escuela. Cada área será responsable del envío, pertinencia y oportuna entrega de la información.

Será necesario revisar permanentemente otros sitios en la red que contengan información relevante para la comunidad para realizar ligas en ellas.

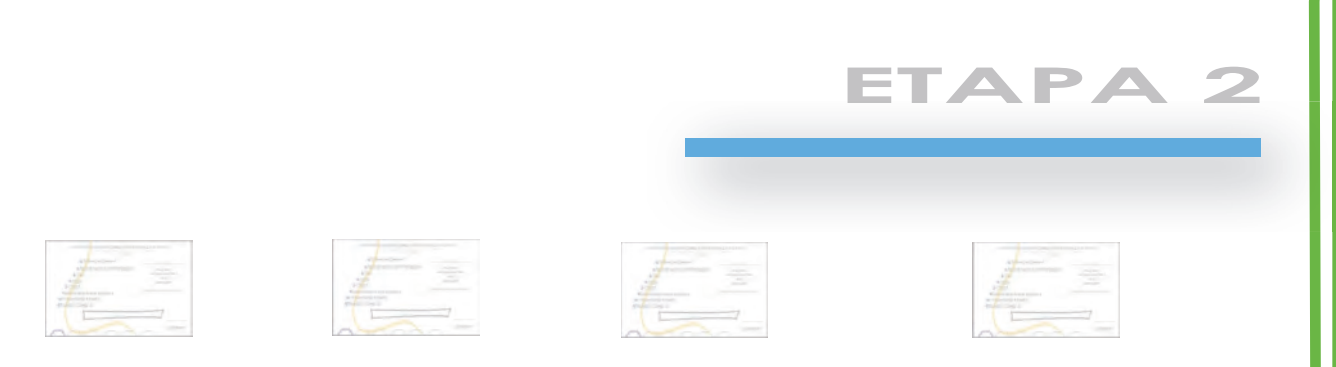

Luvia de ide

Perfil del público al que va dirigida la página web: Principal:

Alumnos, maestros y trabajadores de la ENEP Acatlán que necesiten información acerca de la Escuela.

Jóvenes entre 17 y 30 años que necesiten elegir una opción a nivel licenciatura, posgrado, o superación a través de cursos, seminarios, diplomados, etc.

Egresados que decidan mantener contacto con nuestra Institución para beneficiarse, apoyarla, o bien, que estén interesados en actualizarse.

Capitul

#### Secundario:

Buscadores en general que consulten esta página para localizar alguna información relacionada con la academia, la investigación, la cultura o el esparcimiento.

Público externo a nuestra comunidad y a nuestro entorno que requieren información general sobre el campus, los servicios que presta, las investigaciones que realizan, relación con investigadores que podrían apoyarlos en algún asunto.

Lo que se pretende lograr en ese público

Primero, dar a conocer a nuestra Escuela como institución fundamental de la UNAM. Resaltar su identidad y subrayar que Acatlán es de las pioneras en trabajar de manera multidisciplinaria, con el objeto de impartir la academia vinculada con otras disciplinas y su realidad.

 Destacar las ventajas de estudiar aquí; dar a conocer la trayectoria de investigadores y profesores- los más destacados-, quienes además podrán hacer importantes aportaciones en sus áreas de competencia.

Mostrar a Acatlán como una de las escuelas a la vanguardia en áreas como el Centro de Idiomas (el más grande de América Latina), el de Cómputo, el de Información y Documentación (el más importante y cuyo acervo es el más rico de los alrededores); el equipamiento; las carreras que se imparten a través del Sistema de Universidad Abierta y la actualización vía Educación Continua.

千月 千月 千月

Lluvia de ideas

 Resaltar que en este campus también son importantes la cultura y la recreación en la formación de futuros profesionistas y en la actualización de egresados y público interesado, para lo cual se incluirán carteleras, horarios, talleres; entrevistas con entrenadores de las diferentes disciplinas, ventajas de practicar algún deporte, etc.

Debemos presentar a nuestra Escuela como una institución actual, organizada, útil y en constante cambio.

Promover una imagen de juventud, pero a la vez, de madurez y legítima tradición universitaria.

Dejar en claro su objetivo institucional y, por lo tanto, su influencia y contribución en la sociedad.

Se pretende lograr que:

**CALL** 

La comunidad interna (maestros, alumnos, trabajadores) esté suficientemente informada acerca de las actividades, funciones, organización y características de sus Escuela.

 $\frac{1}{\sqrt{\left|\frac{1}{\sqrt{2}}\right|}}$ 

Los exalumnos encuentren siempre la información necesaria para continuar su relación con Acatlán, principalmente respecto a: Opciones y trámites de titulación Cursos extracurriculares y eventos de interés

Opciones de posgrado

Los estudiantes que busquen opciones para estudiar, tengan en Acatlán una posibilidad interesante, diferente y superior a otras instituciones.

Los visitantes que requieran de algún dato específico, con fines de investigación o académico, encuentren información suficiente y/o en su defecto, datos para relacionarse con la fuente que se la pueda proporcionar. Los visitantes casuales encuentren un lugar agradable, práctico y con sitios de interés general.

**ETAPA 2**

Capítulo 3 89

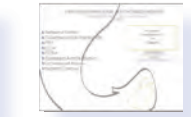

#### ETAPA 3

Tomando en cuenta los alcances anteriores, se procedió a integrarlos con los nuevos elementos. Y asi presentar nuevas soluciones.

Para lograr la propuesta gráfica, en esta etapa se tomó en cuenta la composiciòn del escudo de la ENEP Acatlán y los elementos que lo integran, considerando la necesidad de cubrir los 9 rubros establecidos.

Se realizó un estudio de los elementos que conforman la imagen del escudo, para identificar adecuadamente el que representara a cada tópico, y que a su vez pueda ser manejado como unidad independiente, de acuerdo a la jerarquía de las categorías establecidas.

Se planteó el manejo del escudo con base a un análisis de fragmentación o secciones; se asignaron los rubros de acuerdo a sus características conceptuales y por posición en un orden jerárquico:

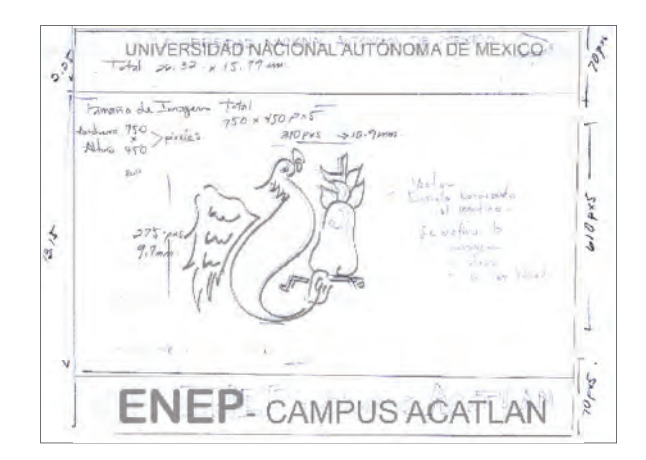

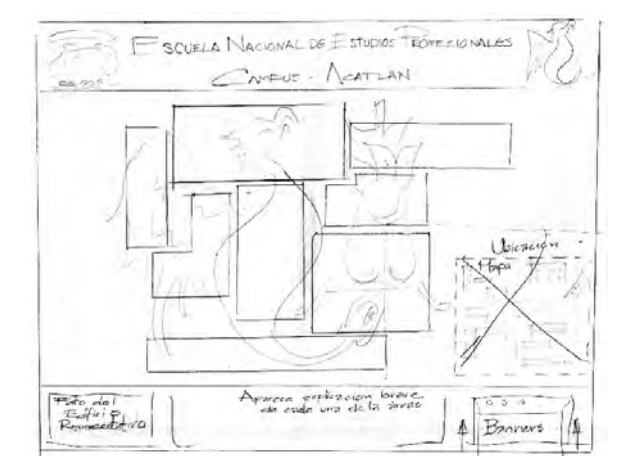

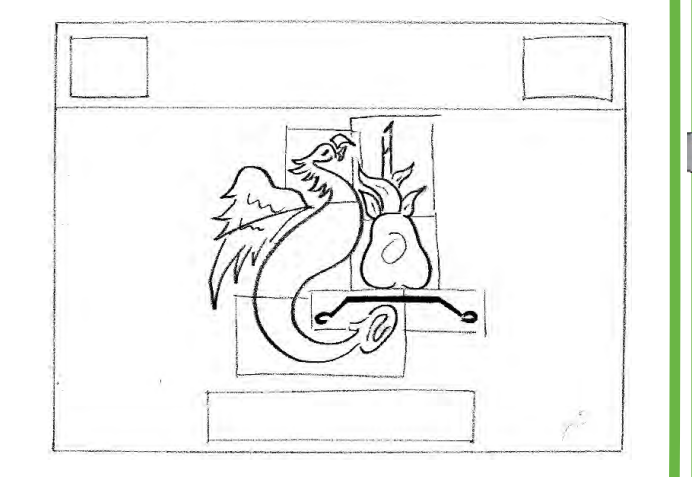

90

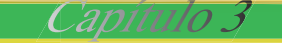

Se tomó el cuerpo del águila serpiente como referencia del eje académico dividiéndolo en 9 secciones que se asignaron en el siguiente orden:

**Licenciaturas:** Es el área esencial de la Universidad, por lo que se puede decir que es el eje central de donde surge toda actividad académica.

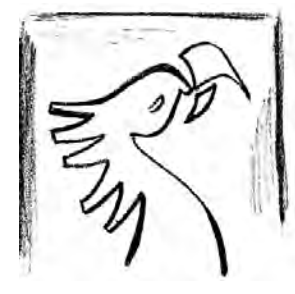

Y en ella convergen todos los recursos que complementan la formación profesional del universitario. Es el elemento

que posee mayor peso en la jerarquía de la Universidad por lo se le debe considerar como la cabeza principal de éste campus.

Se le asignó por esta razón la sección de la cabeza del águila.

Posgrado: Es la continuación de los estudios de Licenciatura, en el que se brinda la posibilidad de enriquecer la formación académica del Universitario por medio de estudios de especialidades, maestrías y doctorados.

Por ende tomando en cuenta la

sección de licenciatura y empleando como eje académico el cuerpo principal del escudo se le asignó la sección del tronco superior

inmediato a la cabeza del águila.

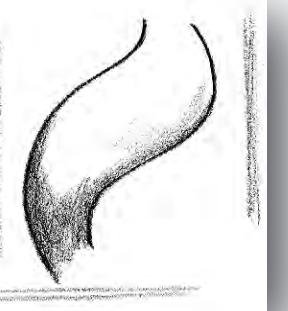

Capítulo 3 91

Seminarios y cursos: Es la parte complementaria de todo estudio de licenciatura u otra afín, donde se brinda la posibilidad de efectuar estudios de actualización,

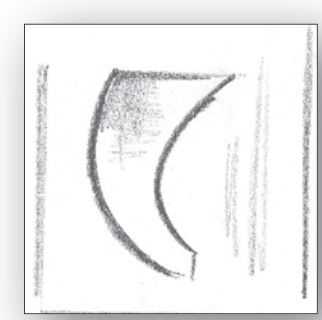

capacitación, etc. Su asignación fue el segmento del tronco inferior como parte del eje académico.

Nuestro Campus: Con el fin de Campus sustentar los diferentes estudios académicos que se imparten en la institución, se brindan una serie de servicios administrativos, de información, de mantenimiento, seguridad, limpieza, etc. Así como también de espacios de esparcimiento, entretenimiento, estacionamientos, cafeterías, etc. Le correspondió la cabeza de la serpiente como parte complementaria al eje académico.

Lluvia de ideas

Arte y Cultura: Elemento relevante donde se manifiestan todas las expresiones artísticas, plásticas y culturales que complementan la formación y temple del espíritu universitario.

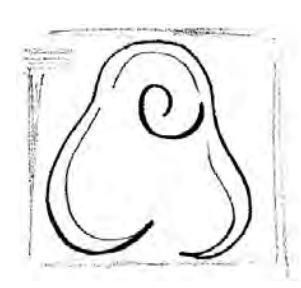

Se le destinó a la sección de la piedra, ya que es la representación vínculo de arte y cultura con la vida universitaria,

parte fundamental de la identidad del Campus.

Idiomas: La enseñanza de las diversas lenguas forma parte de la formación profesional del individuo sin que forme parte necesariamente de la

Servicios académicos: Es el soporte o base de las actividades académico culturales de la institución por lo que tuvo como correspondencia la sección de la madre tierra como función que sustenta el que hacer universitario.

Capítulo 3

Investigación: Forma parte fundamental de enriquecimiento del acervo académico por lo que se puede decir que eleva la excelencia

académica, se le ubicó la sección del ala derecha.

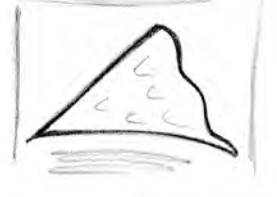

Deportes y juegos: Actividades encaminadas a fortalecer la salud y elevar el espíritu del Universitario, se

le asignó la sección del ala izquierda.

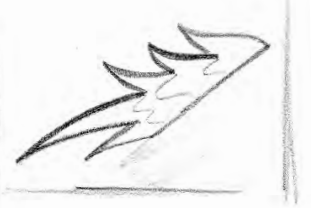

Lluvia de ideas

comunidad universitaria. Se le asignó la sección de la caña y hojas por ser parte de los estudios que en

forma paralela

institución.

se imparten en la

Aqui se muestra como se extrae la sección, atribuyendo un color diferente y aumentando su proporción, para lograr su identificación.

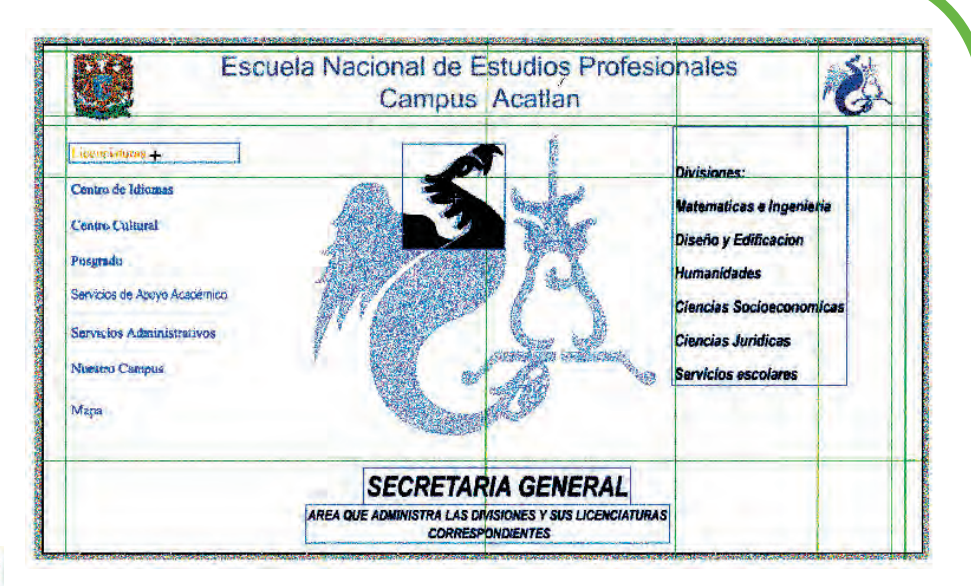

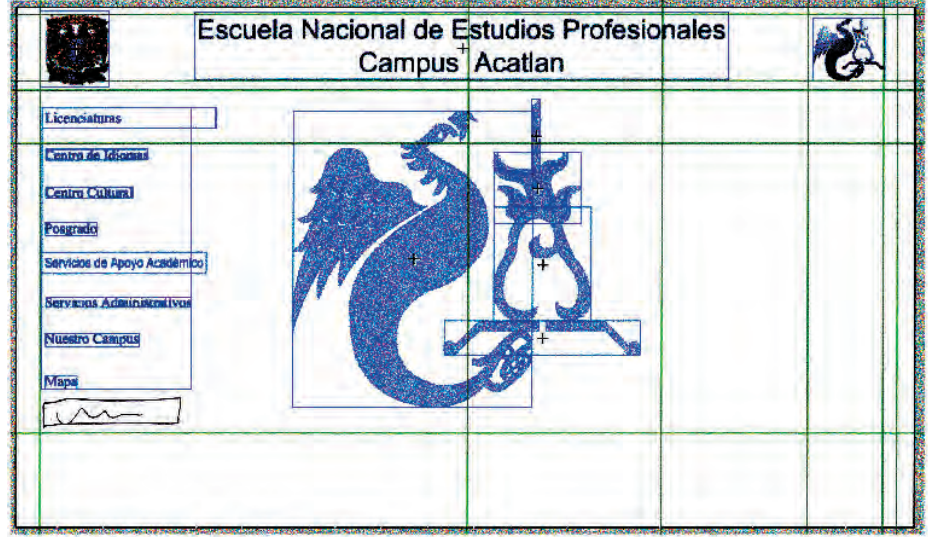

Lluvia de ideas

Definición de secciones a través de envolventes.

En este boceto se muestra, como el gráfico correspondiente a la sección se aplicó a manera de textura y fondo en la etapa siguiente para abrir la informacion del punto correspondiente.

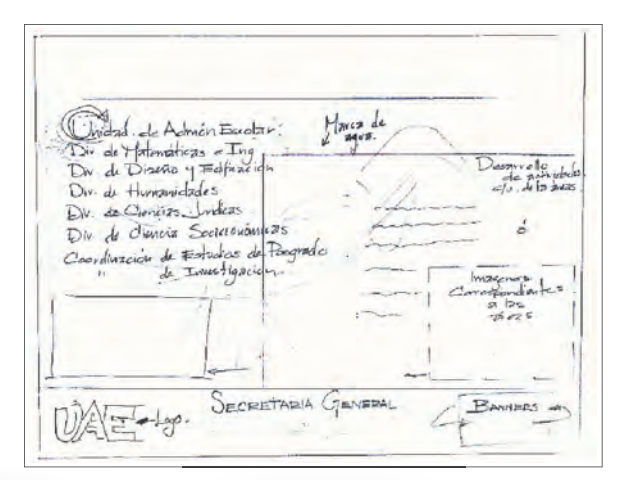

### 3.3 Preliminares

Por parte de las autoridades de la escuela se nos solicitó realizar una presentación de la última propuesta para su evaluación.

Se tomó esta última, para desarrollar y presentar un prototipo que mostraría los alcances y proyecciones estimados, para su posible aceptación.

Se procedió con la elaboración del Prototipo para presentárlo a la Directora Lic. Hermelinda Osorio del plantel y así obtener su autorización y arranque formal del proyecto.

El prototipo se formó siguiendo los lineamientos de navegación de la Interface gráfica, cumpliendo con los distintos niveles y jerarquías de la estructura mencionada.

Se aceptó formalmente, y condicionado a posibles cambios por parte de las autoridades. Se estableció un equipo de trabajo multidisciplinario y se agendaron reuniones en las que se acordaron los lineamientos que el proyecto contendría.

Capítulo 3

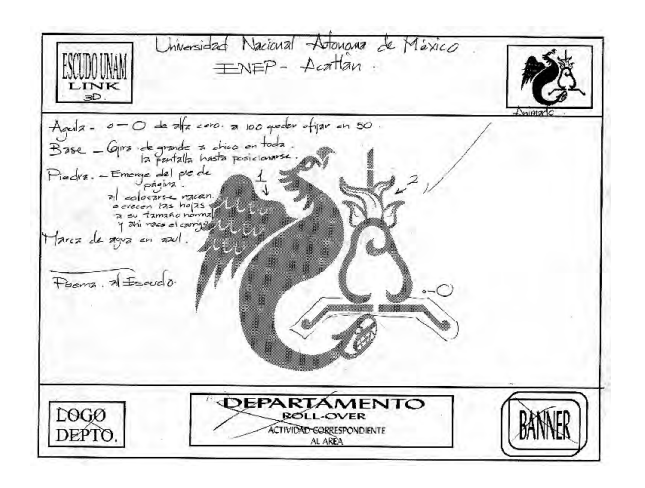

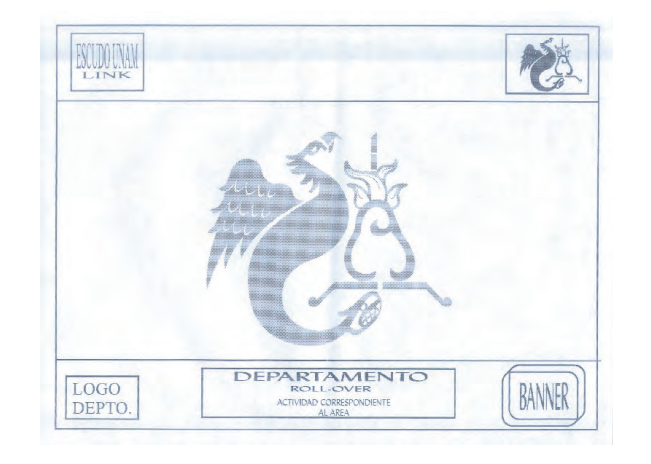

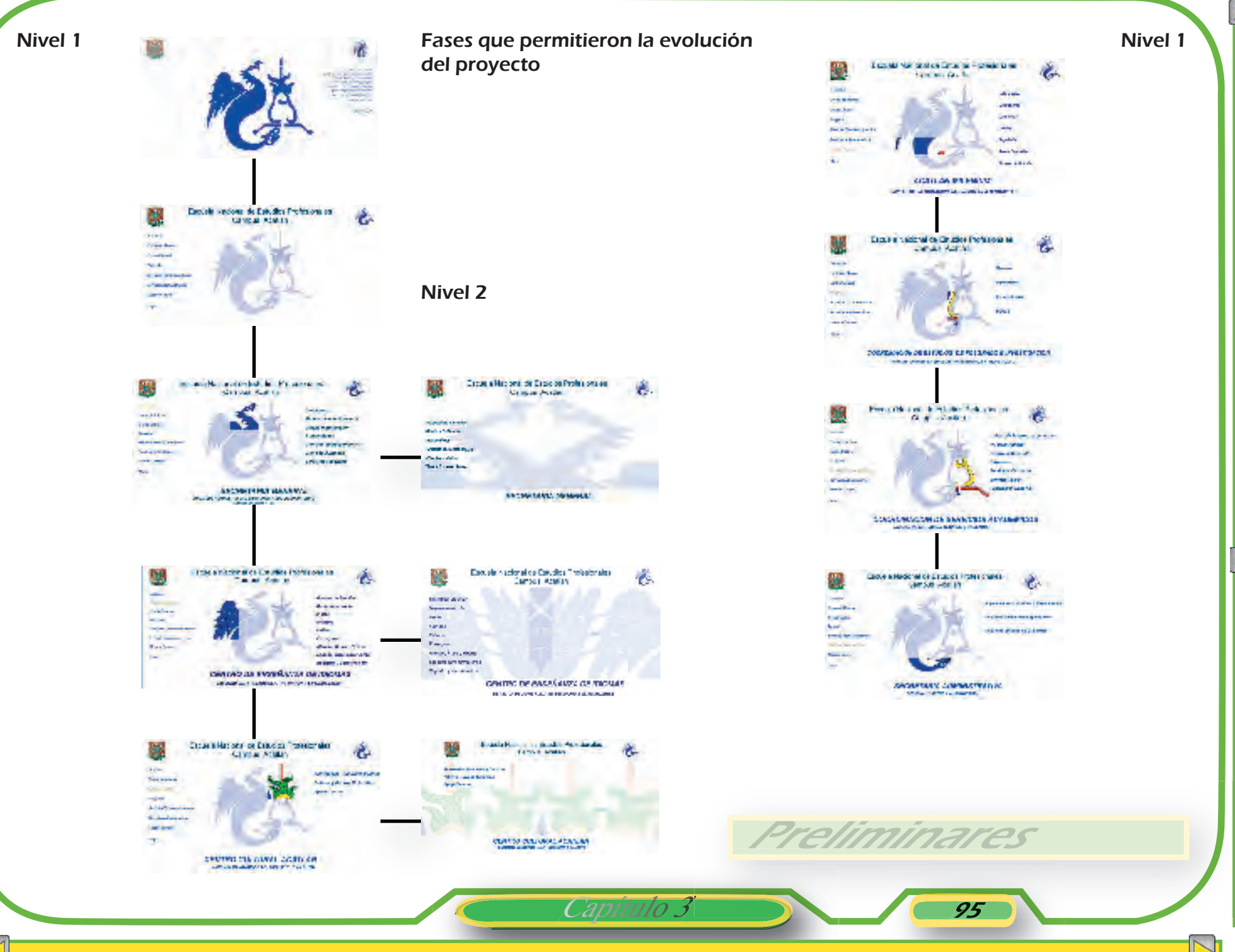

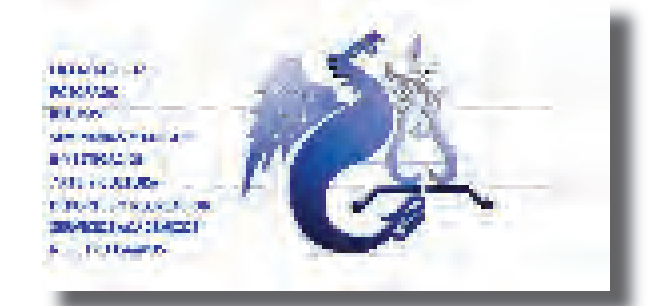

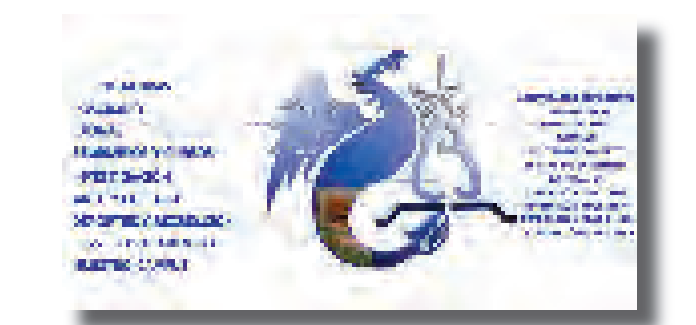

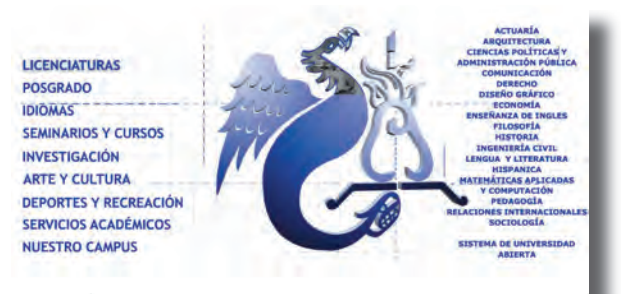

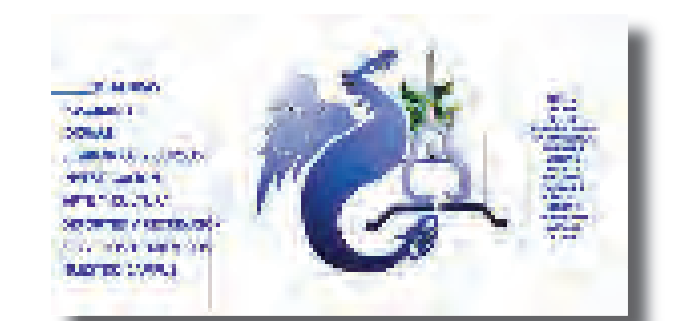

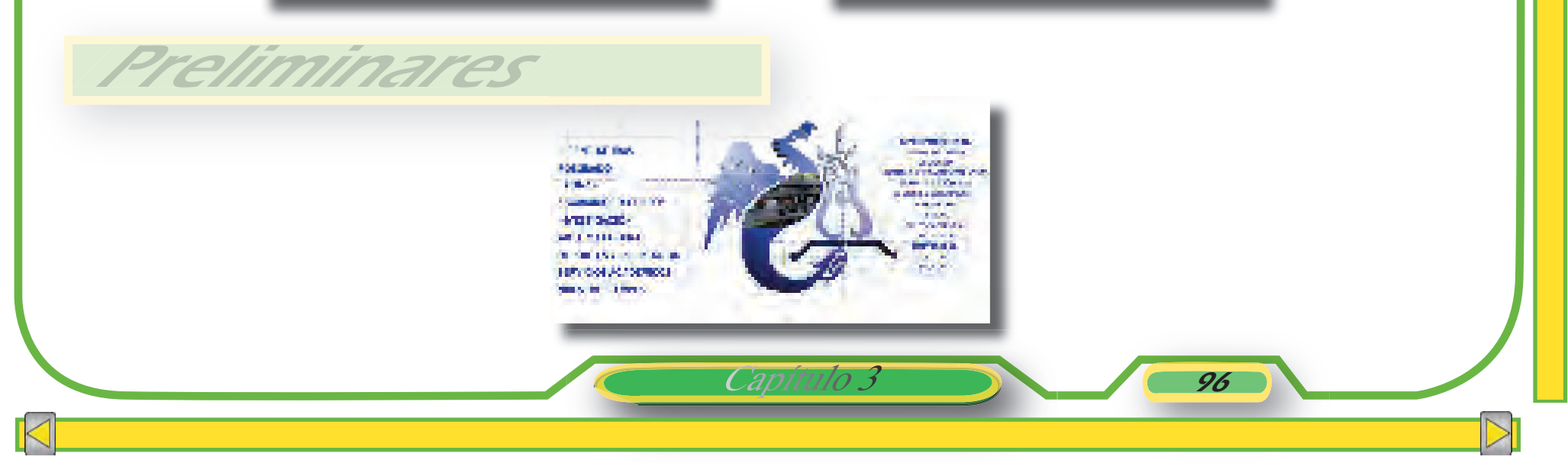

# ACERCAMIENTO A LA REALIDAD

OBEJTIVOS ESPECÍFICOS

-Organizar el contenido del site, de acuedo a lineamientos establecidos.

-Integrar de forma conveniente y práctica los recursos gráficos y dinámicos,para llegar al resultado final.

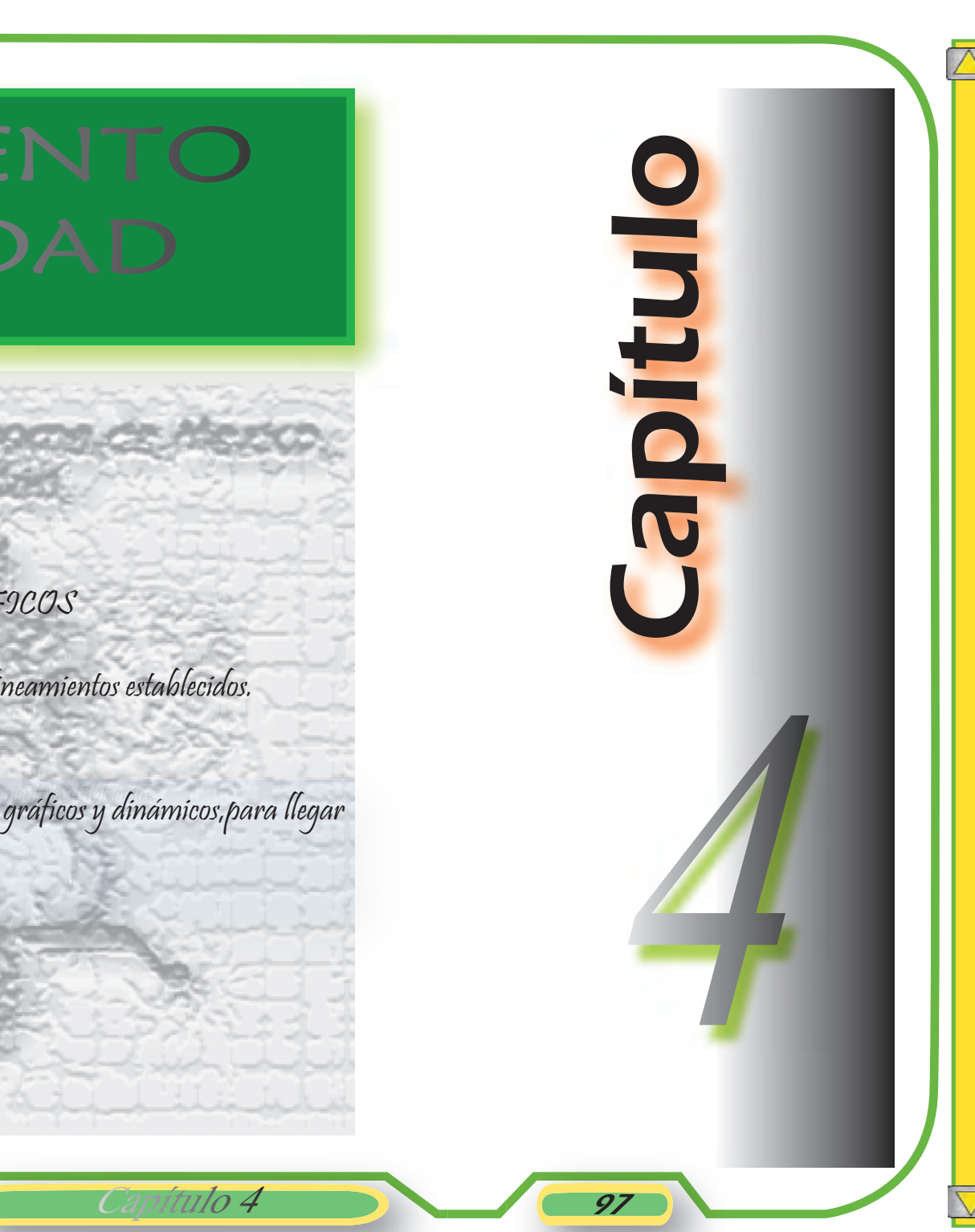

Ya aceptada y aprobada la propuesta presentada a los Directivos del plantel, se prosiguió con la conformación de estilo, tomando en cuenta los aspectos gráficos, editorial, multimedia y de interfaces que fortalecen la imagen, al igual que los aspectos oficiales, acordados en el grupo de trabajo. Cada uno de los elementos que componen esta producción, fueron aprobados en su mayoría por el equipo multidisciplinario, con quien se compartieron actividades que consolidaron la realización del Site.

Capítulo 4 198

Introducción

### 4.1 Conformación de estilo

╇

Asi que ya con todos los estudios y acuerdos anteriores se presenta a continuación el desarrollo para la Conformación de Estilo Gráfico para el Sitio Acatlán.

Tomando en cuenta la premisa de unificar a las distintas áreas que forman parte de nuestro campus universitario, esto es, que a partir del menú principal y navegando por cualquiera de las partes que lo conforman, se muestre que hay unidad en el diseño y una pertenencia al todo. Sería en esencia la Universidad, por lo que sin, importar en el se esté, visualmente se conserve la sensación de permanecer dentro del mismo Sitio.

Capítulo 4

POSGRAD **RIOS Y CURSOS** IOS ACADEMICOS **NUESTRO CAMPUS** 

**URAS** 

99

Como punto de inicio se estableció, de acuerdo a las medidas que tiene una interfaz, el formato (respetando el campo visual de los browsers, en internet.), la cual es parte esencial del soporte visual y en donde se van a descargar todos nuestros elementos mostrados en los siguientes esquemas.

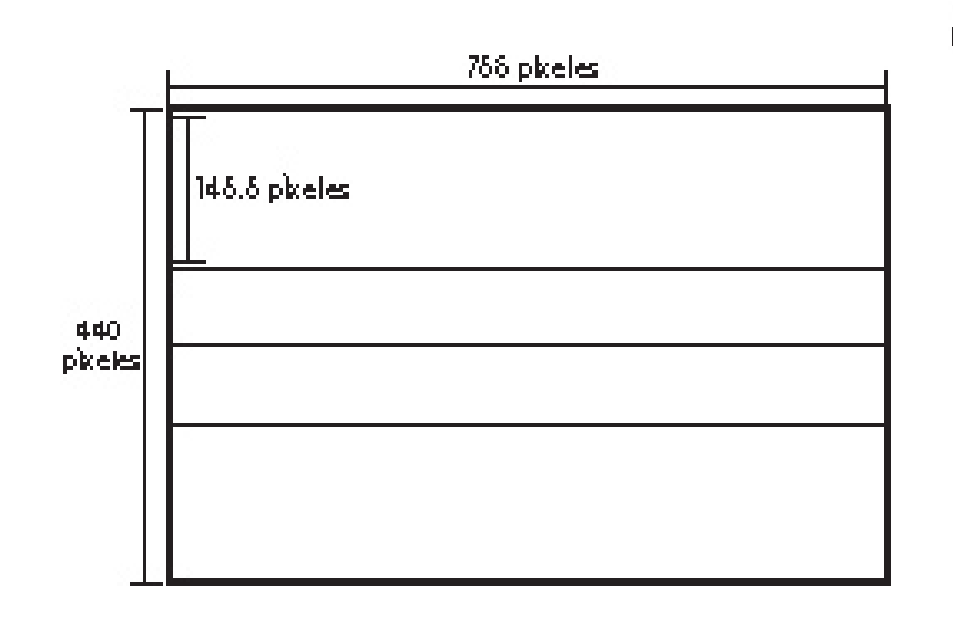

Conformacón de estilo

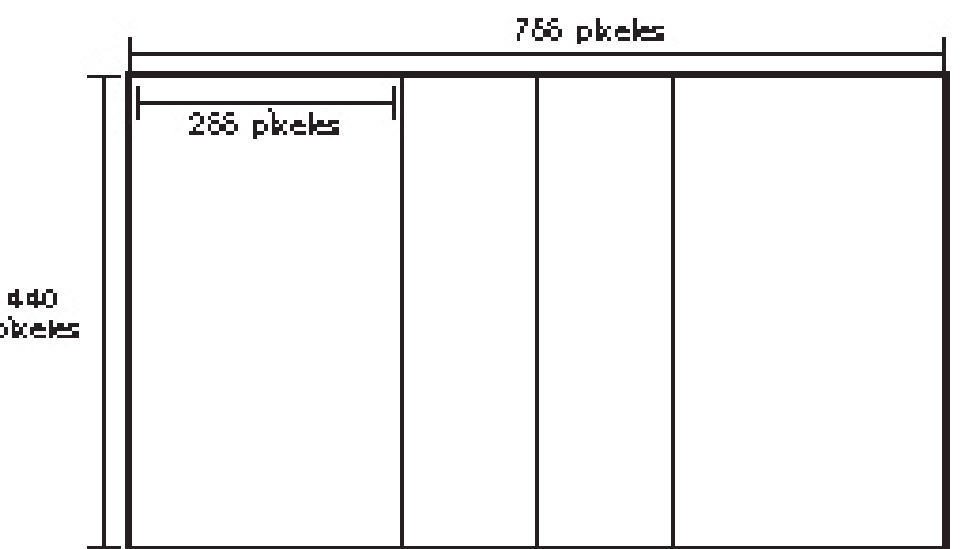

.

 Se consideró que el formato se trabajaría sobre una composición basada en la Ley de tercios, tanto horizontal como vertical, para lograr la distribución del espacio.

100

**pixeles** 

Capítulo 4

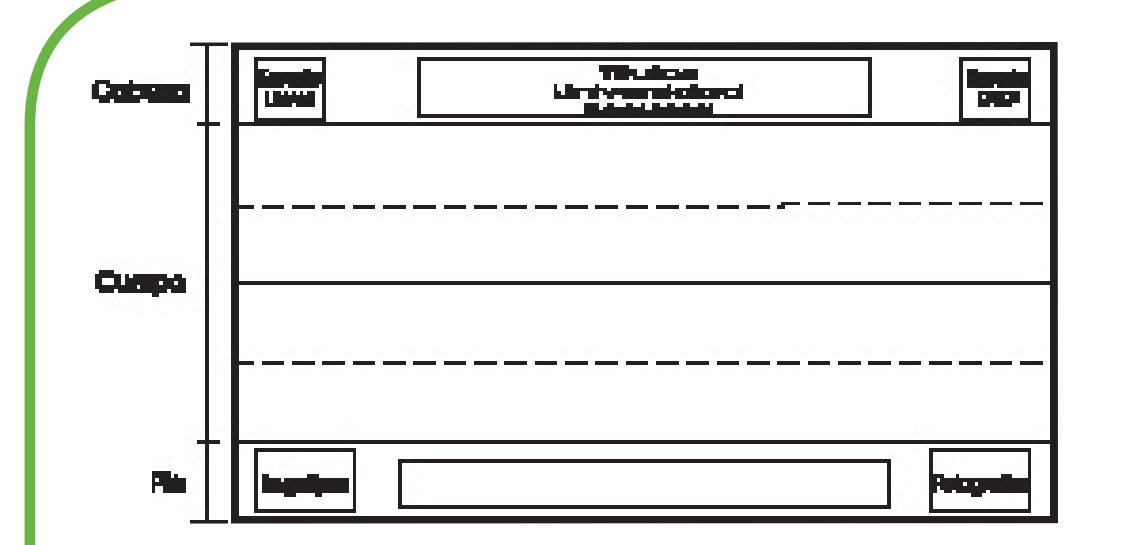

En cuanto a la parte del cuerpo, semantiene constante la proporción de de tercios en vertical en el Nivel 1 , por ser el área de trabajo que muestra el menú de inicio, el escudo seccionado y el texto de contenidos. En los siguientes niveles esta área es variable de acuerdo a las características propias de información que se despliega en cada uno.

La proporción horizontal se subdividió de acuerdo a la colocación y proporción de los elementos dentro del formato, estos son los espacios denominados : cabeza, cuerpo o área de trabajo y pie. Esta proporción se considero, como la constante, para la estructura general que consta de 3 **Niveles** 

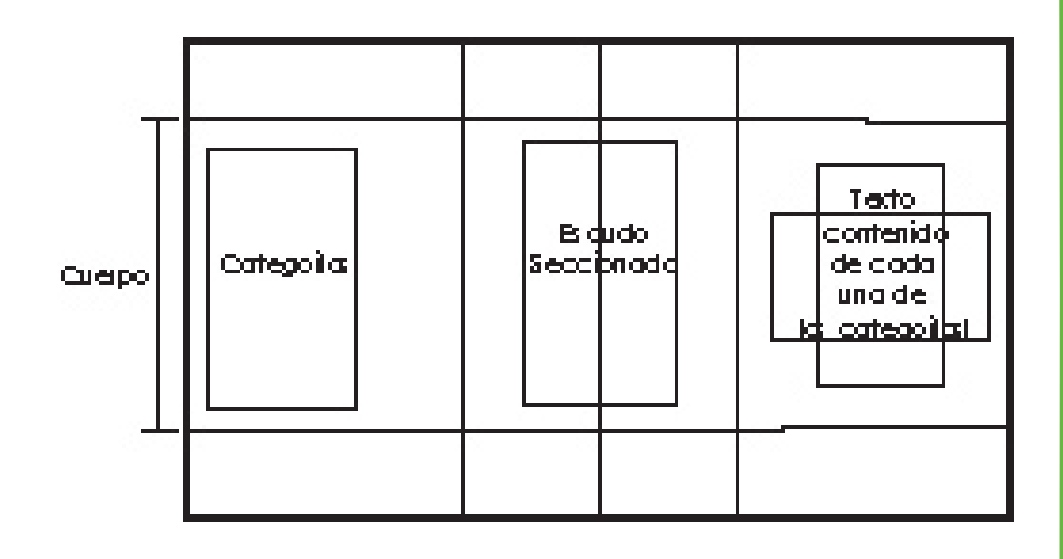

El orden y espacio que ocupa cada uno de los elementos esta basado en la jerarquización de la estructura institucional que ya se ha mencionado anteriormente.

101

Conformacón de estilo

Capítulo 4
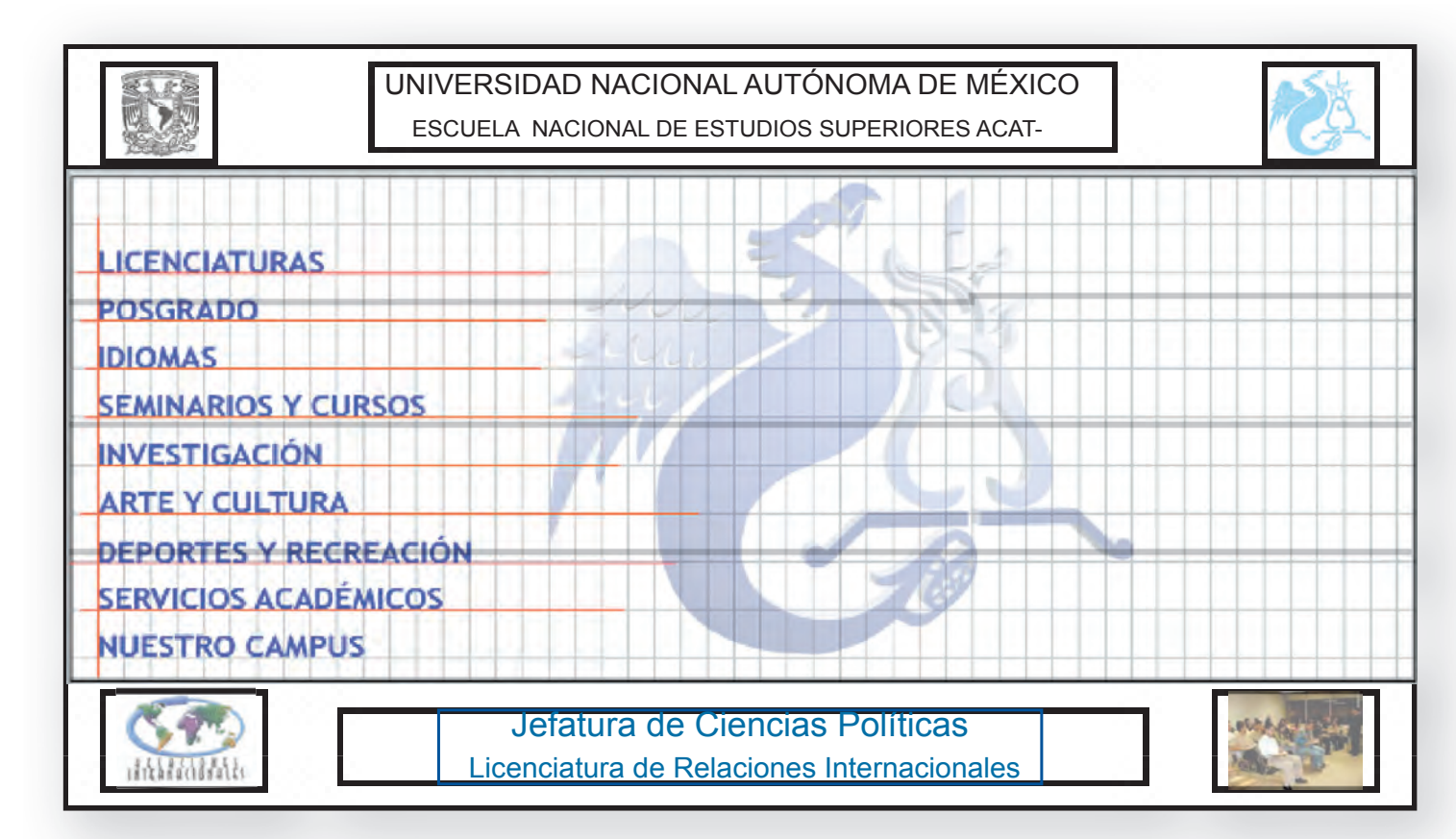

Muestra de la asignación de elementos dentro de la diagramación, es decir la composición resultante para el Nivel 1. Es al mismo tiempo el Menú principal e índice, si se refiere a semejanzas con el aspecto editorial.

Conformacón de estilo

Definición de estilo Nivel 1

Capítulo 4

Actuaría Pedagogía Diseño Gráfico **Arquitectura** Ingeniería Civil Comunicación Relaciones Internacionales Administración Lengua y Literatura

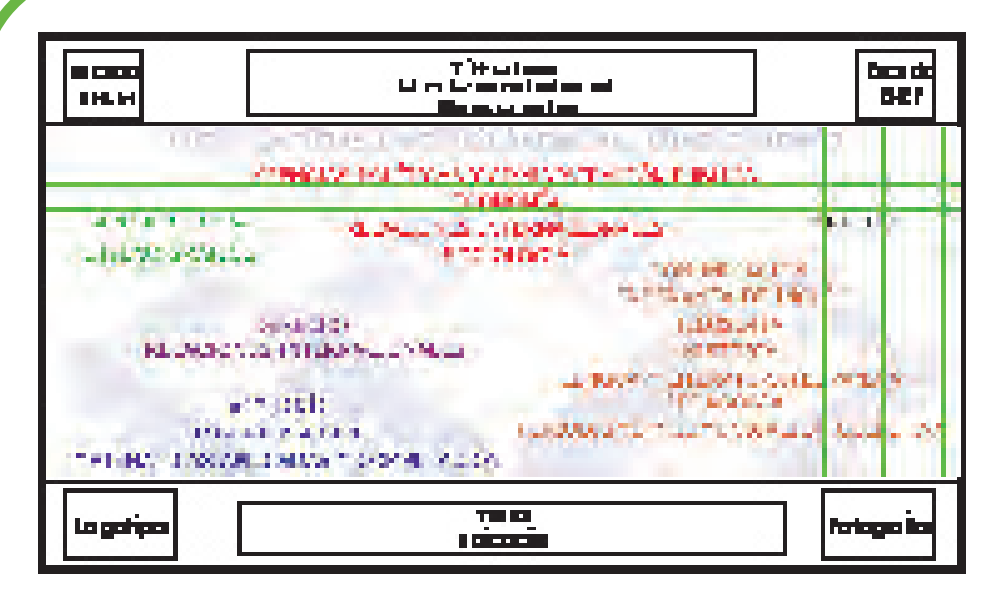

Conformación de estilo

Aqui se muestra la definición de estilo a la que se llegó; tanto en el Nivel 2 como en el Nivel 3 se respetó el formato correspondiente al cuerpo o área de trabajo, ambos se conformaron sobre la aplicación de un tapete que contuviera la imagen de la categoría correspondiente.

Los dos niveles presentan en particular una diagramación basado en líneas rectas paralelas de acuerdo a las necesidades del diseño y contenido.

Definición de estilo Nivel 2

Tomando en cuenta lo anterior se tiene también que cada rubro mostrado en el menú principal equivale al capítulo de un libro ejemplo el nivel 2. El contenido e información de éste se puede observar en páginas posteriores, es decir en niveles subsecuentes por medio de vinculos; como lector de un libro sería pasar hoja por hoja. Esta apreciación se confirmó con base en la experiencia.

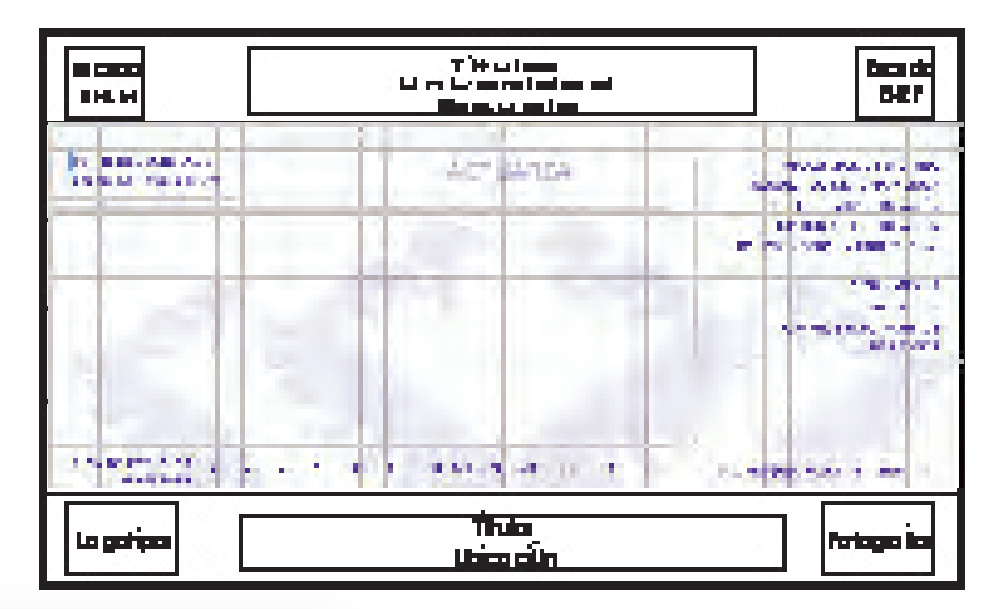

Capítulo 4 **103** 

Definición de estilo Nivel 3

4.1.1 Secciones del escudo envolventes

Capítulo 4

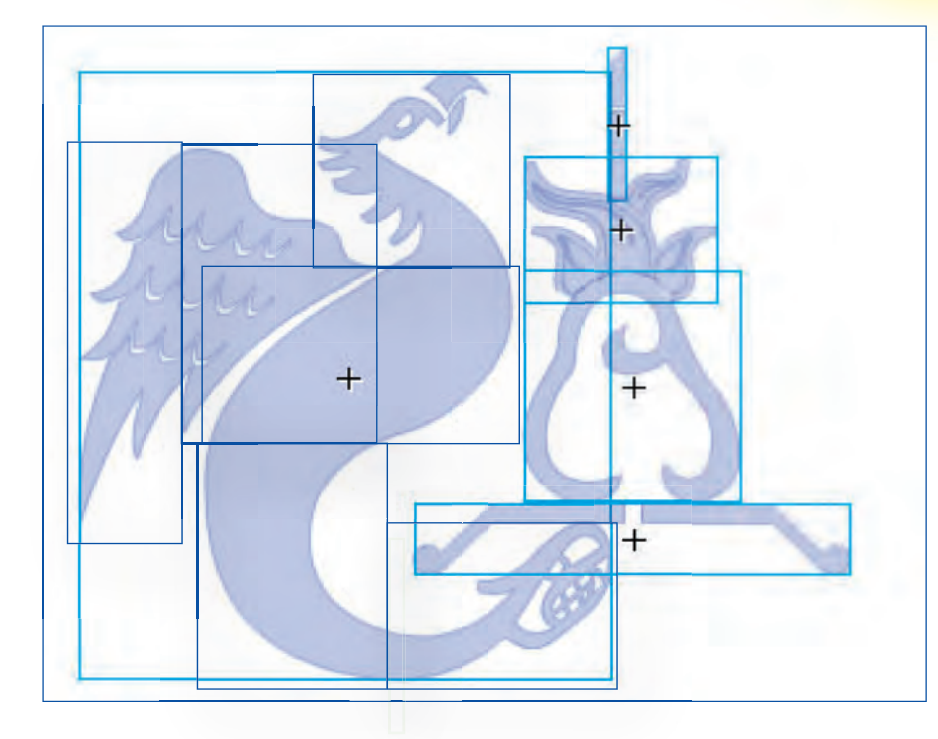

Conformación de estilo

Para la conformación se tuvo como elemento principal el escudo de la ENEP-Acatlán y el concepto de fragmentación acordado ya mencionado.

Es por ello que a continuación se menciona, el proceso al cual fue sometido para adquirir el aspecto que se proyecto de acuerdo a principios y conceptos de diseño que fueron relevantes para su realización.

Uno de ellos fue el concepto de dimensión de las envolventes menores las cuales fueron extraídas respecto a la envolvente mayor; obteniendo al mismo tiempo formas regulares e irregulaes sólidas que presentaron unidad.

Estas secciones obedecieron a la asignación de jerarquías dispuestas y acordadas por el comite; con el próposito de que en la presentación dentro de la interfase y entrada al menú, se creará un orden y un lenguaje interactivo y claro para el usuario en el entorno que navegará.

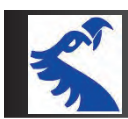

#### Licenciaturas

Universidad, por lo que se puede decir que es el eje central de donde surge toda actividad académica. Y en ella convergen todos los recursos que complementan la formación profesional del universitario.

Es el elemento que posee mayor peso en la jerarquía de la Universidad por eso se le debe considerar como la cabeza principal de éste campus.

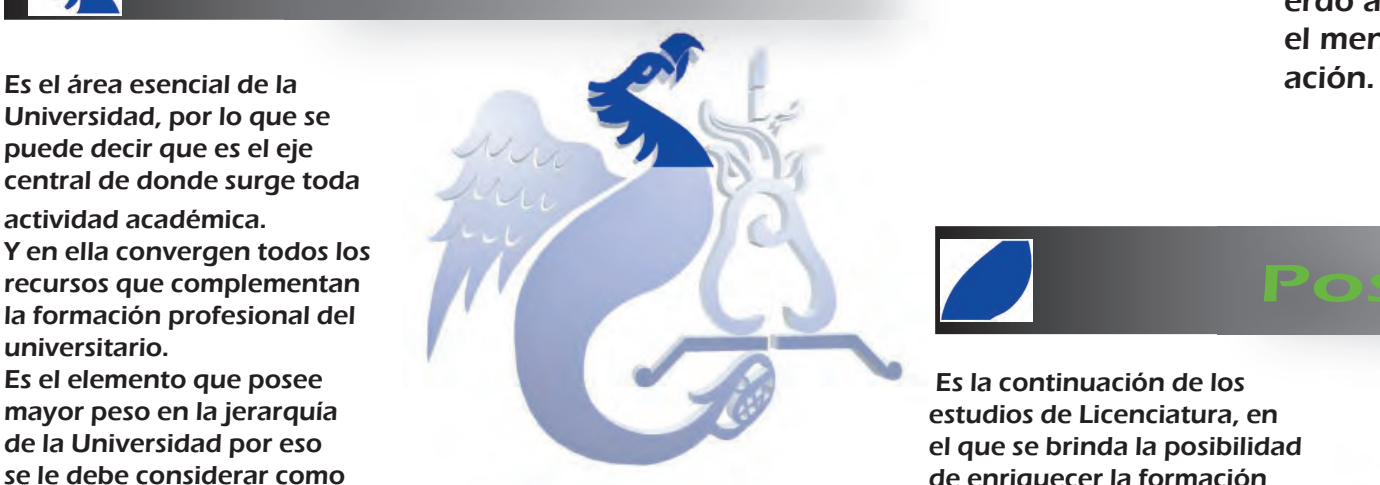

Además a cada una de estas secciones de les dio un valor institucional de acuerdo a las categorías que se tienen en el menú como se podra ver a continu-

# Posgrado

 Es la continuación de los estudios de Licenciatura, en el que se brinda la posibilidad de enriquecer la formación académica del Universitario por medio de estudios de especialidades, maestrías y doctorados.

Capítulo 4 105

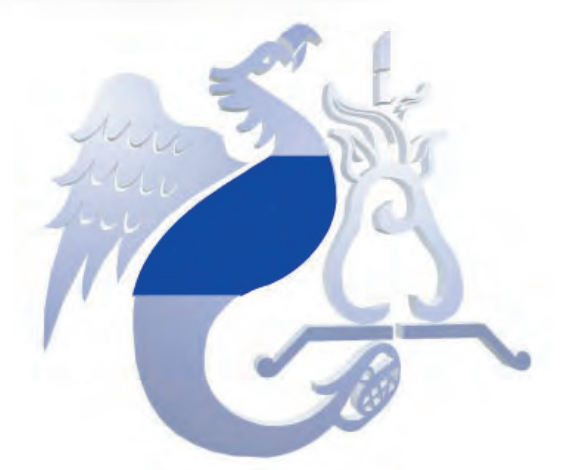

Seminarios y Cursos

Es la parte complementaria de todo estudio de licenciatura u otra afín, donde se brinda la posibilidad de efectuar estudios de actualización, capacitación, etc.

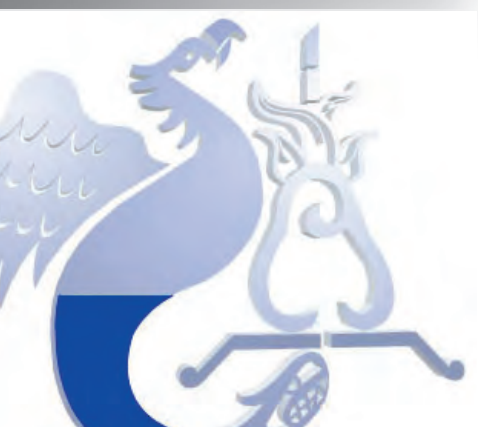

Conformación de estilo

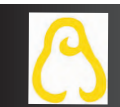

### Arte y Cultura

Elemento de importancia relevante donde se manifiestan todas las expresiones artísticas, plásticas y culturales que complementan la formación y temple del espíritu universitario.

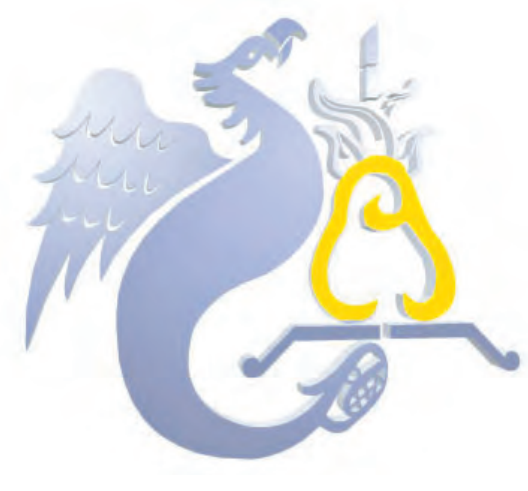

Conformación de estilo

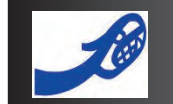

# Nuestro Campus

Con el fin de sustentar los diferentes estudios académicos que se imparten en la institución, se brindan una serie de servicios administrativos, de información, de mantenimiento, seguridad, limpieza, etc. Así como también de espacios de esparcimiento, entretenimiento, estacionamientos, cafeterías, etc.

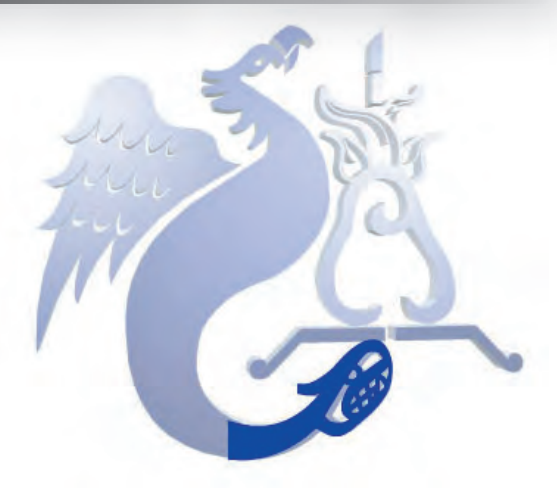

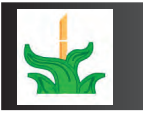

Capítulo 4

 La enseñanza de las diversas lenguas forma parte de la formación profesional del individuo sin que forme parte necesariamente de la comunidad universitaria.

#### Idiomas

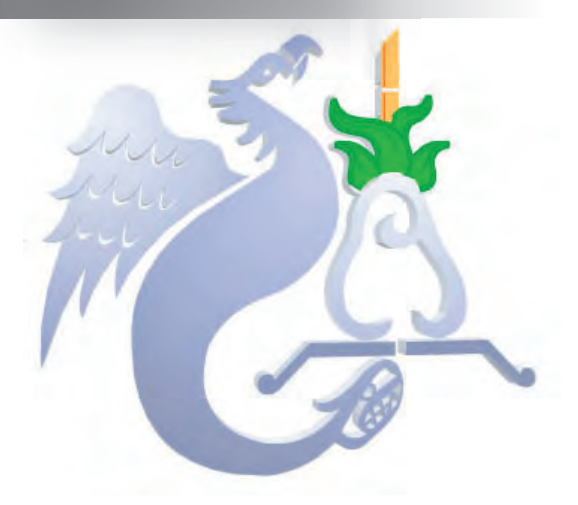

#### Servicios Académicos

Es el soporte o base de las actividades académico culturales de la institución y funciónes que sustentan el que hacer universitario.

#### Deportes

Actividades encaminadas a fortalecer la salud y elevar el espíritu del Universitario.

# Investigación

Forma parte fundamental de enriquecimiento del acervo académico por lo que se puede decir que eleva la excelencia académica.

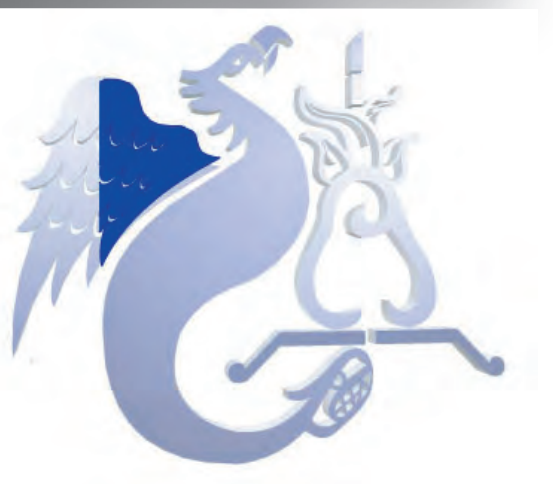

107

Conformación de estilo

Capí

4.1.2 Accesos Interactivos

Para darle una mejor estructura general a la interfaz se recurre también al empleo de botones,rollovers, menus y ventanas desplegables, siendo estos elementos interactivos tradicionales que permiten a la página web ser más amplia. Los roll-overs que se presentan a continuación cumplen una función más que la de un simple botón, que es la de proporcionar respuesta inmediata y algunas posibilidades al diseño como cambiar de color para ser identificado, emplear gráficos y desplegar información o datos en la misma interfaz al momento de colocar o desplazar el cursor sobre alguno de ellos. En este caso, en la página de inicio, se despliega desde cada uno de los rollovers del menu principal otro menú con el contenido que se encuentra vinculado en el siguiente nivel, sí es que se le da click a esta opción.

Conformación de estilo

#### Menú<br>Licenciaturas **POSGRADO IDIOMAS SEMINARIOS Y CURSOS INVESTIGACION ARTE Y CULTURA DEPORTES Y RECREACION SERVICIOS ACADEMICOS NUESTRO CAMPUS**

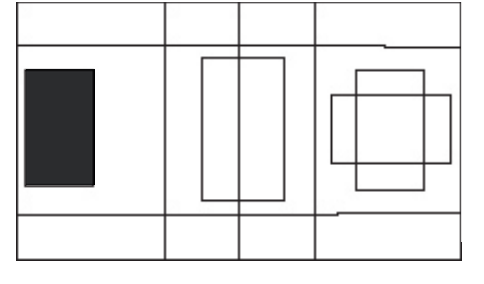

Este elemento, además de ser el menú principal, cumple con la función de que cada título es un botón ligado a la sección del escudo correspondiente al área, adicionalmente muestra de manera temporal una ventana desplegable con temas de interés para el usuario y de utilidad<br>en su búsqueda.

Capítulo 4

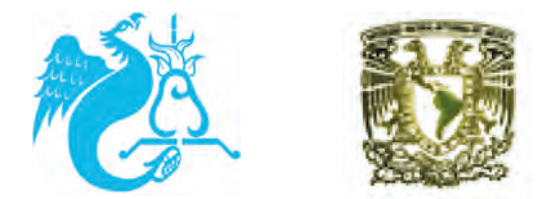

Estos dos gráficos adquieren la característica de botón, ya que son un vínculo constante tanto con la página de inicio, como con la liga a la página de la UNAM.

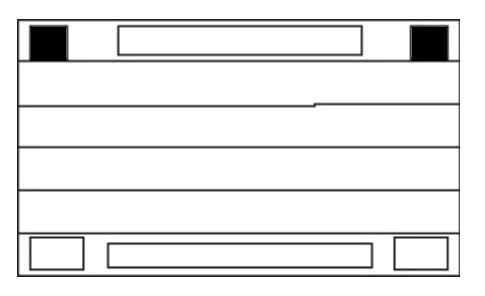

Como efecto dentro del roll-over se utilizaron estos logotipos correspondientes a las Licenciaturas, pues cada una cuenta con el suyo y las que no, se le creó uno temporal.

# botones - rollovers botones - rollovers

Derecho

Diseño Gráfico

**Lengua** y Literatura

Enseñanza

de Inglés

De Oliveigua FOIDZETS

Actuaría

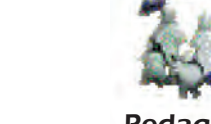

Conformación de estilo

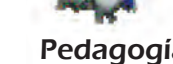

Pedagogía

Economía

**botones** - required that a requirement of the set of the set of the set of the set of the set of the set of the set of the set of the set of the set of the set of the set of the set of the set of the set of the set of the

Arquictectura

Sociología

Historia

Capítulo 4

Filosofía

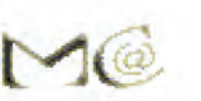

Matemáticas Aplicadas y Computación

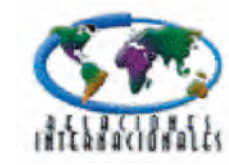

Ingeniería Civil

 $\int_{\text{uppermin}}^{C_{W0}}$ 

Relaciones Internacionales

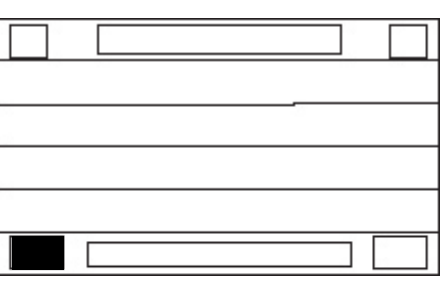

Como botones en el Nivel 2 se tienen los nombres de los temas. Funcionan de la siguiente manera: al pasar el mouse por encima del botón se ilumina, se activa roll-over y muestra un gráfico relacionado con el tema. Al darle click, da acceso al contenido en el Nivel 3.

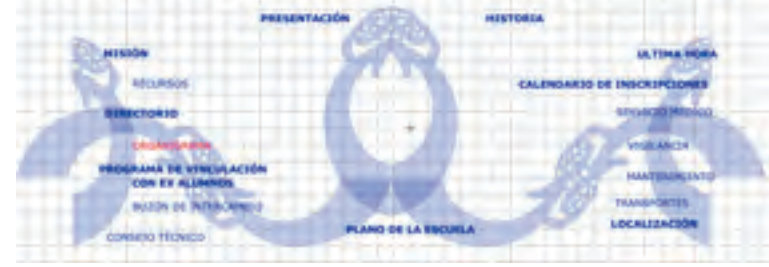

Cada punto o tema de interés, es un botón-roll-over, que despliega la información en la viñeta central, y en caso de ser muy extensa esta información se accede a otro nivel.

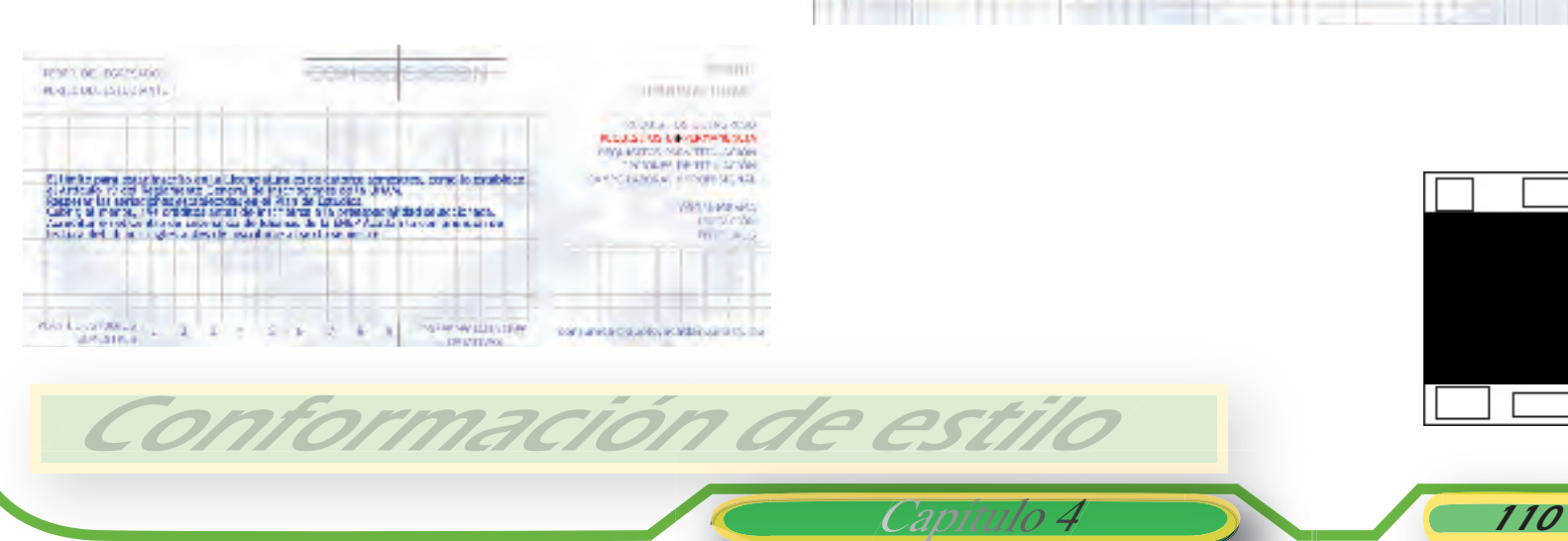

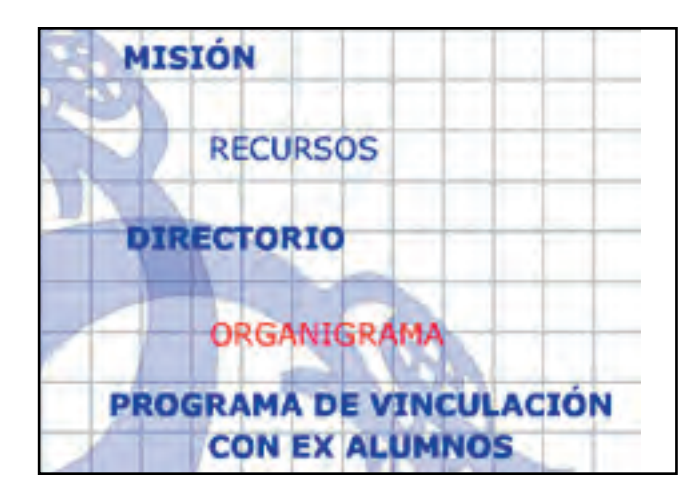

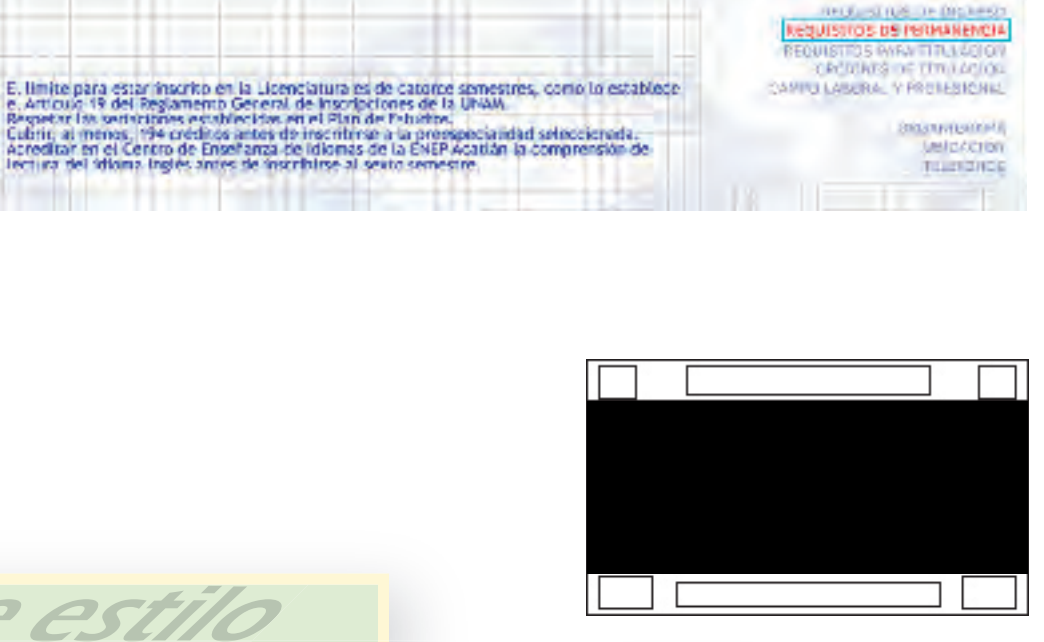

#### 4.1.3 Fuentes tipográficas

De acuerdo a las fuentes establecidas por el sistema, se eligieron las indicadas por corresponder adecuadamente con el ambiente dentro de Internet y mantener la compatibilidad tanto en PC y MAC; se eligieron las de palo seco, para una visualización más clara y menos pixeleada en la interfase; Verdana y Trebuchet MS, ambas fueron creadas para desplegar información en monitores.

Conformación de estilo

Verdana Bold Se utilizo para Títulos (Menú) y encabezados en 16 y20 puntos Color 0033FF

**V e r d a n a abcdefgh ijk l m n ñopqr s t u vw x y z A B C D E F G H I J K L M N Ñ O P Q R S T UVWXYZ !"#**

**\$ % & / ) = ? ¡**

Trebuchet Se aplicó a textos y párrafos en 12 puntos.

**Tr e b u c h e t a b c d e f g h i j k l m n ñ o p q r s t u v w x y z A B C D E F G H I J K L M N Ñ O P Q R S T UVWXYZ !"# \$ % & / ( ) = ? ¡**

Capítulo 4

Lidian

Se empleó en el Encabezado de ENEP, por ser una fuente de uso institucional.

**UNIVERSIDAD NACIONAL AUTÓNOMA DEMÉXICO CAMPUS ACATLÁN** 

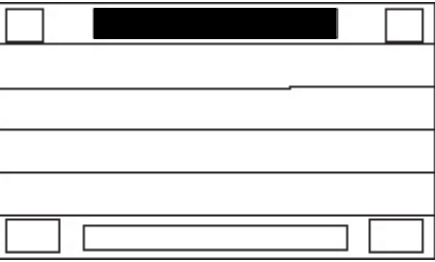

#### 4.1.4 Gráficos y Fotografías

Siendo el escudo de la ENEP-Acatlán uno de los gráficos e imagenes con mayor presencia y uso en la interfaz, se le realizaron desde su inicio variantes, a línea, en alto contraste, cambios de color, dimensiones, fragmentaciones, etc.

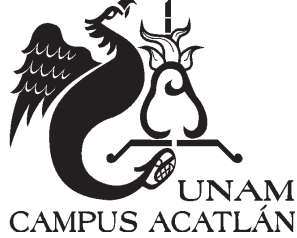

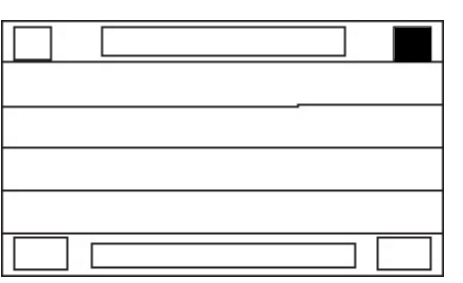

Conformación de estilo

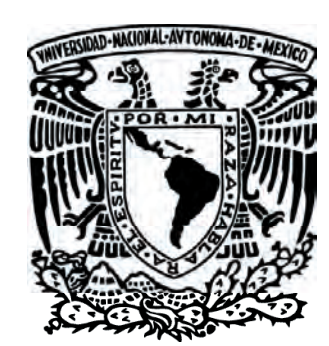

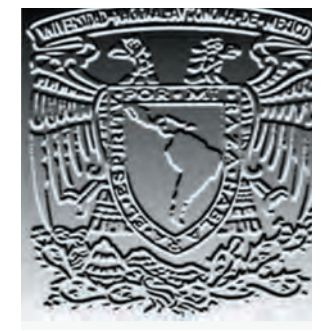

Capítulo 4 112

Otro de los gráficos permanentes dentro del formato fué el escudo de la UNAM, para efecto en varias presentaciones, las cuales sufrieron modificaciones a lo largo de la realización del proyecto.

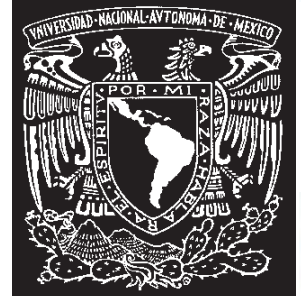

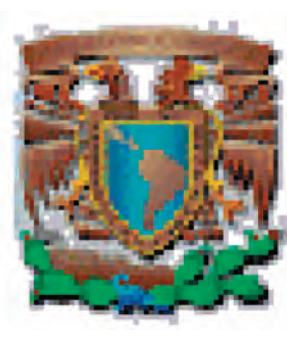

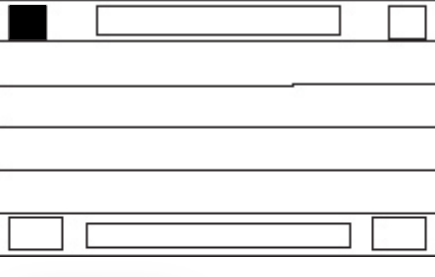

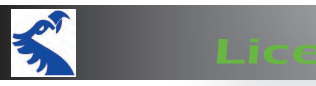

#### Licenciaturas

Para cada una de las categorías en el Nivel 2 y 3, se empleó la seccion asignada y se dispuso en forma modular para crear tapetes o fondos persona-

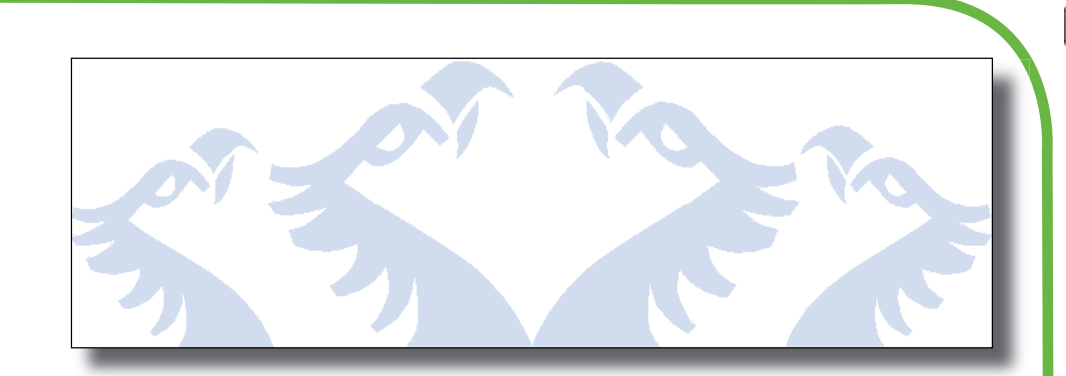

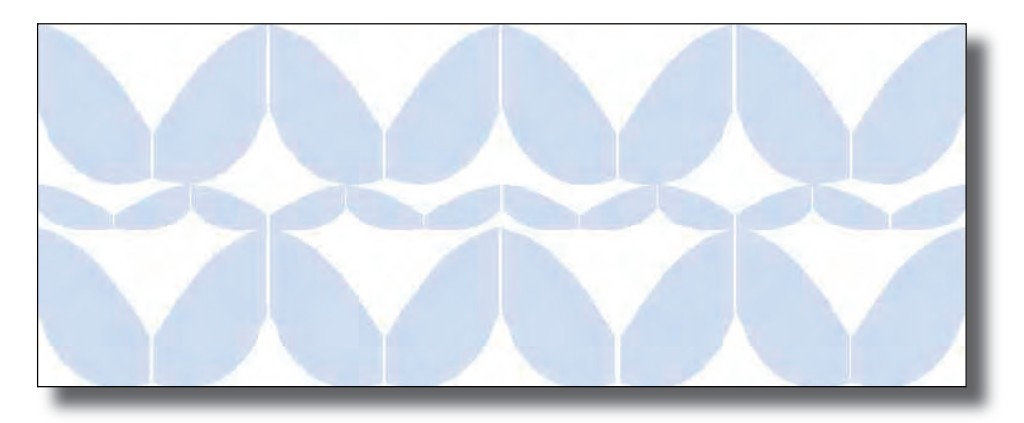

lizados, para su identificación y unificación como partes de un todo (pero con unidad propia). En donde se descargó por consiguiente la información que se manejaba en cada tópico.

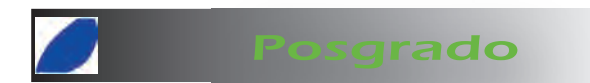

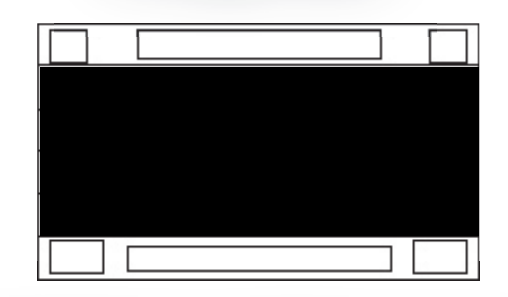

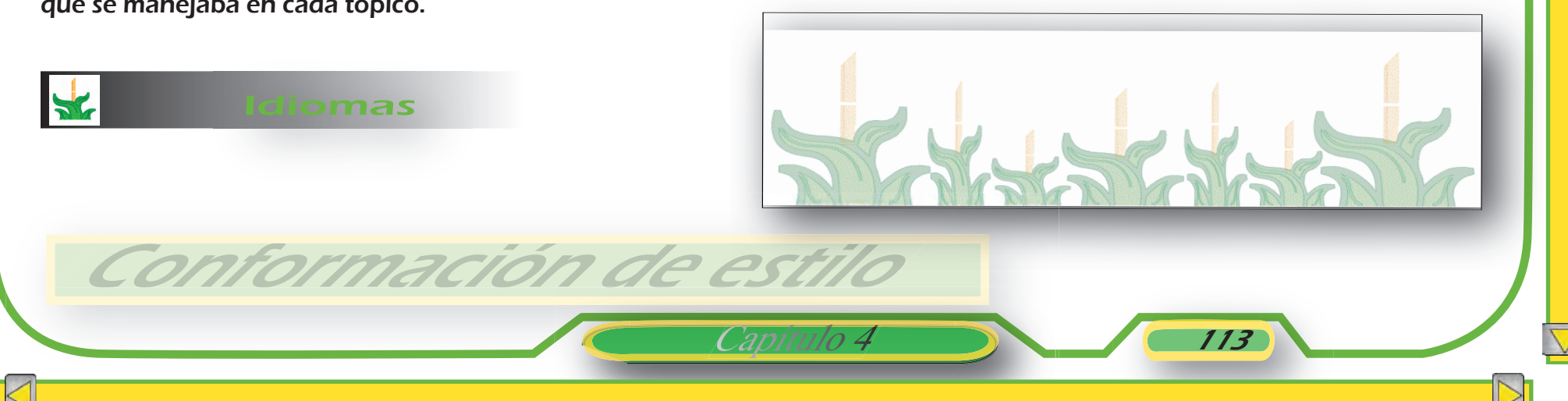

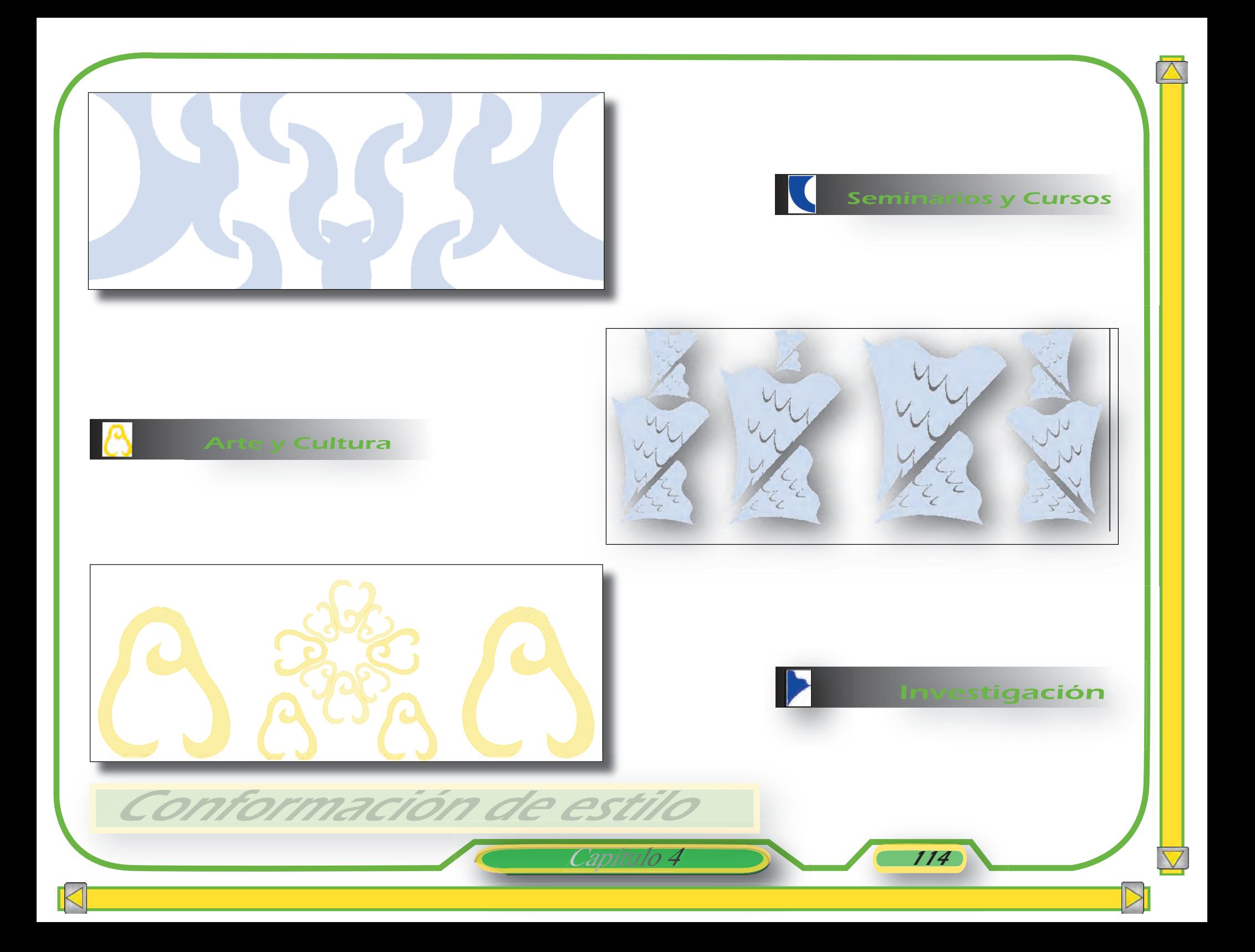

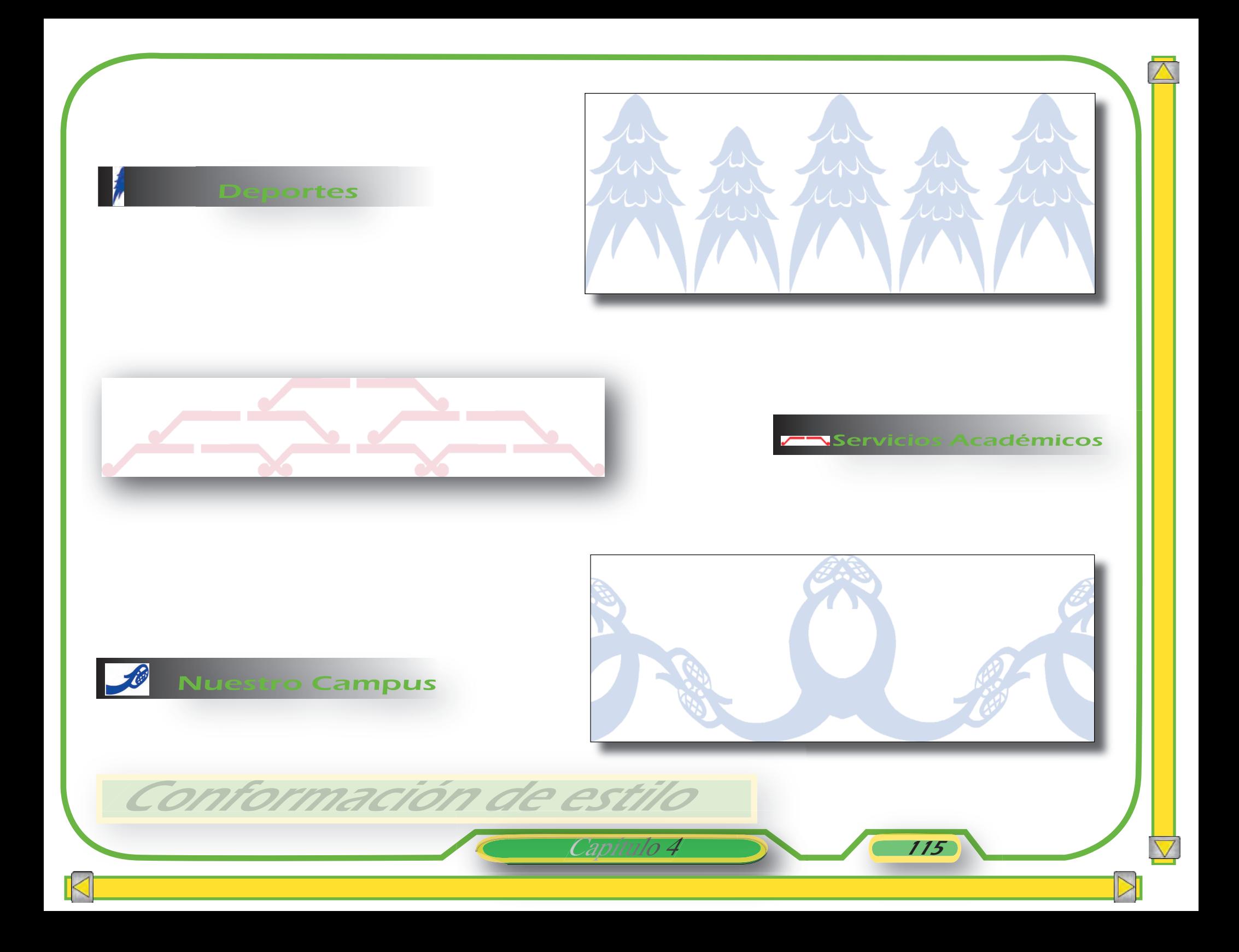

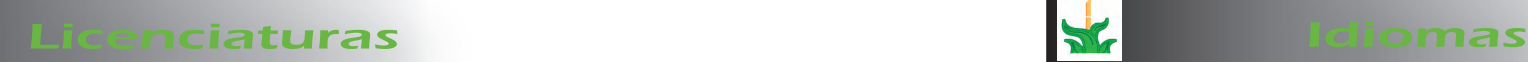

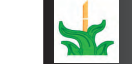

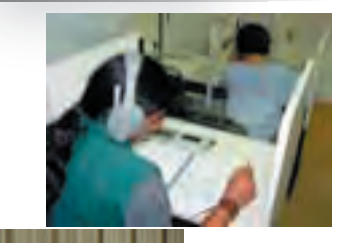

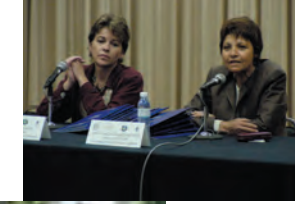

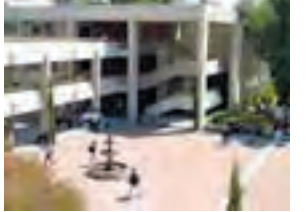

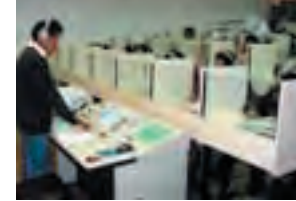

116

Capítulo 4

Posgrado

Conformación de estilo

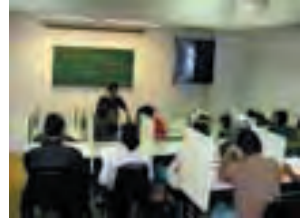

Como parte integral del estilo, se in-

学

cluyeron fotografías de cada una de las áreas , pues cada una de ellas hace refencia del lugar o sitio en el que se está al momento en que se coloca sobre un roll-over o ingresa a algún vínculo dentro de la interfaz, en el nivel 1 y 2.

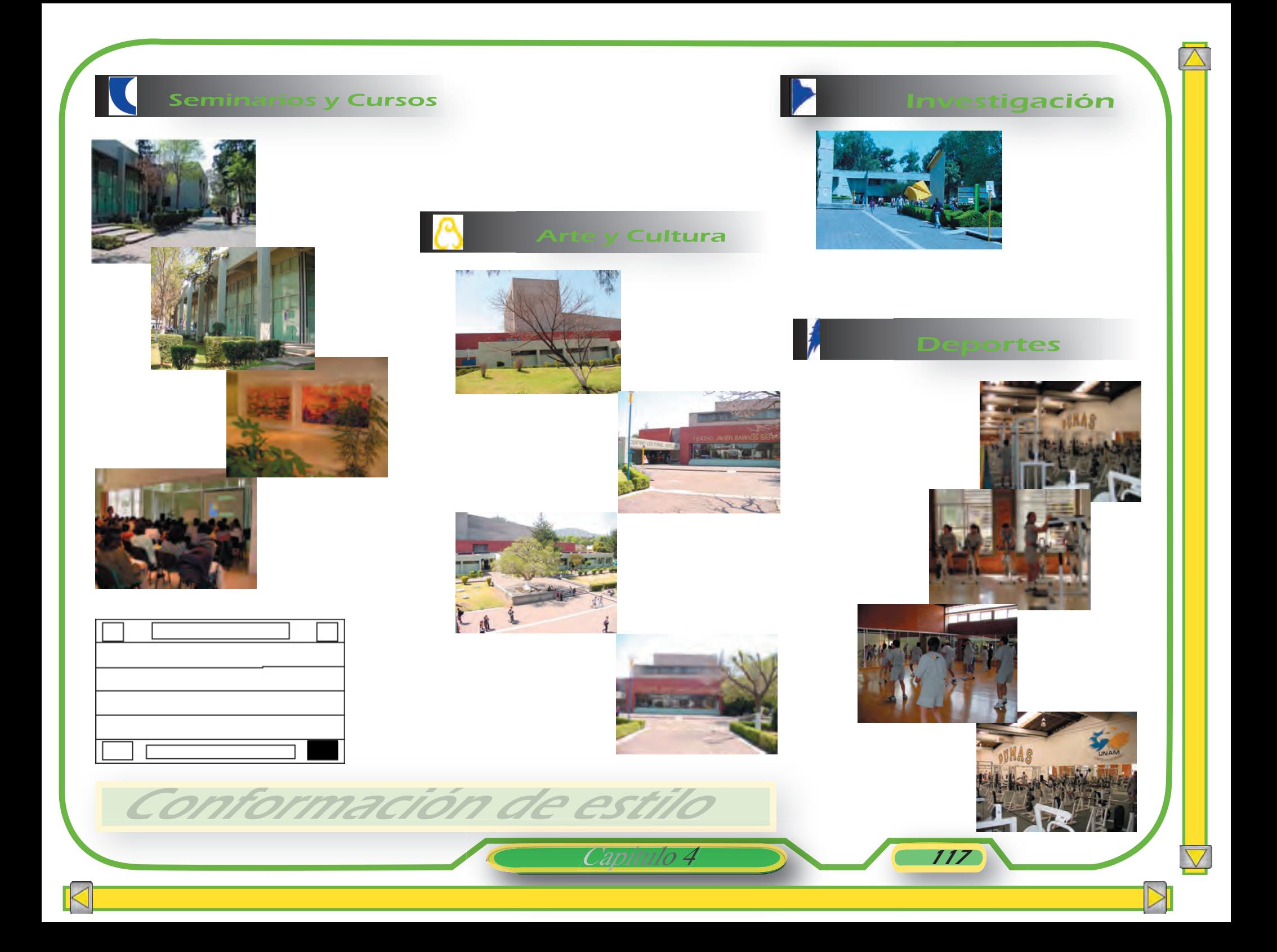

#### Servicios Académicos

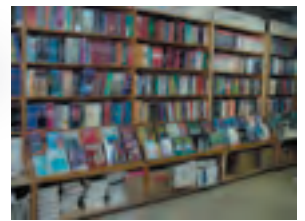

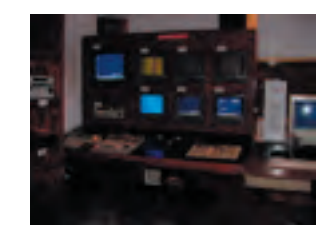

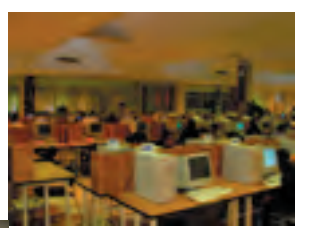

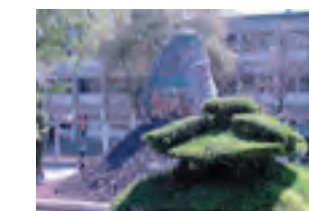

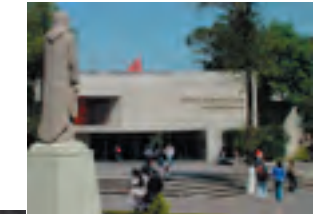

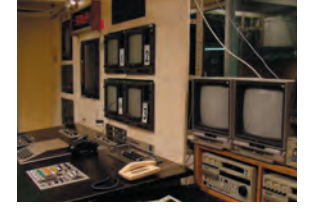

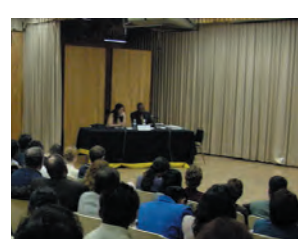

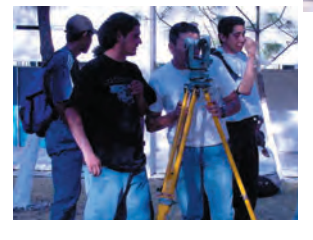

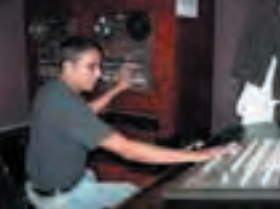

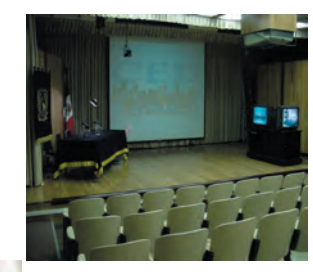

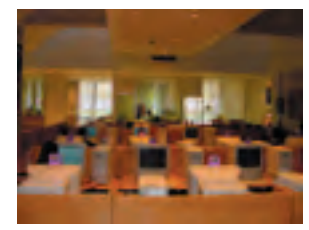

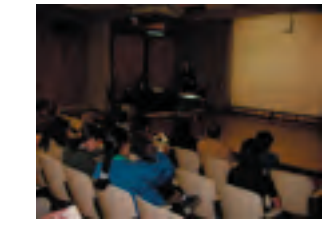

Conformación de estilo

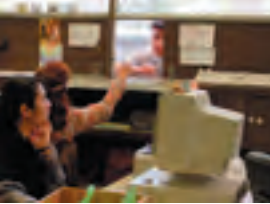

Capítulo 4 118

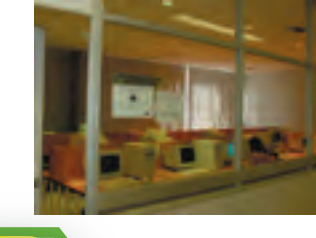

 $\bigtriangledown$ 

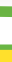

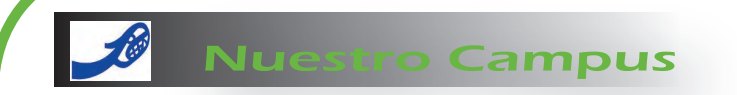

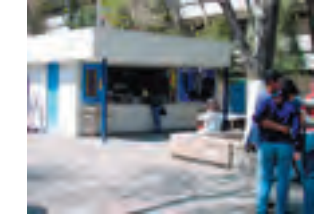

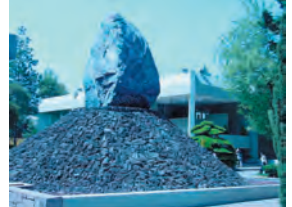

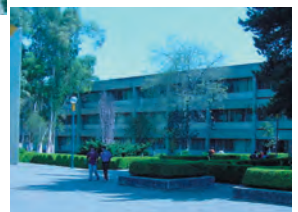

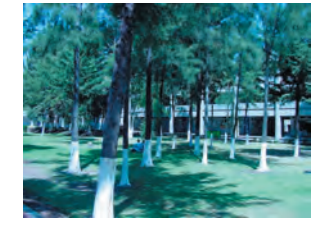

Capítulo 4

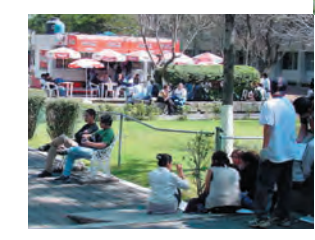

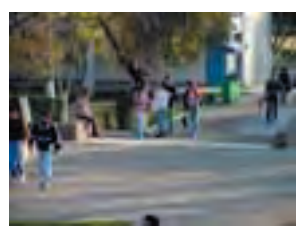

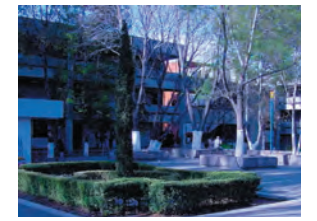

Conformación de estilo

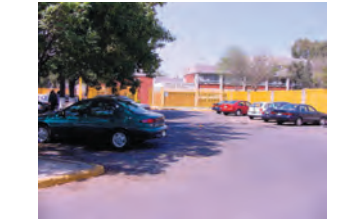

En el nivel 1 de acuerdo al estilo que se fué desarrollando, algunas de estas fotografías se seleccionaron para ser incluidas en la presentación de movies dentro de cada sección perforada del escudo, como se específica más adelante.

# 4.2 Tratamiento digital

Una vez que se había establecido el estilo, se procedió a crear los recursos digitales, que van a permitier fortalecer el proyecto. Empleando para ello software especializado con alternativas mas atractivas y dinámicas para el desarrollo de la interfaz y de cada uno de los elementos, siendo de gran ayuda para el medio en que se navegaría. Cada uno de los objetos o elementos por sus características particulares, fueron

pensados y conformados en el software y formato adecuado para cada necesidad, con el próposito de favorecer el estado de compatibilidad al momento del armado en Flash.

En los siguientes puntos se verá como se llegó a la definición visual de los elementos, con base en los tratamientos aplicados.

Uno de ellos fue la definición de los colores permanentes que se utlizaron en el programa Flash 5 en cada uno de los elementos que conforman el escudo.

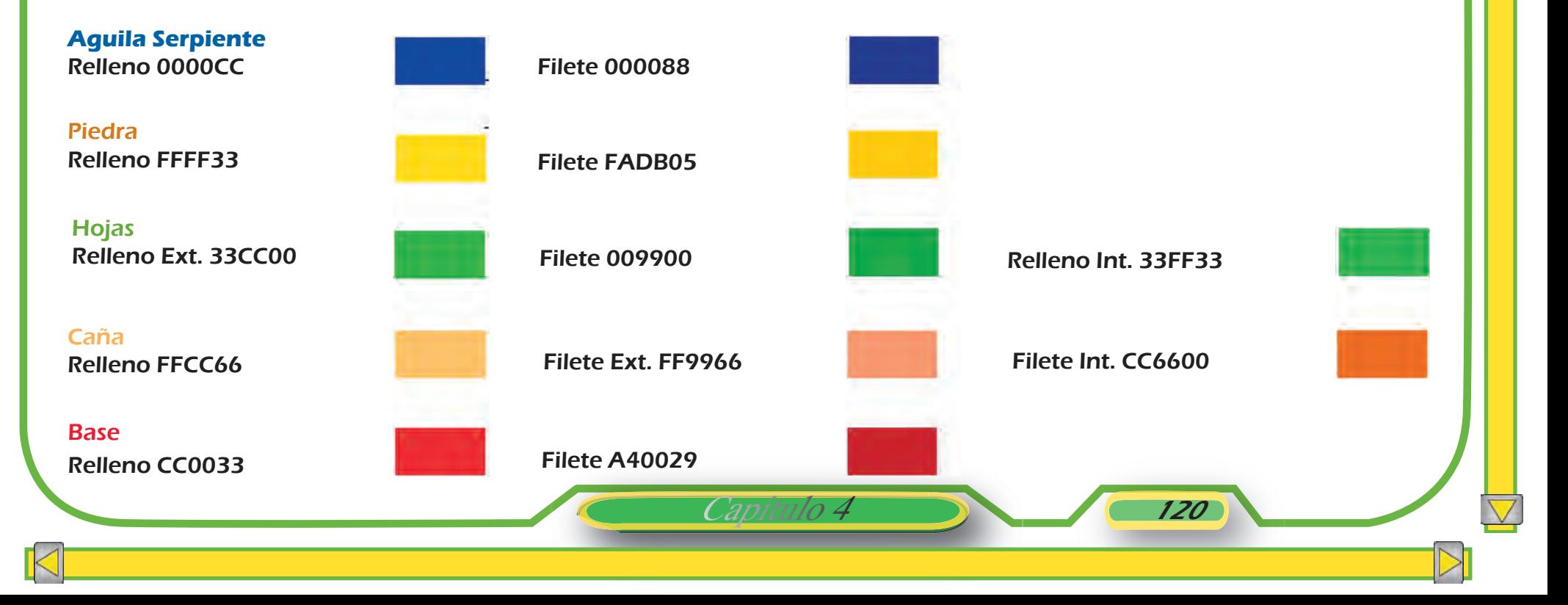

4.2.1 Secciones del escudo

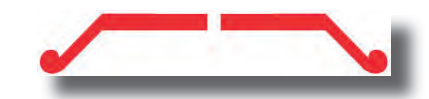

Para obtener la fragamentación de cada una de las piezas del escudo, la imagen original se escanneó y utilizó en el modo de layers como fondo. Cada una de las secciones se trazó en

vector, se les asignó el color y tamaño requerido. Posteriormente cada una de las piezas fueron importadas en Flash, como gráficos en la librería, para su aplicación dentro del proyecto.

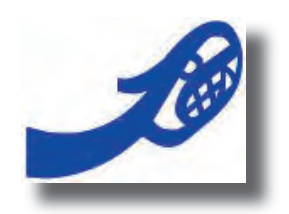

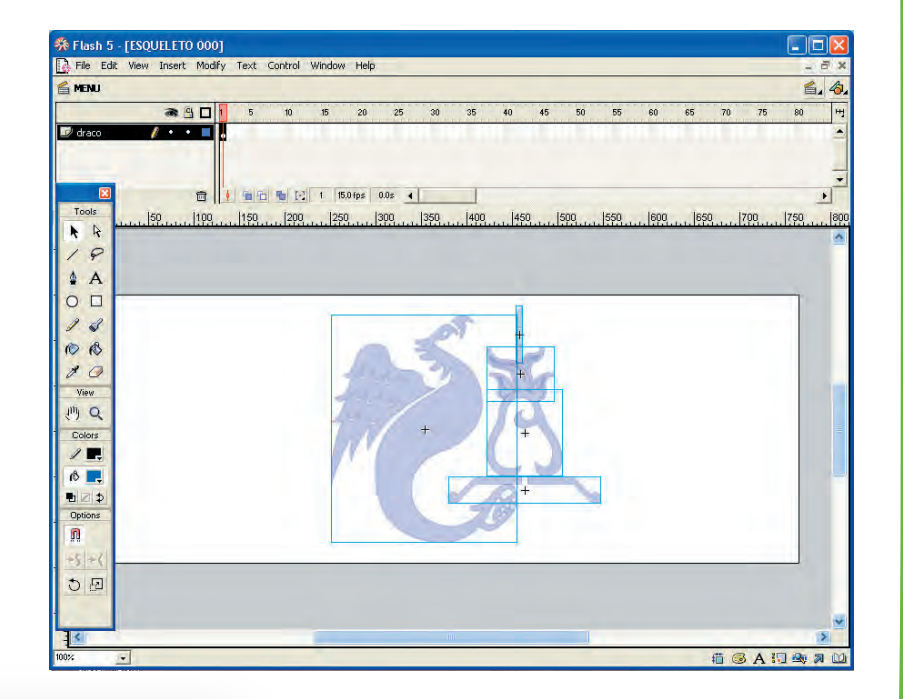

Capítulo 4 121

Tratamiento digital de los gráficos

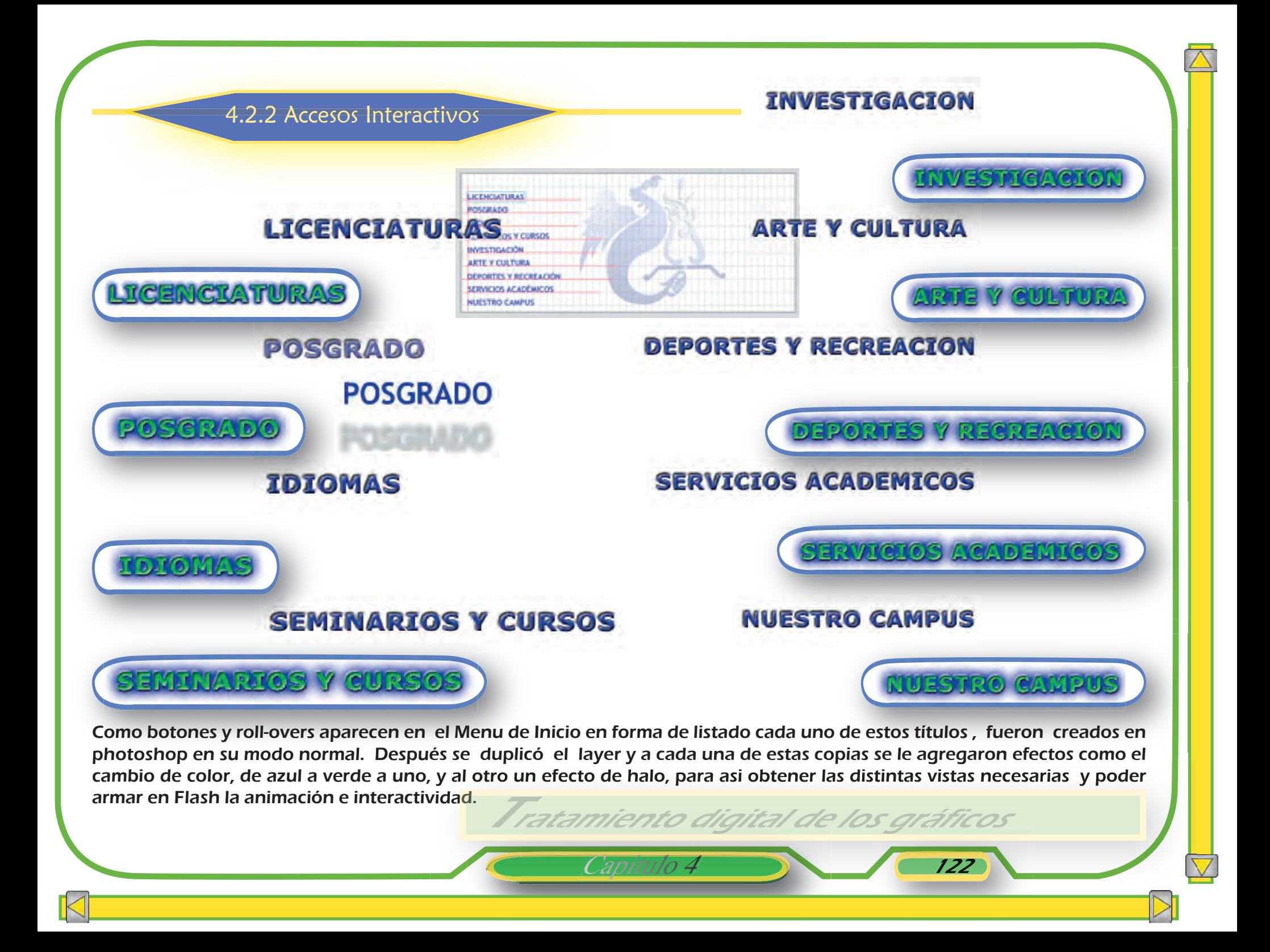

Como botón y roll-over también se utilizaron textos breves como son los siguientes casos. Cada uno de los textos o títulos se encontraban en la libreria de Flash, de donde se extraían de forma individual, para colocarse en el formato.

#### Ingeniería Civil Matemáticas Aplicadas y Computación Actuaría Derecho Relaciones Internacionales Arquitectura Diseño Gráfico Sociología Ciencias Políticas y Administración Pública Relaciones Internacionales Economía Filosofía Historia Lengua y Literatura Hispánica Pedagogía Periodismo y Comunicación Colectiva Comunicación Enseñanaza de Inglés

PERFIL DEL EGRESADO PERFIL DEL ESTUDIANTE **REQUISITOS DE INGRESO** REQUISITOS DE PERMANENCIA REQUISITOS PARA TITULACIÓN OPCIONES DE TITULACIÓN CAMPO LABORAL Y PROFESIONAL **ORGANIGRAMA UBICACIÓN TELEFONOS PLAN DE ESTUDIOS SEMESTRES** 4 6  $\overline{ }$ R  $\mathbf{Q}$ 

# MENU **DISEÑO GRÁFICO LICENCIATURAS LICENCIATURAS**

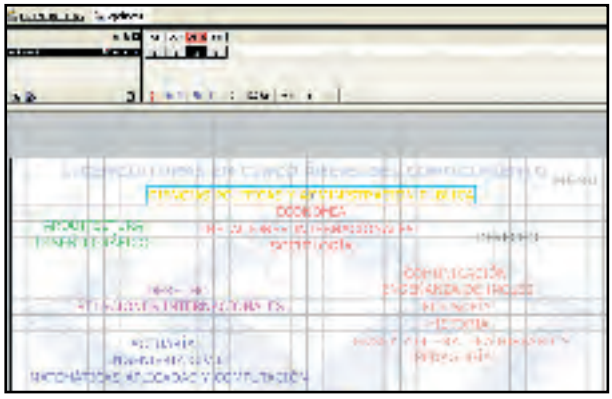

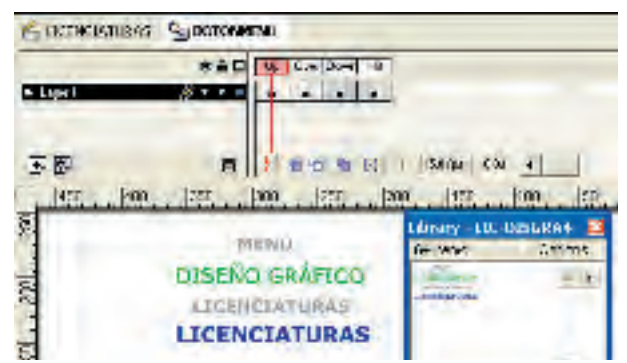

En este caso se agregó el contenido en el **over** para que al deslizarse el mouse desplegara la información deseada en la viñeta central; como ya se había mencionado anteriormente esto se logró a través de las virtudes de los estados del botón que el programa ofrecía.

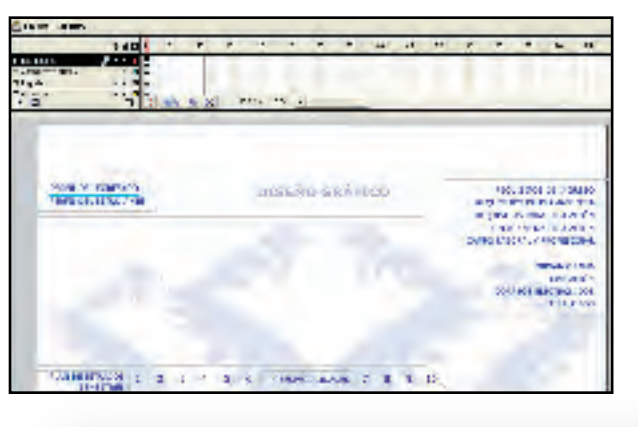

Capítulo 4 123

Tratamiento digital de los gráficos

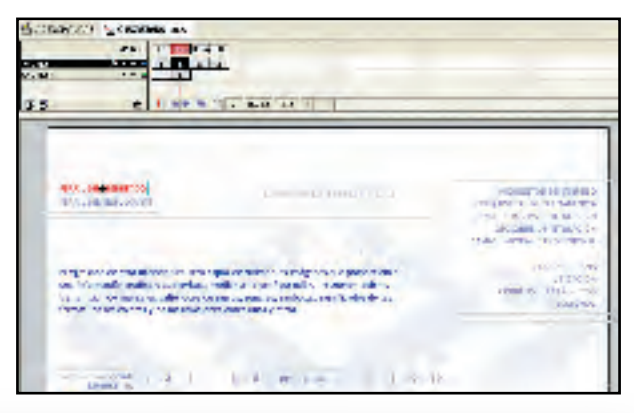

El escudo de UNAM y el escudo de Acatlán adquirieron también el aspecto de botón, creados en Flash, con vínculos directos al Site de UNAM y a la página de inicio de ENEP Acatlán, colocados en el primer tercio horizontal(cabeza) de la interfaz.

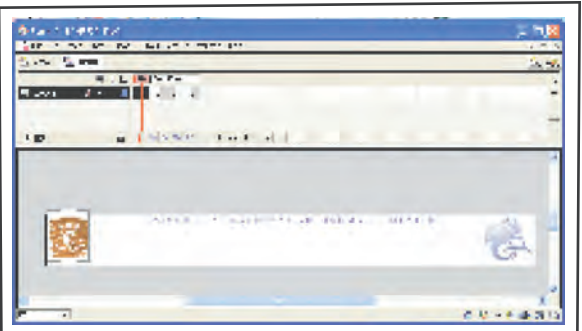

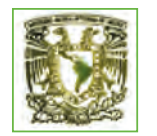

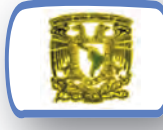

Para otras acciones al Escudo de UNAM se le aplicaron efectos en pothoshop, sin dañar su aspecto original, solamente con la idea de obtener las caracteríticas propias de un botón "**up**" y "**down**", y así lograr su identificación como tal.

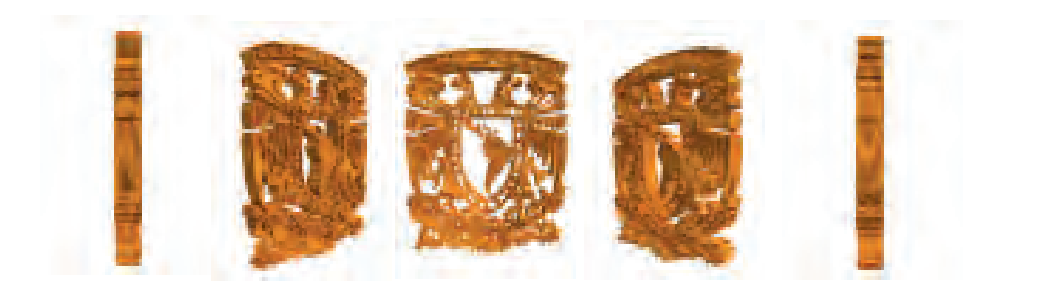

Para el armado del botón en Flash fué necesario incluir en el modo **over** un movie clip que contiene la animación del escudo.

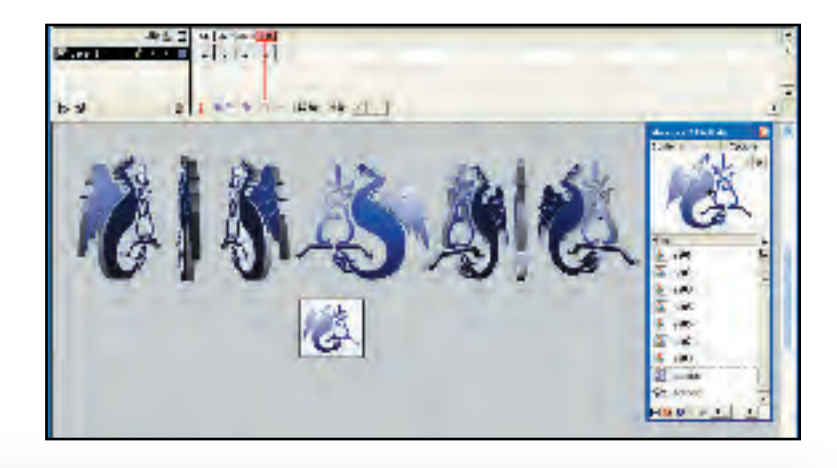

Capítulo 4 124

Tratamiento digital de los gráficos

Para darle el efecto de vólumen 3D, se utlizó una aplicación llamada Swift 3D, que permitió modelar los escudos y lograr la animación de rotación sobre el eje Y. Posteriormente se exportó el archivo bajo formato .SWF

#### UP

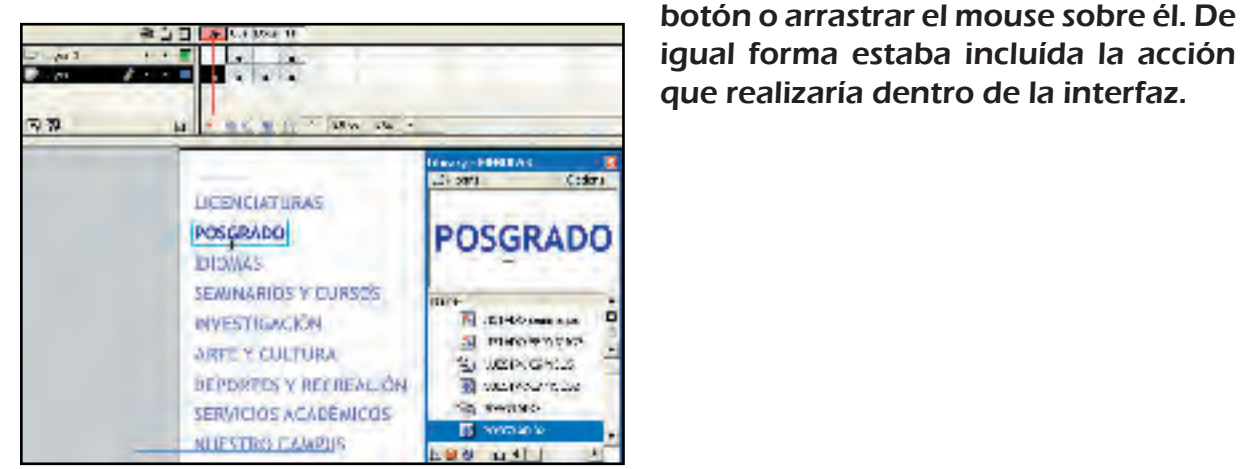

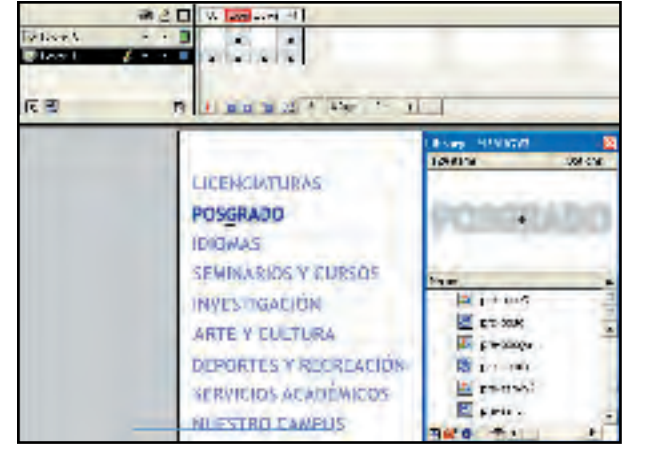

**OVER** 

**DOWN** 

Apariencias de un botón en sus cuatro

En cada uno se colocó la transformación del objeto, que se deseaba obtener al momento de seleccionar un

estados: **Over, Up, Down y Hit**.

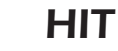

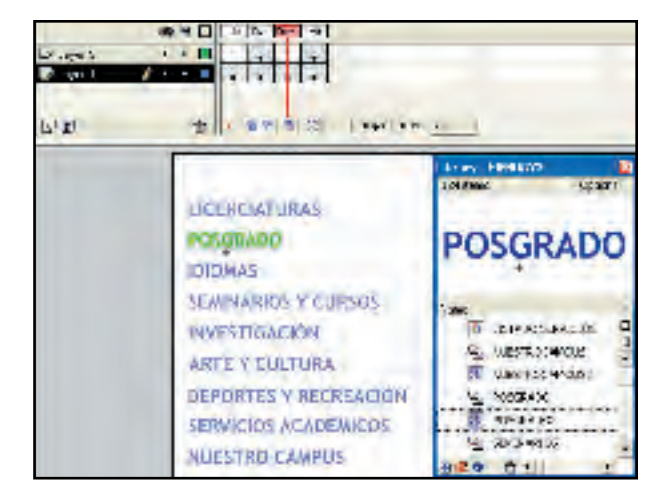

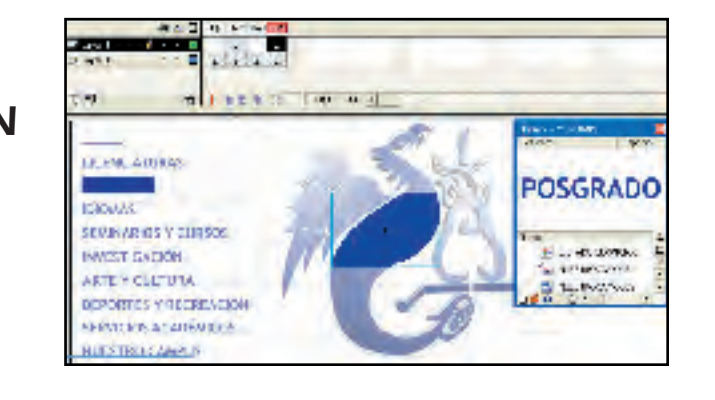

Tratamiento digital de los gráficos

Capítulo 4

\* es la serpiente emplumada con la escencia del señor de los vientos de las aguas y de la fertilidad, ha trapado ha tenido el magico poder de fertilizar la tierra, tierra de mil colores, que es mujer madre madre tierra, la piedra que se ha convertido en el cerro de las cañas:

#### Acatlan<sup>®</sup>

Los textos fueron capturados en Word y después importados en Flash, para su integración en la Interfaz.Esto permitió su edición y actualización de contenidos.

4.2.3 Fuentes y Texto

Otro tratamiento que se utilizó fue crear el texto en photoshop como imagen, para ser usados en los efectos de algunos botones.

MENU **DIVISIÓN** DE DISEÑO Y EDIFICACIÓN **LICENCIATURAS** 

> **LICENCIATURAS SECRETARÍA GENERAL DISEÑO GRÁFICO**

TIDA<br>MONTE SALAR<br>CONTE SURFACE SERVICE **BALTON ACTIVISION STREAMAN LECHARGES** pli fabric's medali fabr **APTAINAPS AT INVESTIGA EP IC OR D WILDRAMS** TRENTON COMPANY<br>MONTENE SCRIPT<br>EN DIVISIÓN FELIGNIA **FLORIDA COCEDER** IPOJ KAPANI I KULTUKI **Herela area** POSTE SEAR **NOUVERLAND FAXE PRODUCT BOONEY Wallace All Macroso** 18.90

Tratamiento digital de los gráficos

Capítulo 4 126

Este texto se encontraba en el Segundo nivel, como títulos de cada una de las Licenciaturas.

**AROUTTECT JRA** DISENO GRAFICO CIENCIAS POLÍTICAS Y ADMINISTRACIÓN PÚBLICA **FCONDMÍA RELACIONES INTERNACIONALES** SOCTOLOGÍA **DERECHO** RELACIONES INTERNACIONALES **ACTUARÍA INGENIERÍA CIVIL** MATEMÁTICAS APLICADAS Y COMPUTACIÓN COMUNICACIÓN ENSEÑANZA DE INGLÉS **FILOSOFÍA HISTORIA** LENGUA Y LITERATURA HISPÁNICA. PEDAGOGIA

Ejemplo del texto referente a la información contenida en la Licenciatura de Diseño Gráfico en el Tercer Nivel, del mismo modo que éste, existieron también contenidos de cada una de las carreras del plantel.

Después de la recepción de información, a través del formato standard, la información se sintetizó con la finalidad de optimizar recursos en el Site. Ya en Flash se ordenó en relación a las viñetas establecidas.

Identificación de la licenciatura: Nombre: Licenciatura en Diseño Gráfico Año de entrada en vigor del plan de estudios: 1994

- 2. Estructura Académica
	- 2.1 Perfil del egresado:

El egresado de esta licenciatura será capaz de diseñar las imágenes que proporcionan una información gráfica y audiovisual mediante la configuración, instrumentación y transmisión de mensajes valiéndose de signos, señales, símbolos, significados de las formas, de los colores y de las relaciones entre unos y otros.

Capítulo 4 127

Tratamiento digital de los gráficos

Requisitos de ingreso: Bachillerato o equivalente.

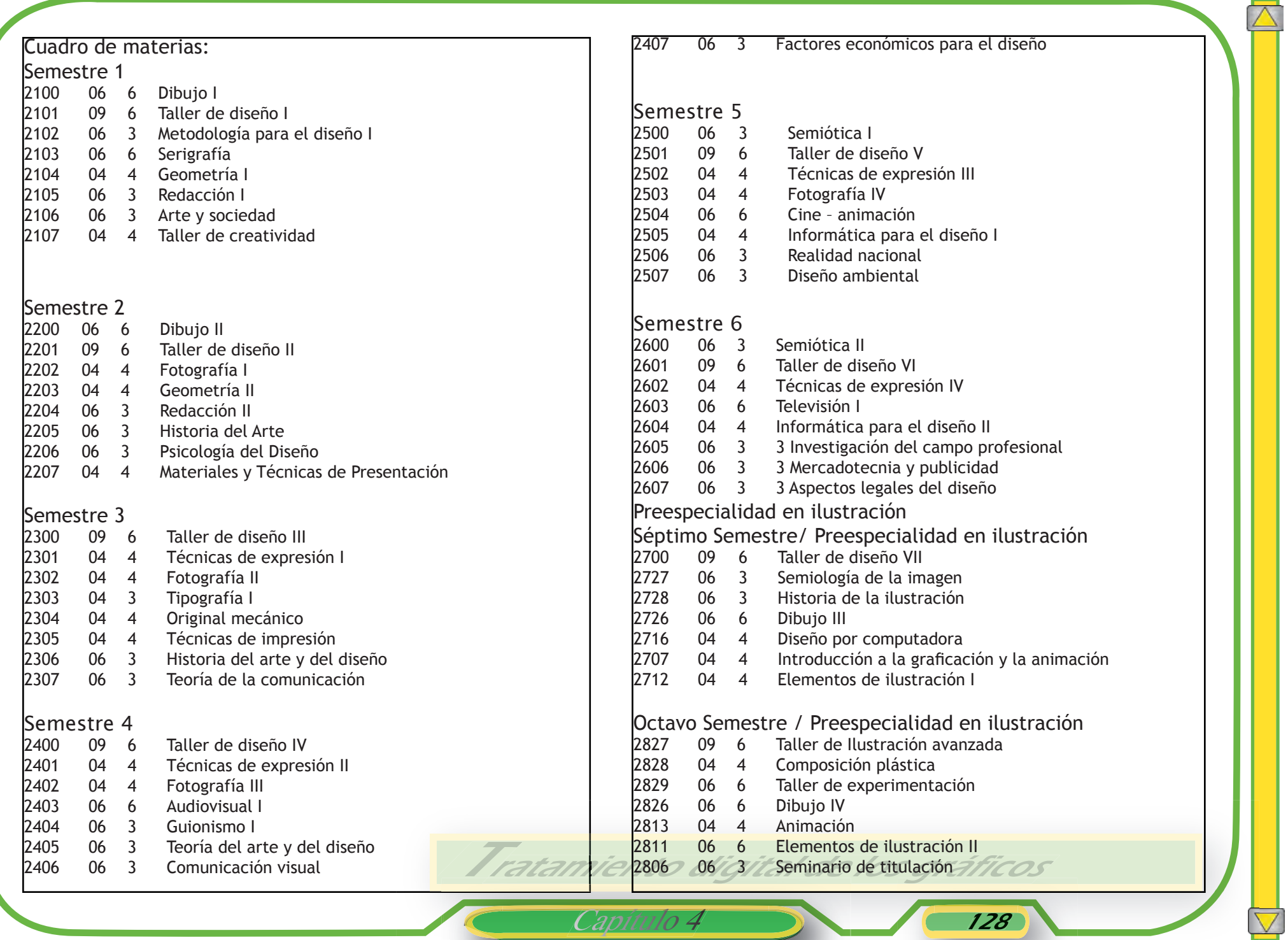

<u> a shekara t</u>

Capítulo 4 **128** 

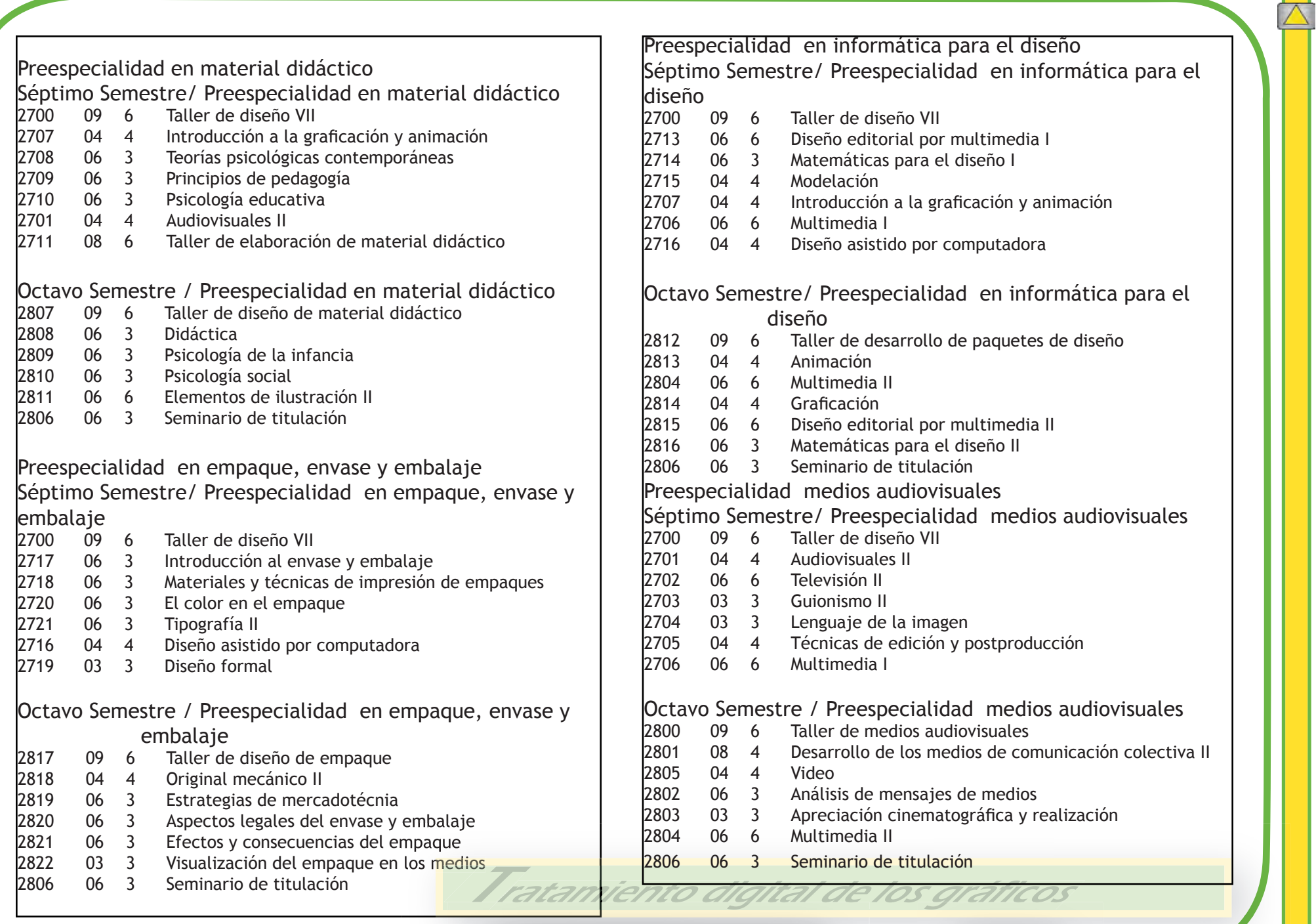

Capítulo 4 129

**CONSTRUCTION** 

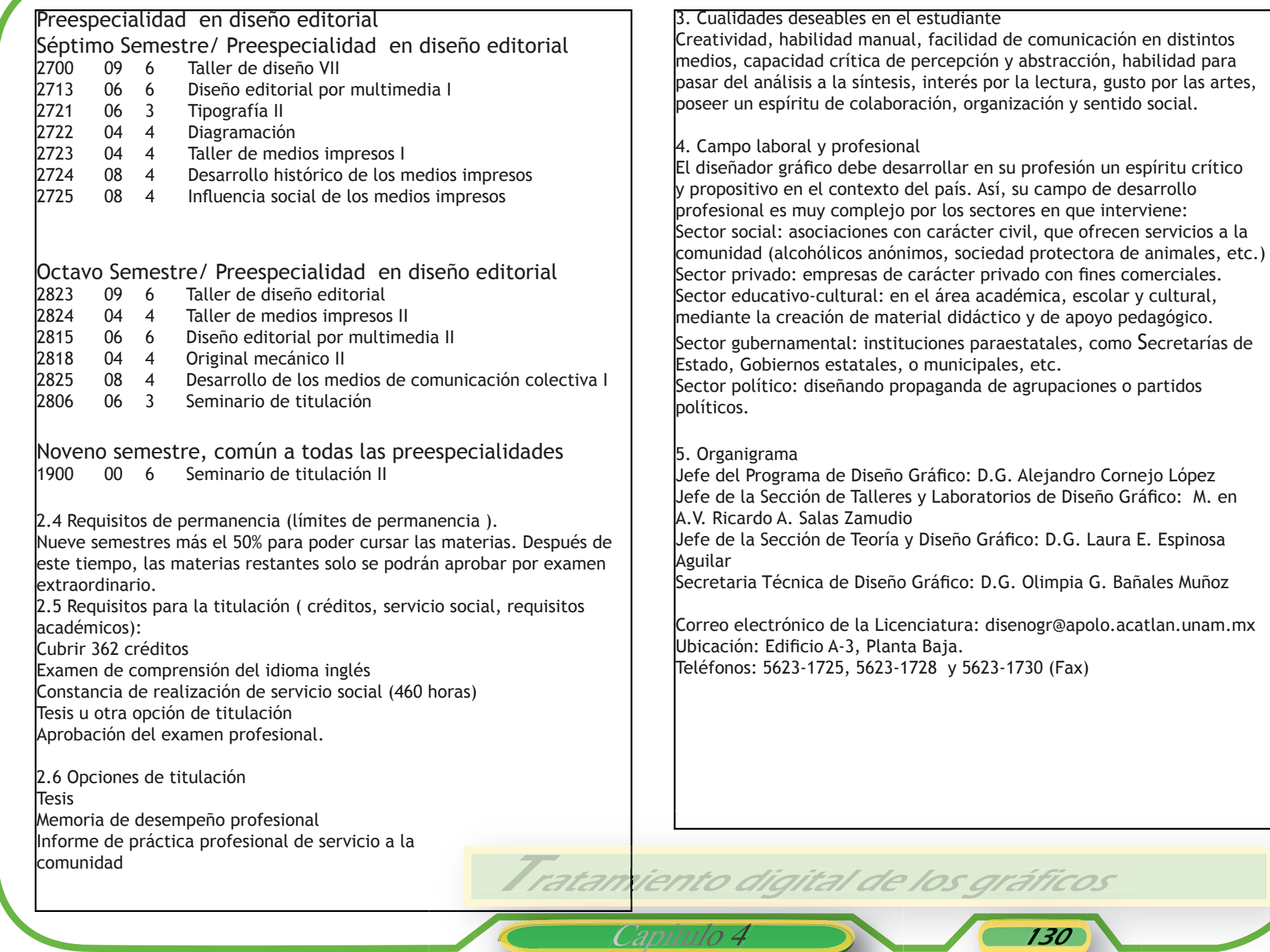

Secretarías de

partidos

E. Espinosa

Como bienvenida a este punto, se muestra la imagen que dió pauta a la entrada del Site.

#### 4.2.4 Gráficos y fotografía

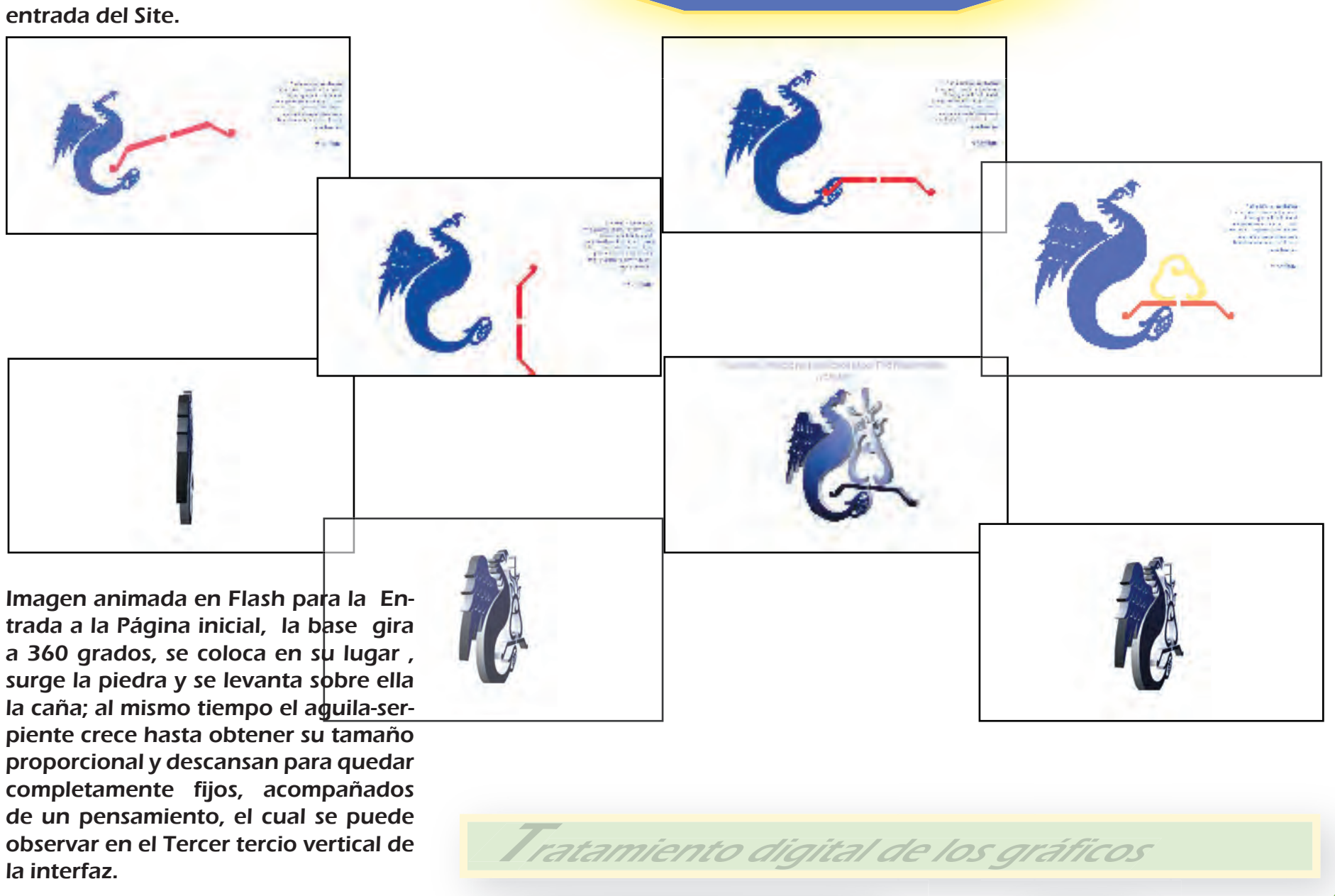

Capítulo 4

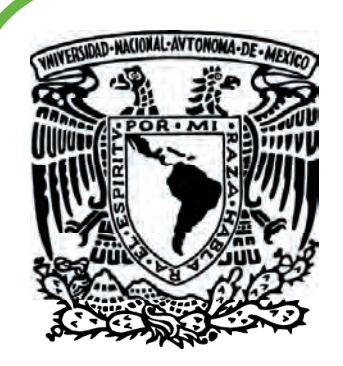

Variantes del escudo UNAM, tanto en vector, como la aplicación de efectos

en Photoshop al mismo.

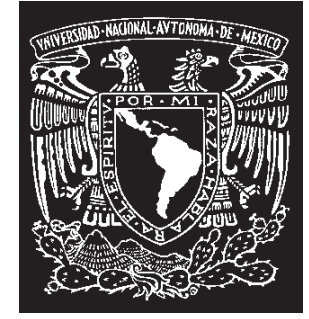

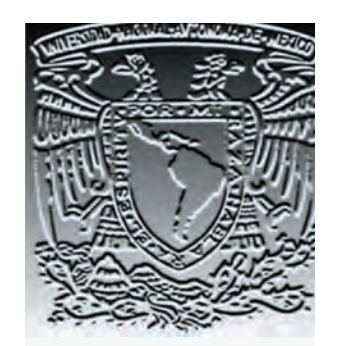

Muestra del trazado a línea de cada una de las secciones del escudo en Ilustrator , para una mejor solución al aspecto de la imagen y uso de ella en Flash.

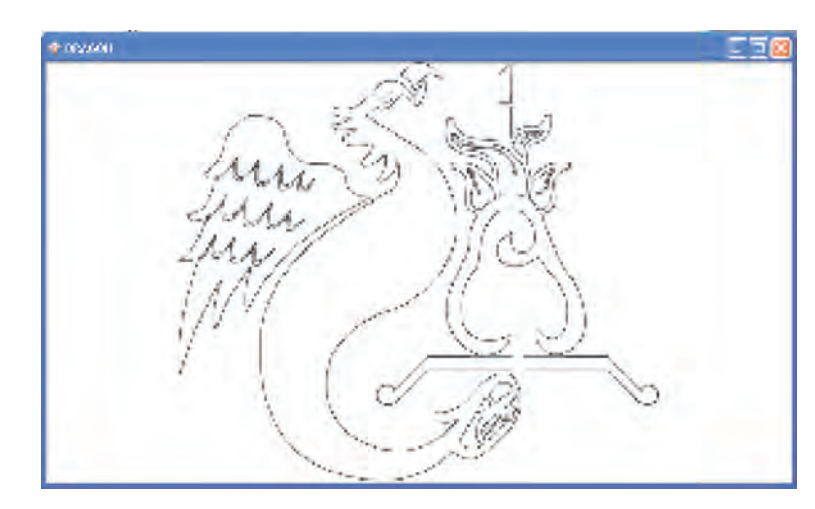

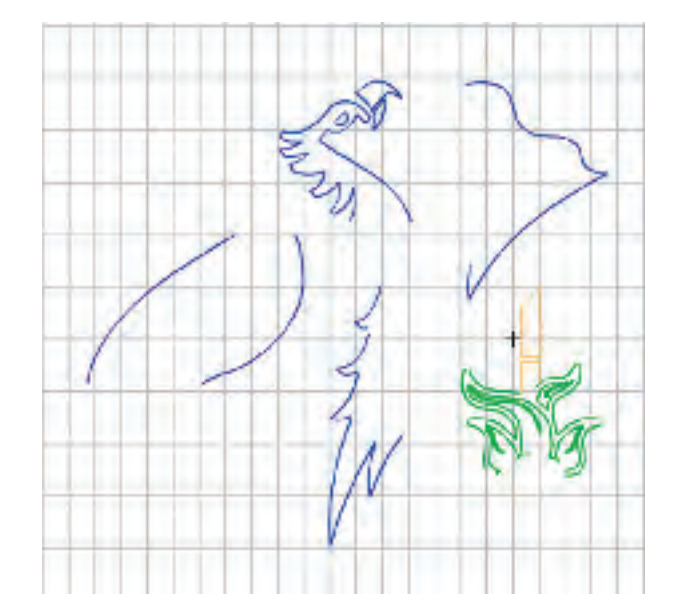

Tratamiento digital de los gráficos

Capítulo

En cuanto a la cuestión fotográfica el levantamiento de imagenes se realizó de acuerdo a los requerimientos y planes para el contenido de cada sección. Éste se llevó acabo por medio de una cámara digital a 3.1 píxeles, transportadas posteriormente algunas de ellas a photoshop para su retoque, ajuste, variación de formato y resolución especifica, necesarios para ser utilizadas en el efecto de loop para los movie clips. con el próposito de proyectar una textura formada por las mismas fotografías.

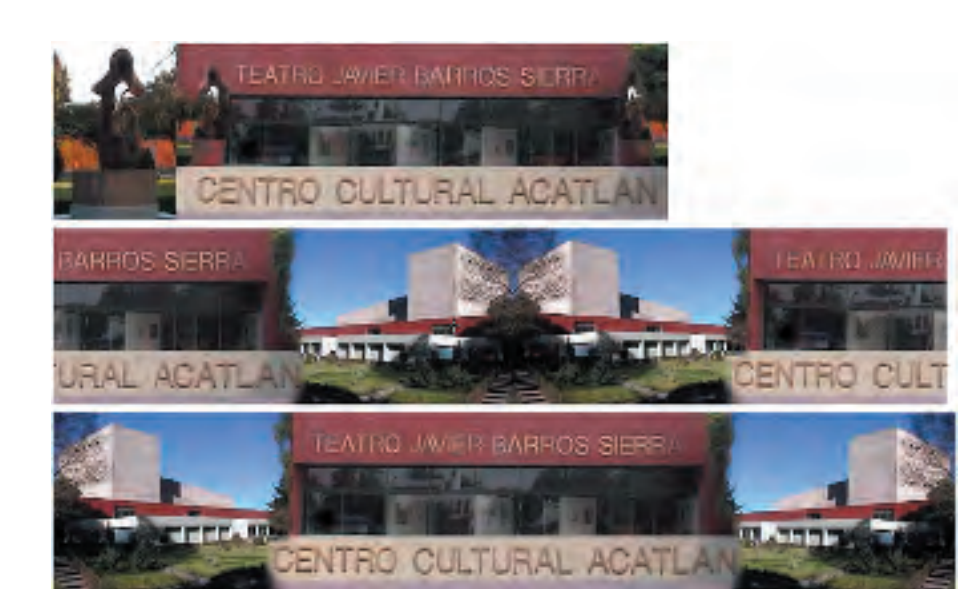

Capítulo 4 133

T Tratamiento digital de los gráficos ratamiento digital de los gráficos

Para esta modalidad se realizaron imagenes con un formato líneal determinado de acuerdo al espacio que exige la sección del escudo.

Retomando las secciones, a cada una de ellas se le aplicó extracción de color , para solo quedar a línea y así tomar la característica de mascarilla para lograr el efecto.

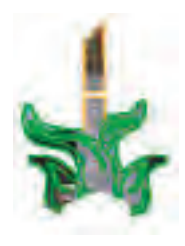

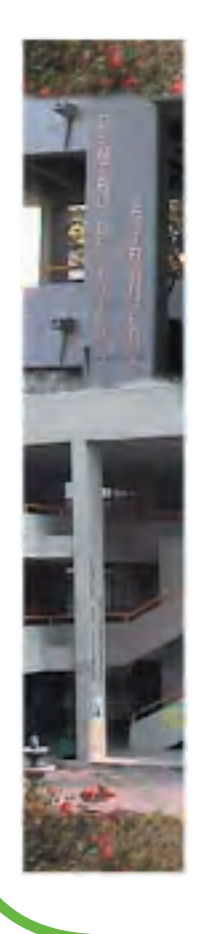

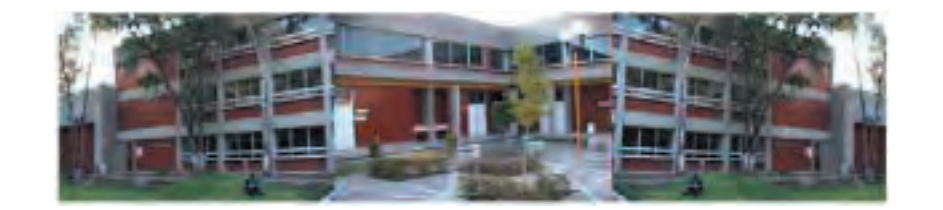

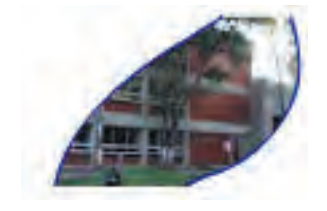

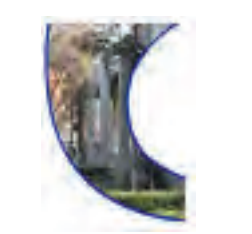

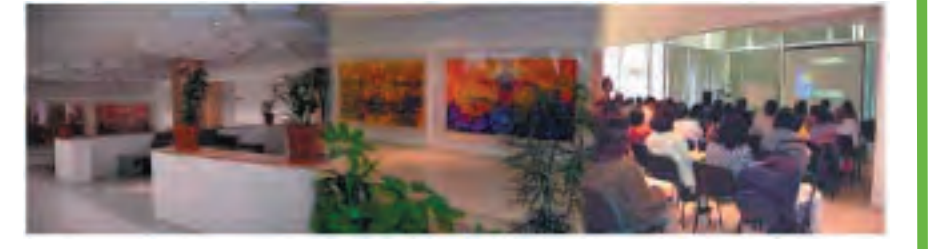

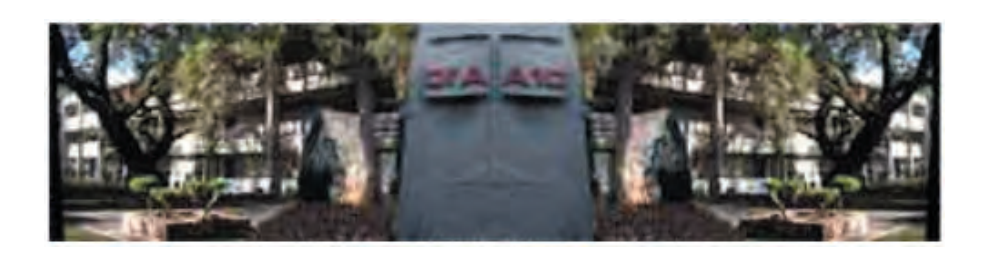

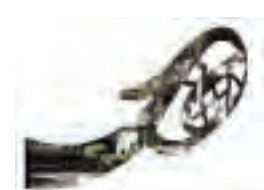

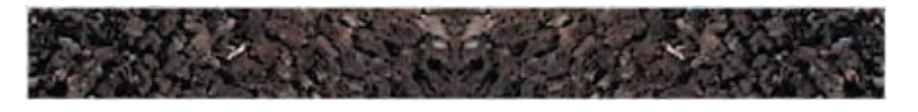

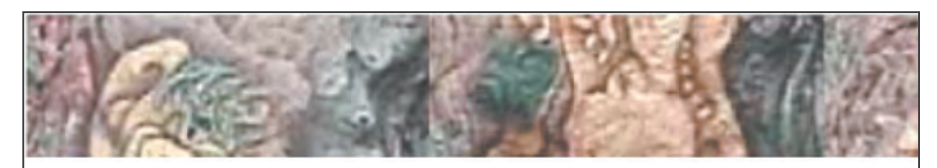

Tratamiento digital de los gráficos

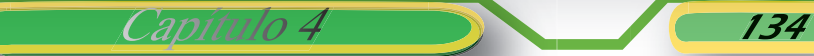

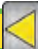

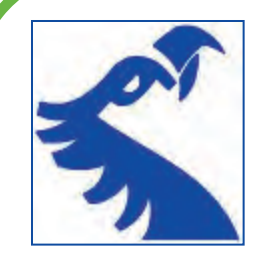

Para el segundo y tercer nivel se formaron tapetes con el próposito de ilustrar el fondo de la interfase, y también como una constante para que al momento de navegar se identifique la categoría o rubro al que se ha ingresado.

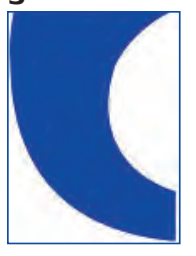

Se tomó en cuenta para su composición los principios y elementos de diseño, elaborados bajo distintos tratamientos con las herramientas que nos proporciona el software vectorial.

Tratamiento digital de los gráficos

 $\sim$   $\sim$ 

Capítulo 4 135

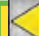

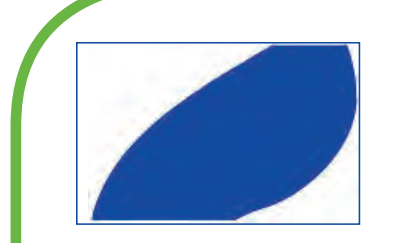

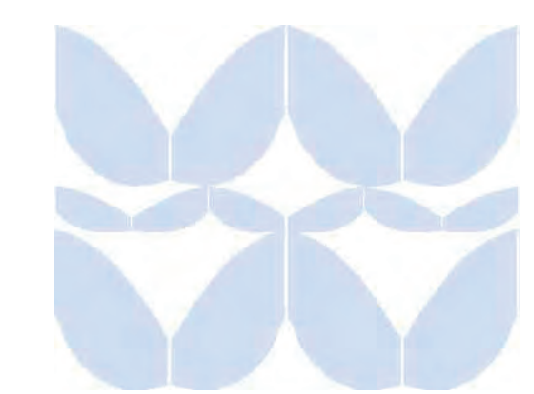

Para la formación de cada uno de los tapetes se aplicaron diferentes com-

Capítulo 4 136

posiciones. Se tomó la imagen de cada sección como módulo y punto gráfico para lograr líneas, formas y obtener asi una textura, y de acuerdo a variantes de rotación, reflejo, repetición, equilibrio, dimensión o tamaño es que se llegó a la solución final.

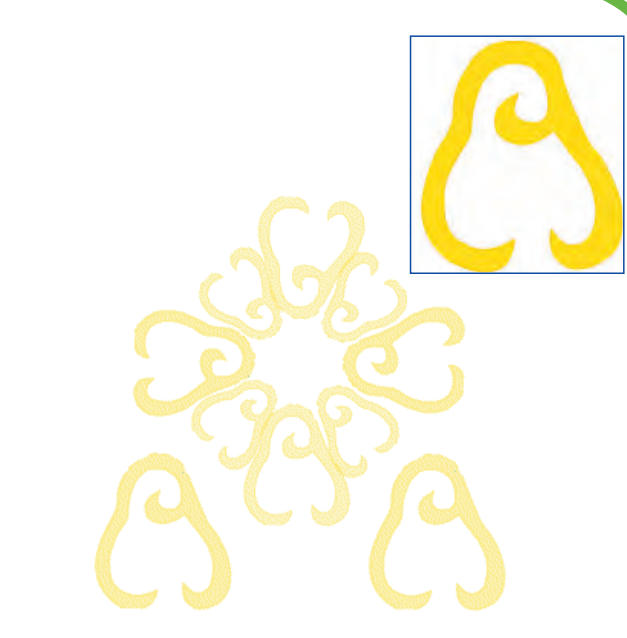

Para mantener identidad y unidad, en todos y cada uno se aplicó el efecto de transparencia en un 20% en Flash, a manera de marca de agua, por su función dentro de la composición; permitió destacar a los elementos que se colocaron en primer plano y no permitir que compitan con el fondo.

Tratamiento digital de los gráficos

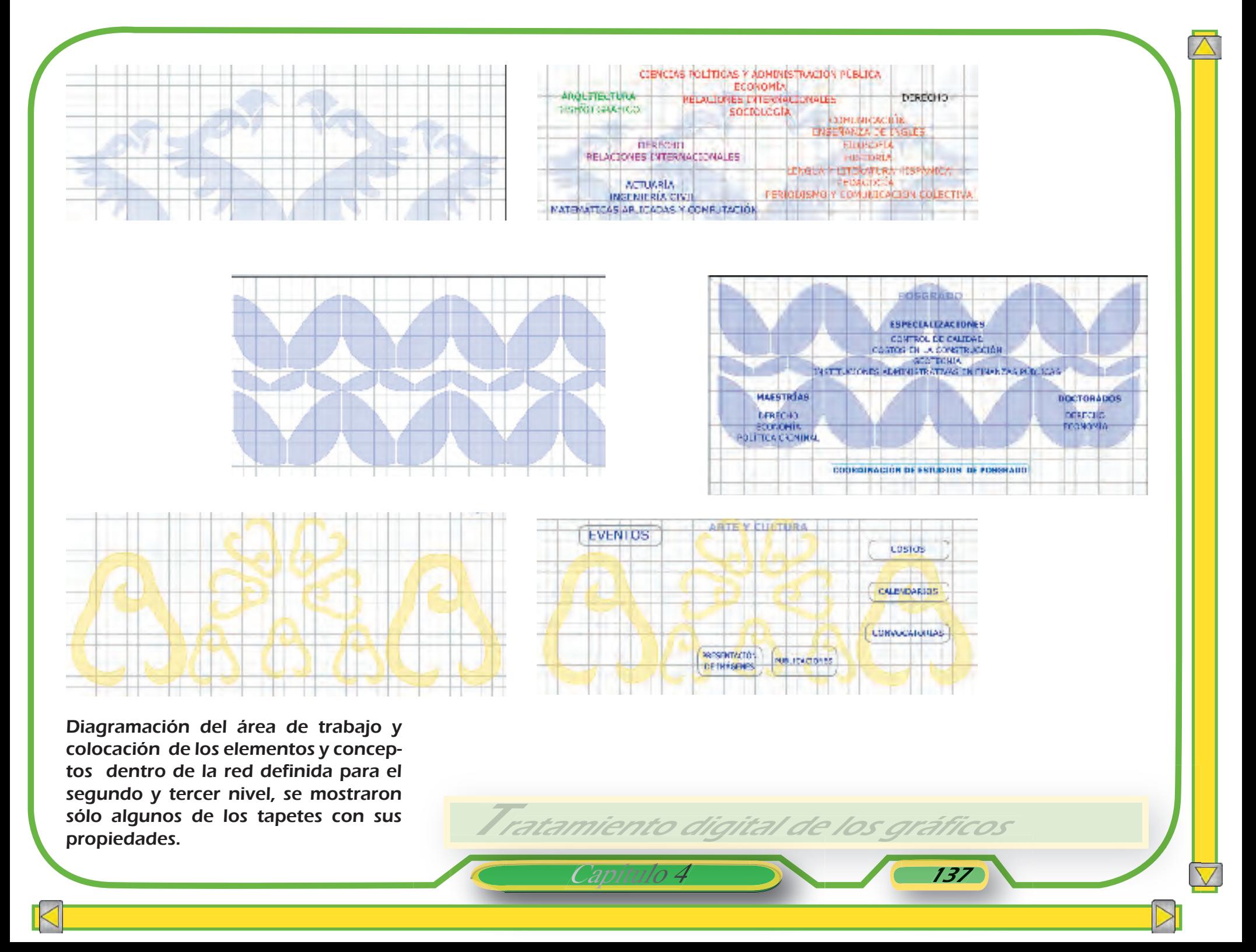
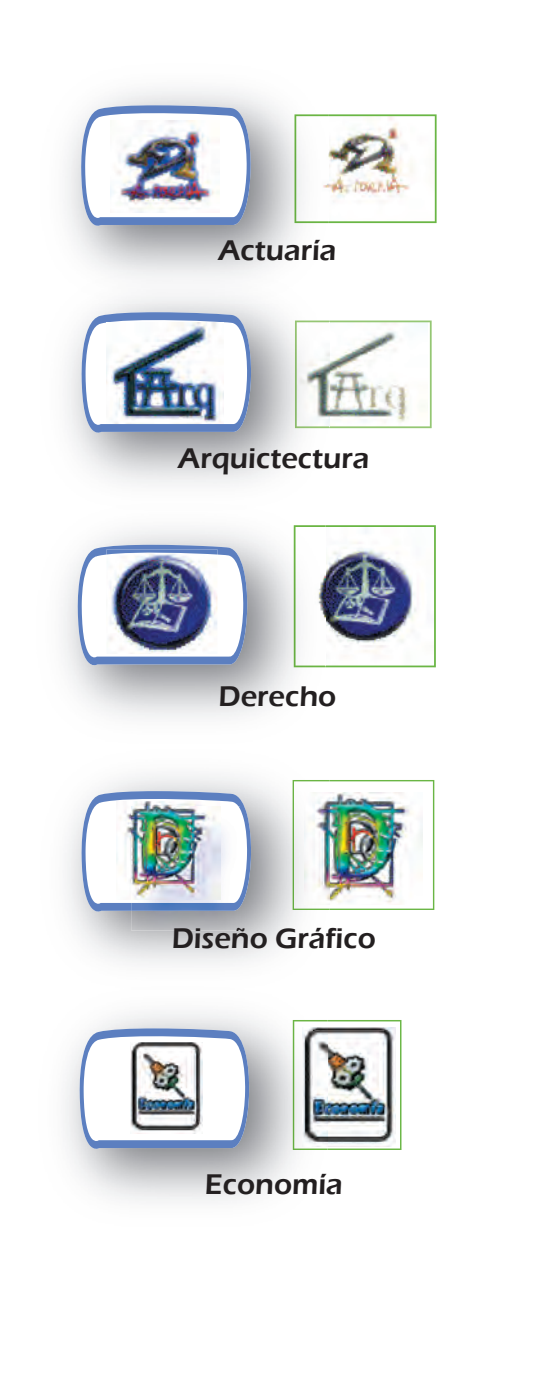

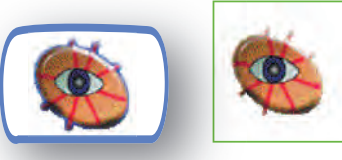

Filosofía

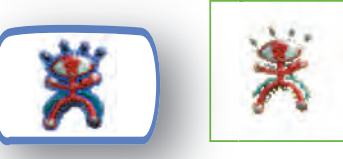

Historia

Civil<br>Ingenieria Cmg Ingeniería Civil

 $L E$ Е **TERNIST** 

 Enseñanza de Inglés

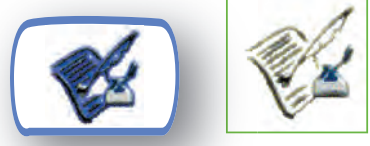

Lengua y Literatura

Capítulo 4 138

Tratamiento digital de los gráficos

A cada uno de estos logotipos se les aplicaron efectos en pothoshop para hacerlos más atractivos y vistosos, sin dañar su aspecto original,

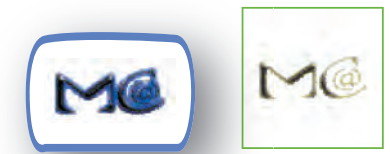

Matemáticas Aplicadas y Computación

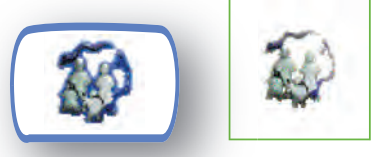

Pedagogía

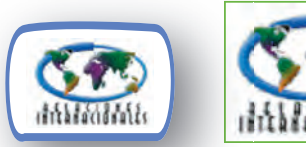

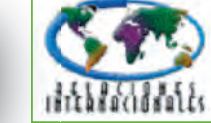

Relaciones Internacionales

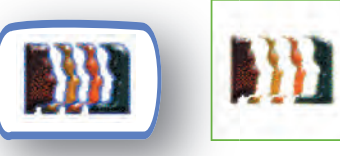

Sociología

Estos escudos fueron maquillados y transformados en photoshop, para su aplicación en la Interfaz correspondiente al Centro de Idiomas, asi como estos gráficos existían otros que fueron modificados para ser incluídos en otras interfaces.

Mapa de la ENEP-Acatlán, (el cual ya existía) y se incluyó nuevamente en esta versión, con la característica de ser interactivo y mostrar información textual acerca de las carreras o servicios que se encuentran en cada edificio.

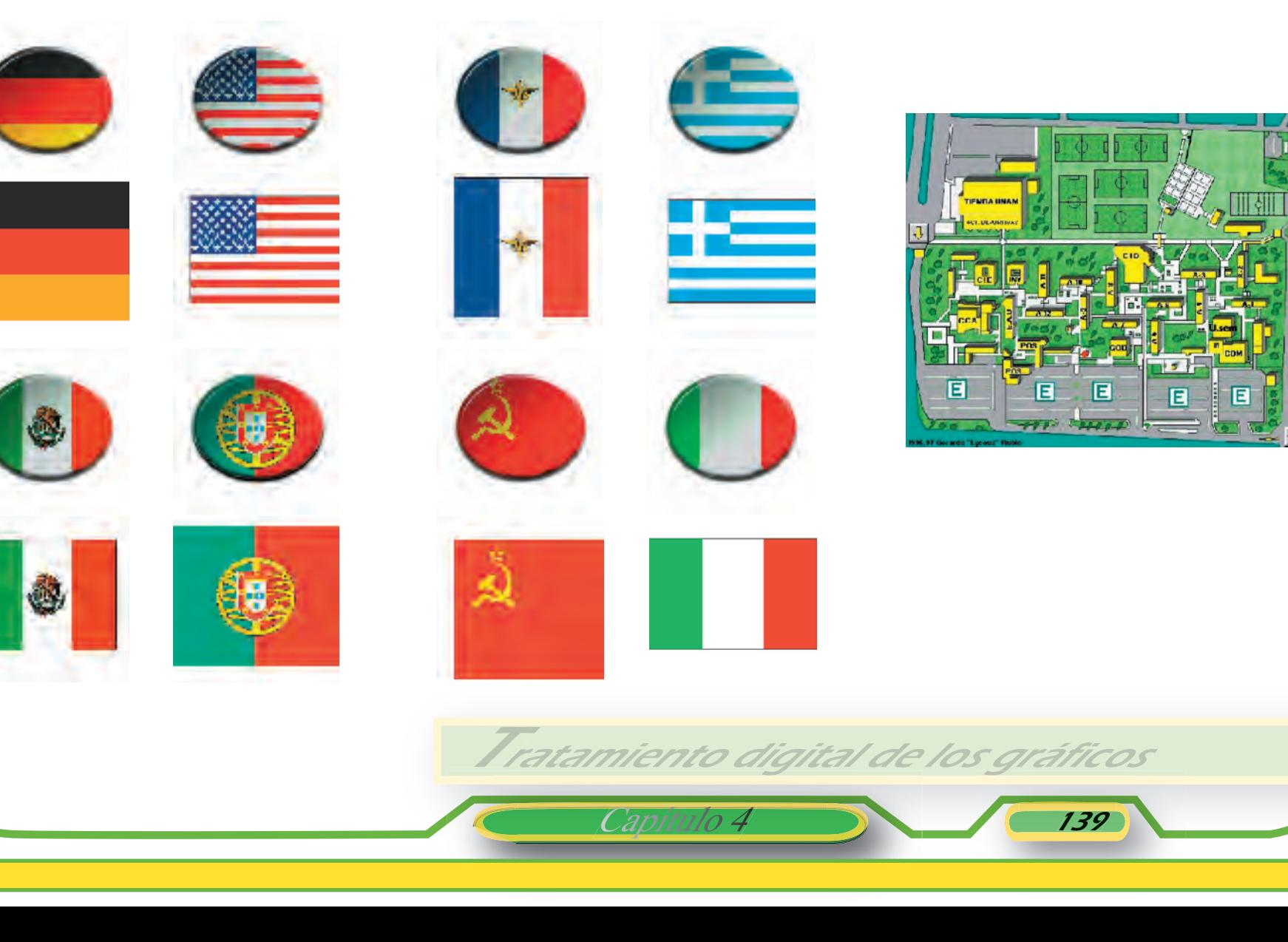

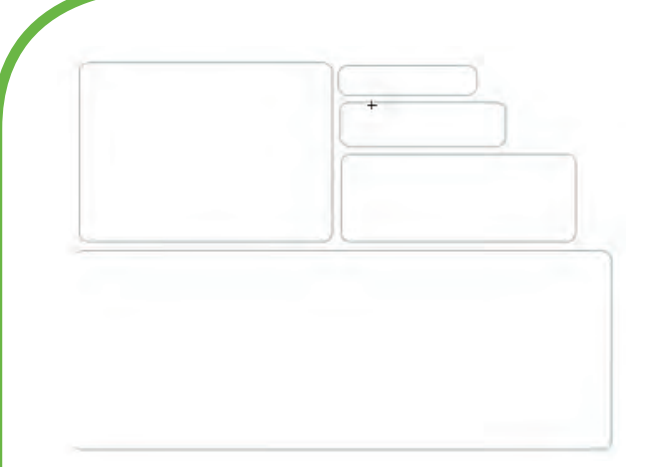

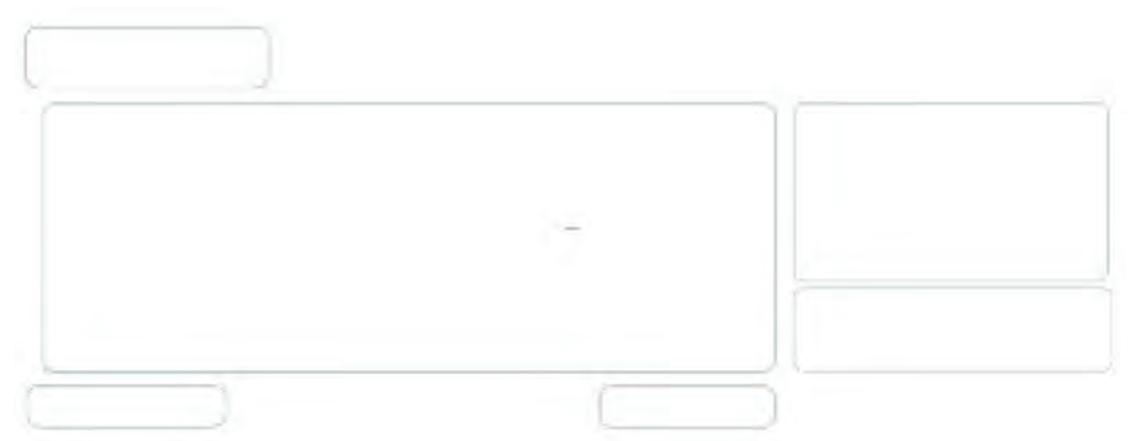

Viñetas utlizadas para el contenido del tercer nivel en la parte de Licenciaturas. Se recurrió al uso de un color neutro en este caso gris, con el fin de enmarcar los contenidos de manera sutil.

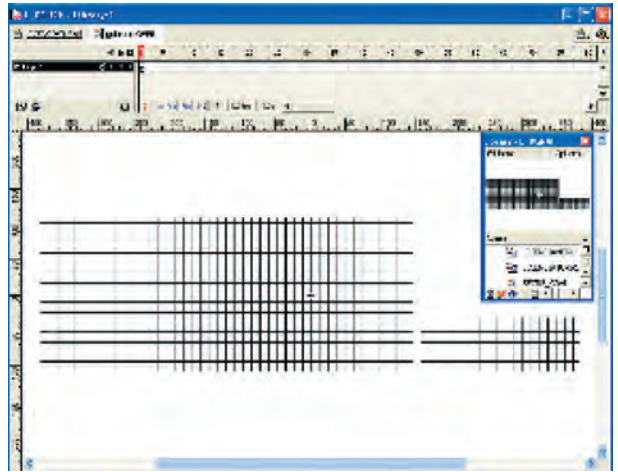

Viñetas organizadas sobre la retícula estructurada de acuerdo al formato del cuerpo o área de trabajo, en el Tercer nivel en Licenciaturas.

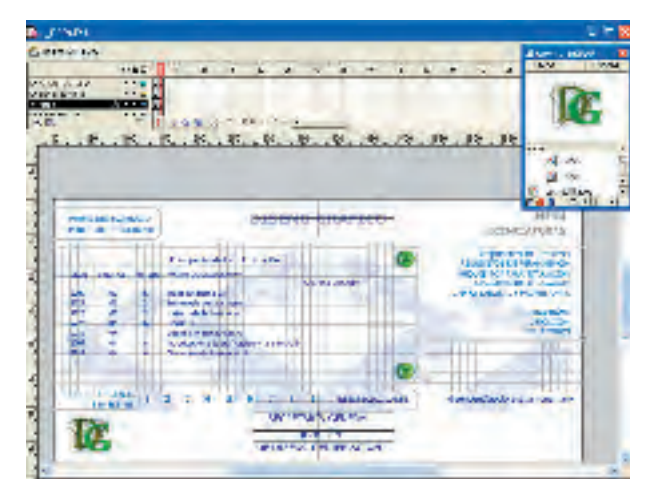

Retícula tercer nivel Aplicación de los gráficos y textos sobre la retícula.

Tratamiento digital de los gráficos

Capítulo 4 140

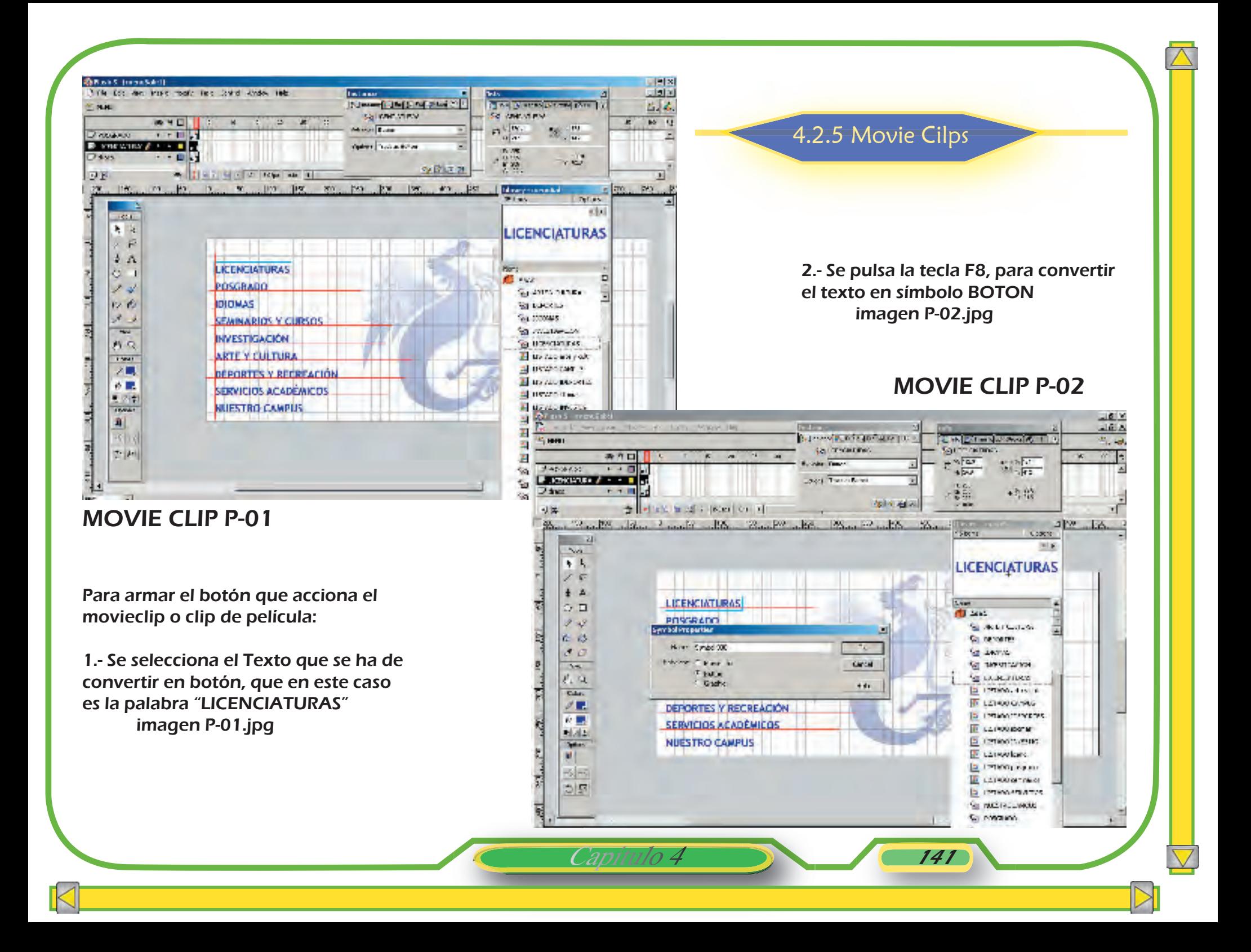

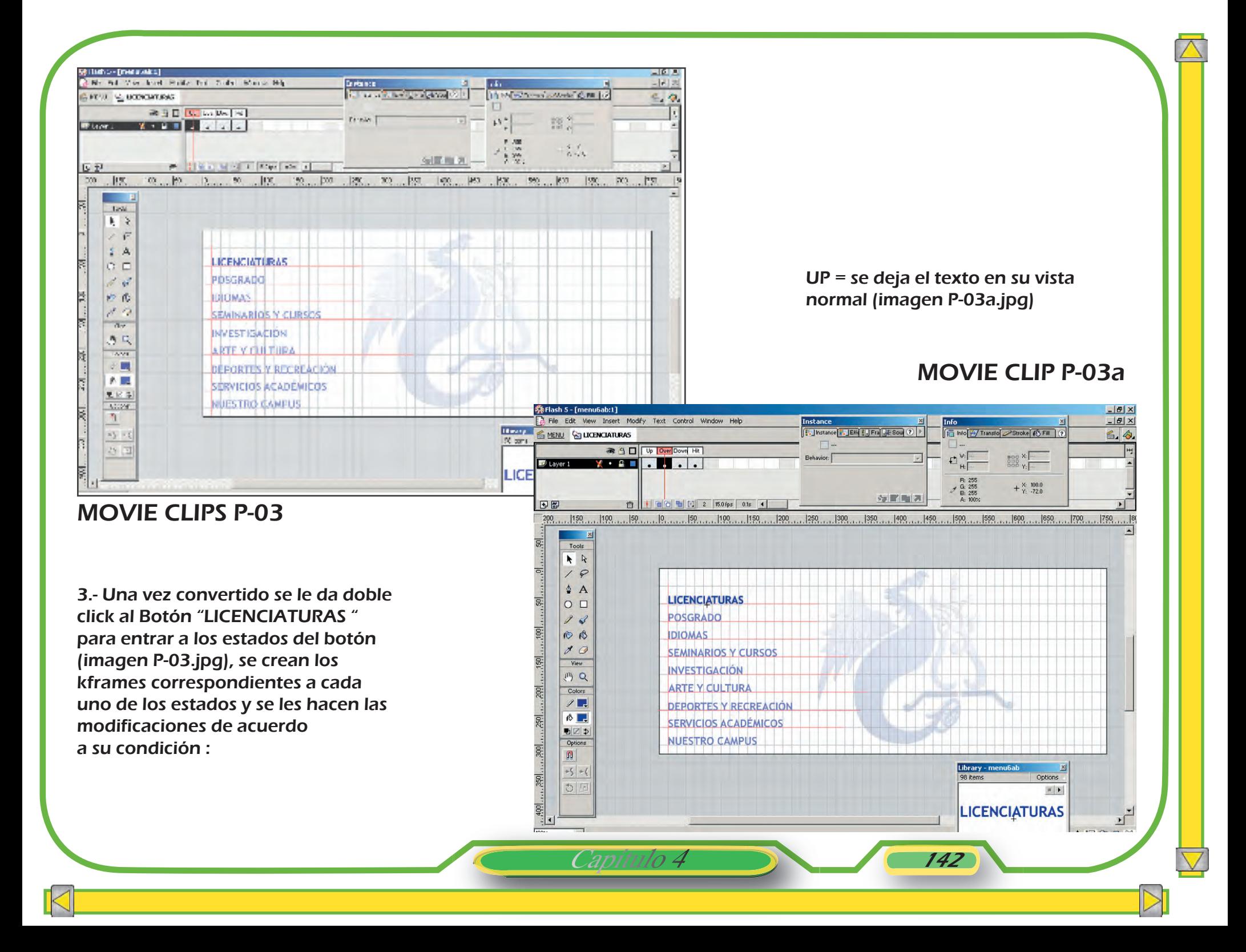

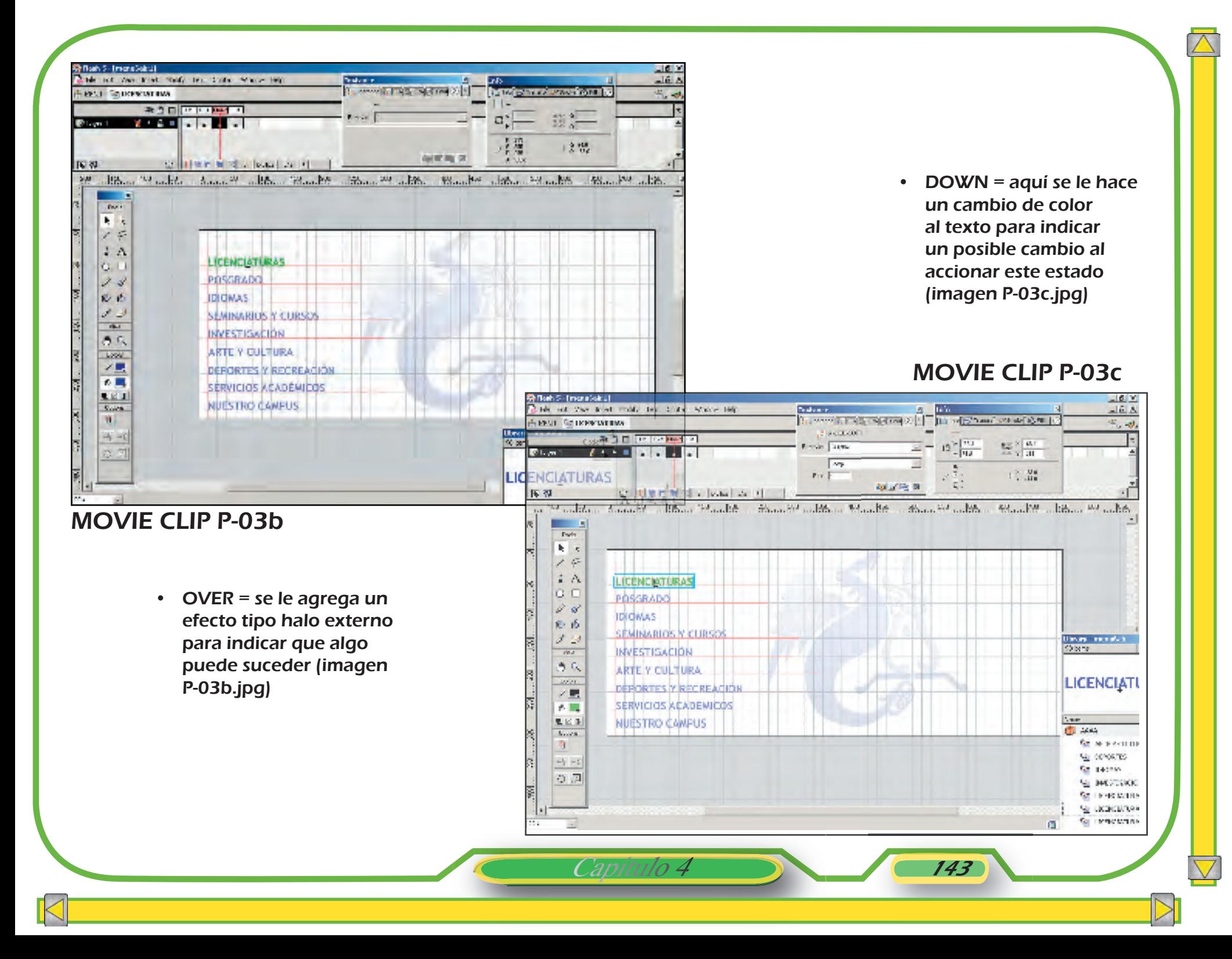

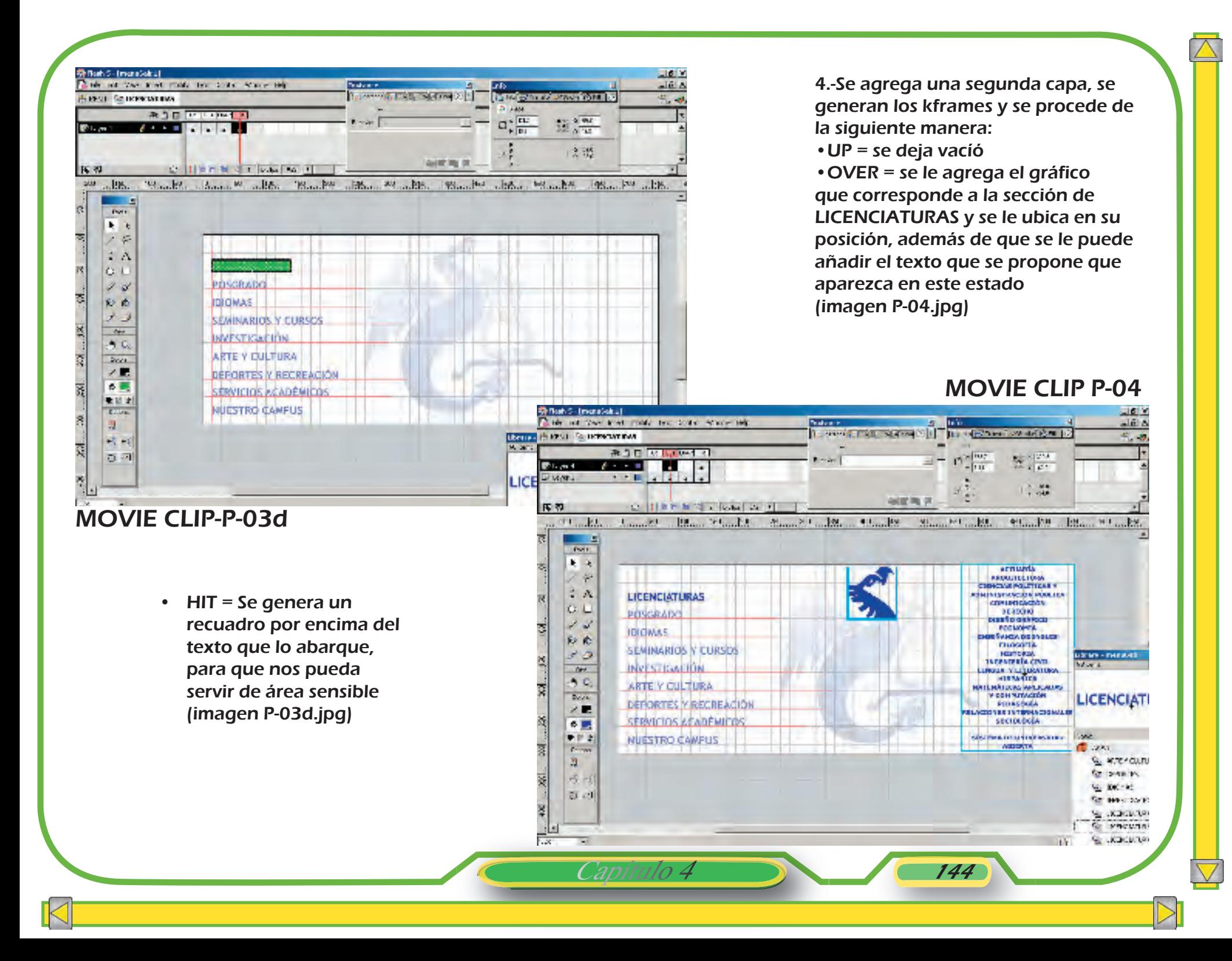

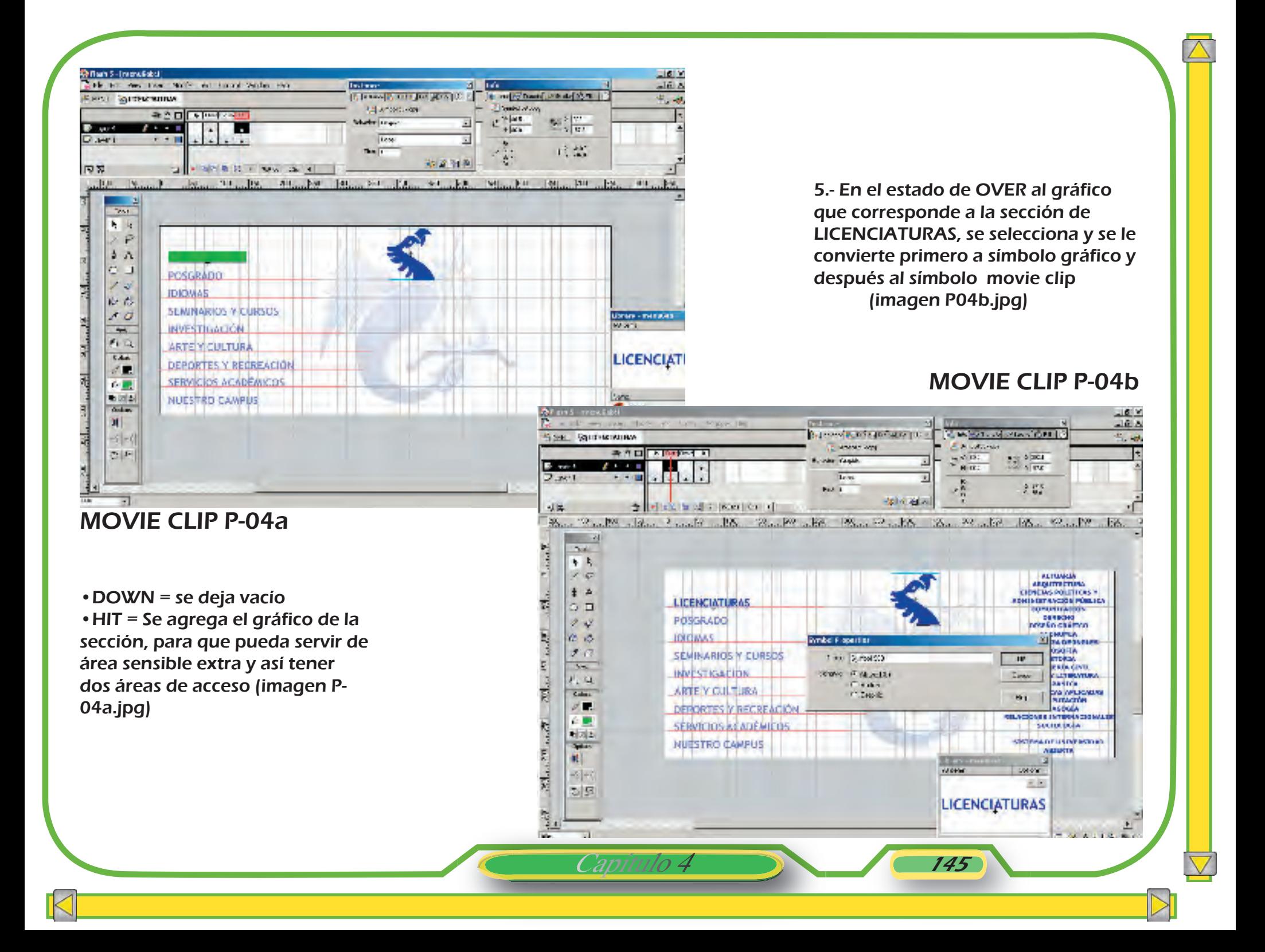

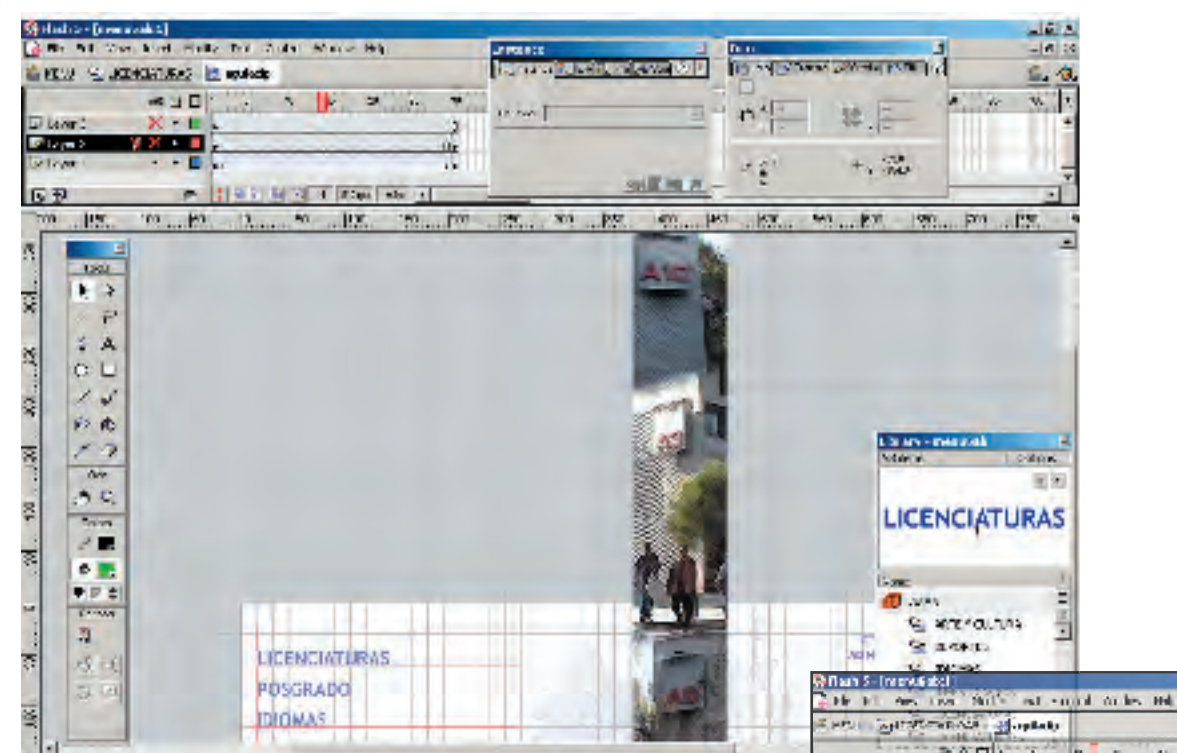

### •layer 2 contiene el gráfico de la sección estático (imagen P05a.jpg)

### MOVIE CLIP P-05a

- 5 7

## MOVIE CLIP P-05

6.-Se selecciona este nuevo movie clip, se le da doble click y entramos al modo de edición del mismo, para armar el efecto se trabaja el concepto máscara (mask):

Se crean dos layer extra y se acomodan los elementos de la siguiente manera :

•layer 1 se va generar una animación líneal de aprox. 30 frames, con la tira de fotografías que se armó en photoshop como ya se ha explicado. (imagen P05.jpg)

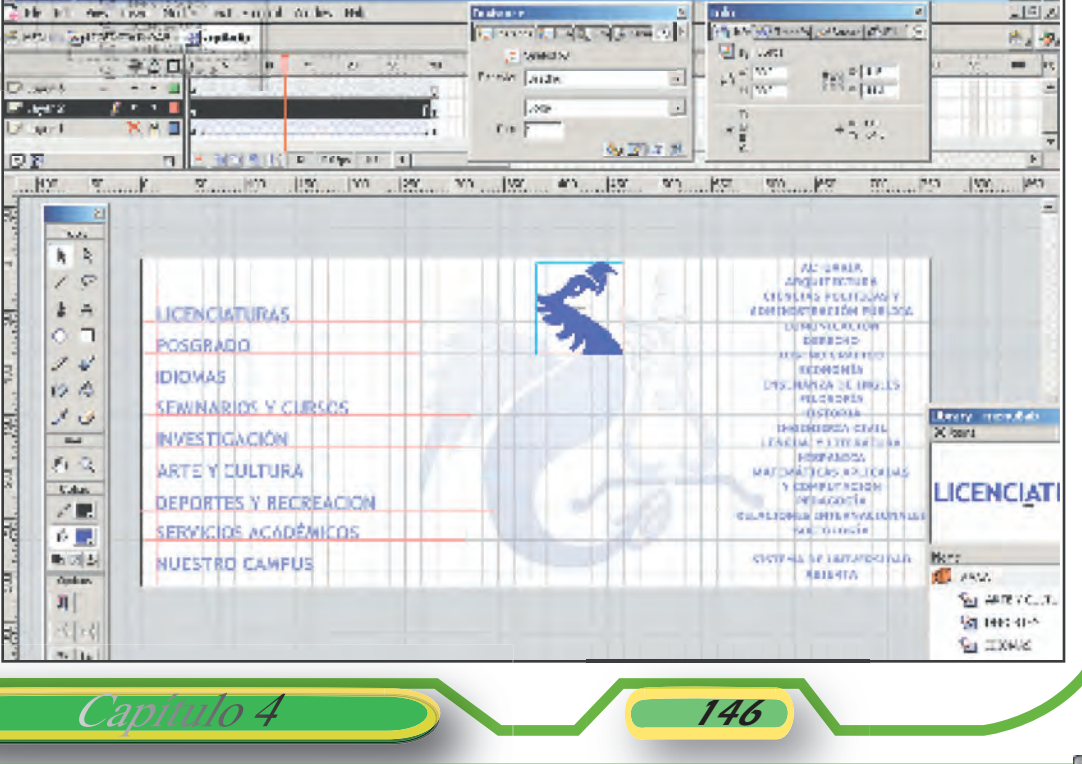

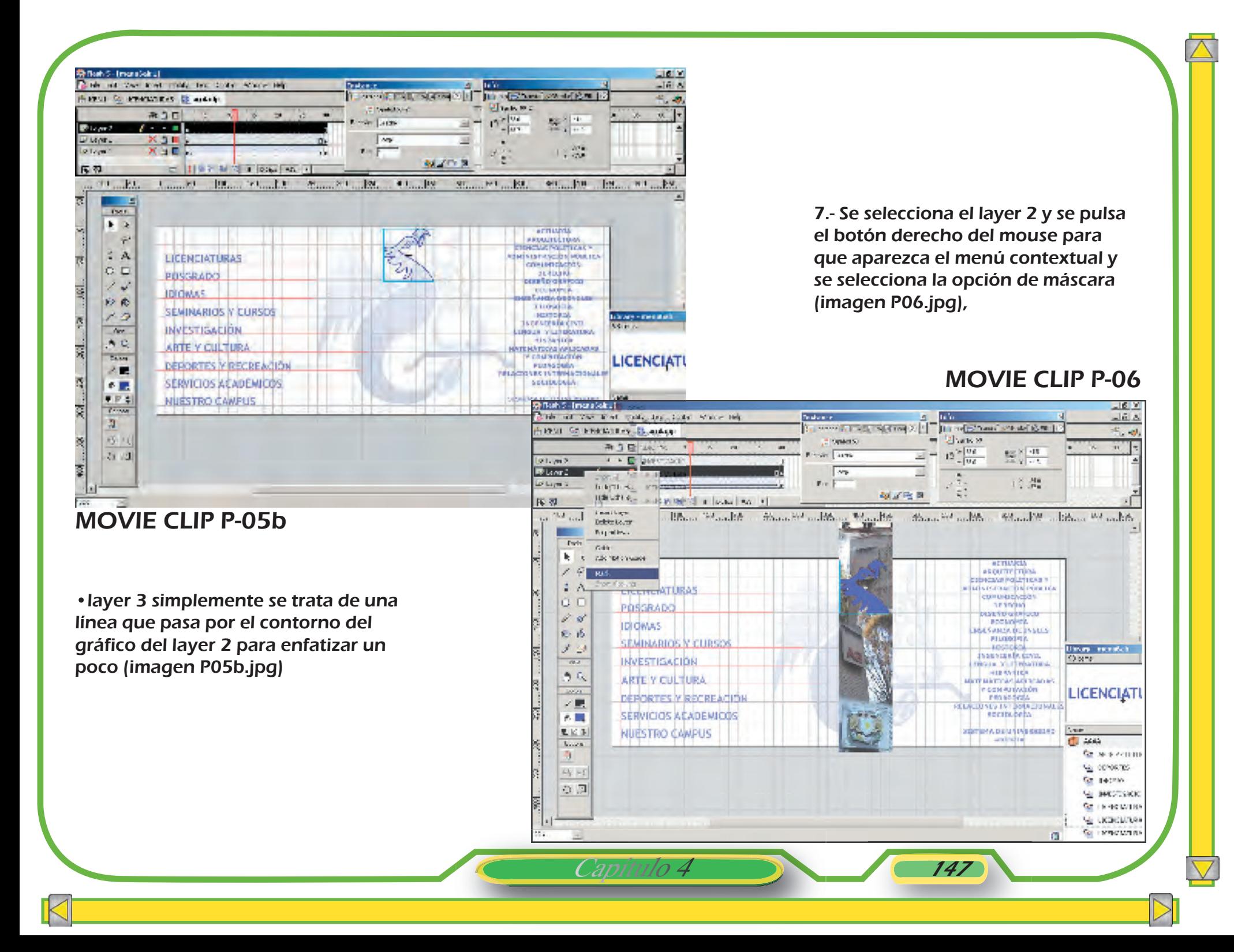

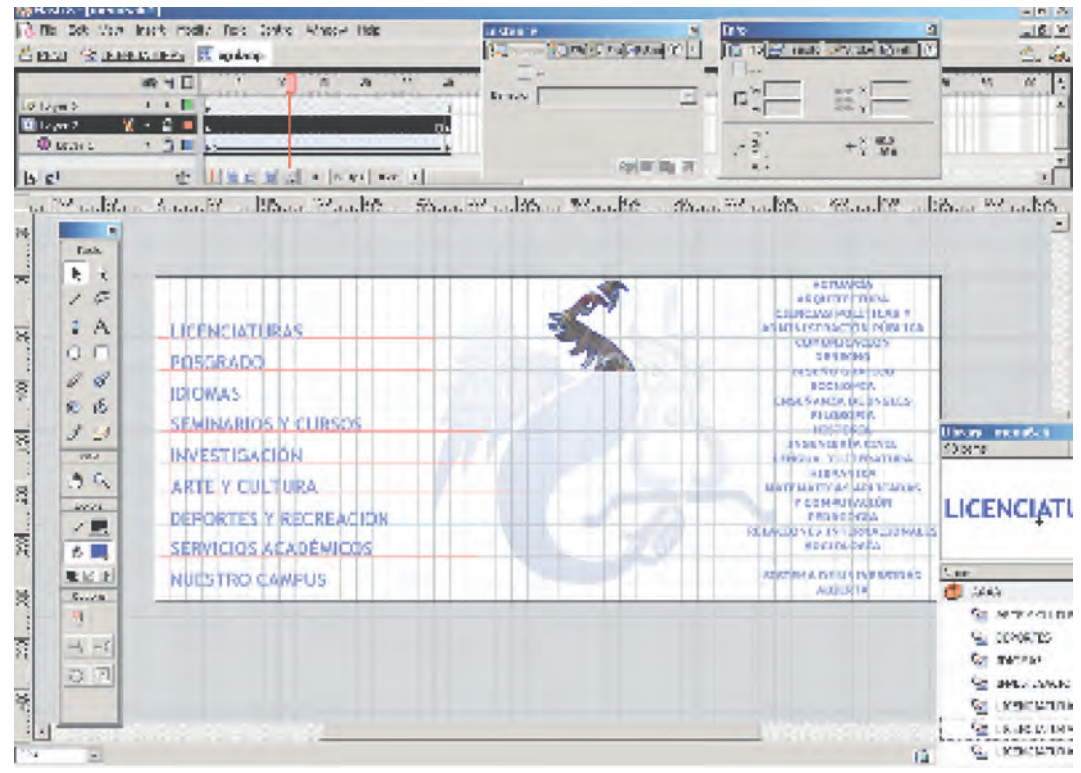

MOVIE CLIP P-06a

Capítulo *(* 

Tratamiento digital de los gráficos

Obteniendo así el movie en la mascarilla correspondiente a la sección (imagen P06a.jpg)

8.- Para poder visualizar óptimamente el botón con el efecto en movie clip es necesario publicar el archivo o de la manera mas fácil, presionar simultáneamente las teclas "ctrl" + "alt" + "enter"

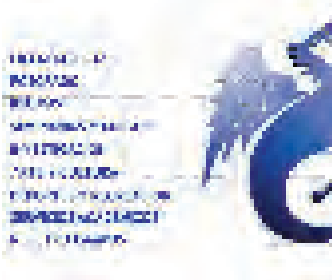

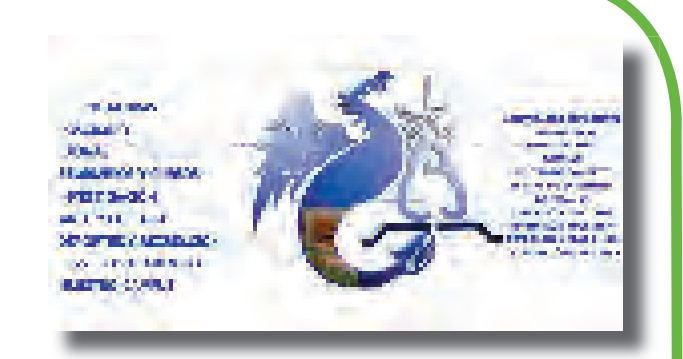

 $\nabla$ 

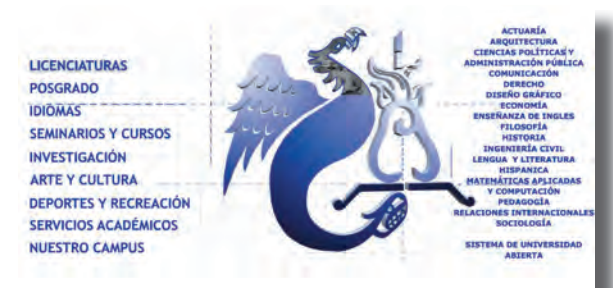

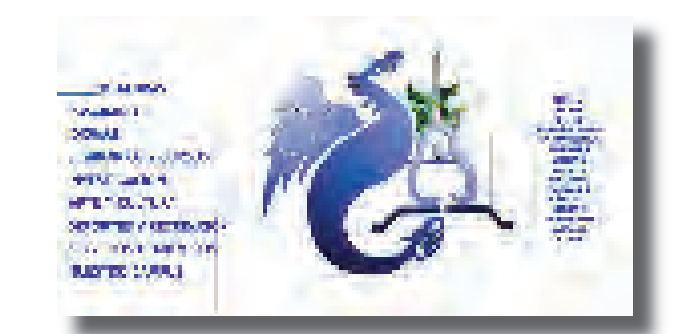

Muestras de los movies colocados en la interfaz.

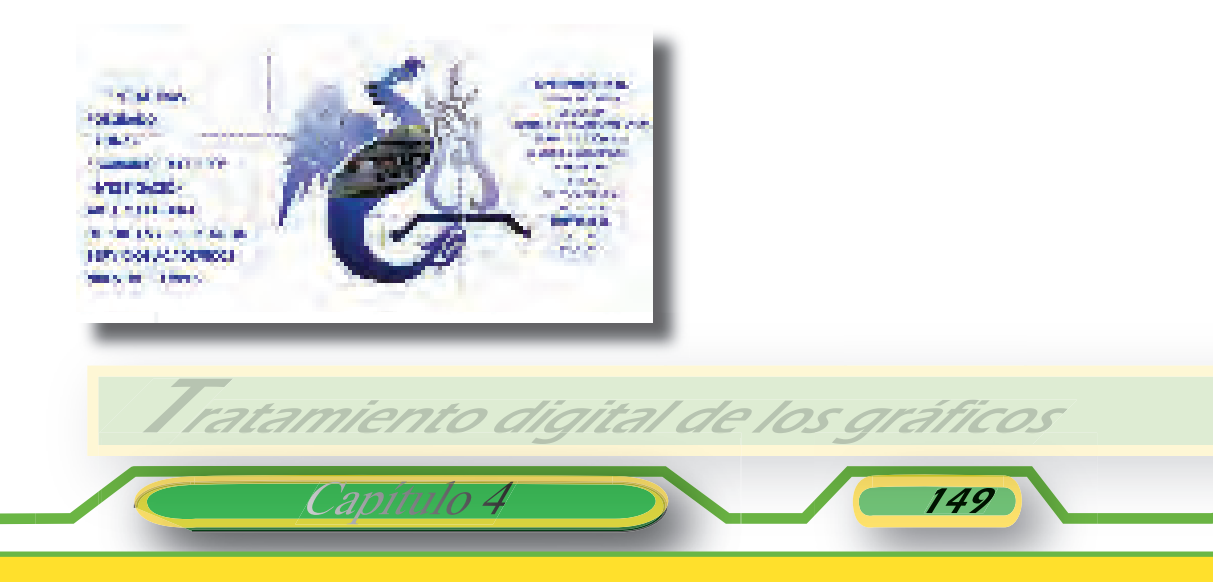

**LICENCIATURAS POSGRADO IDIOMAS SEMINARIOS Y CURSOS INVESTIGACIÓN ARTE Y CULTURA** DEPORTES Y RECREACIÓN **SERVICIOS ACADÉMICOS NUESTRO CAMPUS** 

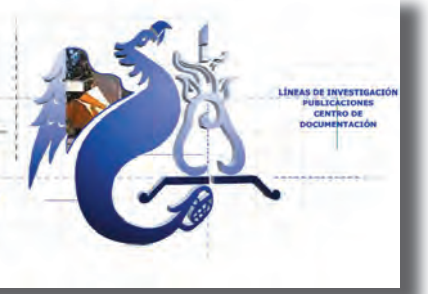

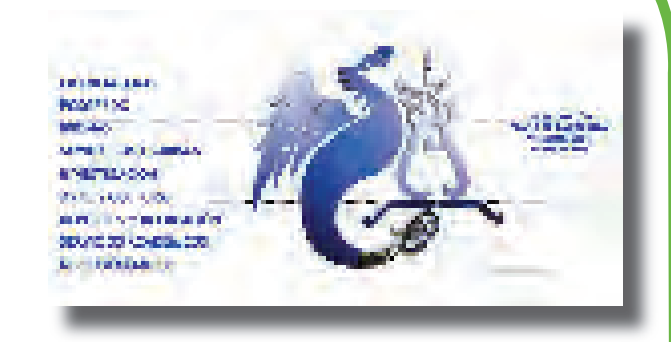

 $\nabla$ 

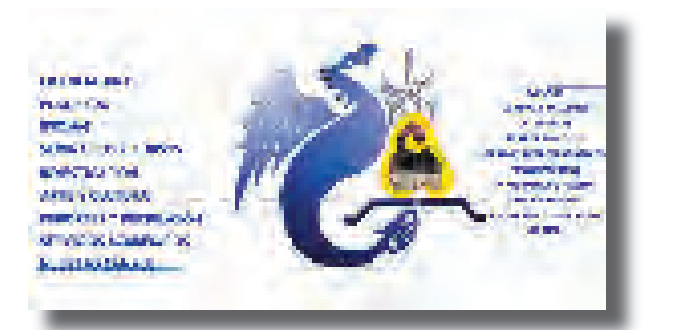

**LICENCIATURAS** POSGRADO **IDIOMAS SEMINARIOS Y CURSOS INVESTIGACIÓN ARTE Y CULTURA DEPORTES Y RECREACIÓN SERVICIOS ACADÉMICOS NUESTRO CAMPUS** 

**DE ADMIT DLAR** ts. **INIDAD DE PRO** DE TALLERES **ITOSY** 

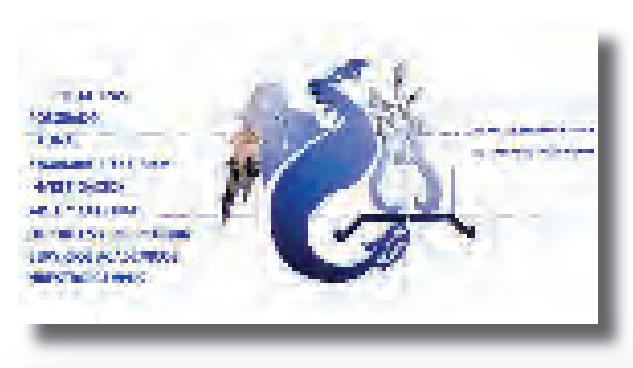

Tratamiento digital de los gráficos

Capítulo 4 <sup>150</sup>

Para el tercer nivel, otro caso es el de Licenciaturas, en cuanto al despliegue de información contenida en el diseño de interfase de que se dispuso. Es decir el texto enviado por cada una de las carreras y capturado en Word se exhibe de la siguiente manera:

La interfaz empleada estaba compuesta de una viñeta principal que servía de ventana para desplegar los contenidos, y de una series de botones agrupados en viñetas alrededor de la principal.

Los botones fueron utilizados para desplegar la información mediante la función de roll-Over, esto es, que al momento de deslizar el puntero del mouse sobre el botón éste despliega un contenido (textual).

En los casos donde el contenido era extenso y no era posible que se desplegara de una sola exhibición se optó por usar Movie clips contenidos en botones, la forma en que se aprovechó este elemento fue la siguiente:

Capítulo 4 151

Tratamiento digital de los gráficos

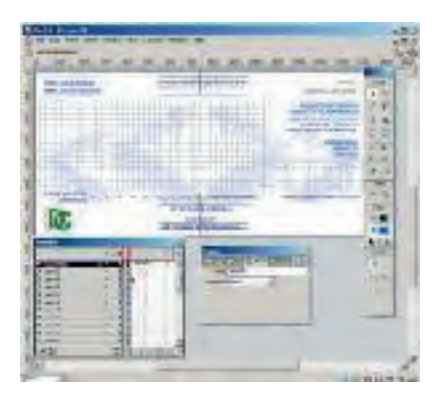

•Al armar la interfaz en Flash 5.0, se utilizó el concepto de secciones en una misma escena, en la cual, la primera sección que se etiquetó como "diseño" contenía las viñetas y botones que se muestraban como pantalla principal de la licenciatura (LD01).

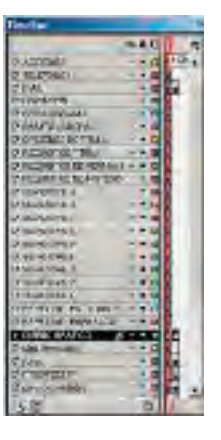

•Los botones se colocaron uno por cada layer, y en el orden que se observa en la línea de tiempo (LD02).

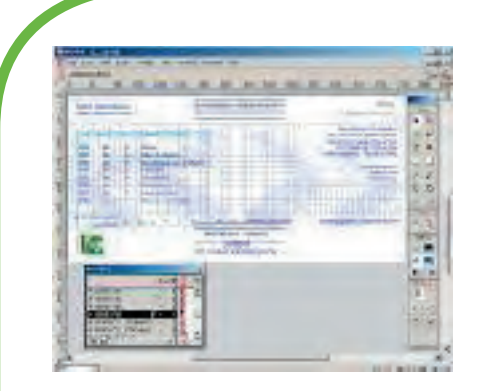

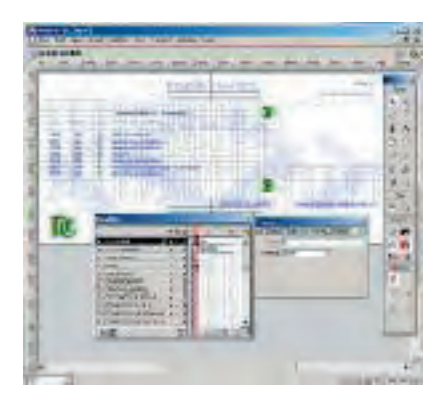

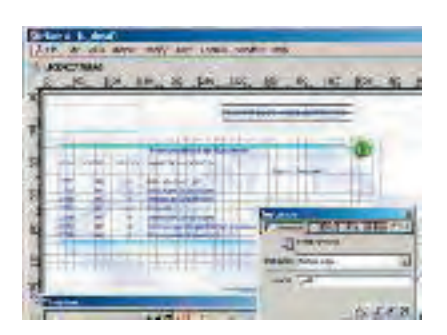

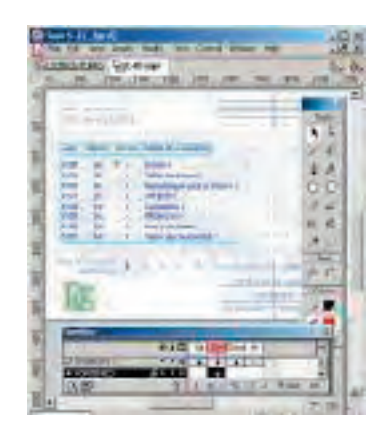

•Para desplegar la información, ésta fue colocada en el modo OVER en los estados del boton (LD03 Y LD04)

•En el botón que corresponde a preespecialidades, se le asignó la programación de pasar a la siguiente sección que se etiquetó como "pp" (LD05)

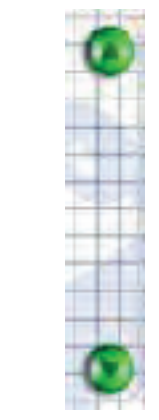

Capítulo 4 152

Tratamiento digital de los gráficos

•En esta sección encontramos el contenido que está controlado por dos botones circulares verdes que hacen la función de "SCROLL" (LD06) otros miembros del equipo.

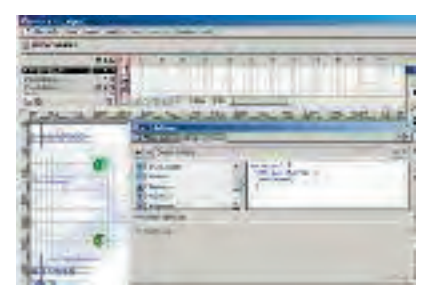

•El contenido fue trabajado mediante la opción de símbolo movie clip de nombre "TEXTOPRES" en el cual se despliega cada parte de la información en cuadros claves (keyframes) consecutivos,

•La instancia de este movie clip se le asignó el nombre de "gv01" (LD07), para ser controlada por medio de los botones verdes con una sencilla programación (LD08)

•Cabe destacar que la parte de programación fue realizada por los

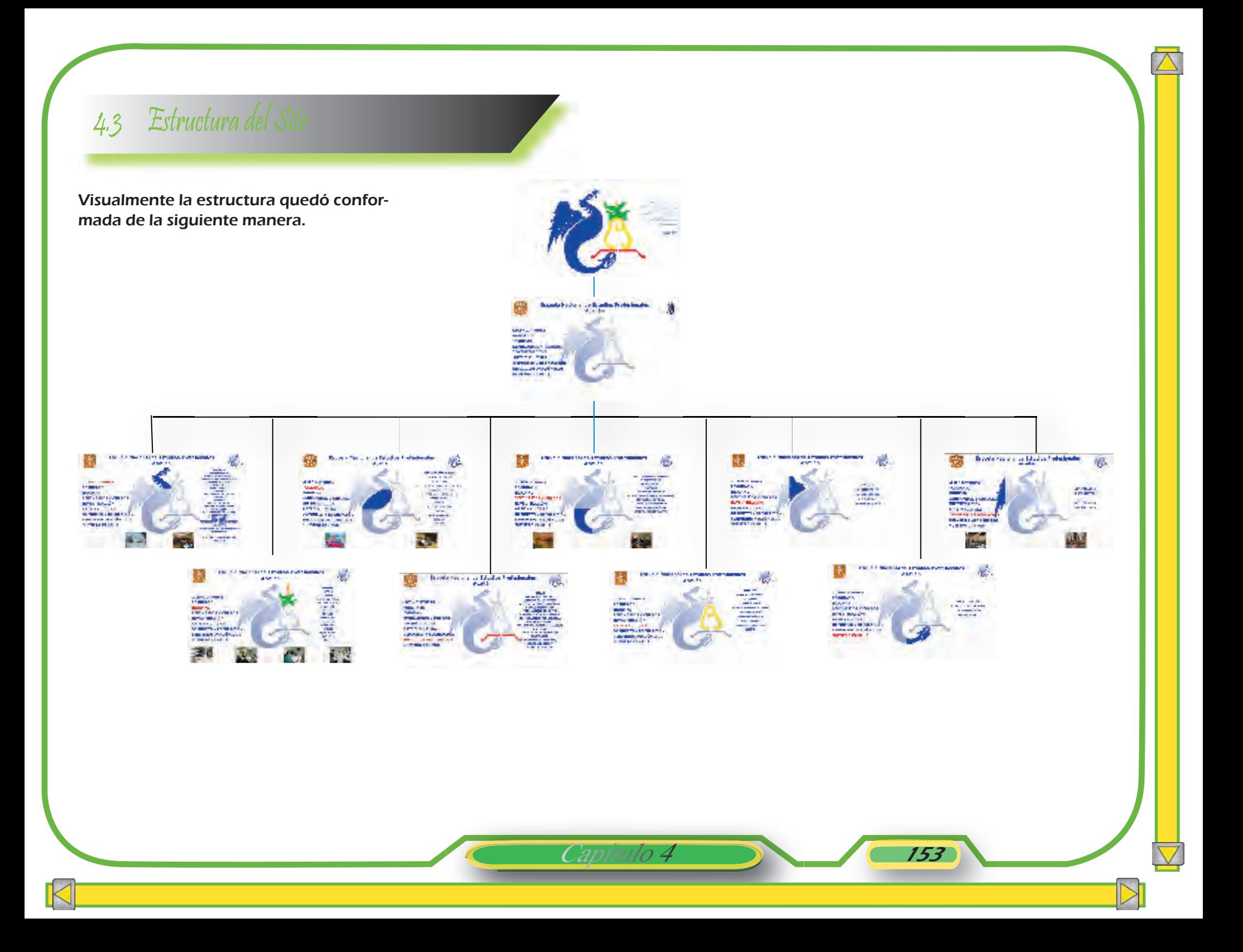

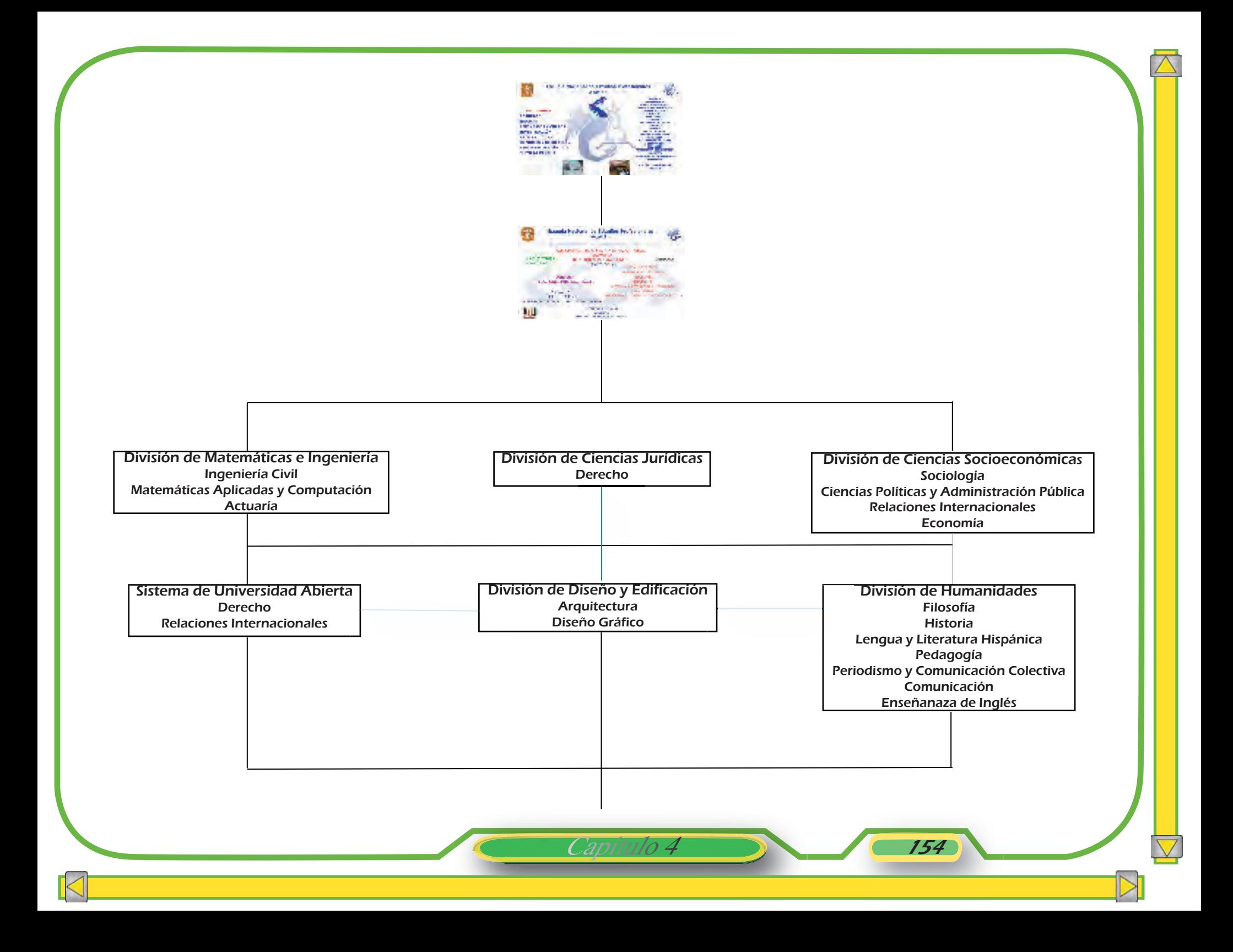

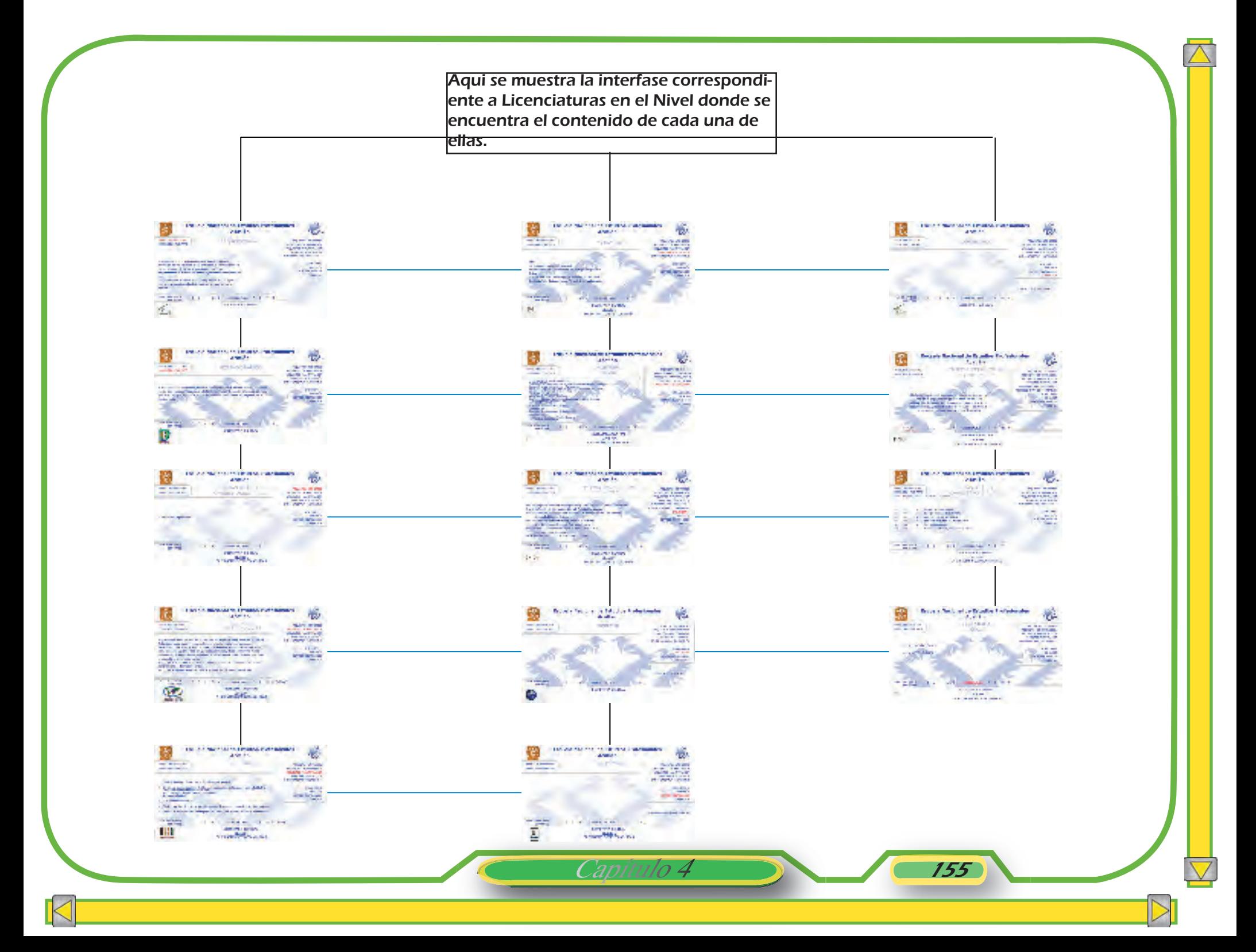

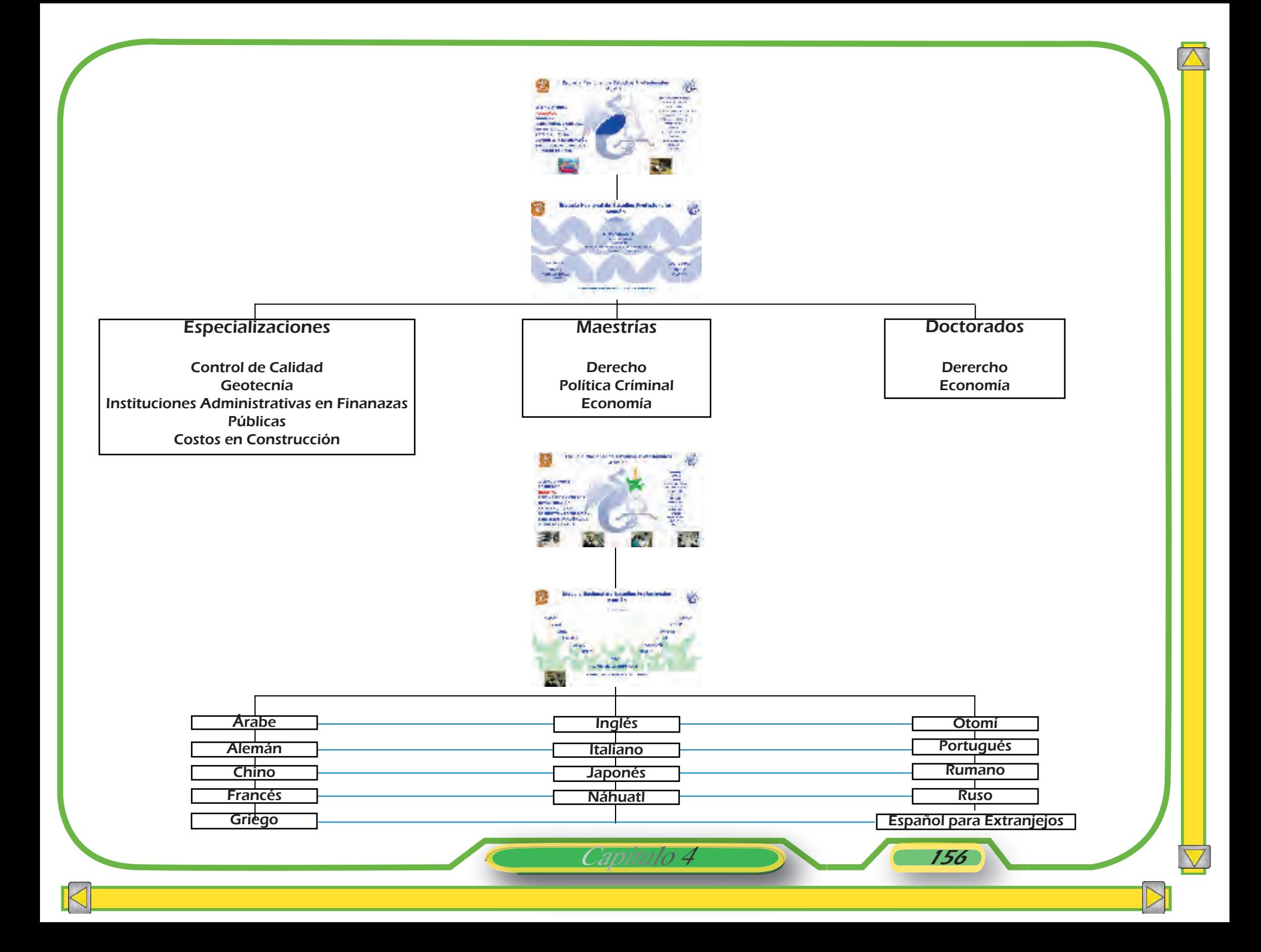

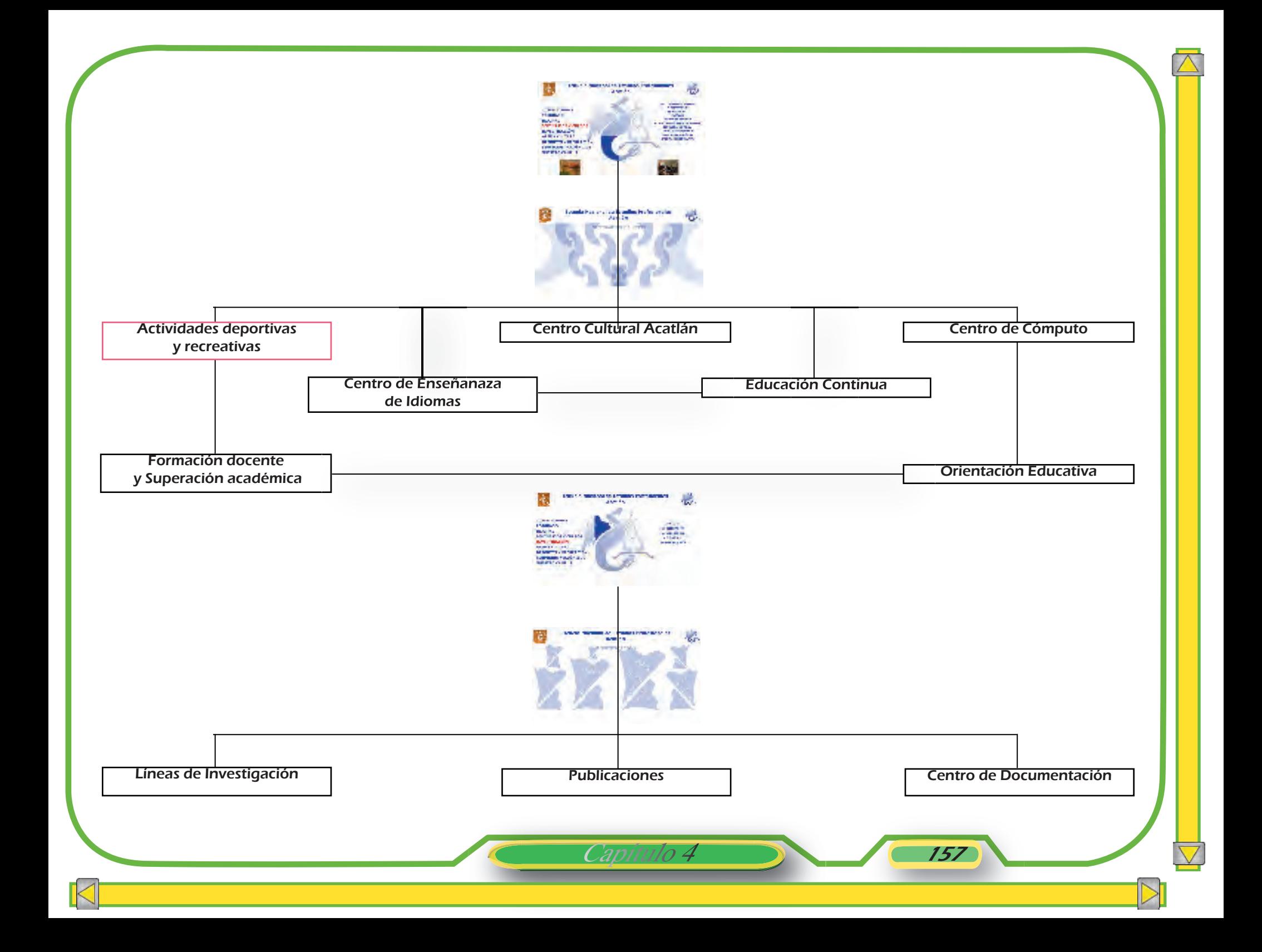

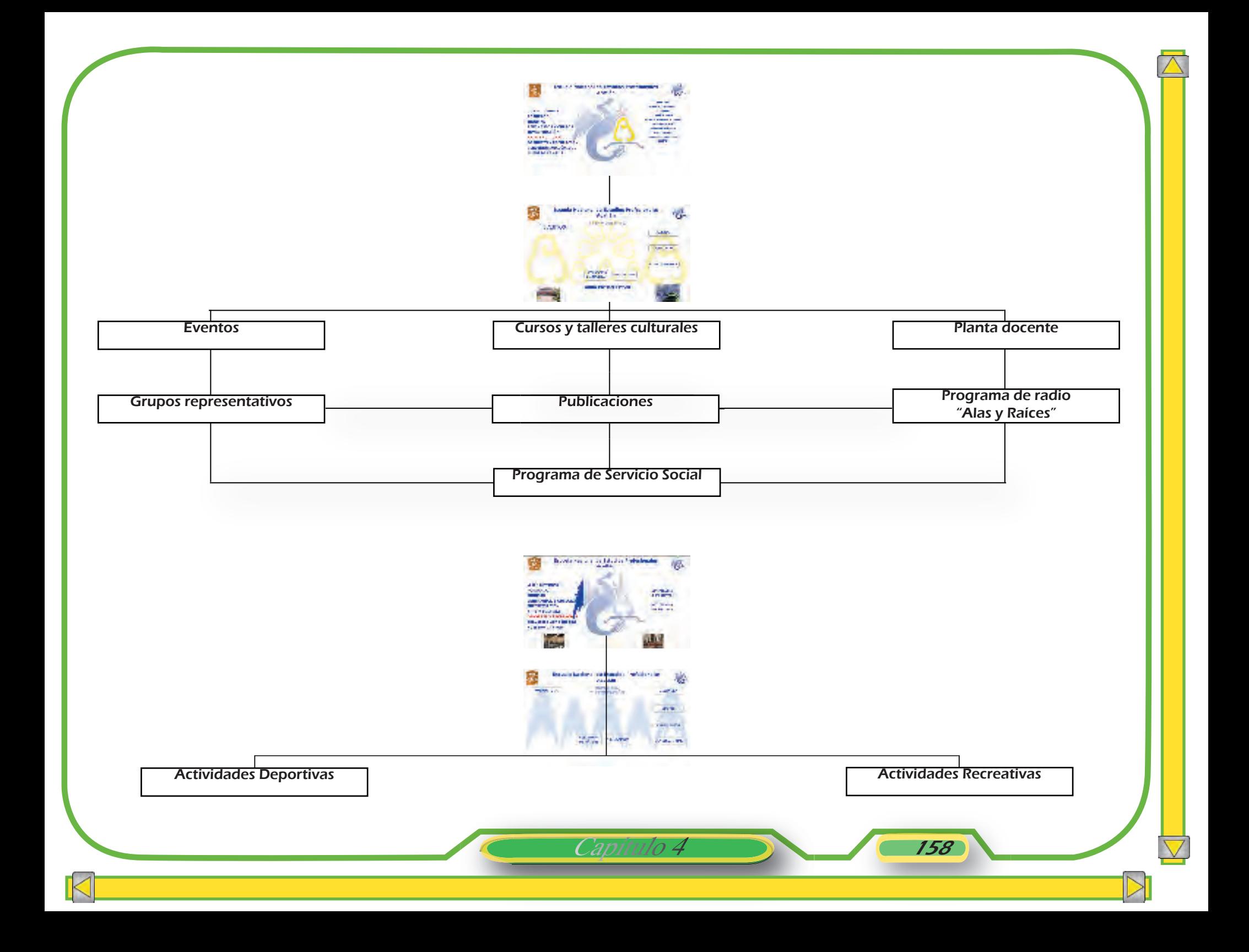

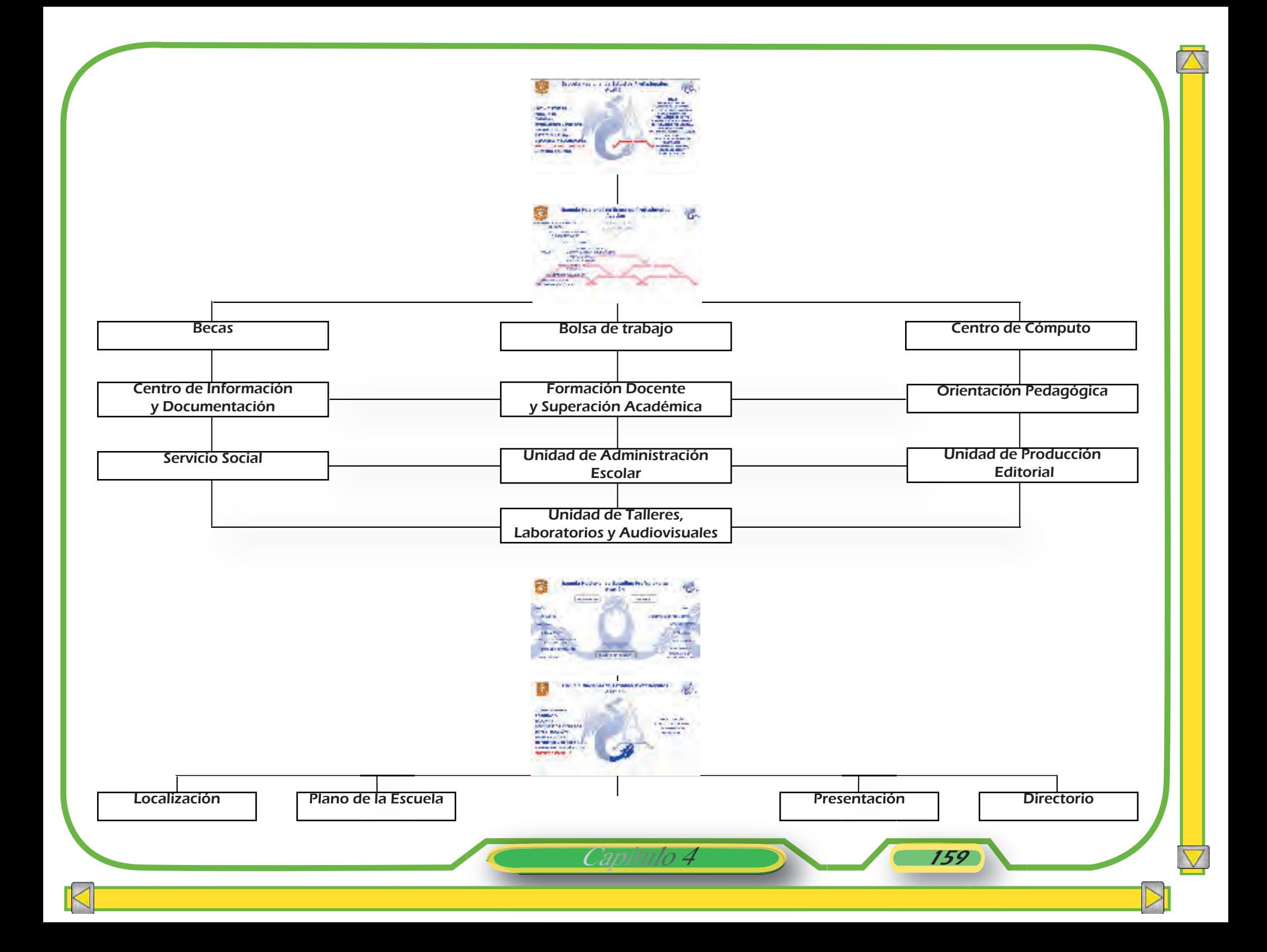

# Conclusiones

Es una labor diaria el concebir ideas, la oportunidad de concretarlas nos permite obtener resultados útiles y satisfactorios que nos guían a nuevos caminos dedicados a tareas invariables.

Bajo esta premisa es que creció el interés por colaborar en un proyecto que adquirió forma a través del tiempo y se consolidó gracias a la determinación de un grupo de personas dispuestas desde su área profesional, a contribuir con nuevos recursos para el Site de la universidad.

Es importante mencionar que el trabajo multidisciplinario sitúa la tarea en grupo en un nivel considerablemente satisfactorio para lograr un fin común, y esto se manifestó en los logros obtenidos con el desarrollo del diseño del Site.

Demostrada su utilidad y funcionalidad, éste se publicó poco a poco, a partir del 2001 substituyendo a la versión que se encontraba en ese momento; esto tomó su tiempo, ya que cada uno de los miembros del equipo se dedicaba fielmente a su quehacer, desde sus lugares de trabajo, sin descuidar sus responsabilidades oficiales.

Es gratificante demostrar la aportación que se realiza desde el área del Diseño Gráfico en la construcción de interfaces como: el crear un estilo, una nueva apariencia y enfatizar elementos para un medio que contiene información accesible para la comunidad. En este caso el de nuestra Universidad.

Aplicar a un proyecto los conocimientos obtenidos en el curso de la experiencia profesional del Diseño Gráfico, es un compromiso de formación visual, para lograr contenidos bien estructurados y claros para su transmisión y percepción a través de los nuevos medios.

Considero que los objetivos planteados se lograron uno a uno, ya que todos fueron substancia de un proyecto que se elaboró con todos los esfuerzos de sus participantes. Tanto que éste se mantuvo por 5 años en el medio, dando servicio a la comunidad del Plantel y a otros más que se aventuraron a recorrer nuestros espacios.

Desde mi quehacer profesional considero que la elaboración de esta obra, contribuyó en gran medida a mi formación integral como Diseñadora Gráfica. Ya que la elaboración del trabajo de investigación y posterior desarrollo del proyecto; sin dejar de lado a los colaboradores, mantuvieron una inseparable aportación personal e intelectual, manifestada hasta el final del proyecto.

Conclusiones

Dando a su vez color a las 159 páginas en blanco.

"So every dream that I ever dreamed has come true a hundred times. I learned very early in life that without a song, the day would never end, without a song, a man ain´t got a friend, without a song. So I keep singing a song. Good night, Thank you."

> Elvis Presley Jan-16-1971

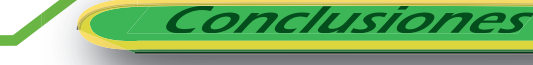

# Obras consultada

Articulo de Revista. Tema: Portal Toral Mendoza, Laura, "De página a portal y de portal a...". Revista Enterate. No.1, Cómputo y Telecomunicaciones en la UNAM, 2001.

 Articulo de Revista. Tema: Portal Toral Mendoza, Laura, "Las diferencias entre...". Revista Enterate. No.1, Cómputo y Telecomunicaciones en la UNAM, 2001.

B. Martín, Nacho, "Guía Visual de Multimedia". Edit. Anaya Multimedia, Madrid, 1998, 192p.

Baroni, Daniele, "Diseño Gráfico". Edit. Folib, España, 255p.

Berry, Susan, Et al, "Diseño y color". Edit Blume, España,1994, 143p.

Castro Gil, Manuel Alonso. Et al. "Diseño y desarrollo Multimedia. Sistemas, Imagen, Sonido y Video". Ed. Alfaomega Ra-Ma, Madrid, 2003, 560p.

Collier, David, "Diseño para la autoedición (DTP)". Edit. Gustavo Gili, Barcelona,1992,160p.

Corrales Díaz, Carlos. "Concepto de Revista Electrónica" Problematización del diseño de Revistas Electrónicas. http:/www.Problemasdediseño

Coviella, José M. Et al, "Fotografía Digital y Photoshop". Edit. Alfaomega RA-MA, México, 2006, 303p.

Dalley, Terence, "Guía completa de Ilustración y diseño: Técnicas y materiales". Edit. Blume, EUA., 222p.

De la Torre y Rizo, Arq. Guillermo. "El lenguaje de los símbolos gráficos". Ed. Noriega, México, 1992, 130p.

De Sausmarez, Maurice, "Diseño básico: dinámica de la forma visual en las artes plásticas". Edit. Gutavo Gili, México, 1995, 79p.

Documento. Coordinación de Servicios Académicos, "Sitio Web de la UNAM Campus Acatlán". Primera Reunión de Trabajo, 31 de mayo 2001.

Documento. Coordinación de Servicios Académicos, "Sitio Web de la UNAM Campus Acatlán". Segunda Reunión de Trabajo, 6 de junio 2001.

Documento.Coordinación de Servicios Académicos, "Sitio Web de la UNAM Campus Acatlán". Tercera Reunión de Trabajo (Grupo de Lineamientos), 14 de junio 2001.

Dondis, D.A. "La Sintaxis de la imagen". Ed. Gustavo Gili, 11a. ed, Barcelona, 1995, 211p.

Eager, Bill, "World Wide Web: paso a paso". Ed. Prentice Hall, México, 1995, 650p.

Entrevista con el Profesor Fernando Israel González Trejo, Jefe del Depto. de redes. UNAM FES-Acatlán. Edo. de México. México.15 de noviembre del 2004,

Entrevista con el Lic. Alejandro Rubio Pérez. UNAM FES-Acatlán. Edo. de México. México.14 de noviembre del 2004.

Evans, Tim, "10 Minute guide to HTML". Edit. QUE, Indiana, 1995, 196P.

García Marco, Francisco Javier, Et al, "World Wide Web. Fundamentos, navegación y lenguajes de la red mundial de información". Ed. Ra-Ma, Madrid, 1996, 273p.

García Pelayo y Gross, Ramón, " Larousse Diccionario Básico Lengua Española". Ed. Larousse, México, 510p

Gill, Bob, "Olvide todas las reglas que le hayan enseñado sobre diseño gráfico". Edit. Gustavo Gilli,1982, 178p.

Obras consultadas

Götz, Verushka, "Retículas para internet y otros soportes digitales". Ed. Index Book, España, 2002, 159p

Hurlbert, Allen, "Diseño Foto-Gráfico". Edit. Gustavo Gilli, Barcelona, 1985.

Koren, Loren, Et al. "Recetario Diseño Gráfico: propuestas, combinaciones y soluciones a sus layouts". Edit. Gustavo Gili, 4ed. México, 2001, 143p.

Kyle, Lynn, "Creación de sitios Web con Flash 4". Edit. Pearson Educación, S.A., Madrid, 2000, 251p.

López González, Ángel, Et al, "Protocolos de Internet". Edit. Alfaomega RA-MA, Madrid, 428p.

Lynch, Patrick J. Et al. "Principios de diseño básicos para la creación de sitios web". Ed. Gustavo Gili, 2a. ed., Barcelona, 164p.

McAnally Salas,Lewis."Diseño y evaluación de un curso en línea para estudiantes de licenciatura". Vol.2 Núm.1, 2000, Departamento de estudios de Posgrado Dirección General de Investigación y Posgrado, Unidad Universitaria, Mexicalí, Baja California, México. mcanally@uabc.mx

"Multimedia". Enciclopedia Microsoft R Encarta R 99. c 1993-1998 Microsoft Corporation. Reservados todos los derechos.

Munari, Bruno. "Diseño y comunicación visual". Ed. Gustavo Gili, 11a. ed, Barcelona, 1993, 365p.

Niederst, Jennifer, "Diseño en el Web". Edit. Mc.Graw Hill Interamericana, 174p.

Owen, William, "Diseño de revistas". Edit. Gustavo Gili, México, 1991, 232p.

Pérez Manzanero, Francisco Javier. "Concepto: World, Wide Web". UNAMFES-Acatlán, Edo. de México. 2007.

Ricard, Andre, "Diseño Por qué?". Edit. Gustavo Gilli, Barcelona, 1982, 240p.

Rosell i Miralles, Eugeni, "Multimedia". Edit. Gustavo Gili, México, 1998, 79p.

Scharf, Dean, "HTML Referencia visual". Edit. Prentice Hall Hispanoamericana, 2a. ed., México,1997, 213p.

Swan, Alan. " Bases del Diseño Gráfico". Ed. Gustavo Gili, 5a. ed, España, 2002, 144p.

Scott, Robert Gillam, "Fundamentos del diseño". Buenos Aires. V. Leru,1959, 195p.

Strizinec, Gabriel, "Fotografía digital". Edit. Alfaomega RA-MA, México, 2006, 272p.

Obras consultadas

Tesis. Ojeda Pérez, Patricia, "Diseño de una nueva propuesta de portada para la revista Minería Camimex, a partir del análisis de los elementos formales del diseño". UNAM Campus Acatlán, Edo. de México, 1998, 97p.

"The Windows Interface Guidelines for Software Design". Edit. Microsoft Press, USA, 1995, 556p.

Turnbull, Arthur T. Et al, "Comunicación Gráfica". Edit. Trillas, México, 1986, 429p.

Vandyke, Scott, " De la línea al diseño". Edit. Gustavo Gilli, México, 1984, 157p.

Wikipedia. Enciclopedia Libre http:/www.es.wikipedia.org/wiki/ ilustracion http:/www.es.wikipedia.org/wiki/ fotograf%C3%

Wong, Wucius, "Fundamentos del diseño". Edit. Gustavo Gili, México,1995, 345p.

Wong, Wucius, "Fundamentos del diseño bi-tridimensional". Edit. Gustavo Gili, 6a. ed, Barcelona,1989, 193p.

# Glosario

Analógico. Término opuesto a digital. Los datos analógicos se mezclan unos con otros sin pasos definidos claramente.

Bit. Dígito binario. Nombre de la unidad dígital más pequeña que puede mostrar sólo dos estados, 0 ó 1. Ocho bits contituyen un byte.

Botón. Es un recurso gráfico que ofrece acceso rápido a documentos, adquiere en la mayoría de los casos apariencias diferentes como cambios de color o tamaño si se coloca el puntero sobre el.

Browser o Navegadores. Es un conjunto de programas coordinados que se encargan de visitar cada uno de los sitios que integran el Web, empleando los propios hipervínculos contenidos en las páginas Web para buscar y leer otros sitios

Byte. Paquete de datos binarios formado por 8 bits.

CD-Rom Iniciales de Compact-Disc-Read-Only-Memory o disco compacto con memoria sólo para leer. Un CD-Rom sólo para leer permite almacenar aproximadamente entre 650 y 700MB de datos.CPU. Unidad central de Procesamiento, es el chip principal de una computadora, la cual procesa instrucciones, realiza cálculos y administra el flujo de información a través de un sistema de computación.

Digital. Término opuesto a analógico. La forma de presentar una información a través de dígitos.

Dominio. Nombre de la conexión a internet de una compañia, organización o individuo. El nombre de host (anfitrión) de cada computadora dentro de este dominio términa con el nombre de éste.

E-mail. Es el intercambio de mensajes almacenados en computadora por medio de las telecomunicaciones.

Emulsión. La capa de sustancia fotosensible que recubre una película.

Formatos de archivo. Pautas y normas usadas para almacenar un programa en disco.

Fuente. Nombre de un tipo particular de letra. Por ejem. Times Roman negritas es una fuente.

FTP. File Transfer Protocol (Protocolo de Transferencia de Archivo) Método básico para tener acceso a archivos a través de Internet.

Gopher. Sistema de información de Internet, basado en menús, que se difundió gracias a su capacidad de conectar diferentes sitios Gopher en el mismo menú.

Hiperenlace. Punto de referencia en un documento para enlazar información; por lo general sobresale porque tiene palabras que estan remarcadas o subrayadas.

Hipermedia. Es una extensión natural de hipertexto. En hipermedia, los enlaces son conexiones visuales a gráficas o fotografías, mensajes de audio o video, así como a texto.

Hipertexto. Es un subconjunto de hipermedia, se refiere de manera específica a documentos computacionales donde los lectores se pueden mover de un lugar a otro, de un documento a otro o entre documentos, de manera no secuencial ni líneal.

Host. Nombre de la computadora en Internet, usado para identificarla dentro del sistema de nomenclaturaURL.

HTML. Lenguaje de Marcas de Hipertexto (Hyper Text Markup Language). Es el lenguaje que define el estilo y la información en un documento de hipermedia del WWW.

Obras consultadas

HTTP.Protocolo de Transferencia de Hipertexto (HyperText Transfer Protocol). Este protocolo lo usan los servidores WWW y provee reglas para mover la información sobre Internet.

Ícono. Es un pequeño dibujo que representa un objeto.

Interfaz. Todo aquel elemento que sirve para comunicar a las personas con las máquinas de una manera visual.

Layer. Es un canal que contiene información, y tiene la característica de formar niveles o capas de trabajo para una acción específica.

Menú. Lista en pantalla que presenta las opciones disponibles, y de fácil acceso.

Mouse. Es un dispositivo manual que permite seleccionar y mover items en la pantalla.

Página. es la unidad básica del World

Wide Web, es un documento electrónico que contiene información específica de un tema en particular. Tiene la característica peculiar de que el texto se combina con imágenes para hacer que el documento sea dinámico y permita que se puedan ejecutar diferentes acciones, una tras otra, a través de la selección de texto remarcado o de las imágenes.

Píxel. Es la unidad mínima de información por la que puede estar formada una imagen digital.

Portal. Es un término, sinónimo de puente, para referirse a un Sitio Web que sirve o pretende servir como un sitio principal de partida para las personas que se conectan al World Wide Web.

Publicar.Colcar un archivo HTML en un servidor Web, a fin de que esté disponible para consulta.

RAM. Memoria de Acceso Aleatorio. La RAM almacena temporalmente información dentro de una computadora, la cual se pierde cuando se apaga la computadora

Red. En términos de tecnologías de información, una red es una serie de puntos o nodos interconectados por algún medio físico de comunicación. Las redes pueden interconectarse con otras redes y contener sub-redes

Resolución. Se denomina resolución a la cantidad de píxeles por unidad de longitud que compone una imagen digital y se expresa normalmente en píxeles por pulgada (PPP), o en píxeles por centímetro.

Site. Es un conjunto de archivos electrónicos y páginas Web referentes a un tema en particular, que incluye una página inicial de bienvenida, generalmente denominada home page, con un nombre de dominio y dirección en Internet específicos.

Sans Serif. Tipo de fuente cuyas letras carecen de patines. Esta fuente es Serif (tiene patines) mientras que ésta es Sans serif (sin patines).

SGML. Estándares Generalizados de Lenguaje de Marcas (Standard Gereralized Markup Language) Estándares que describen los lenguajes de marcas.

Software. Es un conjunto de instrucciones electrónicas que le indica a la computadora que hacer. Permite realizar tareas específicas y en otros caso controla la totaldad de las actividades.

URL. Localizador de Recursos Uniformes (Uniform Resource Locator) La dirección que identifica y localiza información multimedia en el servidor WWW.

Vínculos. Son una de las características más importantes en las páginas Web, ya que les permiten a los usuarios seleccionar una imagen o texto destacado para mostrar otra página en la Web, haciendo que el desplazamiento sea más fácil a través de la información de interés.

Wallpapers. Se refiere a las texturas de fondo o tapices, que maquillan una interfaz.

Web o World Wide Web. El universo de información accesible a través de Internet, una fuente inagotable del conocimiento humano.

UNIX. Sistema operativo usado en gran variedad de computadoras, desde personales hasta macrocomputadoras. Muchos servidores y computadoras conectadas a Internet utilizan UNIX.

Obras consultadas

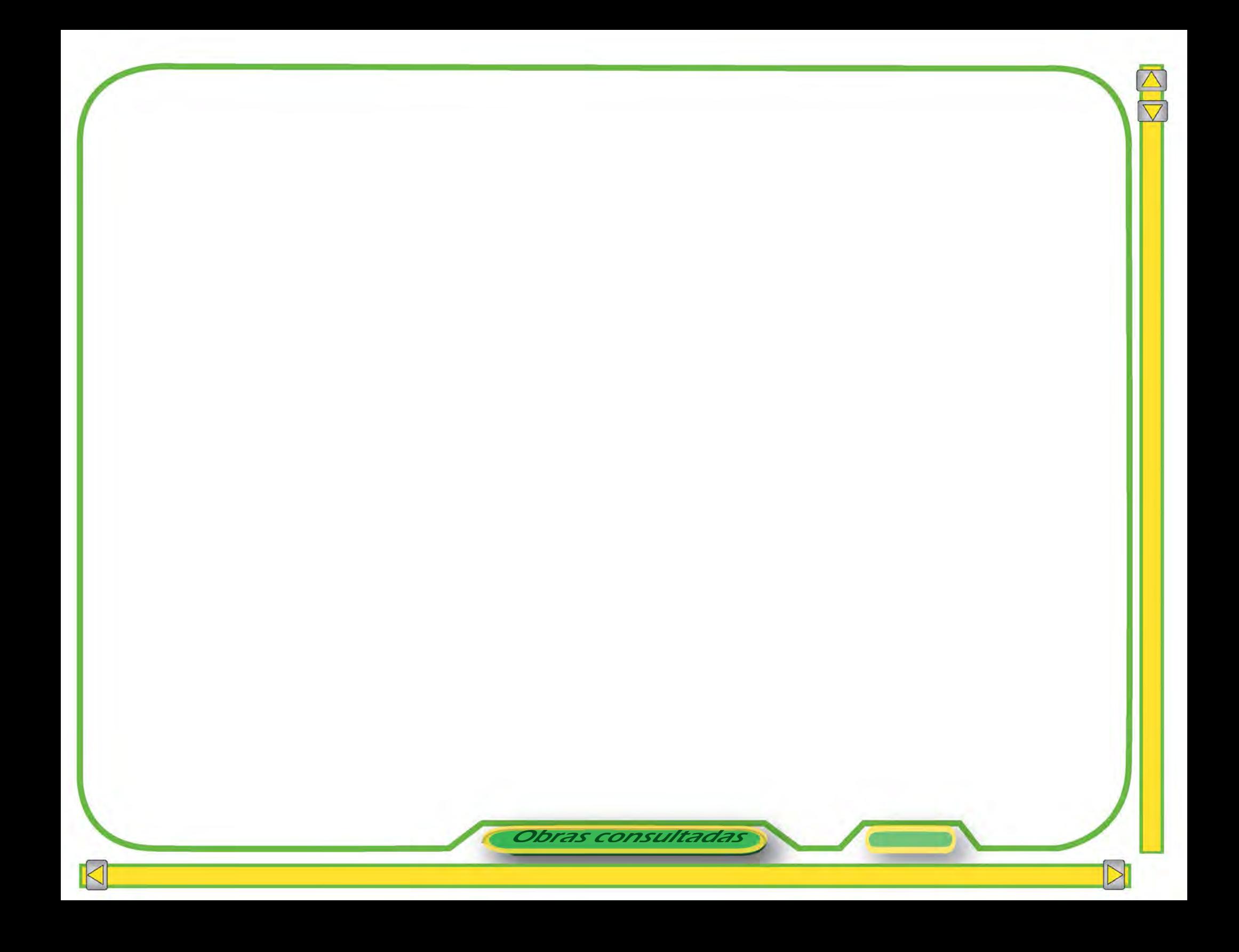